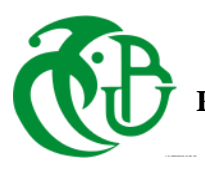

**REPUBLIQUE ALGERIENNE DEMOCRATIQUE ET POPULAIRE**

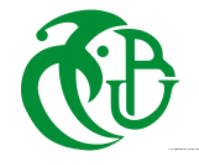

**الجمهورية الجزائرية الديمقراطية الشعبية**

#### **MINISTERE DE L'ENSEIGNEMENT SUPERIEUR ET DE LA RECHERCHE SCIENTIFIQUE**

**وزارة التعليم العالي والبحث العلمي**

#### **UNIVERSITE** -**SAAD DAHLEB**- **BLIDA 1**

**جامعة سعد دحلب -البليدة**1**-**

#### **Faculté de Technologie**

**كلية التكنولوجيا**

#### **Département de Génie Civil**

**دائرة الهندسة المدنية**

#### **MEMOIRE DE PROJET DE FIN D'ETUDES**

**مذكرة نهاية التخرج**

**Pour l'Obtention du diplôme**

**De Master en Génie Civil**

**Option : Matériaux De Constructions** 

#### **THEME**

## **CONCEPTION ET ETUDE D'UN BÂTIMENT EN REZ DE CHAUSSE+9 ETAGES CONTREVENTÉ PAR DES VOILES** ET DES PORTIOUES EN BETON ARME

**Devant les membres de jury : Présenté par:** 

**Président: M<sup>me</sup> BOULEGHBAR. K ARABDJI LAMISSE** 

**Examinateur: Mme** CHERFA. C ARABDJI SANA

**Promotrice : Mme** KERBOUA.N

**PROMOTION: 2022-2023**

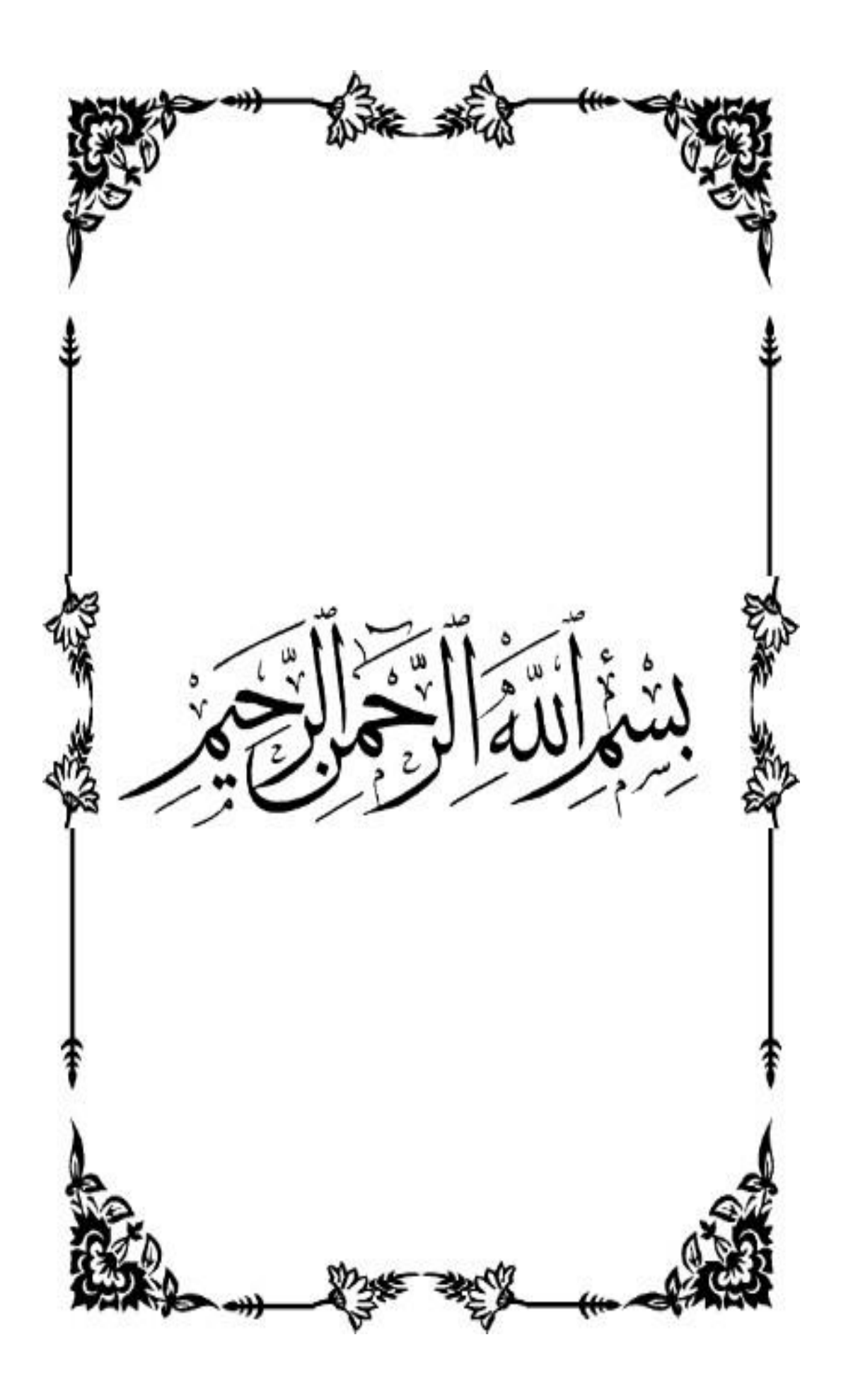

## **Sommaire:**

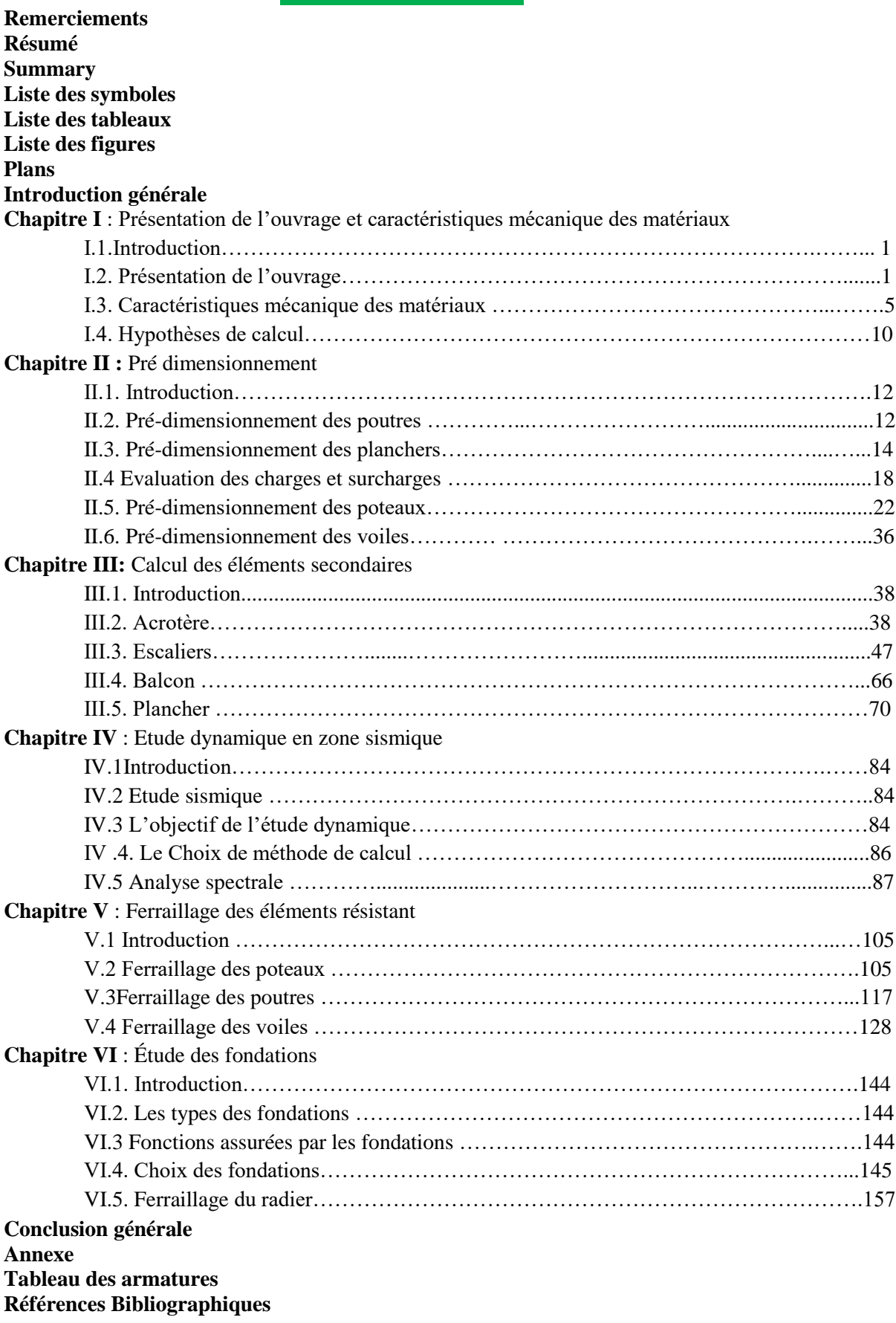

## **REMERCIEMENTS**

 $z$ 

On remercie Allah le tout puissant de nous avoir donné la santé et La volonté d'entamer et De terminer ce mémoire, car sans lui rien n'est possible.

Nous voudrions exprimer nos vifs remerciements à notre promotrice **N. KERBOUA**, qu'a su nous prodiguer durant l'évolution de notre projet.

Nous ne manquerions pas de remercier vivement les enseignants

Du département de GENIE CIVIL qui nous ont suivies tout au long De notre cursus, et qui nous ont permis d'acquérir les connaissances Nécessaires pour l'élaboration de ce modeste travail.

Enfin on adresse nos sincères remerciements à tous ceux qui Ont contribué de près ou de loin à la réalisation de ce travail.

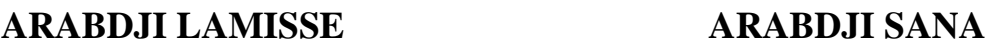

 $\mathcal{D}$ 

#### **Résumé**

Le but de cette étude et la conception d'un bâtiment de R+9 étages qui sera implanté dans la wilaya d'Alger, classé en zone III selon le règlement parasismique Algérien (RPA 99 modifié en 2003).

La stabilité de l'ouvrage est assurée par les poutres, les poteaux et les voiles. L'étude et l'analyse de ce projet ont été établies par le logiciel (ETABS 18.0.2).

Le calcul des dimensions et du ferraillage de tous les éléments résistants est conforme aux règles applicables en vigueurs à savoir (BAEL91 modifier99et RPA99 modifié en 2003). Pour la vérification du ferraillage nous avons utilisées un logiciel (Socotec et Expert). L'étude des éléments de l'infrastructure, fait également partie de ce projet.

#### **Summary**

The purpose of this study and the design of a building of  $R + 9$  floors which will be located in the wilaya of Algiers, classified in zone III according to the Algerian Para seismic regulations (RPA 99 modified in 2003).

The beams, the posts and the walls ensure the stability of the structure. The software (ETABS 18.0.2) has established the study and analysis of this project.

The calculation of the dimensions and the reinforcement of all the resistant elements complies with the applicable rules in force, namely (BAEL91 modify99 and RPA99 modified in 2003). For the verification of the reinforcement, we used a software (SOCOTEC and Expert). The study of the elements of the infrastructure, is also part of this project.

## **Liste des symboles:**

- A : Coefficient d'accélération de zone, Coefficient numérique en fonction de l'angle de frottement.
- $\bullet$  A<sub>s</sub>: Aire d'une section d'acier.
- $\bullet$  A<sub>t</sub>: Section d'armatures transversales.
- B : Aire d'une section de béton.
- ø : Diamètre des armatures, mode propre.
- $\bullet$  φ : Angle de frottement.
- R : Force résultante.
- γ<sub>s</sub>: Coefficient de sécurité dans l'acier.
- $\bullet$  γ<sub>b</sub>: Coefficient de sécurité dans le béton
- $\bullet$   $\sigma_s$ : Contrainte de traction de l'acier.
- $\bullet$   $\sigma_{bc}$ : Contrainte de compression du béton.
- $\bullet$   $\sigma_s$ : Contrainte de traction admissible de l'acier.
- $\bullet$   $\sigma_{bc}$ : Contrainte de compression admissible du béton.
- $\bullet$   $\tau_u$ : Contrainte ultime de cisaillement.
- τ: Contrainte tangentielle.
- β: Coefficient de pondération.
- $\bullet$   $\sigma_{\text{sol}}$ : Contrainte du sol.
- $\bullet$   $\sigma_{\rm m}$  : Contrainte moyenne.
- G: Charge permanente.
- ξ : Déformation relative.
- $\bullet$  V<sub>0</sub> : Effort tranchant a la base.
- E.L.U : Etat limite ultime.
- E.L.S : Etat limite service.
- $N_{\text{ser}}$  : Effort normal pondéré aux états limites de service.
- Nu : Effort normal pondéré aux états limites ultime.
- Tu : Effort tranchant ultime.
- T : Effort tranchant, Période.
- $S_t$ : Espacement.
- $\bullet \lambda$ : Elancement.
- e : Epaisseur, Indice des vides.
- $N_q$ ,  $N_e$ ,  $N_u$ : Facteurs de portance.
- F : Force concentrée.
- f: Flèche.
- f: Flèche admissible.
- D : Fiche d'ancrage.
- L : Longueur ou portée.
- L<sub>f</sub>: Longueur de flambement.
- $γ_d$ : Poids volumique sèche.
- $γ_{sat}$ : Poids volumique saturé.
- d: Hauteur utile.
- F<sup>e</sup> : Limite d'élasticité de l'acier.
- $\bullet$  M<sub>u</sub> : Moment à l'état limite ultime.
- M<sub>ser</sub> : Moment à l'état limite de service.
- $\bullet$  M<sub>t</sub> : Moment en travée.
- $\bullet$  M<sub>a</sub> : Moment sur appuis.
- $M_0$  : Moment en travée d'une poutre reposant sur deux appuis libres, Moment a la base.
- I: Moment d'inertie.
- f<sup>i</sup> : Flèche due aux charges instantanées.
- $\bullet$  f<sub>v</sub>: Flèche due aux charges de longue durée.
- I<sub>fi</sub> : Moment d'inertie fictif pour les déformations instantanées
- $\bullet$  f<sub>v</sub>: Flèche due aux charges de longue durée.
- I<sub>fi</sub>: Moment d'inertie fictif pour les déformations instantanées.
- $I_{fv}$ : Moment d'inertie fictive pour les déformations différées.
- M: Moment, Masse.
- $\bullet$  E<sub>ii</sub>: Module d'élasticité instantané.
- Evj: Module d'élasticité différé.
- E<sub>s</sub> : Module d'élasticité de l'acier.
- P: Rayon moyene.
- $\bullet$  f<sub>c28</sub> : Résistance caractéristique à la compression du béton à 28 jours d'age.
- $\bullet$  f<sub>t28</sub> : Résistance caractéristique à la traction du béton à 28 jours d'age.
- $\bullet$  F<sub>cj</sub> : Résistance caractéristique à la compression du béton à j jours d'age

## **Liste des tableaux**:

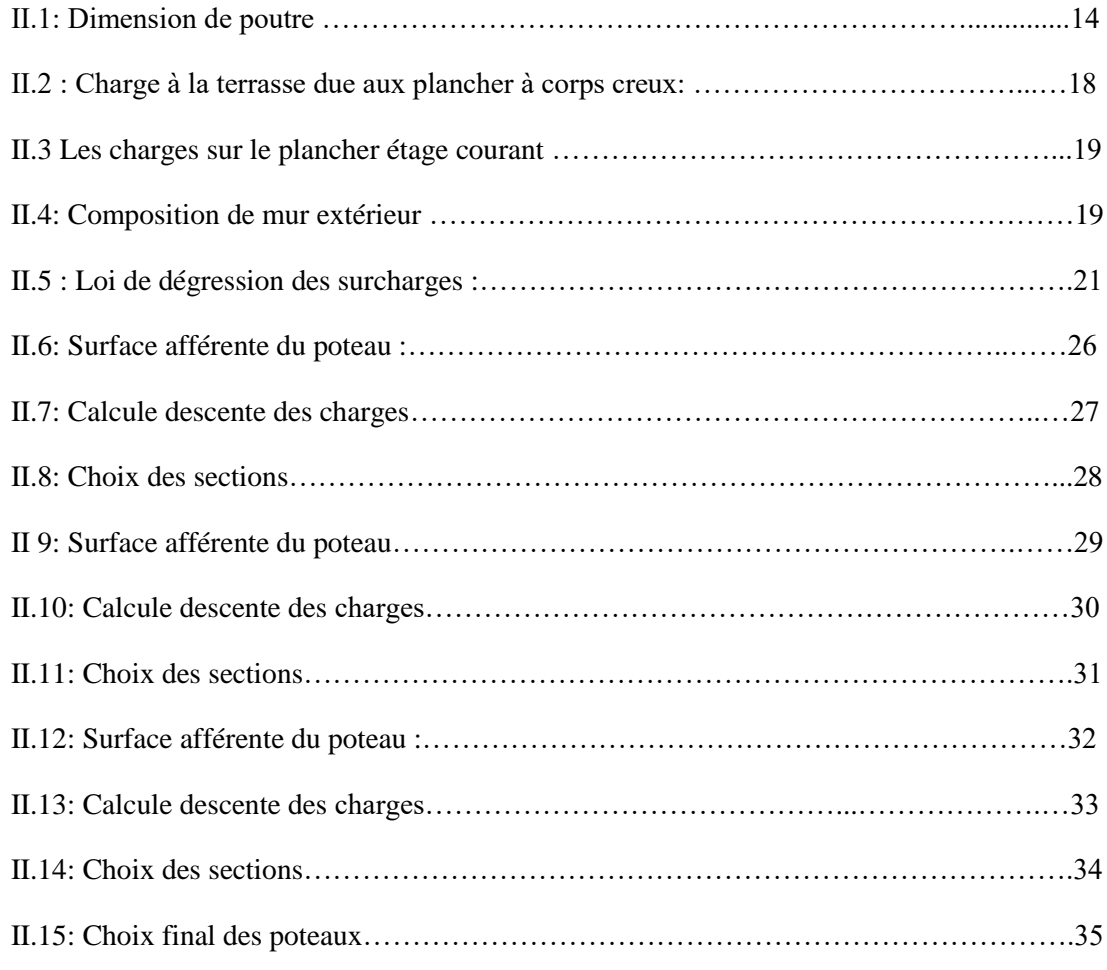

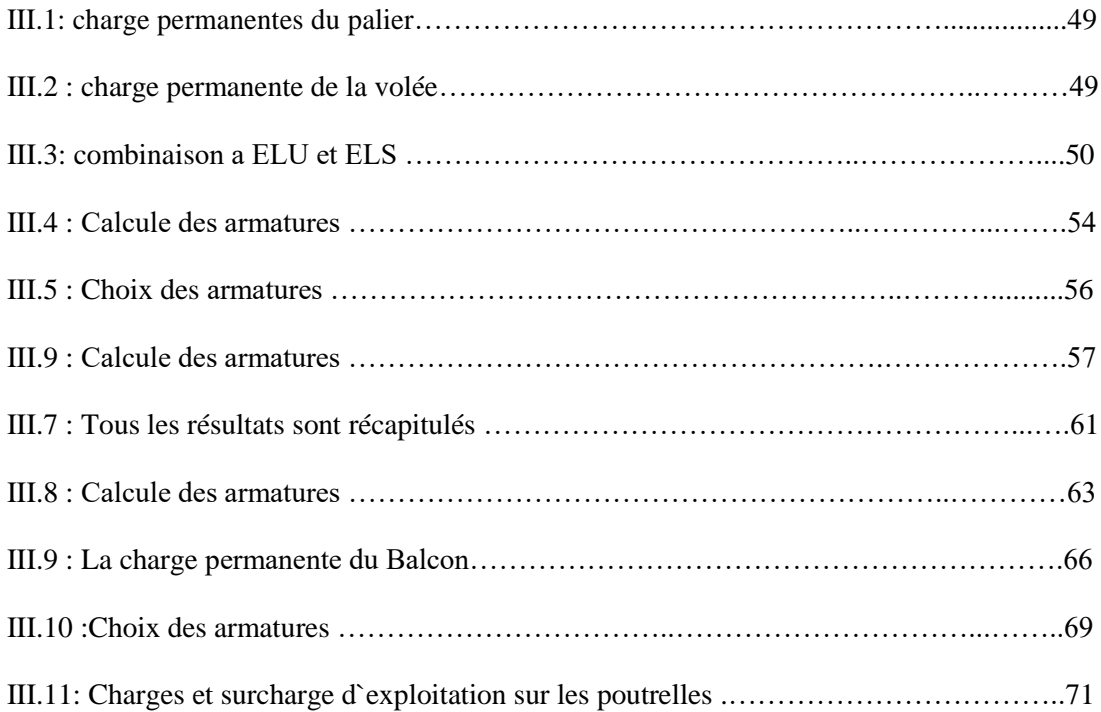

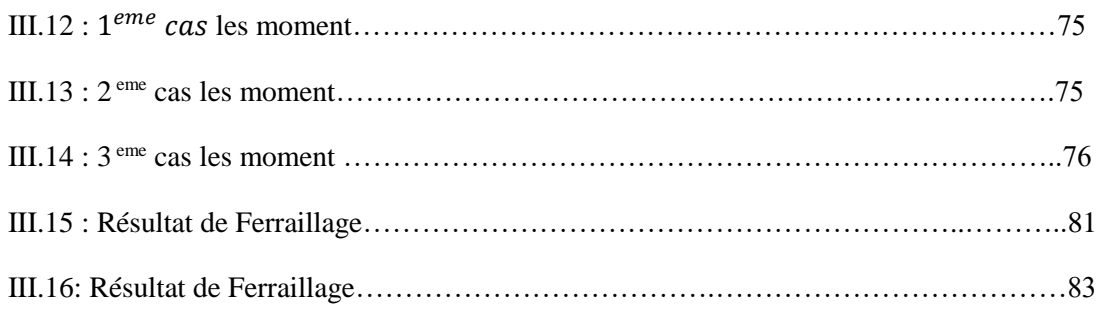

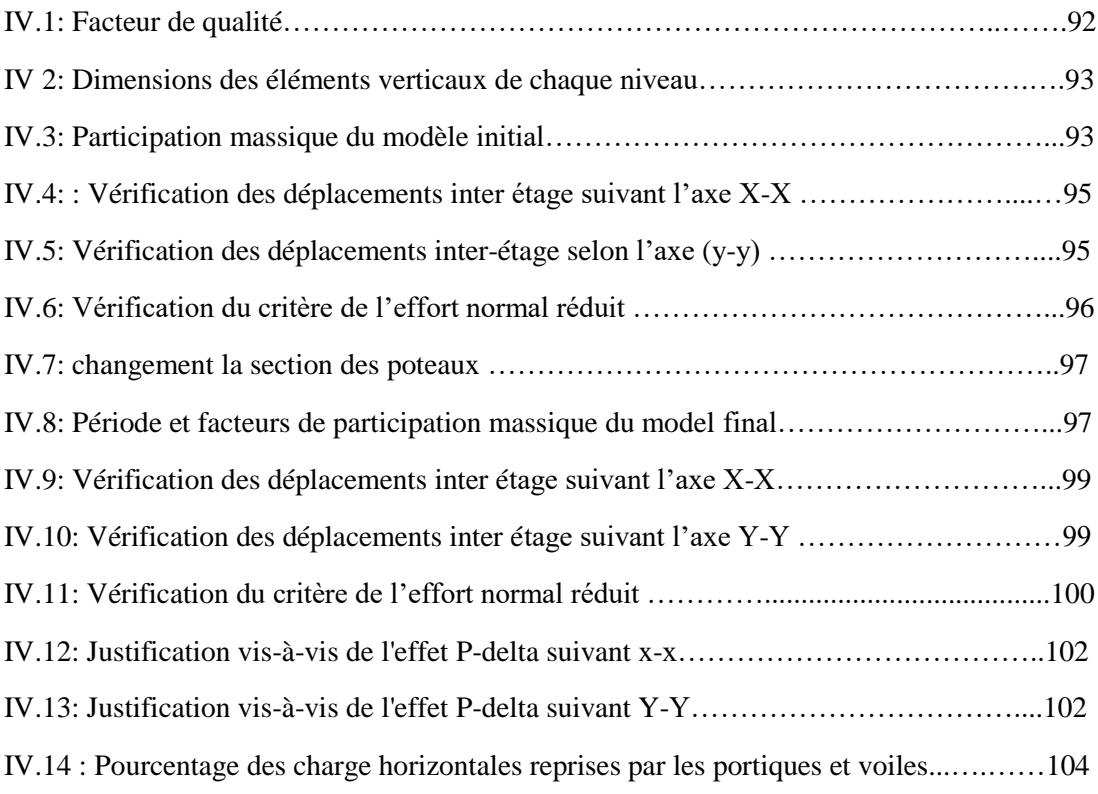

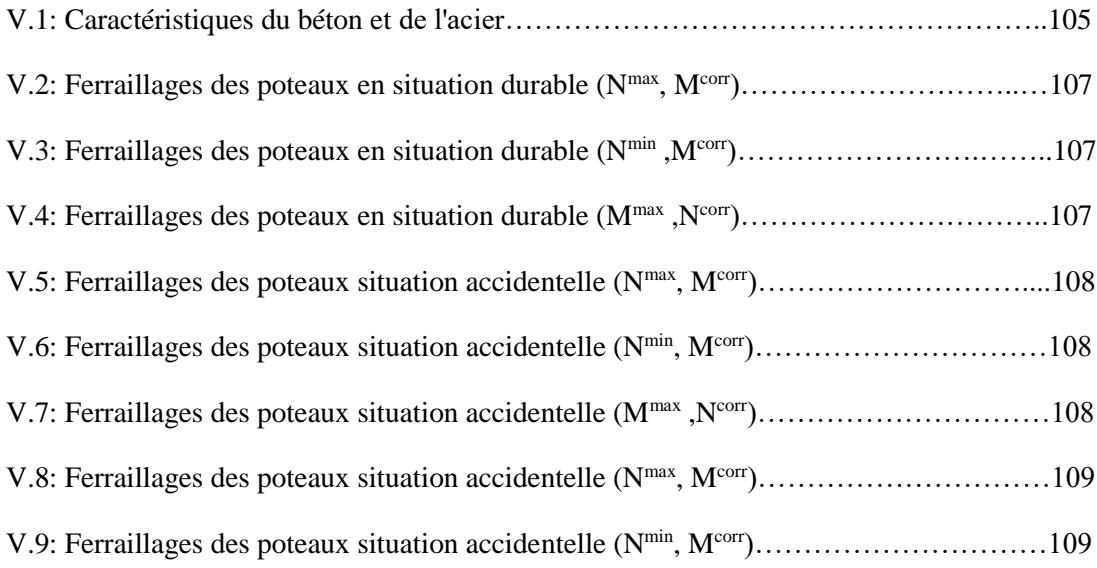

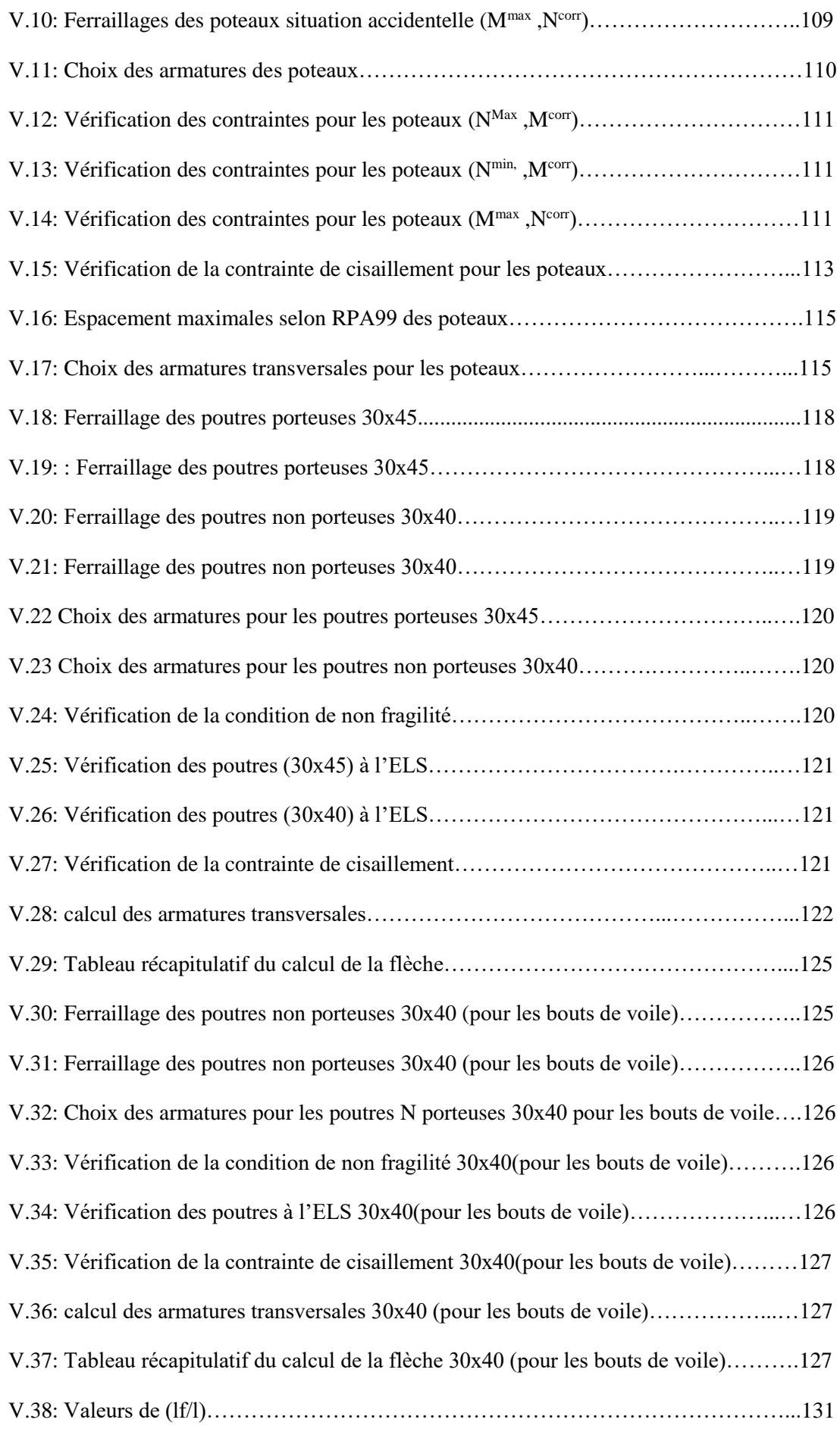

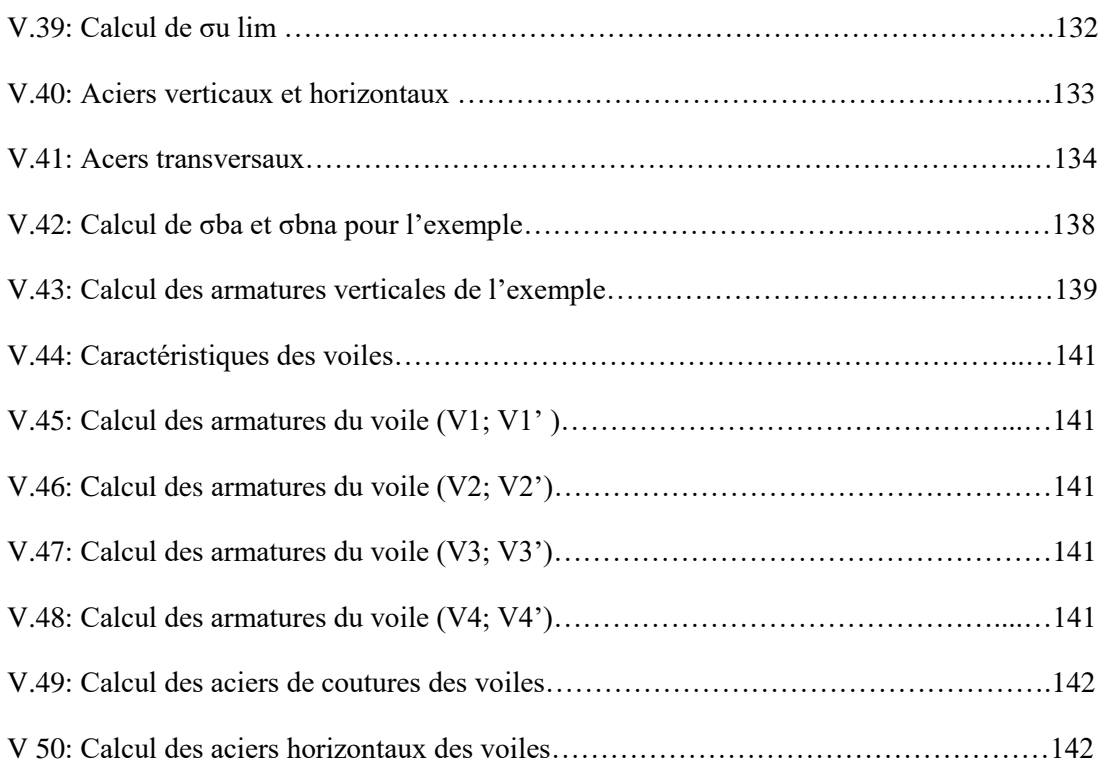

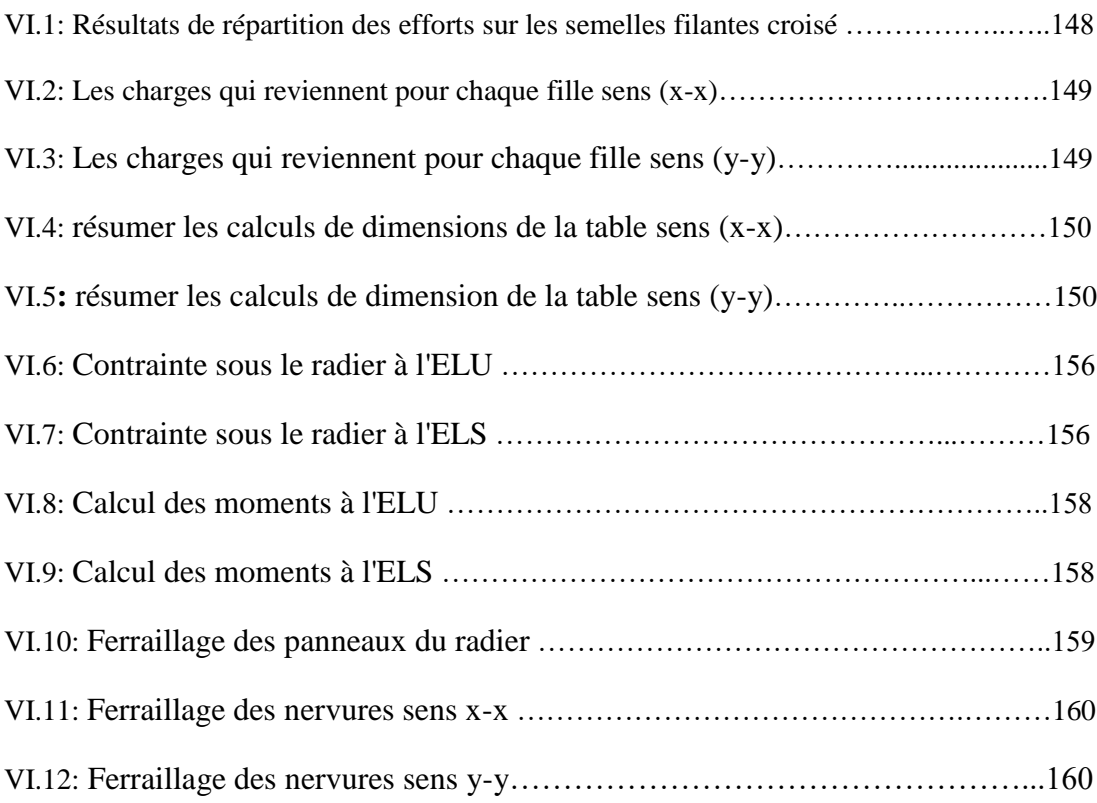

## **Liste des figures**

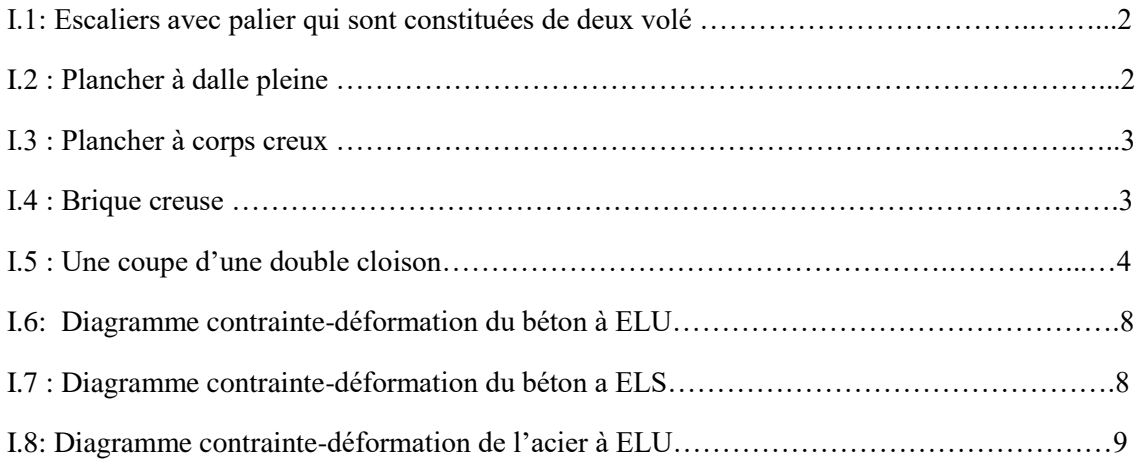

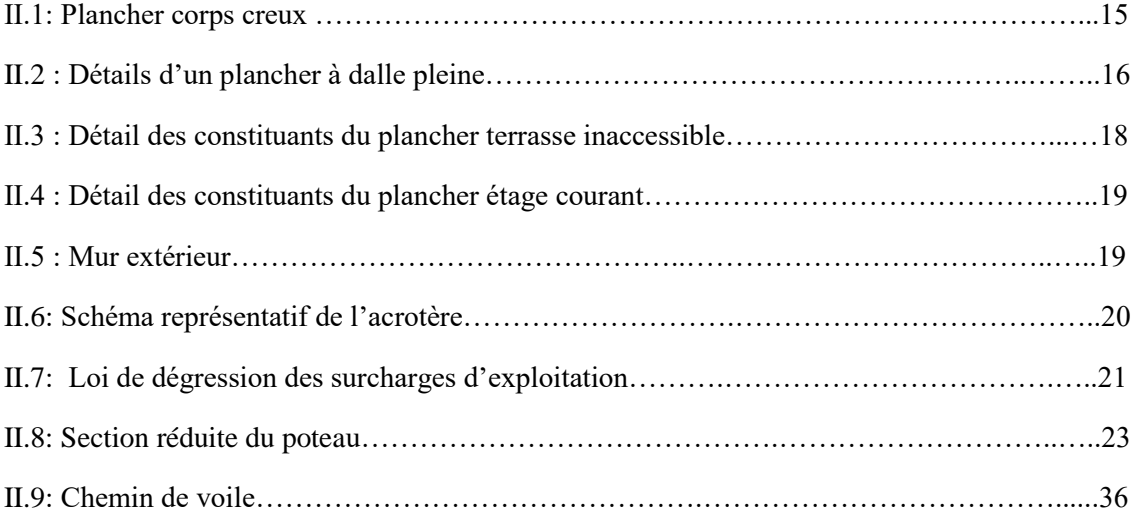

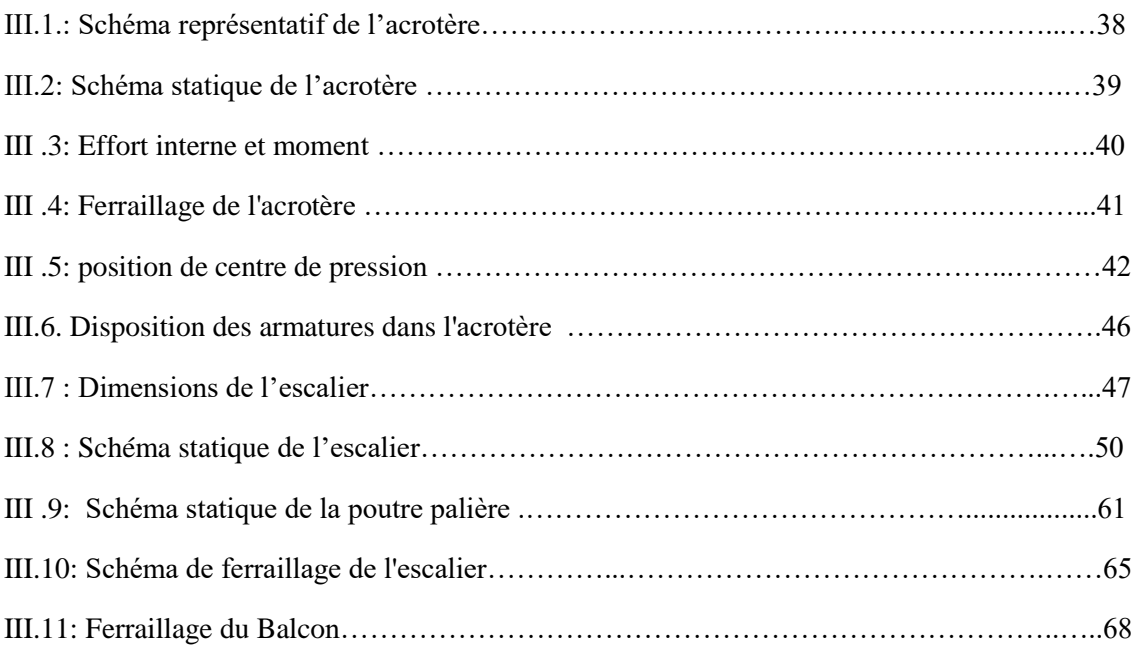

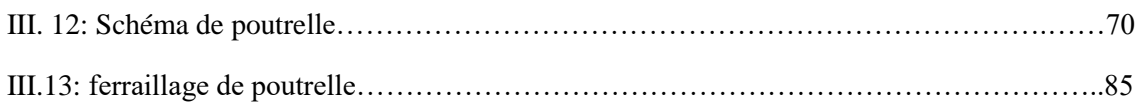

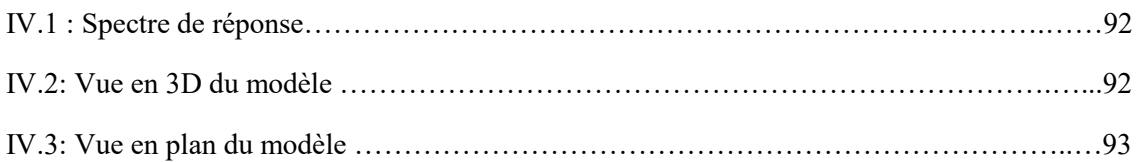

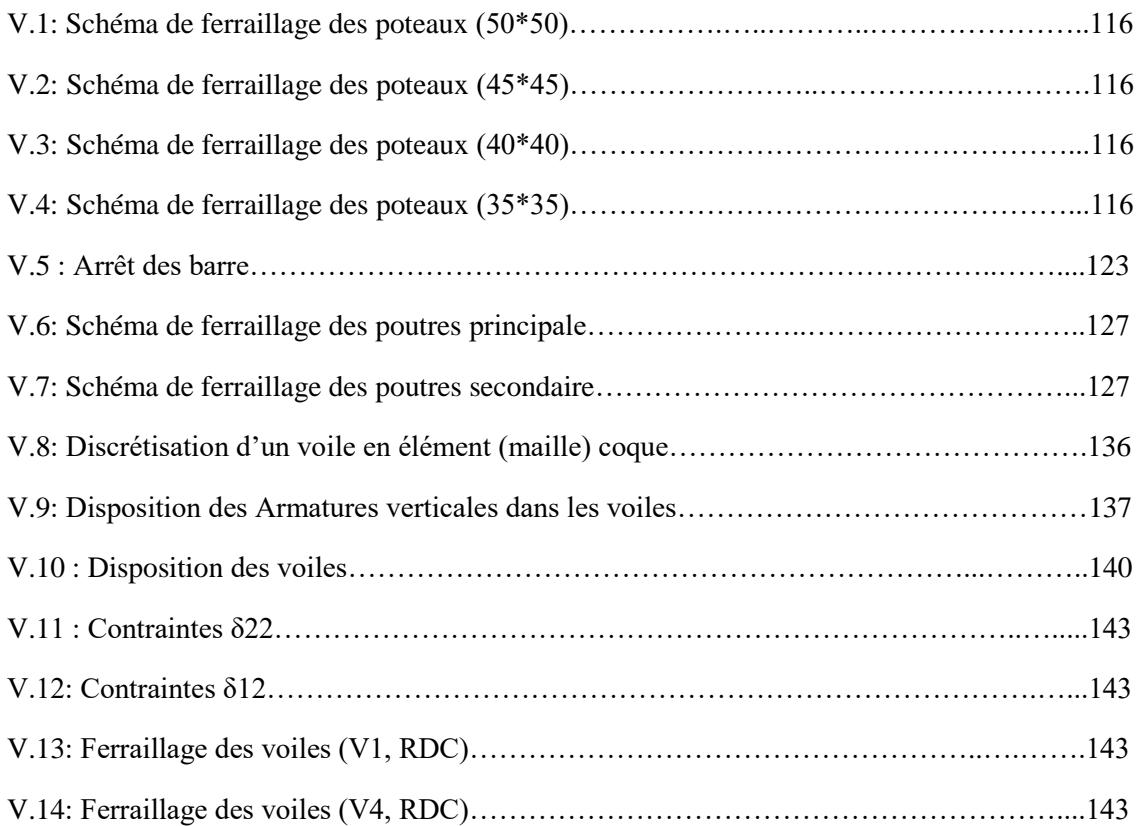

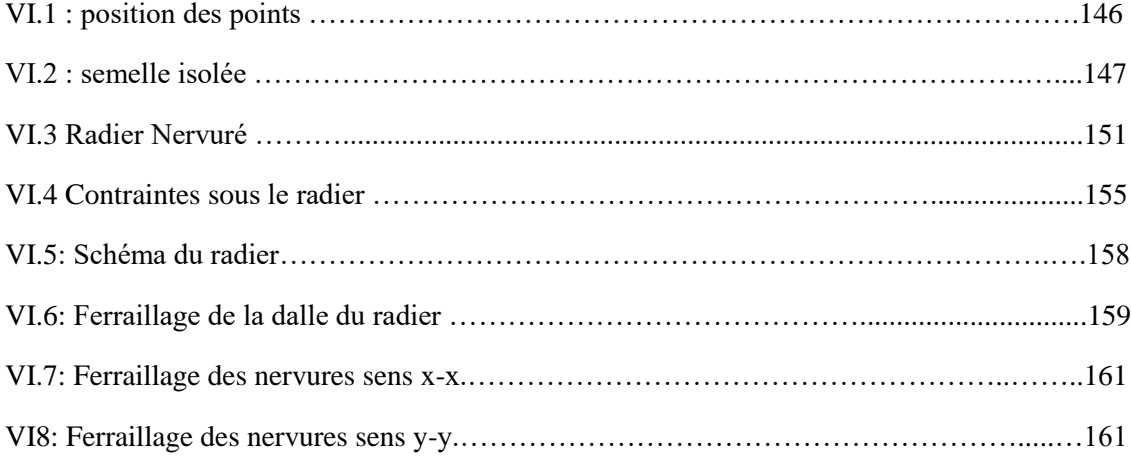

#### **Introduction générale**

L'intensité des forces sismiques agissant sur un bâtiment lors d'un tremblement de terre est conditionné non seulement par les caractéristiques du mouvement sismique, mais aussi par la rigidité de la structure sollicitée.

Lors des tremblements de terre sévères, il a été constaté que là plus part des bâtiments à voile en béton armé ont bien résistés, sans endommagement exagéré. Mis à part leur rôle d'éléments porteurs vis-à-vis des charges verticales, les voiles (mur de contreventement), en béton armé correctement dimensionnés, peuvent être particulièrement efficaces pour assurer la résistance aux forces horizontales, permettant ainsi de réduire les risques.

Notre étude sera menée sur un bâtiment en R+9 implanté en zone de forte sismicité (zone III), le bâtiment est constitué par des portiques (poteaux-poutres) contreventé par des voiles en béton armé. Pour ce faire, nous procéderons comme suit :

 Le premier chapitre portera sur la présentation complète du bâtiment, la définition des différents éléments et le choix des matériaux à utiliser.

 Le deuxième sera la détermination des actions verticales affectant la structure et le pré dimensionnement des éléments structuraux.

 La troisième étape sera le calcul des éléments non structuraux (l'acrotère, l'escalier, les balcons les poutrelles).

 L'étude dynamique de la structure sera entamée afin de déterminer le model finale de la structure en 3D avec le logiciel de calcul ETABS. Grâce à ce logiciel la modélisation de la structure peut être faite avec un grand degré de précision, le but du quatrième chapitre consiste en l'application de la méthode dynamique pour déterminer les charges sismiques (horizontales).

 Le cinquième chapitre sera le calcul de ferraillage des éléments résistants (poutres ; poteaux ; voiles).

 En dernier lieu nous allons définir le type de fondation de la structure. Afin de satisfaire la sécurité et l'économie, tout en respectant les caractéristiques de l'ouvrage, la charge que comporte l'ouvrage, la portance du sol et l'ancrage. En finira par une conclusion générale.

# **Chapitre I Présentation de l'ouvrage et caractéristiques mécanique des matériaux**

#### **I.1. Introduction**:

Ce projet porte sur l'étude d'un bâtiment (**RDC+9**), l'ouvrage est implanté à Ouled Fayet dans la wilaya d'Alger projet 1400 logements, qui est classée comme zone de forte sismicité (**Zone III**) selon le classement des zones établit par le règlement parasismique Algérien **(RPA 99 version 2003)**. Notre étude sera conforme aux exigences des règles de conception et de calcul des ouvrages en béton armé **CBA93, BAEL91,** et aux règles parasismiques **RPA99 version 2003.**

#### **I.2. Présentation De L'ouvrage:**

Le bâtiment se compose d'un seul bloc : Des étages à usage d'habitation du RDC jusqu'au 9<sup>ème</sup> étages comportent appartements de type F3 et une terrasse inaccessible.

#### **I.2.1**.Caractéristiques géométriques**:**

- Hauteur totale du bâtiment…................................................. 30,6 m.
- Hauteur du rez-de-chaussée .....................................................3,06m.
- Hauteur d'étages courant ........................................................ 3,06 m.

#### **Dimensions en plan :**

La structure présente une forme de I, dont les dimensions en plan sont mentionnées sur la figure ci-après :

- Longueur totale en plan .........................................................29.95m.
- Largeur totale en plan ...........................................................19.3 m.

#### **I.2.2.** Classification de Bâtiment selon (*RPA 99 versions 2003***):**

Selon le règlement [1], l'ouvrage courant ou d'importance moyenne, car il est à usage d'habitation et la hauteur ne dépasse pas 48 m, Donc il est classé dans le **groupe 2.**

#### **I.2.3** Ossature:

Selon le **[1]** le système de contreventement adopté pour notre structure est celui des portiques Auto-stables en béton armé (poteaux-poutres) suivant les deux directions contreventées par des voiles.

#### **I.2.4.** Les escaliers**:**

L'escalier est un ouvrage constitué d'une suite de marches et de paliers qui permettent de passer

D'un niveau à un autre. Dans notre bâtiment, on a un type d'escalier

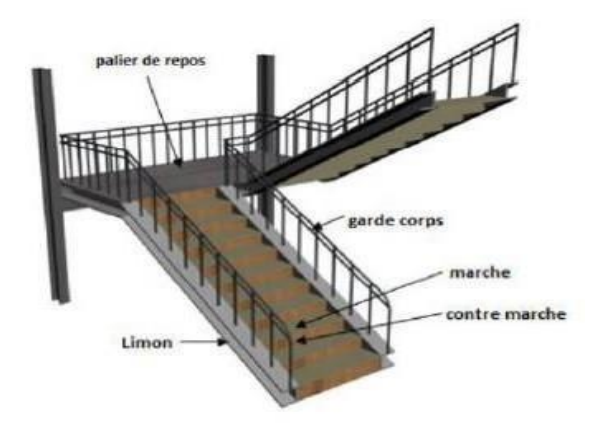

**Figure I.1** : Escaliers avec palier qui sont constituées de deux volé

#### **I.2.5.** Les planchers:

 Les planchers, qui sont considérés comme des films solides, ont une épaisseur relativement faible par rapport aux autres dimensions de la structure, dont le rôle est de résister aux charges verticales et de les transférer aux éléments porteurs de la structure, et ils ont également un rôle dans isolation thermique et phonique, et ils sont de deux types: Plancher à dalle pleine et planchers corps creux.

#### **Plancher à dalle pleine:**

Pour certaines zones, nous avons opté pour des dalles pleines à cause de leurs formes irrégulières et ceci dans le but de minimiser le temps et le coût nécessaire pour la réalisation des poutrelles spéciales à ces zones

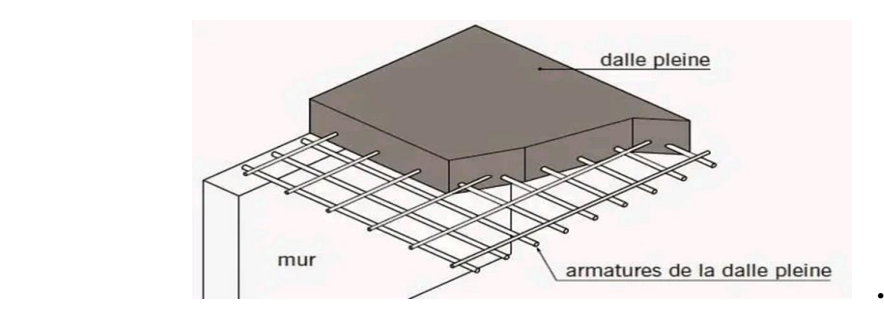

**Figure. I.2 : Plancher à dalle pleine** 

#### **Plancher à corps creux:**

Ce type de plancher est constitué de poutrelles préfabriquées en béton armé ou bétonné sur place espacées de 60cm de corps creux (hourdis) et d'une table de compression en béton armé d'une épaisseur de 5 cm.

Ce type de planchers est généralement utilisé pour les raisons suivantes :

- Facilité de réalisation,
- Une économie du coût de coffrage (coffrage perdu constitué par le corps creux),
- Lorsque les portées de l'ouvrage ne sont pas importantes ;
- Diminution du poids de la structure et par conséquent la résultante de la force sismique

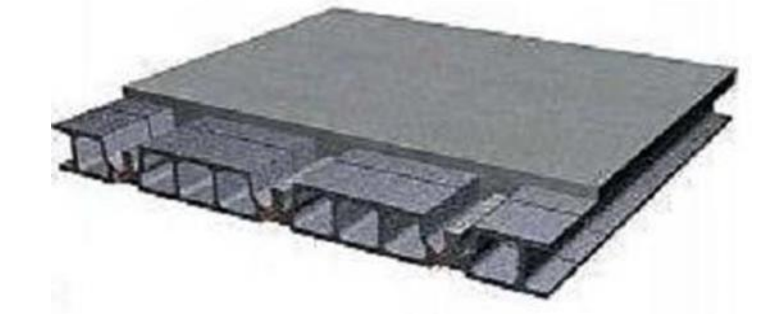

 **Figure.I.3** : Plancher à corps creux

#### **I.2.6.** Maçonnerie:

La maçonnerie du bâtiment est réalisée en briques creuses :

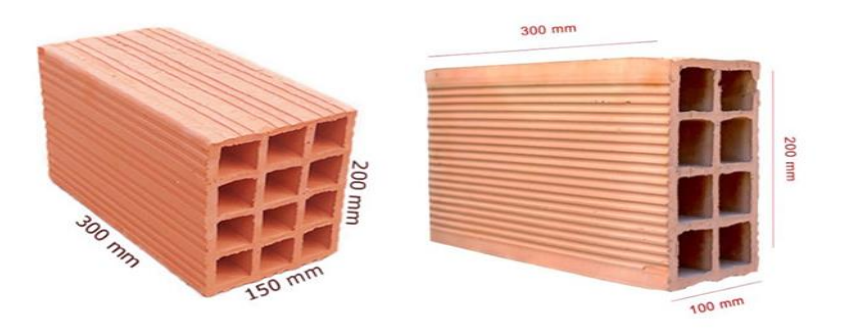

**Figure I.4 :** Brique creuse

 **Murs extérieurs :** ils seront constitués d'une double cloison de 25cmd'épaisseur. Brique creuse de 10 cm d'épaisseur pour la paroi externe du mur. L'âme d'air de 5 cm d'épaisseur. Brique creuse de 10 cm d'épaisseur pour la paroi interne du mur.

 **Murs intérieurs :** ils seront constitués par des cloisons de 15 cm d'épaisseur qui sert à séparer deux services.

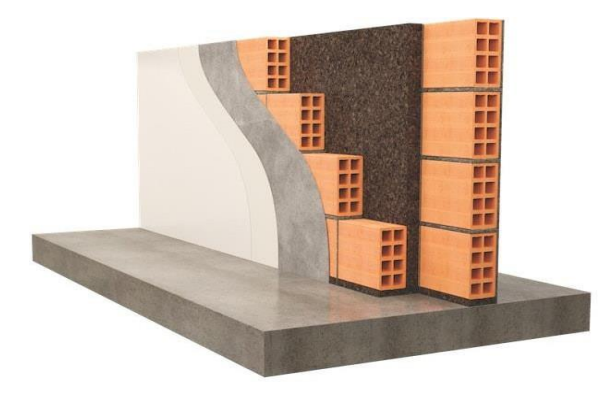

**Figure I.5** : Une coupe d'une double cloison

#### **I.2.7.** Acrotère

Au niveau de la terrasse, le bâtiment est entouré d'un acrotère conçu en béton armé de 60 cm de hauteur et de 10 cm d'épaisseur. Le rôle de l'acrotère est de protéger les joints d'étanchéité.

**I.2.8.** Les balcons

Les balcons seront réalisés en dalle pleine de 15 cm d'épaisseur.

#### **I.2.9.** Revêtement

Le revêtement du bâtiment est constitué par :

- \* Enduit plâtre pour les plafonds.
- \* Enduit en ciment pour les murs extérieurs et les cloisons.
	- \* Carrelage pour les plancher accessible.
- \* Plancher terrasse sera recouvert par une étanchéité multicouche imperméable évitant la pénétration d'eau et assurant une isolation thermique.

#### **I.3. Caractéristiques Mécaniques Des Matériaux :**

Le choix des matériaux à utiliser est indispensable pour la réalisation d'une structure afin de pouvoir garantir les meilleurs critères de résistance, durabilité et d'économie. Nous allons choisir le béton et l'acier.

**I.3.1.** Béton:

#### **a/** Composition du béton **:**

Le béton est un matériau constitué par le mélange dans des proportions convenables, de ciment, de granulats (graviers, sable) et d'eau. Il résiste bien à la compression, tandis que sa résistance à la traction est faible. Pour sa mise en œuvre, le béton doit être maniable et doit présenter certains critères : Une résistance mécanique élevée, un retrait minimum et une bonne tenue dans le temps.

- Granulats : pour un béton normal les dimensions des granulats sont compris entre :  $0,2mm <$  Cg  $<$  25mm.
- **Liants :** le liant le plus couramment utilisé pour un béton normal est le ciment portland artificiel de classe 325 (CPA325).
- **L'eau :** l'eau utilisée dans le béton doit être une eau potable filtrée de toute impureté de matière organique.
- **Sable :** sable noir 0/3, il a été utilisé pour la construction et le sable jaune qui a été utilisé pour la maçonnerie.

#### **b\-** Résistance du béton **:**

Béton est caractérisé par sa résistance à la compression à **«j» jours**.

#### **b.1**. Résistance à la compression**:**

Dans le cas courant, le béton est caractérisé de point de vue mécanique par sa résistance caractéristique à la compression à l'âge de 28 jours, qui est exprimé en MPa pour an nombre de  $j<28$ ;  $f_{ci}$  ont a les lois suivantes; qui sont données par le BAEL91 modifiée99

$$
\begin{aligned}\n\text{iff} \\
\text{if} \\
\text{if} \\
\text{if} \\
\text{if} \\
\text{if} \\
\text{if} \\
\text{if} \\
\text{if} \\
\text{if} \\
\text{if} \\
\text{if} \\
\text{if} \\
\text{if} \\
\text{if} \\
\text{if} \\
\text{if} \\
\text{if} \\
\text{if} \\
\text{if} \\
\text{if} \\
\text{if} \\
\text{if} \\
\text{if} \\
\text{if} \\
\text{if} \\
\text{if} \\
\text{if} \\
\text{if} \\
\text{if} \\
\text{if} \\
\text{if} \\
\text{if} \\
\text{if} \\
\text{if} \\
\text{if} \\
\text{if} \\
\text{if} \\
\text{if} \\
\text{if} \\
\text{if} \\
\text{if} \\
\text{if} \\
\text{if} \\
\text{if} \\
\text{if} \\
\text{if} \\
\text{if} \\
\text{if} \\
\text{if} \\
\text{if} \\
\text{if} \\
\text{if} \\
\text{if} \\
\text{if} \\
\text{if} \\
\text{if} \\
\text{if} \\
\text{if} \\
\text{if} \\
\text{if} \\
\text{if} \\
\text{if} \\
\text{if} \\
\text{if} \\
\text{if} \\
\text{if} \\
\text{if} \\
\text{if} \\
\text{if} \\
\text{if} \\
\text{if} \\
\text{if} \\
\text{if} \\
\text{if} \\
\text{if} \\
\text{if} \\
\text{if} \\
\text{if} \\
\text{if} \\
\text{if} \\
\text{if} \\
\text{if} \\
\text{if} \\
\text{if} \\
\text{if} \\
\text{if} \\
\text{if} \\
\text{if} \\
\text{if} \\
\text{if} \\
\text{if} \\
\text{if} \\
\text{if} \\
\text{if} \\
\text{if} \\
\text{if} \\
\text{if} \\
\text{if} \\
\text{if} \\
\text{if} \\
\text{if} \\
\text{if} \\
\text{if} \\
\text{if} \\
\text{if} \\
\text{if} \\
\text{if} \\
\text{if} \\
\text{if} \\
\text{if} \\
\text{if} \\
\text{if} \\
\text{if} \\
\text{if} \\
\text{if} \\
\text{if} \\
\text{if} \\
\text{if} \\
\text{if} \\
\text{if} \\
\text{if} \\
\text{if} \\
\text{if} \\
\text{if} \\
\text{if
$$

Le béton est défini par une valeur de sa résistance caractéristique à la compression à l'âge de **28 jour** Celle-ci, notée **fc28**. Cette valeur est déterminée par des essais sur des éprouvettescylindriques normalisées (16x32) dont la hauteur est double du diamètre et de section 200 cm<sup>2</sup> **.**

Pour les ouvrages courants on admet une résistance à la compression:

#### **b.2** Résistance à la traction **:**

**fc28 = 30 MPa**

La résistance caractéristique à la traction à « **j » jours** notée par « **ftj** », elle est conventionnellement définie par la relation.

 $f_{ti}$ =0.6+0.06  $f_{ci}$  MPa **ft28 = 2,4MPa**

#### **c./** Module de déformation longitudinale

Ce module est défini sous l'action des contraintes normales d'une longue durée ou de courte application, connu sous le nom de module de « Young ou module de déformation longitudinal.

#### **c.1.** Module d'élasticité instantané « Eij »:

Sous des contraintes normales d'une courte durée (inférieure à 24 heures), on admet qu'à **j jours**, le module d'élasticité instantané du béton est égal à :

 $E_{ij} = 11000 (f_{ci})^3$  (MPa) Donc: *Eij=* 34179.558MPa

\* **fcj** : résistance caractéristique à la compression à **j jours**. (MPa)

#### **c.2.** Module d'élasticité différé « Evj»:

Sous des contraintes de longue durée d'application, on admet qu'à **j jours**, le module dedéformation longitudinale différée est donné par la formule :

 $E_{\nu j} = 3700 (f_{c j})^{1/3}$  *(Mpa)* Donc:

$$
E_{\text{vj}}
$$
 = 11496.76 MPa

**d/** Coefficient de poisson**:**

Ce coefficient étant le rapport des déformations transversales et des déformations longitudinales noté  $\ll v \gg$ .

\* L'ELU:  $V = 0 \rightarrow$  calcul des sollicitations.

\* L'ELS:  $V = 0.2$   $\rightarrow$  calcul des déformations.

#### **e/** Poids volumique :

On adopte la valeur  $\rho = 25$  kN/m<sup>3</sup>

**f/** Les contraintes limites de calcul :

#### **f.1.** Contraintes limites à l'état limite ultime (E.L.U):

L'état limite ultime est défini généralement par la limite de résistance mécanique au-delà de laquelle il y a ruine de l'ouvrage, dans ce cas la contrainte est définie par [**2]** :

$$
f_{bc} = \frac{0.85 f_{c\,\text{ZB}}}{\theta \, \gamma_b}
$$

Avec :

- \* γb : Coefficient de sécurité.
- $\ast \quad \theta =$  coefficient fixé en fonction de la durée d'application de l'action considérée.

Tel que :

\*  $\gamma_b=1,5$  cas des situations durables ou transitoires……………..  $f_{bc}=17 \text{ MPa}$ 

\*  $\gamma_b$  =1,15 cas des situations accidentelles……………………………..  $f_{bc} = 22.17 \text{ MPa}$ 

Si t >  $24h \rightarrow \theta = 1$ 

Si 1 h < t < 24 h  $\rightarrow$   $\theta$  = 0,9

Si t < 1 h  $\rightarrow$   $\theta$  = 0,85

Avec :

t = durée d'application de l'action considérée en heures.

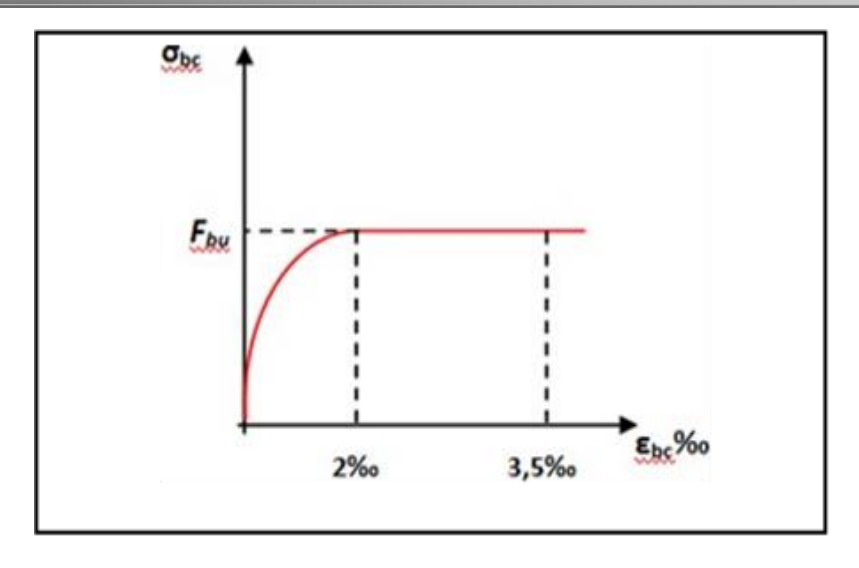

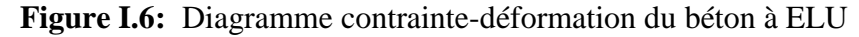

**f.2**. Contraintes limites à l'état limite de service (E.L.S):

L'état limite de service est un état de chargement au-delà duquel la construction ne peut plus assurer le confort et la durabilité pour lesquels elle a été conçue ; on distingue

- L'état limite de service vis-à-vis de la compression de béton
- L'état limite de service d'ouverture des fissures.
- L'état limite de service de déformation.
- La contrainte limite de service est donnée par  $^{[2]}$  : $\sigma_{bc} = 0.6f_{c28} = 18$  MPa

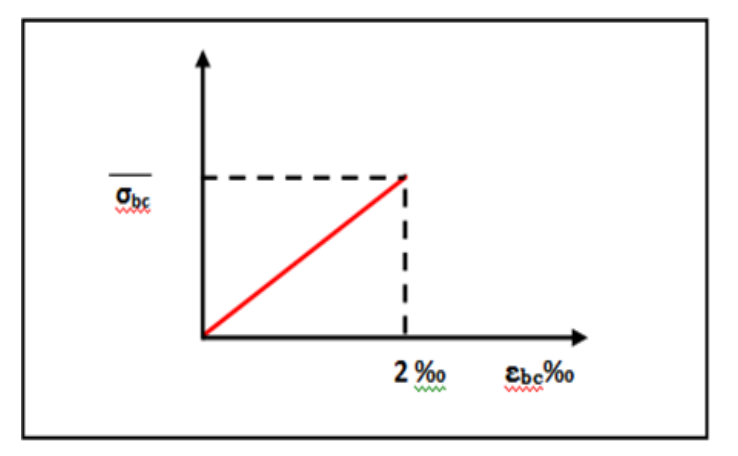

Figure I.7 : Diagramme contrainte-déformation du béton a ELS

#### **I.3.2.** ACIERS :

Afin de remédier au problème de non résistance du béton à la traction, on intègre dans les pièces de béton des armatures d'acier pour reprendre les efforts de traction.

Les aciers utilisés pour constituer les pièces en béton armé sont **[2]** :

- Ronds lisses : **FeE240**
- Barres à haute adhérences (HA) : **FeE500**
- Treillis soudés (TS) : **TLE520 =6 mm** pour les dalles
	- **a./** Les limites élastiques :
- Les ronds lisses (R.L): **(fe= 235 MPa)**
- Barres à haute adhérence (HA) : **fe =500 MPa.**
- Treillis soudés (TS) : **fe= 520MPa**

#### **b./** Module d'élasticité des aciers :

Les aciers sont aussi caractérisés par le module d'élasticité longitudinale. Les expériences ont montré que sa valeur est fixée quel que soit la nuance de l'acier.

#### $Es = 2,1.10^5 \text{ MPa}$

**c./** Les contraintes limites de calcul:

**c.1.** Contraintes limites à l'état limite ultime (E.L.U) :

On adopte le diagramme contrainte- déformation suivant **[2]** :

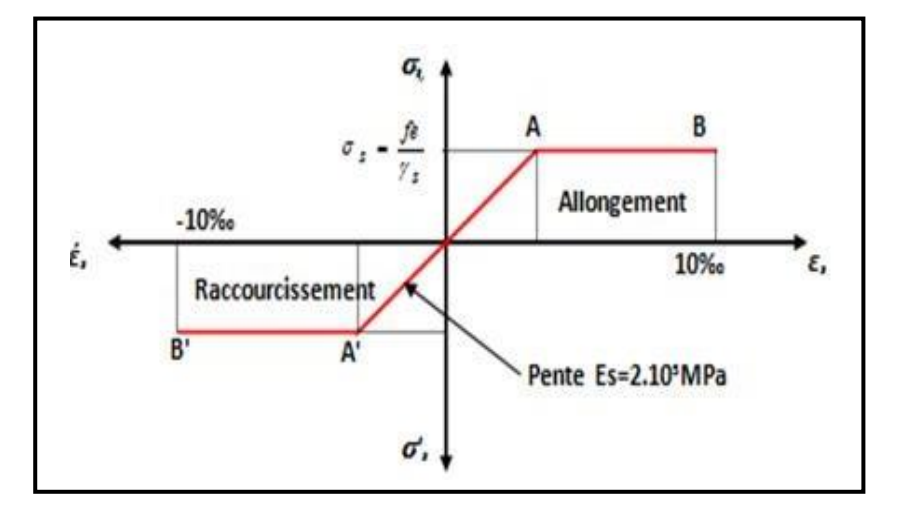

**Figure I.8:** Diagramme contrainte-déformation de l'acier à ELU.

- \* fe : Contrainte limite élastique.
- \*  $\varepsilon_{s}$ : Déformation (allongement) relative de l'acier<sup>[1]</sup> :  $\varepsilon_{s} = \frac{\Delta}{I}$ L

$$
\varepsilon_{ss} = \frac{f e}{\varepsilon_s \gamma_s}
$$

\*  $\sigma s$  : Contrainte de l'acier. :  $\sigma_s = \frac{f}{s}$ γ

γs: Coefficient de sécurité de l'acier.

 $\gamma_{\rm s}$ :  $\begin{cases} 1 \\ 1 \end{cases}$  $\mathbf{1}$ 

Pour les aciers FeE500 on a  $\rightarrow \varepsilon_s = \frac{5}{1.45 \times 10^{-10}}$  $\frac{1}{1,15 \times 2,1 \times 10^5}$  = 2,07  $\frac{9}{0}$ 

**c.2.** Contraintes limites à l'état limite de service (E.L.S):

C'est l'état où on fait les vérifications des contraintes par rapport aux cas appropriées**[2]**

- \* Fissuration peu nuisible : pas de vérification.
- \* Fissuration préjudiciable :  $\sigma_s = \text{Min} \{ f_e : \text{Max} ( 0.5 f_e ; 110 \sqrt{n f_{tj}} ) \}$
- \* Fissuration très préjudiciable :  $\sigma_s = \text{Min} \{ \frac{1}{2} \}$  $\frac{1}{2}$  f<sub>e</sub>; Max (200,9;  $\sqrt{n}$  f<sub>tj</sub>)}
- η : Coefficient de fissuration
- $\eta$  =1,00 pour les aciers ronds lisse
- $-$  η =1,60 pour les aciers à haute adhérence.

**d./** Le coefficient d'équivalence :

Le coefficient d'équivalence noté « n » est le rapport de<sup>[2]</sup> :  $\frac{E}{E}$  $\frac{L_S}{E_b} =$ 

- n : Coefficient d'équivalence.
- $-E_s$ : Module de déformation de l'acier.
- $-E<sub>b</sub>$ : Module de déformation du béton.

#### **I.4. Hypothèses de calcul :**

La résistance du béton à la compression à 28 jours est :  $fc28 = 30$  MPa.

- La résistance du béton à la traction est :  $ft28 = 2.4 \text{ MPa}$ .
- Les armateurs de l'acier longitudinale : on a choisi  $HA : Fe = 500 MPa$ .
- Les armatures Transversales : On a choisi R.L  $Fe = 235 \text{ MPa}$ .
- Treillis soudés (de la dalle de compression) : HA  $Fe = 520$  MPa.

#### **I.4.1.** Hypothèse de calcul à l'ELU

- H1 : Conservation des sections planes (diagramme linéaire des déformations).
- H2 : Il n'y a pas de glissement relatif entre les armatures d'acier et le béton.
- H3 : Le béton tendu est négligé dans le calcul. A cause de sa faible résistance en traction.
- H4 : Le raccourcissement unitaire du béton est limité à 3.5 ‰ en flexion simple ou composée et de 2 ‰ dans le cas de compression simple.
- H5 : L'allongement unitaire dans l'acier est limité à 10 ‰.

#### **I.4.2.** Hypothèse de calcul à l'ELS :

- H1 : conservation des sections planes.
- H2 : glissement entre l'acier et le béton est négligeable.
- H3 : le béton tendu est négligé dans le calcul.
- H4 : les contraintes de compressions du béton et de leurs déformations élastiques.

$$
\sigma_b = E_b \times \epsilon_b
$$

$$
\sigma_s = E_s \times \epsilon_s
$$

H5 : par convention le coefficient d'équivalence entre le béton et l'acier est

$$
n=\frac{E_b}{E_s}=15.
$$

## **Chapitre II Pré dimensionnement**

#### **II.1. Introduction :**

En respectant les recommandations du CBA93 et du RPA 99 version 2003, en pré dimensionnant notre structure pour qu'elle reprenne les efforts dus aux différentes sollicitations.

#### **II.2. Pré dimensionnement des poutres :**

Les poutres sont des éléments porteurs en béton avec des armatures en acier incorporé, servant de base à transmettre les charges aux poteaux.

Le Pré dimensionnement des poutres est effectué selon les formules de BAEL91 et vérifié selon le RPA99-2003.

 $\triangleright$  Selon BAEL91<sup>[1]</sup>

$$
\frac{L}{15} \le h \le \frac{L}{10}
$$
  

$$
h \ge \frac{L}{12,5}
$$
  

$$
0.3 h \le b \le 0.7 h
$$

- **Vérification d'après RPA99 version 2003** :
- $\bullet$   $b \geq 20$  cm
- $h \geq 30$  cm
- $\bullet$   $\frac{h}{h}$  $\frac{\text{m}}{\text{b}} \leq 4 \text{ cm}$

Avec :

- \* Portée de la poutre de la plus grande travée considérée entre nu
- \* h : Hauteur de la poutre.
- \* b : Largeur de la poutre
- 1. Les poutres (porteuse):
- **Selon BAEL91 [1]** :

L=5,10-0.3 = 4,8 m = 480 cm  
\n
$$
\frac{480}{15} \le h \le \frac{480}{10}
$$
\n
$$
32 \le h \le 48
$$

On prend :

 $h = 45$  cm

12

Donc :

 $0,3 \ h \le b \le 0,7 \ h$ 

 $0.3 \times 45 \le b \le 0.7 \times 45$ 

 $13,5 \le b \le 31,5$ 

On prend :

 $b = 30$  cm

- **Vérification d'après RPA99 version 2003[2] :**
- b = 30 ≥ 20cm…………………………….......................CV
- h = 45cm 30cm ………………….………………CV
- $\bullet$   $\frac{h}{h}$  $\frac{h}{b} = \frac{4}{3}$ …………………………………CV

Donc

on va choisir une poutre de section (45x30)

```
2. Les poutres (non porteuse):
 \triangleright Selon BAEL91<sup>[1]</sup>:
     L = 3.7 - 0.3 = 3.4 m = 340 cm
      3
       \mathbf{1}3
                       \mathbf{1}22.66 \le h \le 34
```
On prend :

 $h = 40$  cm

Donc :

 $0,3h \le b \le 0,7h$ 

 $0.3 \times 40 \le b \le 0.7 \times 40$ 

 $12 \le b \le 28$ 

On prend **:**

 $b = 30$  cm

Vérification d'après RPA99 version 2003 **[2]:**

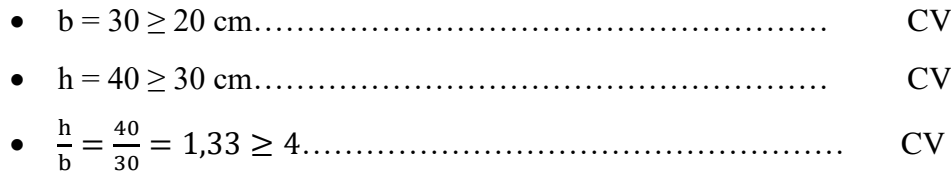

Donc

on choisit une poutre de section (40x30)

#### **Tableau. II.1:** Dimension de poutre

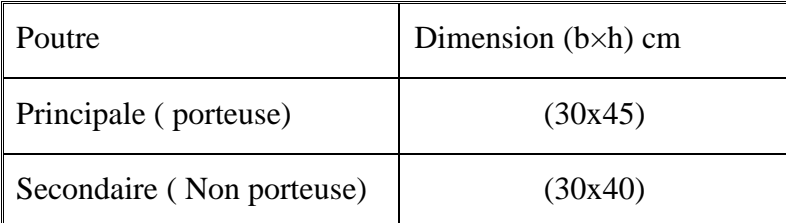

#### **II.3. Pré-dimensionnement des planchers :**

**Π.3.1**. Plancher à corps creux :

Le plancher à corps creux est composé d'hourdis, poutrelles et la dalle de compression. Le dimensionnement de ce type revient à déterminer sa hauteur (h=  $h_{cc} + h_d$ ).

L'épaisseur de ce type de planchers doit être calculée pour que les flèches développées durant la durée d'exploitation de l'ouvrage ne soient pas trop élevées à cause des désordres que cela occasionnera aux cloisons, aux revêtements et au plancher lui-même.

L'épaisseur du plancher est donnée par la formule suivante :

$$
\frac{L}{25} \leq h_t \leq \frac{L}{20}
$$

Avec :

- \* L : la portée de la plus longe de poutrelle mesurée entre nus des appuis.
- \* h<sub>t</sub>: hauteur totale du plancher.

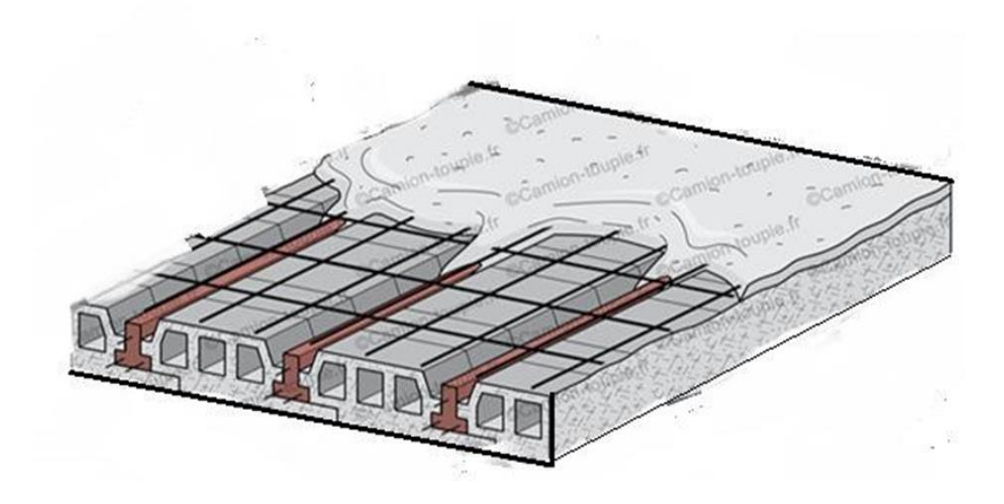

**Figure.II.1:** Plancher corps creux

Donc :

 $L_{\text{max}} = 395 - 30 = 370 \text{ cm}$ 

$$
\frac{370}{25} \le h_t \le \frac{370}{20}
$$
  
14.8 \le h\_t \le 18.5  

$$
h_t \ge \frac{L}{22.5} = \frac{370}{22.5} = 16.44 \text{ cm}
$$
  

$$
h_t = 21 \text{ cm} \rightarrow (16 + 5)
$$

Tel que :

 ${h_t} = d + e \int_{0}^{t}$ e

- Résistance au feu:
- $\checkmark$  e = 07cm : pour une (01) heure de coup de feu.
- $\checkmark$  e = 11cm : pour deux (02) heures de coup de feu.
- $\checkmark$  e=17,5 cm : pour quatre (04) heures de coup de feu.
- Isolation phonique :

La protection contre les bruits aériens exige une épaisseur minimale de 16 cm (e≥16 cm)

#### **Π.3.2.** Plancher à dalle pleine **:**

L'épaisseur de la dalle dépend le plus souvent des conditions d'utilisation que des vérifications de résistance.

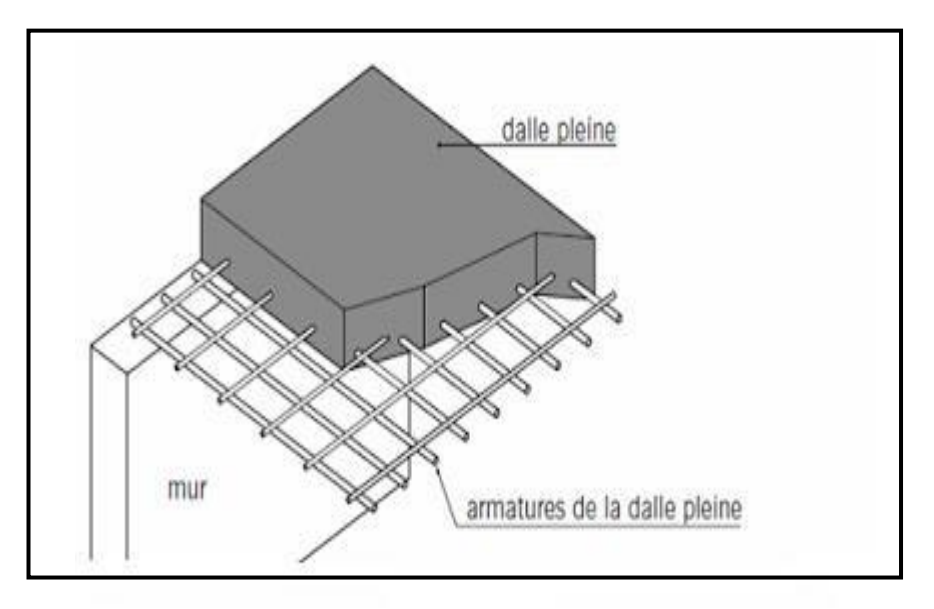

**Figure II.2** : Détails d'un plancher à dalle pleine.

On déduira donc l'épaisseur des dalles à partir des conditions suivantes :

#### **Résistance au feu :**

Le coupe-feu est obtenu par la dalle de compression. Autrement, plus on augmente l'épaisseur de béton plus le plancher est résistant au feu.

- $e = 7$  cm Pour une heure de coupe feu
- $e = 11$  cm Pour deux heures de coupe feu

Alors, on admet :  $e = 11$  cm.

#### **Résistance à la flexion**

Les conditions qui doivent être vérifiées selon le nombre des appuis sont les suivantes **[2]** :

Dalle reposant sur deux appuis 
$$
\frac{L_x}{35} \le e \le \frac{L_x}{30}
$$

- Dalle reposant sur trois ou quatre appuis 5  $\overline{L}$  $\overline{4}$ 

Avec :

e = Epaisseur de la dalle pleine.

 $Lx = La$  portée mesurée entre nus des appuis du panneau le plus sollicité.

 $Lx = 510-30 = 480$  cm

La dalle repose sur quatre appuis

On aura donc :  $9.6 \le e \le 12$  (cm) On admet :  $e = 11$  cm.

#### **Isolation phonique** :

Selon les règles « CBA93 », l'épaisseur du plancher doit être supérieure ou égale à 13 cm, pour obtenir une bonne isolation acoustique. [3]

Soit :  $e = 15$  cm.

Donc pour la dalle pleine, et d'après les conditions précédentes on choisit une épaisseur de

15cm.

#### **II.4. Evaluation des charges et surcharges :**

La descente de charges a pour but de déterminer les charges et les surcharges revenant à chaque élément porteur au niveau de chaque plancher **[4]**

- Charges permanentes :
	- Plancher Terrace inaccessible **:**

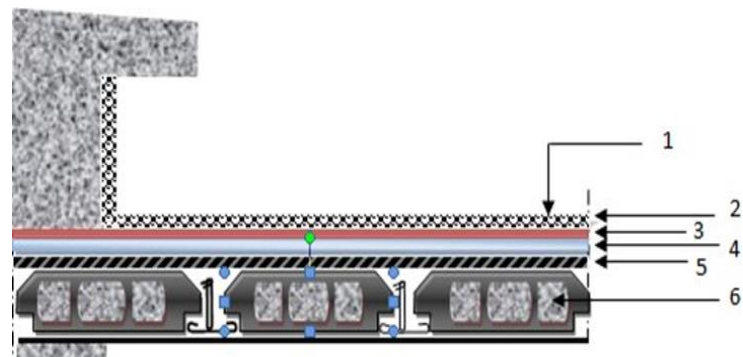

**Figure. II.3 :** Détail des constituants du plancher terrasse inaccessible

. **Tableau. II.2 :** Charge à la terrasse due aux plancher à corps creux: **[4]**

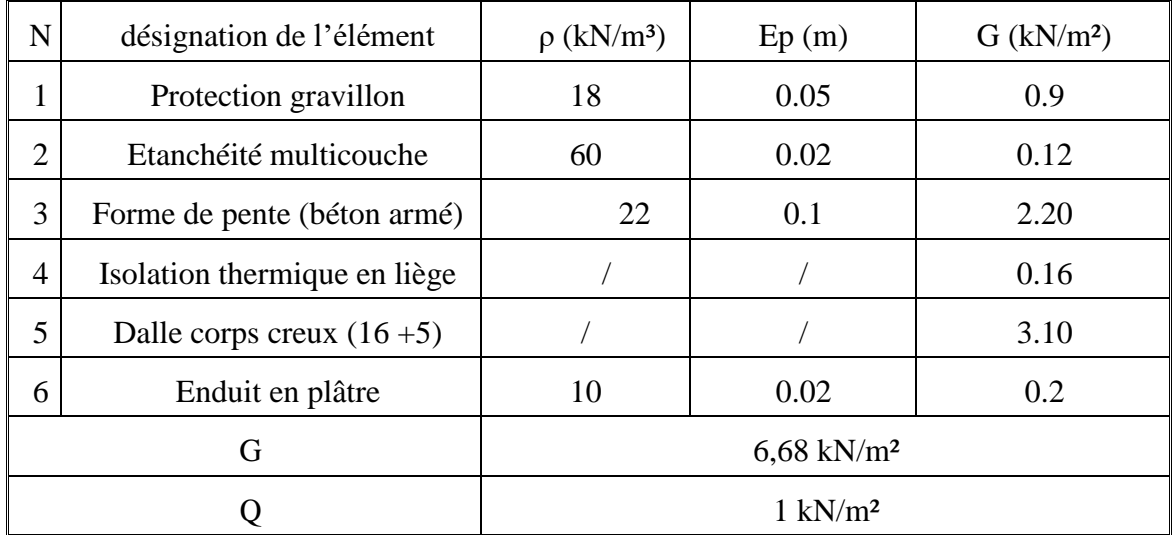

Plancher étage courant : (Usage d'habitation) :

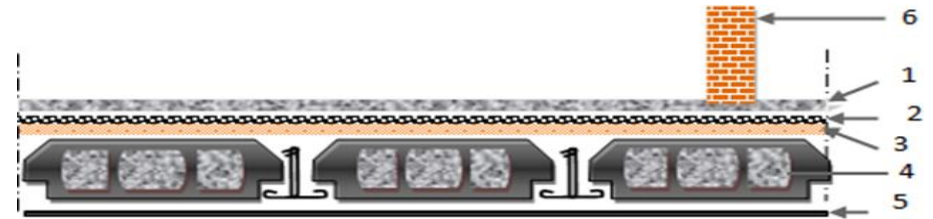

**Figure. II.4 :** Détail des constituants du plancher étage courant**.**

**Tableau.**: **II.3** Les charges sur le plancher étage courant **[4]** :

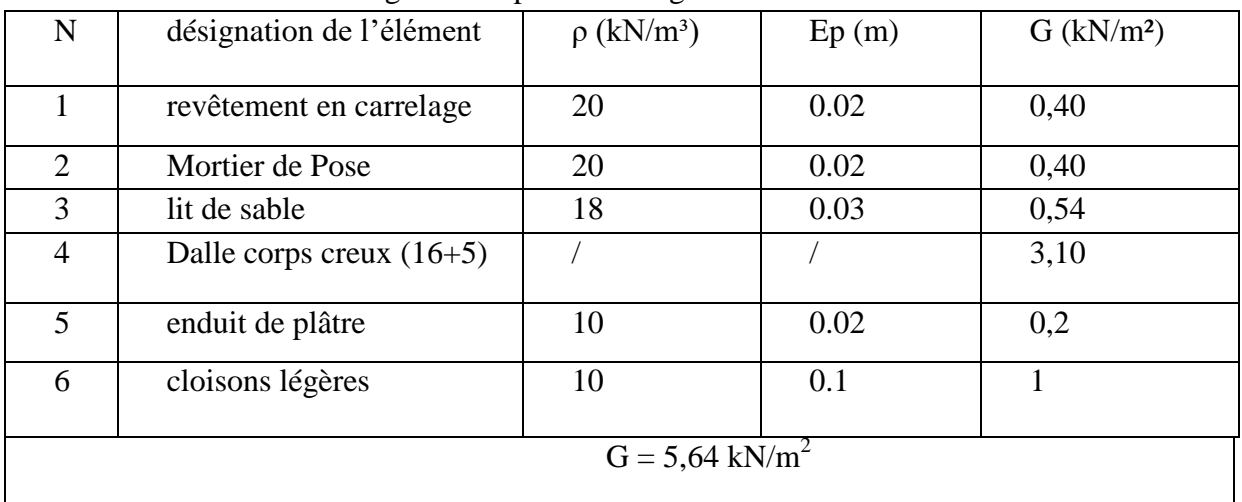

Mur extérieur (double cloisons) :

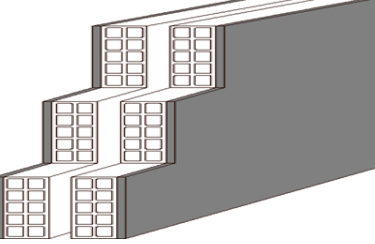

 **Figure. II.5 :** Mur extérieur

**Tableau II.4:** Composition de mur extérieur **[4]**

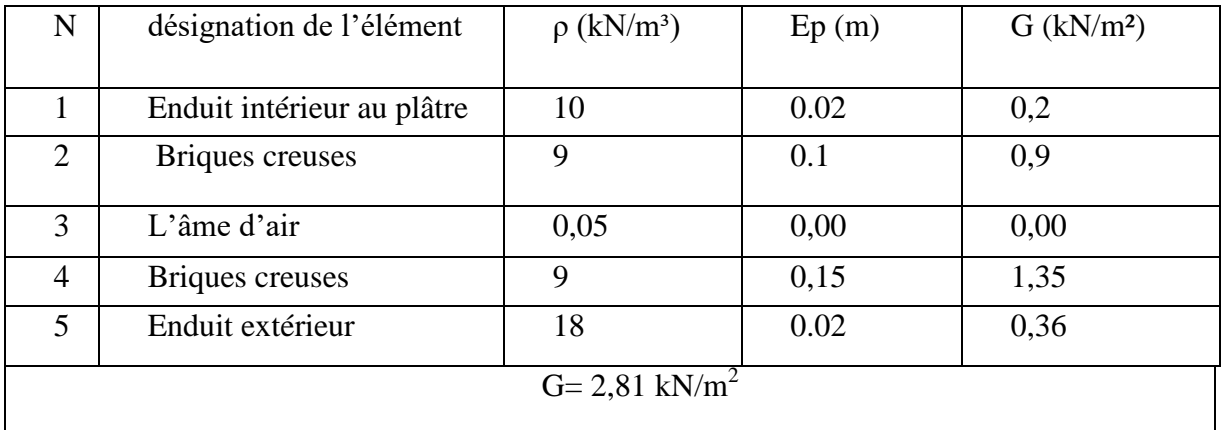

#### Acrotère :

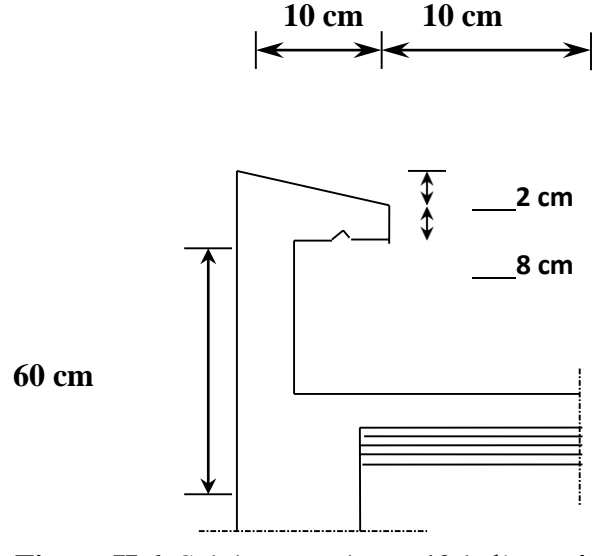

**Figure II.6**: Schéma représentatif de l'acrotère

• Charge permanentes:

Le poids propre de l'acrotère pour 1 m est de  $G_1 = \rho_b \times S$ 

- $\rho_b$ : Le poids volumique de béton tel que  $\rho_b = 25 \text{ KN/m}^3$
- S : La surface transversal totale

$$
S = (0.6 \times 0.1) + (0.08 \times 0.1) + (\frac{(0.02 \times 0.1)}{2}) = 0.06 + 0.008 + 0.001 = 0.069 \ m^2
$$

Donc :

 $G_1 = (0.069 \times 25) = 1,725$  KN/m

Revêtement en ciment ( e= 2 cm ;  $\rho$ = 18 KN/ $m^3$  ) :

$$
G_2 = [18 \times 0.02 \times (0.75 \times 0.65)] = 0.504
$$
 KN/m

Alors :

 $G_{tot} = G_1 + G_2 = 1{,}725 + 0{,}504 = 2{,}229$  KN/m

Charges d'exploitations **[4]** :

On appliquera donc la loi de dégression. Ce dernier n'est ce applicable pour les surcharges des exploitations

- $Q0 = 1$  kN/m<sup>2</sup>: charge d'exploitation de la terrasse.
- Q1=1.5Kn/m² : charge d'exploitation des étages courants et RDC.
La loi de dégression est donc définie comme suit :

Q  
\nQ  
\n
$$
\Sigma_0 = Q_0
$$
\n
$$
\Sigma_1 = Q_0 + Q_1
$$
\nQ  
\n
$$
\Sigma_2 = Q_0 + 0.95(Q_1 + Q_2)
$$
\n
$$
\Sigma_3 = Q_0 + 0.9.(Q_1 + Q_2 + Q_1)
$$
\nQ  
\nQ  
\nQ  
\nQ  
\nQ  
\nQ  
\n
$$
\Sigma_4 = Q_0 + \left(\frac{3+n}{2n}\right) (Q_1 + Q_2 + \dots + Q_n) \text{ pour } n \ge 5
$$
\nFigure II.7: Loi de defgression des surcharges d'exploitation

**Tableau. II.5 :** Loi de dégression des surcharges **[4]**

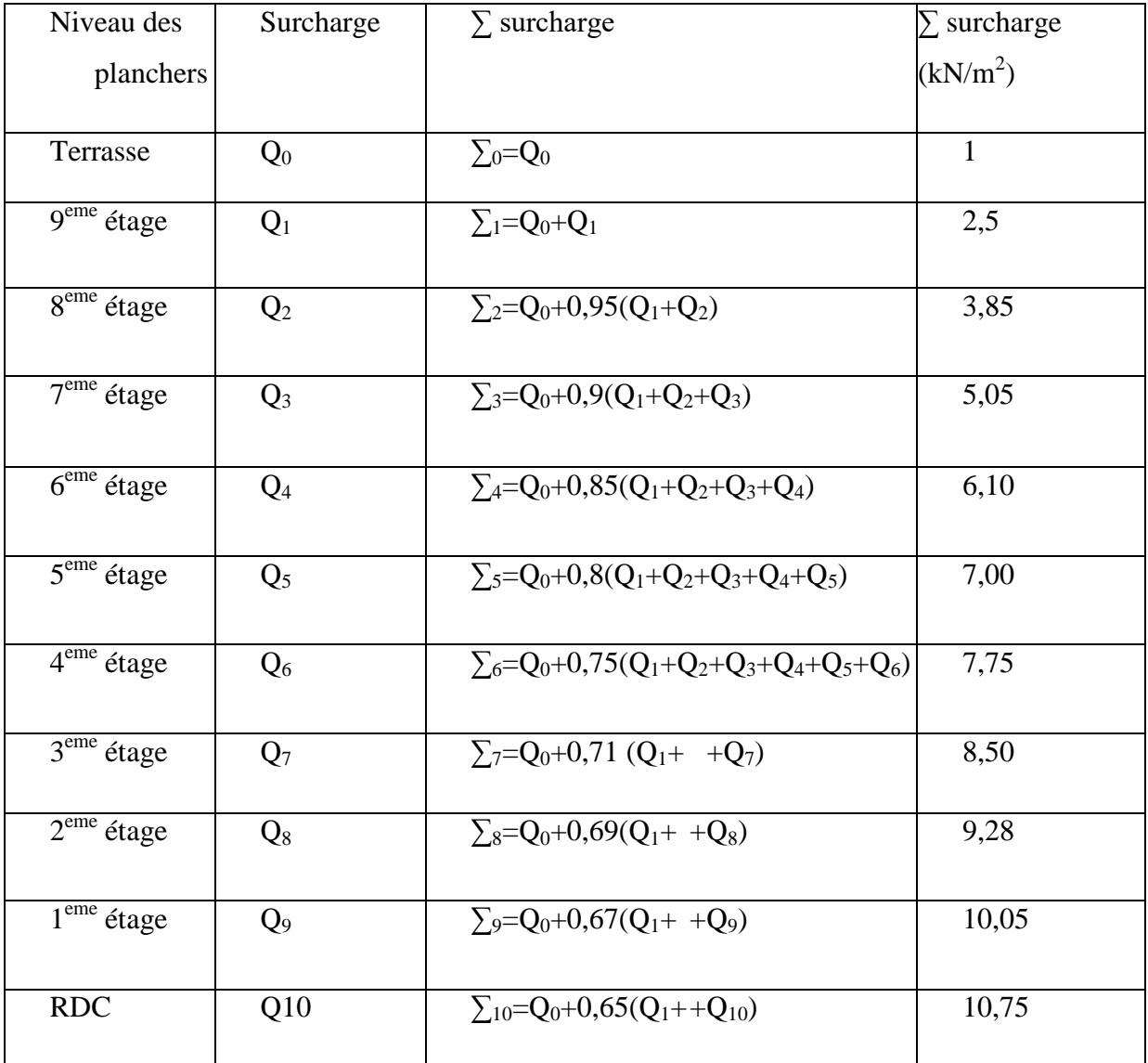

### **I.5 Pré-dimensionnement des poteaux:**

 Les poteaux sont pré-dimensionnés en compression simple en choisissant les poteaux les plussollicités de la structure. C'est-à-dire, un poteau central, un poteau de rive et un poteau d'angle.

Chaque type de poteau est affecté de la surface de plancher chargé lui revenant et on utilisera un calcul basé sur la descente de charge, on appliquera la loi de dégression des charges d'exploitations.

Procédure de pré-dimensionnement :

Le Pré dimensionnement des poteaux s'effectue de la manière suivante :

- $\checkmark$  Calcul de la surface reprise par chaque poteau.
- $\checkmark$  Évaluation de l'effort normal ultime de la compression à chaque niveau.
- $\checkmark$  La section du poteau est alors calculée aux états limite ultime (ELU) vis-à-vis de la compression simple du poteau.
- $\checkmark$  La section du poteau obtenue doit vérifier les conditions minimales imposées par le
	- « RPA99 version 2003 ».

### **D'après l'article B.8.4.1 du BAEL91 :**

La section du poteau est déterminée en supposant que les poteaux sont soumis à la compression simple par la formule suivante <sup>[1]</sup>:

$$
N_U \le \left( \left( \frac{B_r f_{c28}}{0.9 \gamma_s} \right) + \left( \frac{Af_e}{\gamma_b} \right) \right)
$$

Avec :

- $\bullet$   $N_u$ : Effort normal ultime (compression) =1,35G+1,5Q.
- $\alpha$ : Coefficient réducteur tenant compte de la stabilité ( $\alpha = f(\lambda)$ ).
- $\lambda$ : Elancement d'EULER :  $\lambda = \frac{L}{A}$ i
- $L_f$ : Longueur de flambement :  $L_f = Kl$
- *i* : Rayon de giration :  $i = \sqrt{\frac{l}{r}}$ B
- I : Moment d'inertie de la section :  $I = \frac{b a^3}{40}$  $\mathbf{1}$
- $\bullet$  B: Surface de la section du béton : (a x b).

22

- $\gamma_b$ : Coefficient de sécurité pour le béton ( $\gamma_b = 1,50$ ) ……… situation durable.
- $\bullet$   $\gamma_s$ : Coefficient de sécurité pour l'acier ( $\gamma_s = 1,15$  ............situation durable.
- $\bullet$   $f_e$ : Limite élastique de l'acier ( $f_e$  = 500 MPa).
- $f_{c28}$ : Contrainte caractéristique du béton à 28 jours ( $f_{c28}$ = 30 MPa).
- $\bullet$   $A_s$ : Section d'acier comprimé
- $\bullet$   $B_r$ : Section réduite d'un poteau, obtenue en réduisant de sa section réelle 1cm d'épaisseur sur toute sa périphérie [ $B_r = (a-0,02)$  (b-0,02)] m<sup>2</sup>

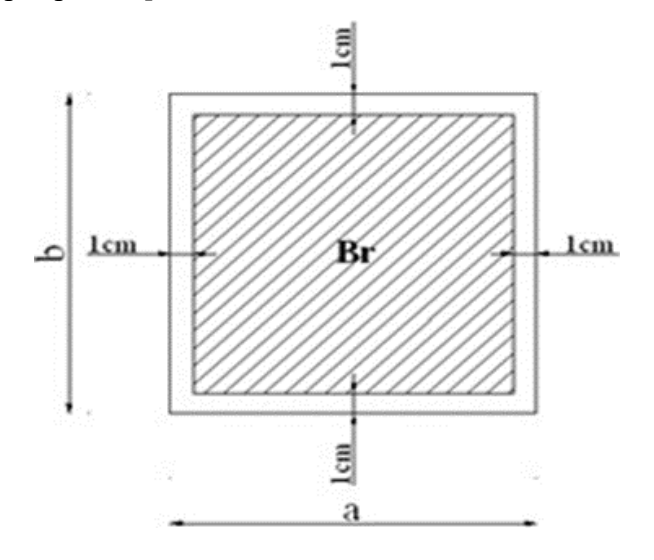

**Figure II.8:** Section réduite du poteau

**Selon le BAEL 91 modifié 99 :**

$$
0, 1\% \leq \frac{A_s}{B} \leq 5\%
$$

On cherche à dimensionner le poteau de telle sorte que  $\frac{11}{1}$ .  $\frac{H_S}{B} = 1 \%$ 

$$
\begin{cases}\n\alpha = \frac{0.85}{1 + 0.2(\frac{\lambda}{35})} \dots \dots \dots \dots \dots \dots \dots \dots Si \ \lambda \ge 50 \\
\alpha = 0.6 \left(\frac{50}{\lambda}\right) \dots \dots \dots \dots \dots \dots Si \ 50 < \lambda < 70\n\end{cases}
$$

La section réduite du poteau est donnée par l'équation suivante **[1]** :

$$
B_r \ge \frac{N_u}{\alpha \left[ \frac{f_{c28}}{0.9\gamma_b} + \frac{A f_e}{B \gamma_s} \right]}
$$
  

$$
B_r \ge \frac{N_u}{0.708 \left[ \frac{30}{0.9 \times 1.5} + \frac{0.01 \times 500}{1.15} \right]} \times 10
$$
  

$$
B_r \ge 0.5315 N_u
$$

### **Le minimum requis par le « RPA99 version 2003 » :**

Après la détermination de la section du béton, on la compare avec les conditions Minimales données par le RPA 99 pour la zone Ⅲ.

- ▶ Poteaux rectangulaires <sup>[2]</sup>:
	- $\blacksquare$  Min ( b, h)  $\geq$  30 cm

$$
\bullet \quad \text{Min (b , h)} \ge \frac{h_e}{20}
$$

$$
\bullet \quad \frac{1}{4} < \frac{b}{h} < 4
$$

Avec :

(b , h) : dimensions de la section.

 $h_e$  : hauteur d'étage.

On opte pour des poteaux de section carrée (a=b).

Vérification à l'ELS **:**

Vérifier la section à l'ELS, selon la formule :

$$
\sigma_{ser} = \frac{N_{ser}}{B + n A_s} \le 0.6 f_{c28}
$$

Avec :

- $\triangleright$   $N_{\text{ser}}$ : effort normal à l'ELS (N ser=NG+NQ).
- $\triangleright$  B : section de béton du poteau.
- $\blacktriangleright$  A<sub>s</sub>: section des armatures (A<sub>S</sub>=1%B).
- $\triangleright$  n : coefficient d'équivalence
- $\triangleright$   $\sigma_{ser}$ : contrainte de compression à l'ELS.

# **Calcul des poteaux :**

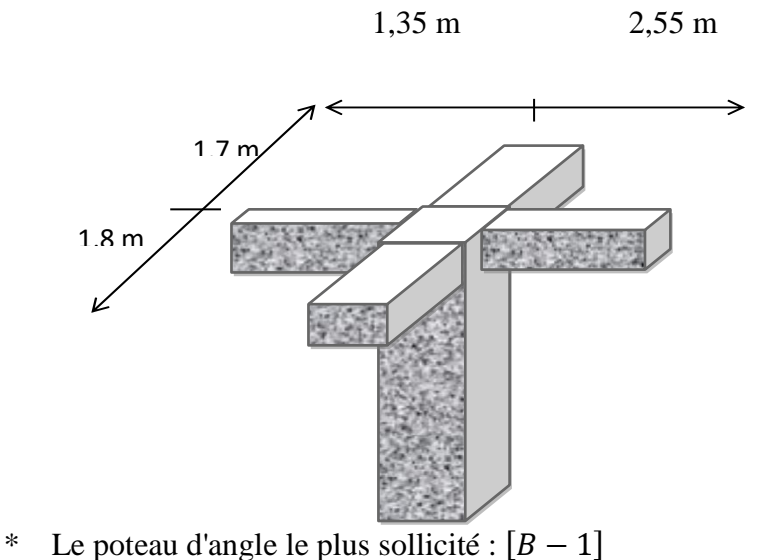

\* Le poteau central le plus sollicité:  $[C - 3]$  (voir plan étage courant)

2,125 m

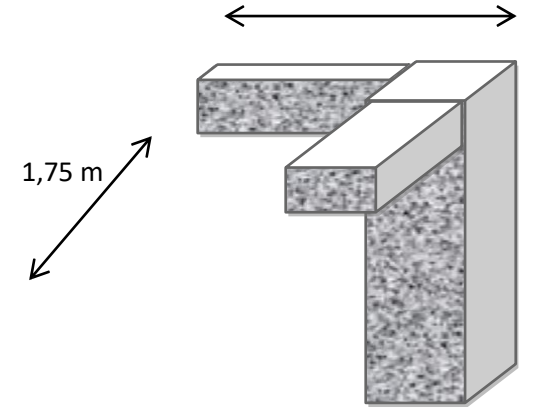

\* Le poteau de rive le plus sollicité :  $[B - 7]$ 

2,125 m

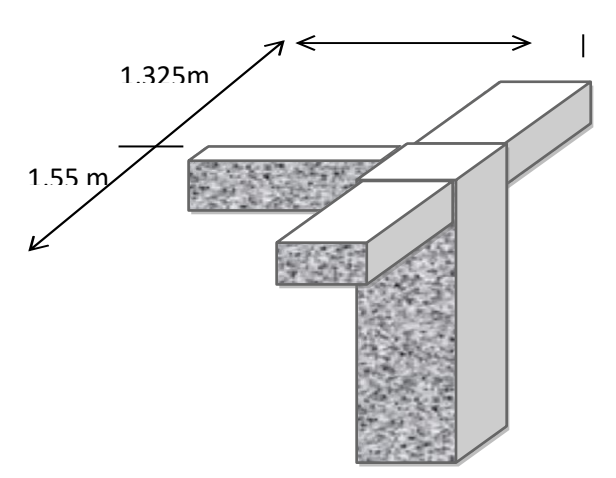

### \* Calcul des charges et surcharges revenant au poteau :

 $\triangleright$  calcule (poteau central) :

**Tableau. II.6:**Surface afférente du poteau :

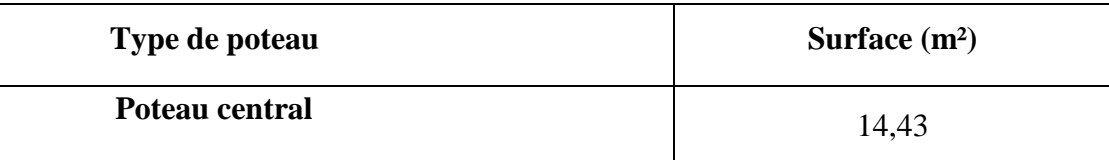

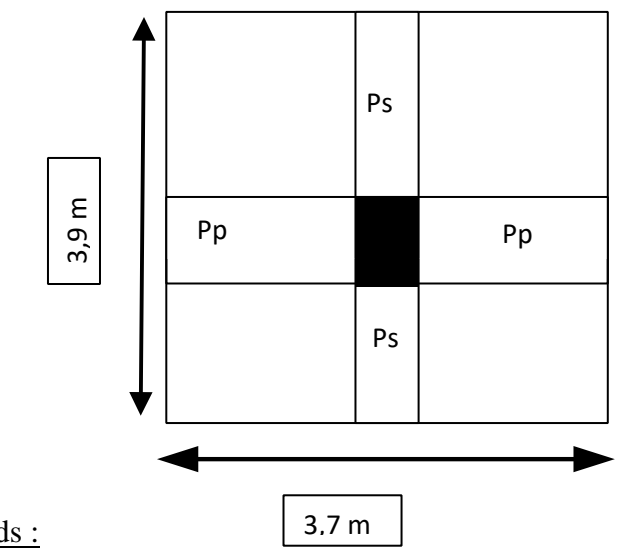

Calcule des différents poids :

Poids de plancher terrasse :

 $G \times S = 6,68 \times 14,43$ 

 $= 96,7872$  KN

Poids de plancher étage courant :

G  $\times$  S = 5,64 $\times$ 14,43

 $= 79,1856$  KN

 $\triangleright$  Poids de la poutre porteuse (P.P) :

 $L_{pp} \times h \times b \times \rho_b = 3.9 \times 0.45 \times 0.3 \times 25$ 

 $= 13,1625$  KN

 $\triangleright$  Poids de la poutre non porteuse (P.S) :

$$
L_{ps} \times h \times b \times \rho_b = 3.6 \times 0.4 \times 0.3 \times 25
$$

$$
= 10,8 \text{ KN}
$$

 $\triangleright$  Poids de la poteaux [C-3]:

$$
\rho_b \times h_p \times a \times b = 25 \times 3,06 \times 0,4 \times 0,3
$$

$$
= 9{,}18
$$
 KN

- Calcule descente des charges **:**
- **• Tableau. II.7:** Calcule descente des charges

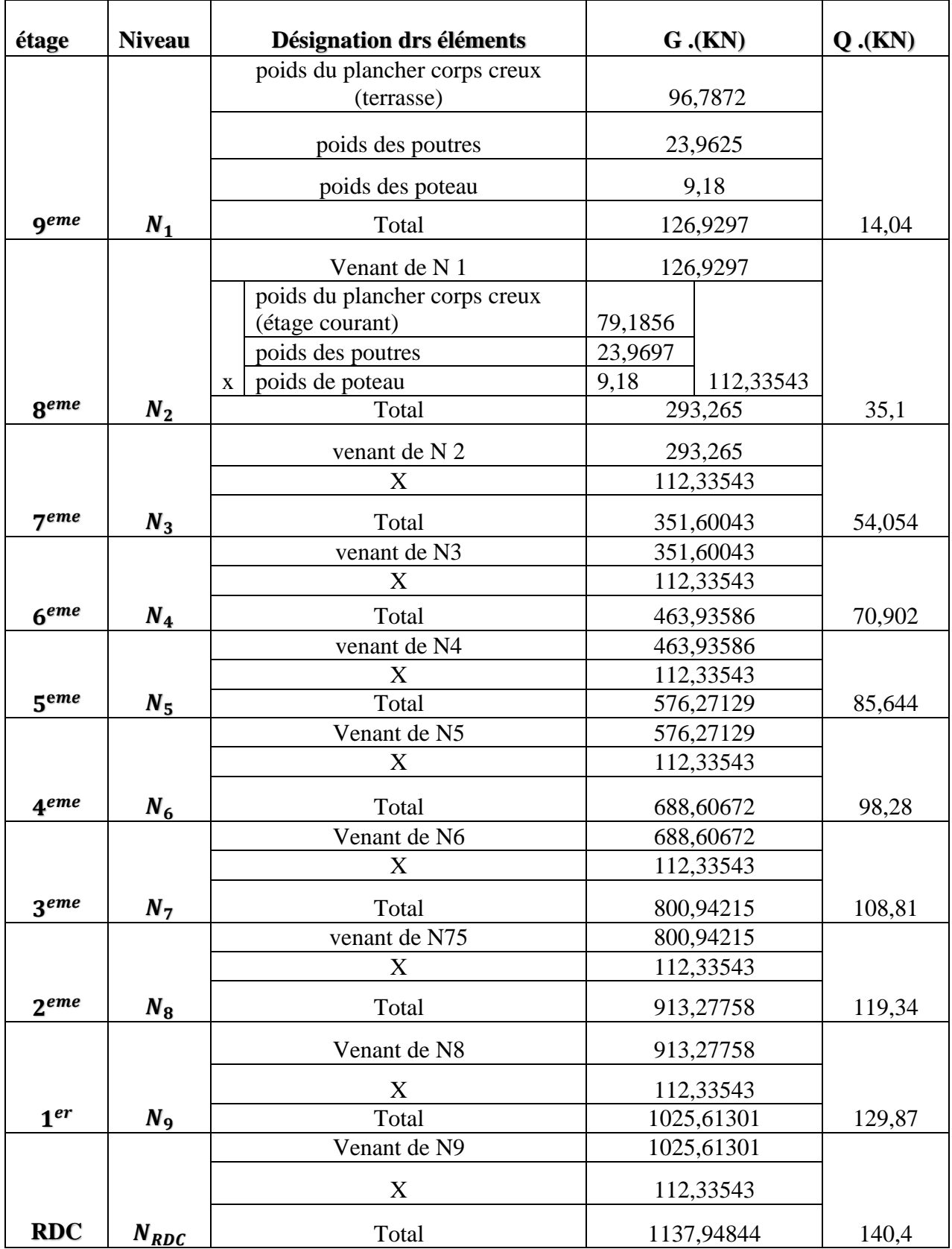

# Choix des sections

**Tableau. II.8**:Choix des sections :

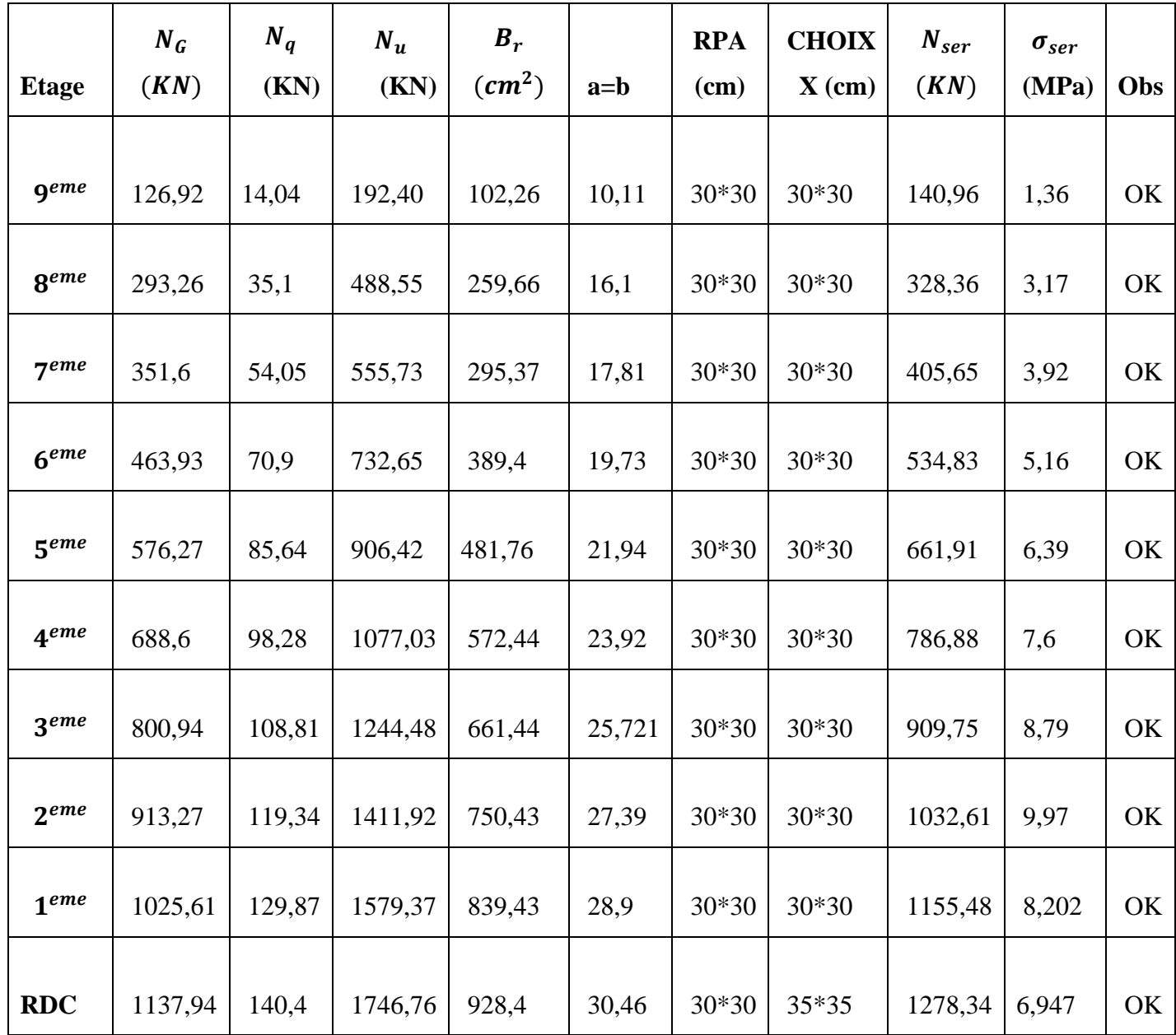

calcule (poteau de rive) **:**

**Tableau. II** 9:Surface afférente du poteau :

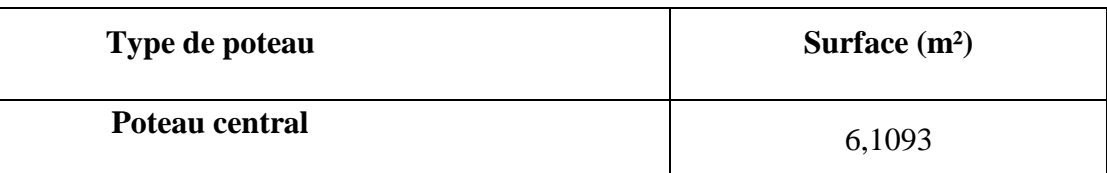

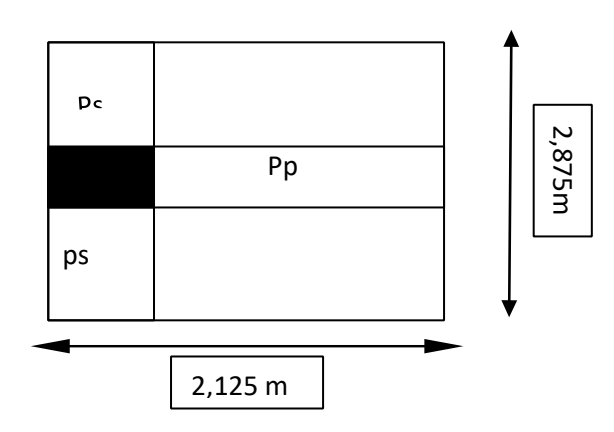

Calcule des différents poids **:**

Poids d'acrotère :  $L_{pp} \times G_{acrotère} = 2,125 \times 2,229$  $= 4,736$  KN Poids de plancher terrasse :  $G \times S = 6,68 \times 6,1093$  $= 40, 81$  KN Poids de plancher courant :  $G \times S = 5,64 \times 6,1093$  $= 34.45$  KN  $\triangleright$  Poids de la poutre porteuse (P.P) :  $L_{pp} \times h \times b \times \rho_b = 2,125 \times 0,45 \times 0,3 \times 25$  $= 7,1718$  KN  $\triangleright$  Poids de la poutre non porteuse (P.S):  $L_{ps} \times h \times b \times \rho_b = 2,875 \times 0,4 \times 0,3 \times 25$  $= 8,625$  KN Poids de la poteaux [ B-7] :  $\rho_b \times h_p \times a \times b = 25 \times 3,06 \times 0,4 \times 0,3$  $= 9,18$  KN Poids de mur extérieur sens porteur :  $L_{nn} \times h_n \times G = 2,125 \times 3,06 \times 2,81$  $= 18,272$  KN Poids de mur extérieur sens non porteur :  $L_{ns} \times h_p \times G = 2,875 \times 3,06 \times 2,81$ 

$$
= 24,7209
$$
 KN

### \* Calcule descente des chrges:

### **Tableau. II.10:** Calcule descente des chrges

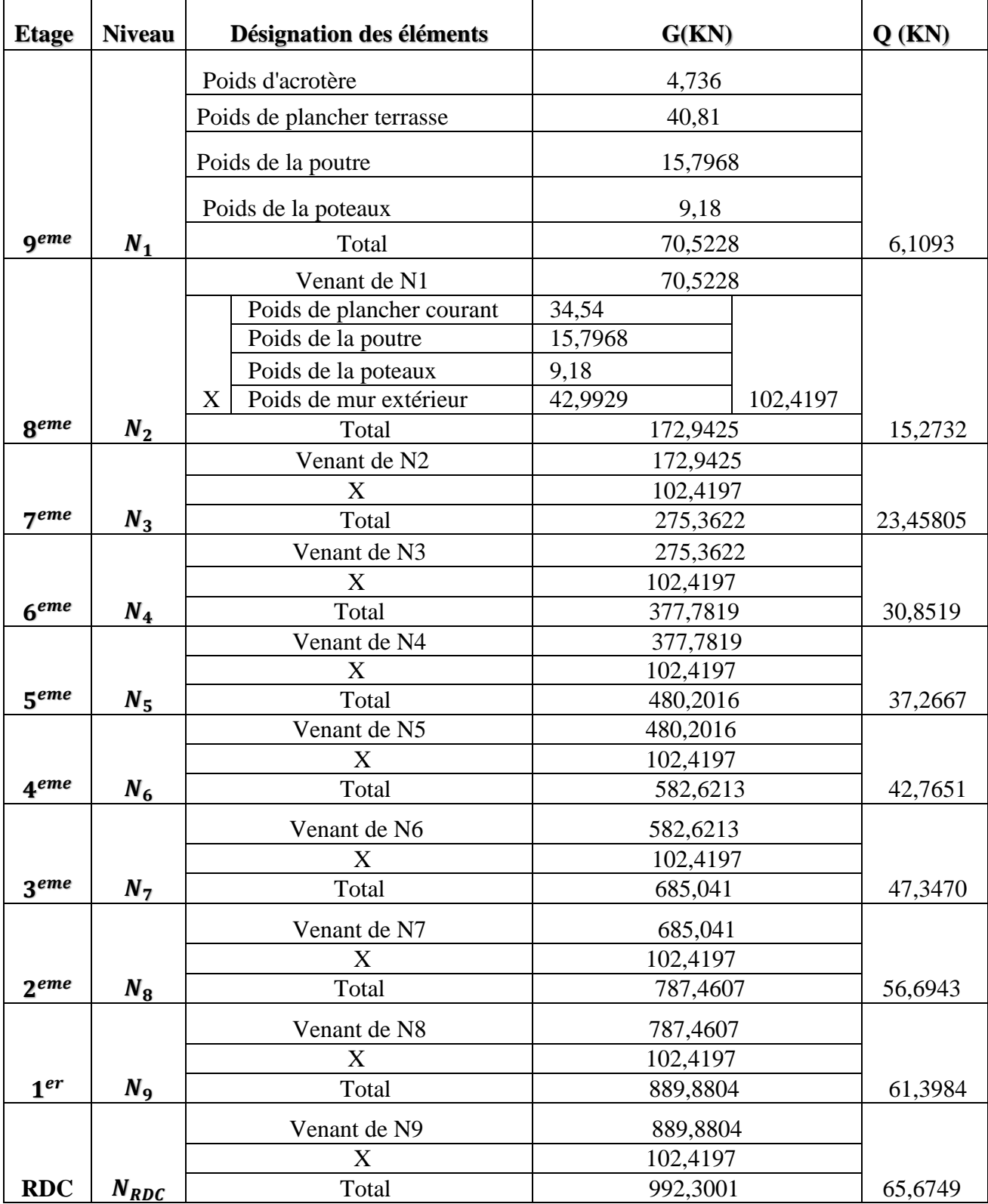

# Choix des sections

**Tableau. II.11:** Choix des sections **:**

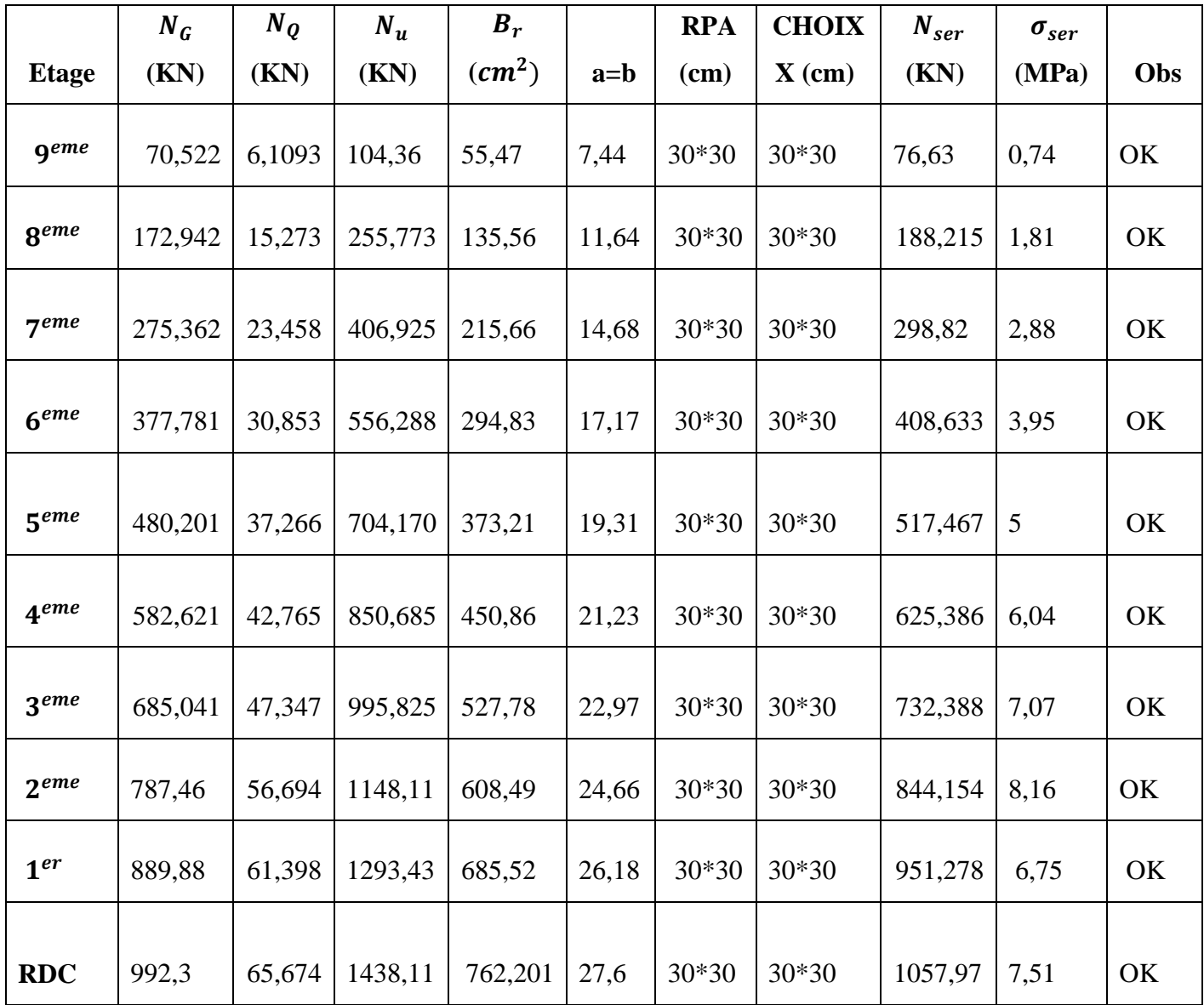

calcule (poteau d'angle) **:**

**Tableau. II.12:** Surface afférente du poteau :

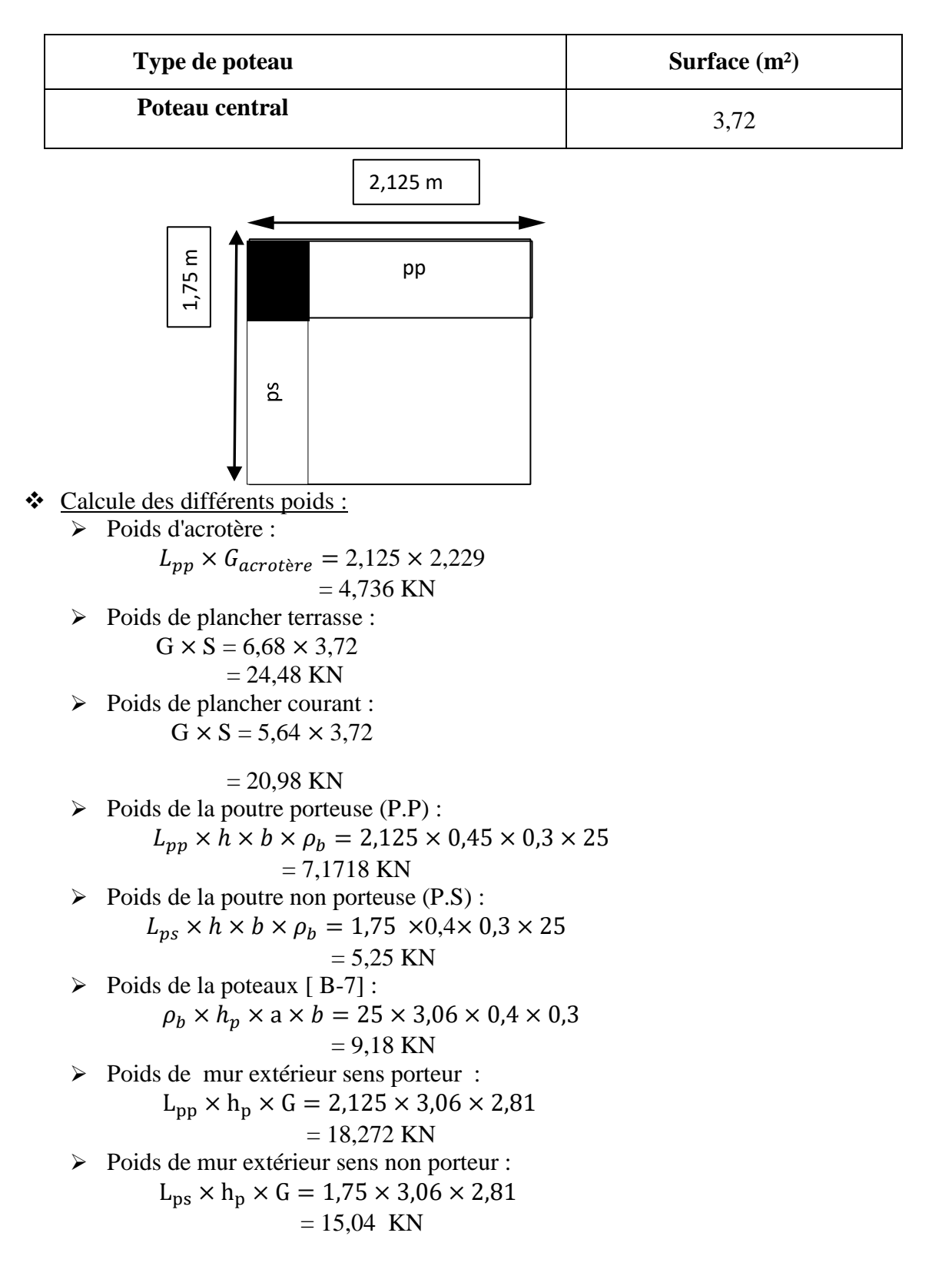

### $\div$  Calcule descente des chrges

**Tableau. II.13:** Calcule descente des chrges :

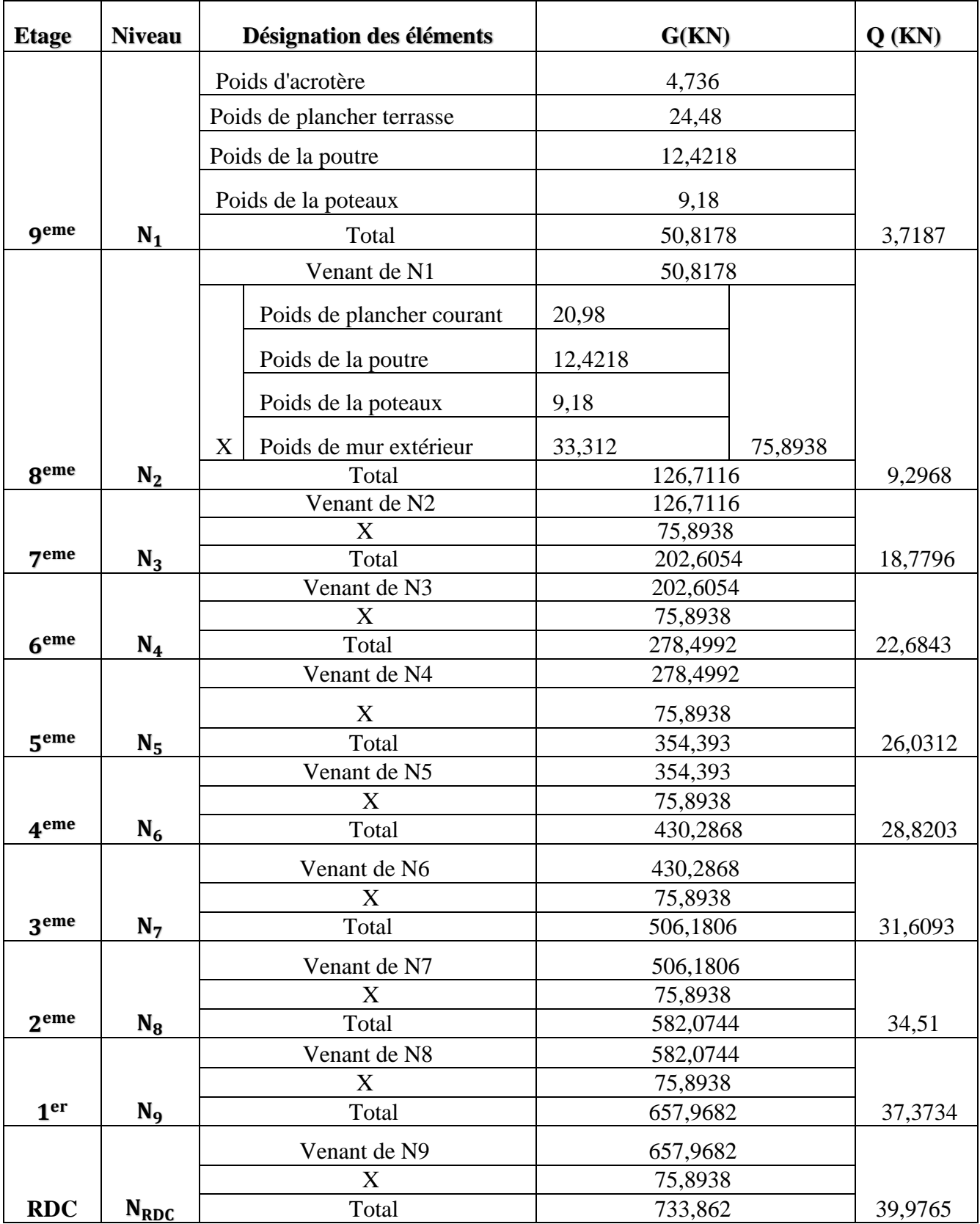

# Choix des sections

Tableau. II.14: Choix des sections :

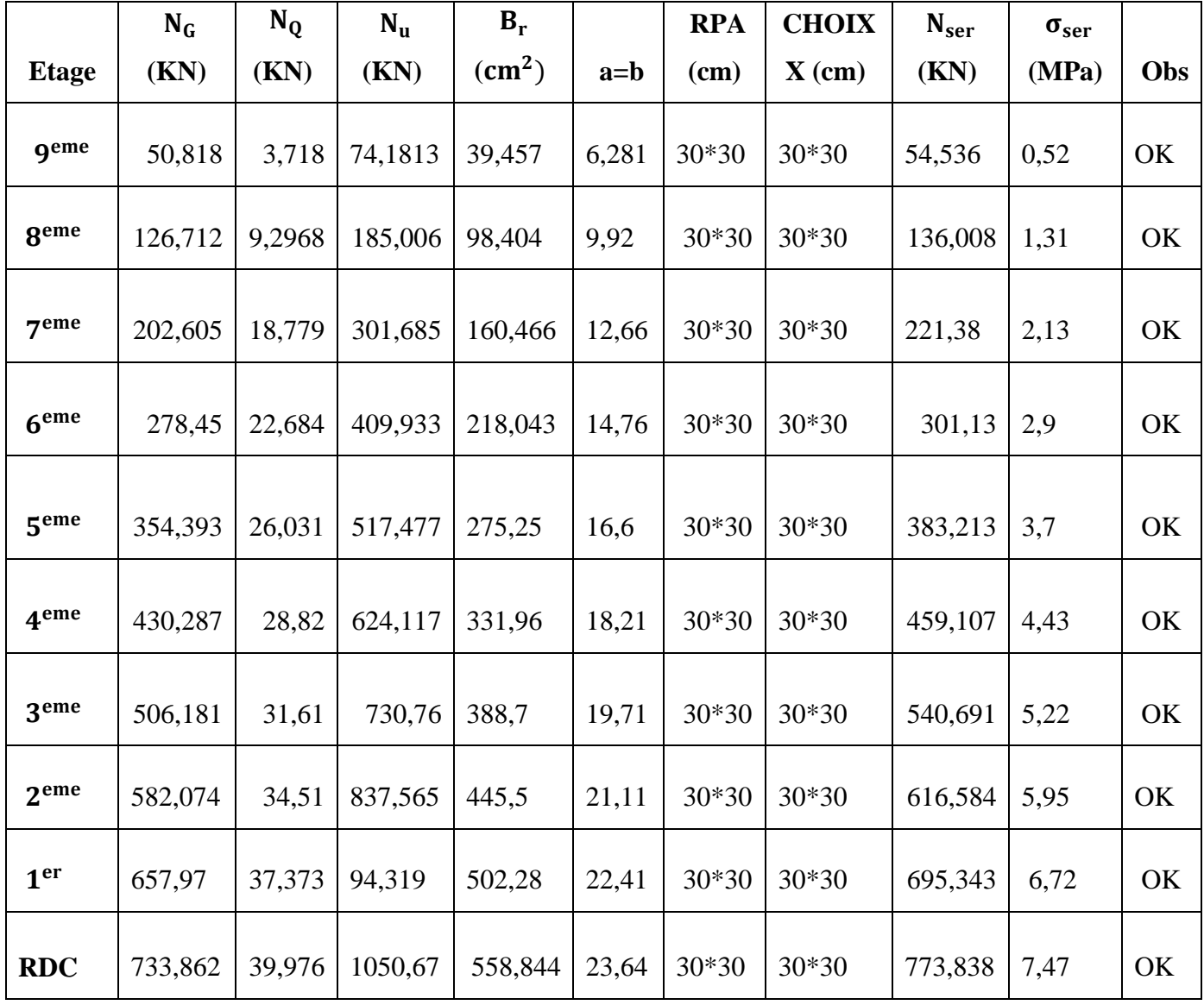

 $\Gamma$ 

ヿ

Choix final des sections des poteaux :

**Tableau. II.15**: Choix final des poteaux:

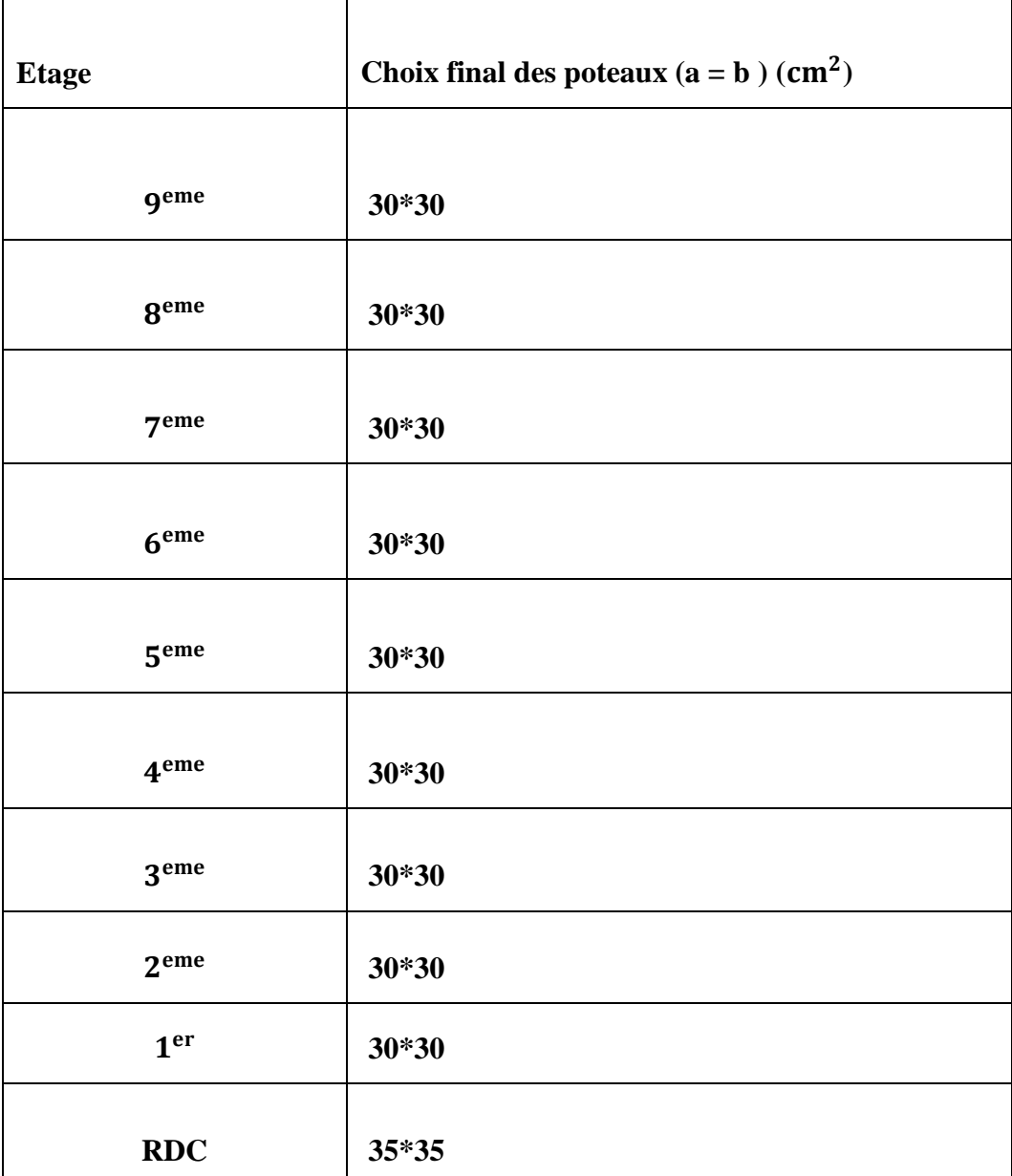

35

### **II6. Pré-dimensionnement des voiles :**

Introduction :

Pré dimensionnement des murs en béton armé justifié par **l'article 7.7** de **RPA 99 versions 2003.**

Les voiles servent, d'une part, à contreventer le bâtiment en reprenant les efforts horizontaux (séisme et/ou vent), et d'autre part, à reprendre les efforts verticaux (poids propre et autres) qu'ils transmettent aux fondations.

- Les charges verticales : charges permanentes et surcharges.
- Les actions horizontales : effets de séisme et/ou du vent.
- Les voiles qui assurent le contreventement sont supposés être pleins.

D'après le **RPA 99 article 7.7.1** les voiles sont considérés comme éléments satisfaisants à la condition : L **≥ 4a**. Dans le cas contraire, les éléments sont considérés comme des éléments linéaires**[2]** .

Avec :

- $\bullet$  L : longueur de voile.
- a : épaisseur du voile.

L'épaisseur minimale est de 15cm de plus, l'épaisseur doit être déterminée en fonction de

la hauteur libre d'étage he et des conditions de rigidité aux extrémités.

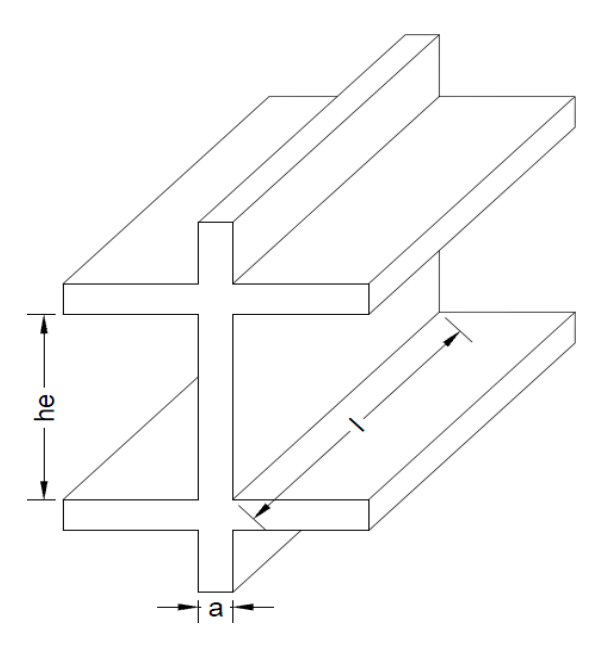

**Figure II.9:** Chemin de voile..

Dans notre cas **[2]** :

$$
a_{\min} \geq \text{Max (15 cm ; } \frac{h_e}{20})
$$

Avec :

- $\bullet$  h<sub>e</sub>: Hauteur d`étage.
- $\bullet$  a<sub>min</sub>: Epaisseur du voile

Pour le RDC et étages courants **:**

$$
h_e = 3.06 - 0.3 = 2.76
$$
 m

$$
\rightarrow
$$
 a  $\geq \frac{h_e}{20} = \frac{276}{20} = 13.8$  cm

Donc :

 $a_{\min} \geq Max(15; 13,8)$ 

$$
a_{\min} \ge 15 \text{ cm}
$$

Donc :

On prend e= 20 cm

## Vérification de la longueur:

 $\rm L_{min} \geq 4 \times a$ 

 $L_{\text{min}} \ge 4 \times 20 = 80$  cm

Donc :

On prend

 $L_{\text{min}} = 80 \text{ cm}$ 

# **Chapitre III Calcul des éléments secondaires**

### **III.1** Introduction :

Les éléments secondaires sont des éléments qui ne contribuent pas directement à la résistance del'ossature.

Nous considérons dans ce chapitre l'étude des éléments secondaires que comporte notre bâtiment,l'acrotère, les escaliers et les planchers.

L'étude est indépendante de l'action sismique, mais ils sont considérés comme dépendant de lagéométrie interne de la structure.

Le calcul de ces éléments s'effectue suivant le règlement [1] en respectant lerèglement parasismique Algérien [2].

### **III.2 Acrotère :**

**III.2.1** Définition et principe de calcul :

 L'acrotère est un élément non structural, il sera calculé comme une console encastrée au niveau du plancher terrasse qui est la section dangereuse, d'après sa disposition, l'acrotère est soumis à une flexion composée due aux charges suivantes :

- Son poids propre sous forme d'un effort normal vertical.

- Une force horizontale due à une main courante Q=1kN/ml.

Le calcul se fait pour une bande de 1m de largeur dont les dimensions sont les suivantes :

- Largeur b=100cm.
- Hauteur H=60cm.
- Epaisseur e=10cm.

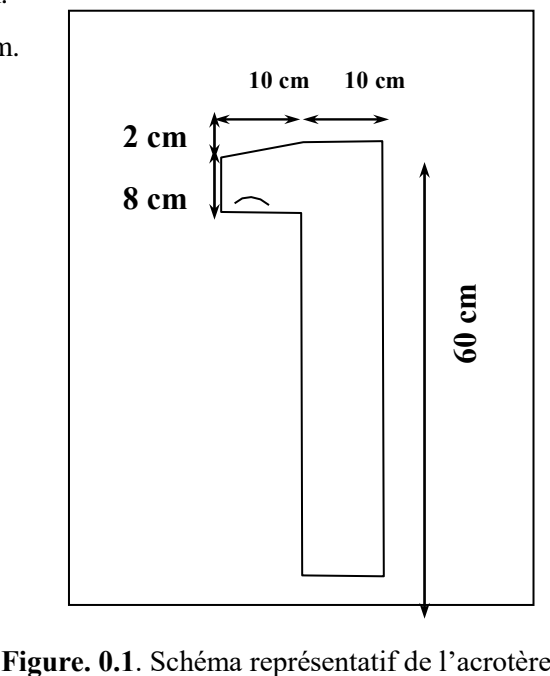

### **III.2.2** Evaluation des charges

- Charges permanentes :
- Surface de l'acrotère :

$$
S = \left[ (0.6x0,1) + (0.1x0,08) + \frac{(0.1x0,02)}{2} \right] = 0.069 \text{cm}^2
$$

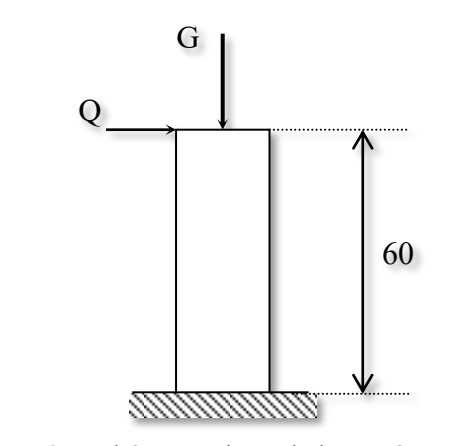

**Figure. III.2** : Schéma statique de l'acrotère.

- Poids propre de l'acrotère :

$$
G = \rho_b xS = 25x0,069 = 1,725kN/ml
$$

- Revêtement en ciment (e= $2cm$ ;  $\rho = 18kN/m^3$ ):
- $G_{r.c} = \rho_{ci}$ . e.  $p_{cme}$
- $G = 18 \times 0.02 \times (60 + 10) \times 2 \times 10^{-2} = 0,504$  kN/ml
- $G = 0,504$  kN/ml
- $G = G_{PP} + G_{rc} = 2.229$ KN/ml
- Charge d'exploitation :
- Q=1,00kN/ml ………… (main courante).

• L'action des forces horizontales ( $F_p$ ):

L'action des forces horizontales est donnée par :

 $F_p = 4 \times A \times C_p \times W_p$ 

Avec :

- A : Coefficient d'accélération de zone obtenu dans le tableau (4-1) RPA pour la zone et le groupe d'usage appropriés [A=0,25]…………………………………groupe 2.

- $C_p$ : Facteur de force horizontale donnée par le tableau  $(6-1)$ ……….  $[C_p=0,8]$ .
- W<sup>p</sup> : Poids de l'acrotère =2,227 kN.
- $-F_p=4x0,25x0,8x2,227=1,783$  kN.
- $Q_u = Max (1, 5Q; F_p)$

$$
Q_{u} = \text{Max}(1.5Q; F_{p}) = \begin{cases} F_{p} = 1.783 \text{ KN} \\ 1.5Q = 1.5 \text{ KN} \end{cases}
$$

Donc:

 $Q_{\rm u} = 1,783 \text{ kN}$ Pour une bande de 1m de largeur :  $G = 2,229KN/ml$  et  $Q_q = 1,783 KN/ml$ **III.2.3** Calcule des efforts : Pour une bande de 1m de largeur : - **E.L.U :**  $N_u = 1.35G = 1.35 \times 2.23 = 3.01$  KN

 $M_u = 1.5 \times Q_h \times h = 1.5 \times 1.783 \times 0.6 = 1.6$  KN. m  $T_u = 1.5 \times Q_h = 1.5 \times 1.783 = 2.67$  kN

- **E.L.S:**

 $N_{\text{ser}} = G = 2.30$ Kn  $M_{ser} = Q_h \times h = 1.78 \times 0.6 = 1.069$  KN. m  $T_{ser} = Q_h = 1.78$  kN

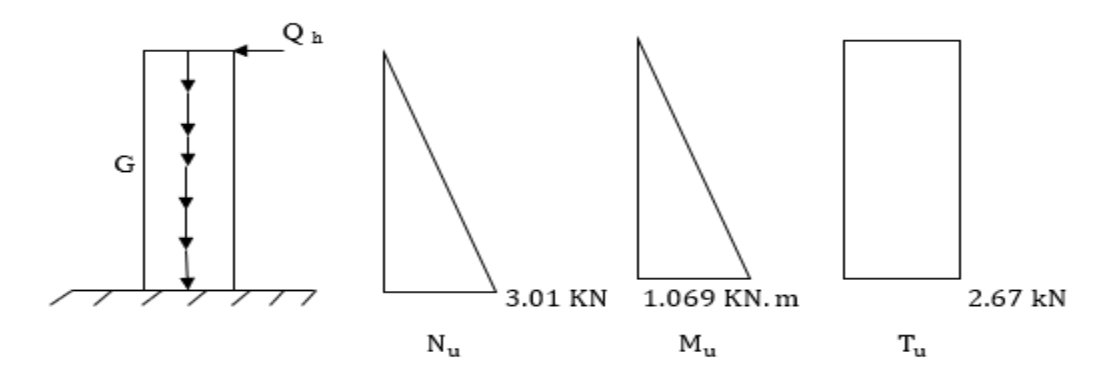

**Figure III.** 3 Effort interne et moment

**III.2.3** Ferraillage de l'acrotère :

L'acrotère est sollicité en flexion composée le calcul s'effectuera à l'ELU.

Données :

h = 10 cm ; b = 100cm , d = 8cm , f<sub>c28</sub> = 30 MPa ,  $M_u$  = 1,60kN. m,

 $N_u = 3.01$ kN,  $f_{bc} = 14.17$  MPa,  $c = c' = 2$ cm;  $F_e = 500$  MPa.

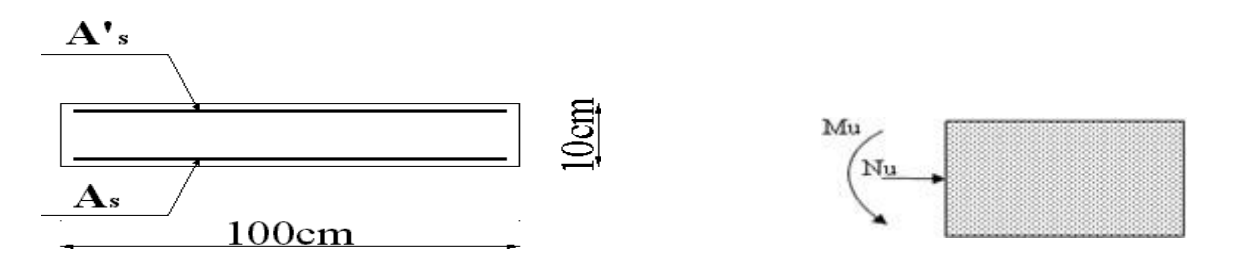

**Figure III. 4** Ferraillage de l'acrotère

Calcul de l'excentricité :

$$
e_0 = \frac{M_u}{N_u} = \frac{1.6}{3.009} = 53.17 \text{ cm}
$$
  

$$
\left\{ e_0 > \frac{h}{2} - c' \Rightarrow \text{Section particle}
$$
  

$$
\frac{h}{2} - c' = \frac{10}{2} - 2 = 3 \text{ cm}
$$

On calcul  $\Psi_1 = \frac{N_u}{h h f}$  $\frac{N_{\rm u}}{b.h.f_{\rm bc}} = \frac{3.009 \times 10^3}{1 \times 0.1}$  $\frac{109 \times 10}{1 \times 0.1} = 2{,}12.$ 

 $ξ = f(Ψ<sub>1</sub>) \implies D'après le tableau, on trouve :$ 

ξ = 0.1666.  $e_{nc}$  = ξ × h = 0.1666 × 10 = 1.666 cm

 $\rightarrow$  e<sub>0</sub> > e<sub>nc</sub>  $\Rightarrow$  Donc la section est partiellement comprimée et l'état limite ultime n'est pas atteint. (SPC) Le centre de pression se trouve à l'extérieur de la section.

Les armatures seront calculées à la flexion simple en équilibrant le moment fictif Mf

• Calcul du moment fictif " $M_f$ ":

$$
M_f = M_u + N_u \left(\frac{h}{2} - c'\right) = 1.6 + 3.009 \left(\frac{h}{2} - 2\right) . 10^{-2} = 1,69 \text{ kNm}
$$
  
\n
$$
\mu = \frac{M_f}{bd^2 \sigma_{bc}} = \frac{1.69}{1 \times (0.9 \times 0.1)^2 \times 14.17 \times 10^3} = 0,0147
$$
  
\n
$$
\mu = 0.0147 \times \mu_R = 0,371 \Rightarrow A'_s = 0 \text{ Les armatures comprisinges ne sont pas nécessaires.}
$$
  
\n
$$
\alpha_u = 1,25\left(1 - \sqrt{1 - 2\mu}\right) = 1,25\left(1 - \sqrt{1 - 2 \times 0.0147}\right) = 0,0185
$$
  
\n
$$
Z = d(1 - 0,4\alpha_u) = 0.09(1 - 0,4 \times 0,0185) = 89.33 \text{ mm}
$$
  
\n
$$
\mu = 0,0147 \times 0,186 \Rightarrow \zeta_s = 10\% \text{ et } \sigma_s = \frac{\text{fe}}{\gamma_s} = \frac{500}{315} = 434.78 \text{ MPa}
$$
  
\n
$$
A_{sf} = f(M_f)
$$
  
\n
$$
A_{sf} = \frac{M_f}{Z\sigma_s} = \frac{1.6902}{0.08933 \times 434.78 \times 10^3} = 43.51 \text{ mm}^2
$$
  
\n
$$
A_{s1} = A'_s = 0 \text{ cm}^2
$$
  
\n
$$
A_{s2} = A_{sf} - \frac{N_u}{\sigma_s} = 43.51 - \frac{3.009.10^3}{434.78} = 36.59 \text{ mm}^2
$$
  
\n
$$
D_{\text{onc}}: \begin{cases} A_{s1} = 0 \text{ cm}^2 \\ A_{s2} = 0,3659 \text{ cm}^2 \end{cases}
$$

### **III.2.4** Vérification de la section d'acier :

Il faut vérifier A<sub>s</sub> avec la section minimale imposée par la règle du millième et par la règle de non fragilité :

$$
A_s^{\min} \geq \max\left\{\frac{b \cdot h}{1000}; 0,23b \cdot d \frac{f_{t28}}{fe}\right\}
$$

Avec :

$$
f_{t28} = 0.6 + 0.06. f_{c28} = 0.6 + 0.06.30 = 2.4 MPa
$$
  

$$
f_{t28} = 2,4 MPa ; Fe = 500 MPa ; b = 100 cm ; d = 9 cm
$$
  

$$
A_s^{min} \ge \max \left\{ \frac{1000 \times 100}{1000} ; 0.23 \times 1000 \times 90 \times \frac{2.4}{500} \right\}
$$

 $A_s^{min} \ge \max\{100mm^2; 99.36 mm^2\} = 1 cm^2$ 

 $A_s^{\text{min}} \ge \max\{1 \text{cm}^2; 0.9936 \text{ cm}^2\} = 1 \text{ cm}^2$ 

Donc : on opte finalement pour  $6T6=1,7$  cm<sup>2</sup>

Avec un espacement  $S_t = \frac{100}{5}$  $\frac{00}{5}$  = 20 cm

**III.2.5** Armature de répartition :

 $A_r \ge$  $A_{\rm s}$  $\frac{1}{4}$   $\Rightarrow$  A<sub>r</sub>  $\geq$  0,425cm<sup>2</sup>

On choisit 3T6=0.85 cm<sup>2</sup> avec un espacement  $S_t = \frac{60-3}{3}$  $\frac{5}{3} \approx 20$  cm

### **III.2.6** Vérification à ELS

Détermination de l'axe neutre :

La fissuration est considérée comme préjudiciable.

$$
e_0 = \frac{M_{ser}}{N_{ser}} = 47.95
$$
 cm

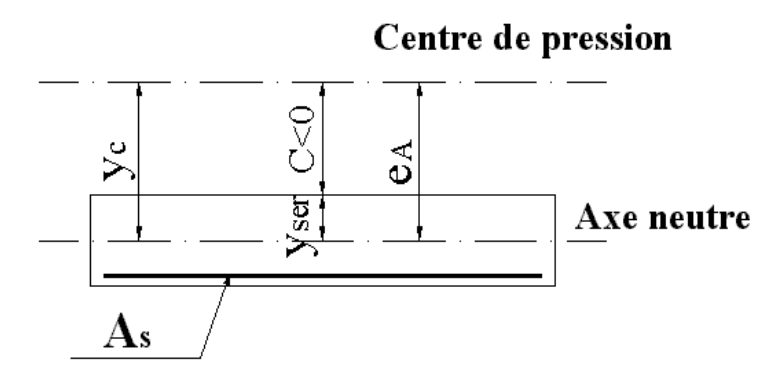

**Figure III.5** : position de centre de pression

On a :

$$
e_0 \succ \frac{h}{2} - c' \Longrightarrow
$$
La section est particulement comprimée (SPC).

$$
e_0 = 47.91 > \frac{10}{2} - 2 = 3
$$

 $C=$ d-e $_A$ 

C : La distance entre le centre de pression et la fibre la plus comprimée.

Avec :

$$
e_A = \frac{M_{ser}}{N_{ser}} + (d - \frac{h}{2}) = 47.95 + 4 = 51,95
$$
cm  
\n $\Rightarrow C = 9 - 51,95 = -42.95$ cm  $(C < 0)$ 

D'après [1], on doit donc résoudre l'équation suivante :

$$
y_c^3 + p_{y_c} + q = 0
$$

yc : Distance entre le centre de pression et l'axe neutre.

Avec :

n = 
$$
15 \begin{cases} p = -3c^2 + 6n(c - c') \frac{A_s}{b} + 6n(d - c) \frac{A_s}{b} \\ \text{et} \\ q = -2c^3 - 6n(c - c')^2 \frac{A_s}{b} - 6n(d - c)^2 \frac{A_s}{b} \end{cases}
$$
  
n =  $15 \begin{cases} p = -3(-42.95)^2 + 6 \times 15(-42.95 - 2) \frac{1.7}{100} + 6 \times 15(9 + 42.95) \frac{1.7}{100} \\ p = -5535,40 \\ q = -2(-42.95)^3 - 6 \times 15(-42.95 - 2)^2 \cdot \frac{1.7}{100} - 6 \times 15(9 + 42.95)^2 \frac{1.7}{100} \\ q = 151239.41 \end{cases}$ 

La solution de l'équation du troisième degré est obtenue par :

$$
\Delta = q^2 + \left(\frac{4P^3}{27}\right) = -2.07 \times 10^9 < 0
$$
  

$$
\cos \varphi = \frac{3q}{2P} \sqrt{\frac{-6}{p}} \rightarrow \cos \varphi = -0.96 \rightarrow \varphi = 163.24
$$
  

$$
a = \sqrt[2]{\frac{-p}{3}} \rightarrow 85.91
$$

$$
Y_1 = a \cdot \cos\left(\frac{\varphi}{3} + 120\right) = -85,525 \text{ cm}
$$
  
\n
$$
Y_2 = a \cdot \cos\left(\frac{\varphi}{3}\right) = 49,79 \text{ cm}
$$
  
\n
$$
Y_3 = a \cdot \cos\left(\frac{\varphi}{3} + 240\right) = 35,74 \text{ cm}
$$
  
\nLa solution qui convient est :

$$
y_c = 46.79 \text{ cm}
$$

$$
Car: 0 < y_{ser} = y_c + C < d
$$

 $0 < y_{\text{ser}} = 46,79 - 42,99 < 9 \text{cm}$ 

 $0 < 3.8 < 9cm$ 

Donc  $\int_{V_1}^{V_{\text{ser}}} = 3.8 \text{ cm}$  $y_c = 46,79$  cm

- Calcul du moment d'inertie :  $I = \frac{b}{3}$  $\frac{6}{3}y_{\text{ser}}^3 + n[A_s(d - y_{\text{ser}})^2 + A'_s(y_{\text{ser}} - c)^2] = 2361,50 \text{ cm}^4.$
- Vérification des contraintes :
- Contrainte du béton :

$$
\tau_{bc} = \left[\frac{N_{ser}}{I} \cdot y_c\right] y_{ser} \le \overline{\tau_{bc}} = 18 \text{ Mpa}
$$

$$
\tau_{\rm bc} = \left[\frac{2.229}{2361,50} \times 46.79\right] 3.8 \le \overline{\tau_{\rm bc}} = 18 \text{ Mpa}
$$

 $τ_{bc} = 1.678$  Mpa  $\leq \overline{τ_{bc}} = 18$  Mpa

- Contrainte de l'acier :

$$
\tau_s = n \left[ \frac{N_{ser}}{I} \cdot y_c \right] (d - y_{ser}) \le \overline{\tau}
$$

$$
\tau_s = 15 \left[ \frac{2.229}{2361,50}, 46,79 \right] (9 - 3.8) \le \bar{\tau}_s
$$

 $τ_s = 34.448$  Mpa

$$
\overline{\tau_s} = \min(\frac{2}{3}f_e; M_{\text{max}}(0.5 F_e; 110 \sqrt{\eta. F_{\text{t}}})
$$
  

$$
\overline{\tau_s} = \text{Min}(\left(\frac{2}{3} \times 500\right); M_{\text{max}}(0.5 \times 500; 110 \sqrt{1.6 \times 2.4})
$$
  

$$
\overline{\tau_s} = \text{Min}(333,33; 250)
$$
  

$$
\overline{\tau_s} = 250 \text{ Mpa}
$$
  
Donc :

 $\overline{\tau_s}$  = 250 Mpa  $\leq \tau_s$  = 34.448 Mpa.

$$
\bar{\tau_s} \leq \tau_s
$$
 Acier tendue.

$$
\tau'_{s} = n \left( \frac{N_{\text{ser}}}{I} . y_{c} \right) (y_{\text{ser}} - c')
$$
  

$$
\tau'_{s} = 15 \left( \frac{2.229}{2361,50} . 46,79 \right) (3.8 - 2)
$$

$$
\tau^\prime_{\ s}=11{,}92\text{ Mpa.}
$$

- $τ'_{s} = 11,92$  Mpa  $≤$   $τ_{s} = 250$  Mpa . → Acier comprimé
- Vérification de l'effort tranchant :

$$
\tau_u = \frac{T_u}{b.\, d} \leq \overline{\tau_u}
$$

- $\overline{\tau_{\rm u}}$  = Min(0,1F<sub>c28</sub>; 4Mpa)
- $\overline{\tau_{\rm u}}$  = Min(0,1 × 30; 4Mpa)
- $\overline{\tau_{\mathrm{u}}}$  = 3Mpa.

$$
\tau_u = \frac{2{,}671 \times 10^3}{100 \times 9 \times 10^2} = 0{,}0296 \text{ Mpa}.
$$

 $\overline{\tau_{\rm u}}$  = 3Mpa  $\geq \tau_{\rm u}$  = 0,0296 Mpa .

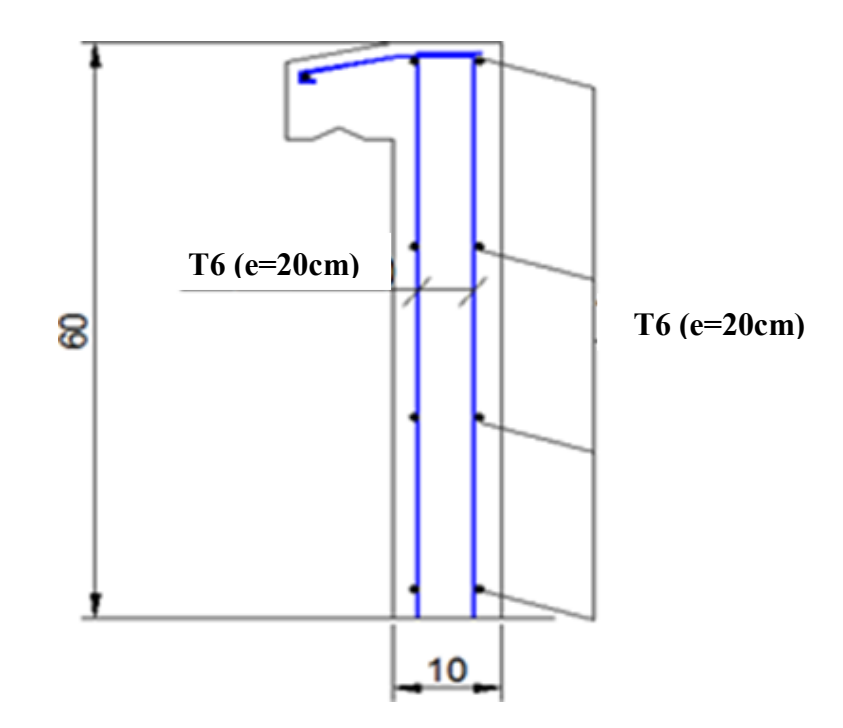

Coupe A-A

**6T6 ml (e=20 cm)**

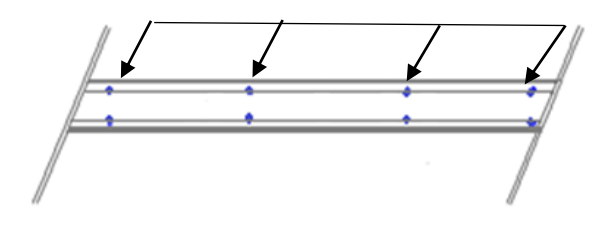

**Figure III.6** : Disposition des armatures dans l`acrotère

### **III.3 Escalier :**

### **III.3.1.**Introduction :

 Les escaliers sont des éléments constitués d'une succession de gradins, ils permettent le passage àpied entre différents niveaux du bâtiment.

Notre bâtiment comporte un seul type d'escalier.

### **III.3.2.**Définitions des éléments d'un escalier :

On appelle « marche » la partie horizontale (M) des gradins constituant l'escalier, et « contre marche » la partie verticale (C.M) de ces gradins.

- h : Hauteur de la marche.

- g : Largeur de la marche.
- L : Longueur horizontale de la paillasse.

- H : Hauteur verticale de la paillasse.

Pour une réalisation idéale et confortable on doit avoir 2h+g=64

On obtient, le nombre des marches et leur dimension par les relations suivantes :

- 2h+g=64 ……………..…………… (1)
- n h H ……………….………… (2)
- (n-1)g=L …………………………... (3)

Avec :

- n : Le nombre des contre marches

- (n-1) : Le nombre des marches

Ce type d'escalier est composé de deux volées et un palais intermédiaire

 $64n^2 - n(64 + 2H + L) + 2H = 0$ 

Avec :

n : La racine de l'équation

 $64n^2 - 610n + 306 = 0$ 

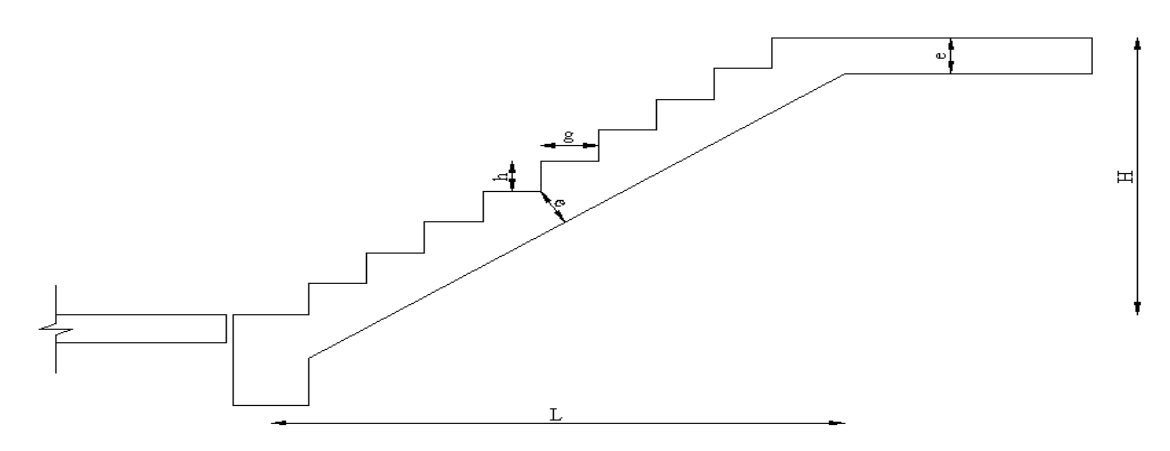

**Figure.III.7** : Dimensions de l'escalier.

 $\Delta = b^2 - 4ac$  $\Delta = (-610)^2 - (4 \times 64 \times 306)$  $\Delta = 293764$  $\sqrt{\Delta}$ = 542  $n_1 = \frac{-b - \sqrt{\Delta}}{2a}$  $\frac{b-v\Delta}{2a} = 0.53$  ;  $n_2 = \frac{-b+\sqrt{\Delta}}{2a}$  $\frac{344}{2a} = 9$  $n_1 = 0.53$  refusée ;  $n_2 = 9$ Donc on prend : - Le nombre de contre marche …………n=9 - Le nombre des marches ………………n-1=8 Alors :  $h =$ H  $\frac{1}{n}$  = 53  $\frac{1}{9}$  = 17 cm  $g=\frac{L}{L}$  $\frac{L}{n-1} = \frac{240}{8}$  $\frac{40}{8}$  = 30cm Vérification de l'équation de «BLONDEL » : {  $59 \le (g + 2h) \le 66$ ) cm  $(16 \leq h \leq 18)$ cm  $(22 \le g \le 33)$ cm  $\Rightarrow$  {  $2h + g = 64cm$  $h = 17cm$  $g = 30cm$ Verifiée Détermination angle d'inclinaison de la paillasse : tan α= $\frac{H}{I}$  $\frac{H}{L} = \frac{153}{240}$  $\frac{153}{240} = 0.64$   $\Rightarrow$   $\alpha = 32.52^{\circ}$  Détermination de l'épaisseur de paillasse : L  $\frac{1}{30} \le e \le$ L  $\frac{1}{20}$  $\begin{array}{c|c}\n\hline\n\text{Calcul} & \text{L}\n\end{array}$ 153cm  $L=L_1+L_2$ - Calcul  $L_2$ : 240cm  $L_2^2 = 240^2 + 153^2$  $L_2 = 284.62$  cm

Donc :

 $L = 145 + 284.62 = 429.62$  cm

- Calcul l'épaisseur :

$$
\frac{4.2962}{30} \le e \le \frac{4.2962}{20}
$$

 $0.143m \le e \le 0.215$ 

On prend donc l'épaisseur e=20 cm.

### **III.3.3** Evaluation des charges

Palier

Charges permanentes :

### **Tableau III.1:** charge permanentes du palier.

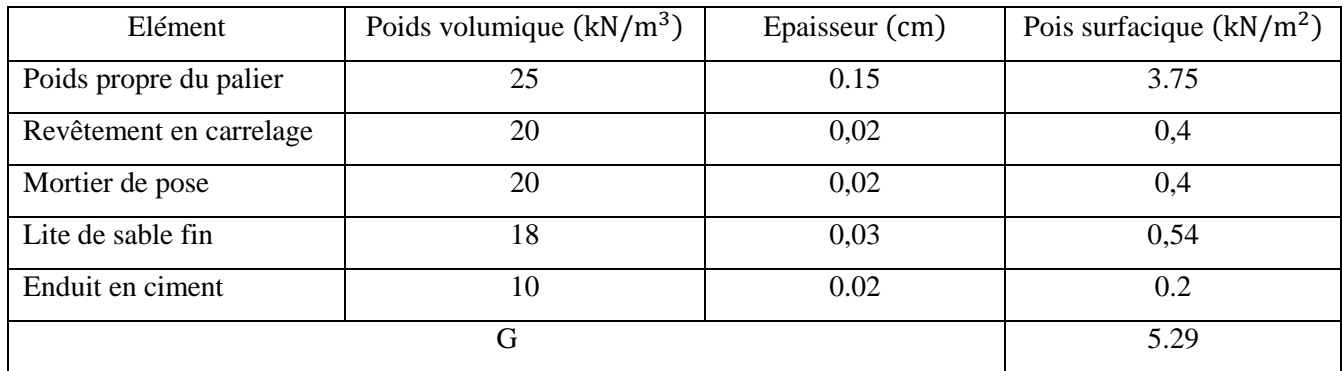

Charge d'exploitation :

 $Q = 2.5$  kN/m<sup>2</sup>

La volée :

> Charge permanente :

**Tableau. III.2** : charge permanente de la volée.

| Elément                                                          | Poids Volumique $(kN/m^3)$ | Epaisseur (cm) | Pois surfacique $(kN/m^2)$ |
|------------------------------------------------------------------|----------------------------|----------------|----------------------------|
| Revêtement carrelage horizontal                                  | 20                         | 0.02           | 0.4                        |
| Mortier de ciment horizontal                                     | 20                         | 0.02           | 0.4                        |
| Lite de sable fin                                                | 18                         | 0,03           | 0,54                       |
| Revêtement carrelage vertical                                    | 20                         | 0,02           | 0,23                       |
| Poids propre de la paillasse $\frac{e_p.26}{\cos \alpha}$        | 25                         | 0,15           | 4.45                       |
| Poids propre des marches $\frac{h}{2} \times 22$                 | 22                         |                | 1.87                       |
| Garde-corps                                                      |                            |                | 0,1                        |
| Enduit en plâtre $\frac{e_{p} \overline{10}}{10}$<br>$cos\alpha$ | 10                         | 0.02           | 0.24                       |
| G                                                                |                            |                | 8.23                       |

Charge d'exploitation :

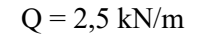

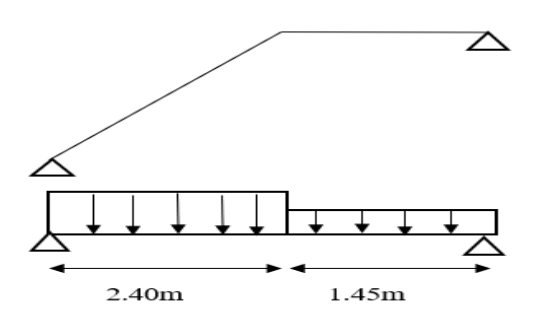

**Figure.III.8** : Schéma statique de l'escalier.

**III.3.4** Combinaison de charge :

- **ELU** :  $P_{u_1} = 1.35G_1 + 1.5Q_1$  $P_{u_2} = 1.35G_2 + 1.5Q_2$  $-$  ELS :  $P_{\text{ser}_1} = G_1 + Q_1$ 

$$
\mathbf{P}_{\mathbf{ser}_2} = \mathbf{G}_2 + \mathbf{Q}_2
$$

Le chargement de la rampe pour une bande de 1m est donné par le tableau suivant :

**Tableau III.3:** combinaison a ELU et ELS.

| Combination | Le palier $(KN/m2)$ | La paillasse $(KN/m2)$ |
|-------------|---------------------|------------------------|
| ELU         | 10.64               | 14.61                  |
| ELS         | 7.61                | 10.55                  |

### **III.3.5** Calcul des marches :

 Les marches seront calculées comme des poutres de 30 cm de largeur et 17 cm de hauteur travaillant en console encastrée dans les voiles.

Détermination des sollicitations :

- ELU :

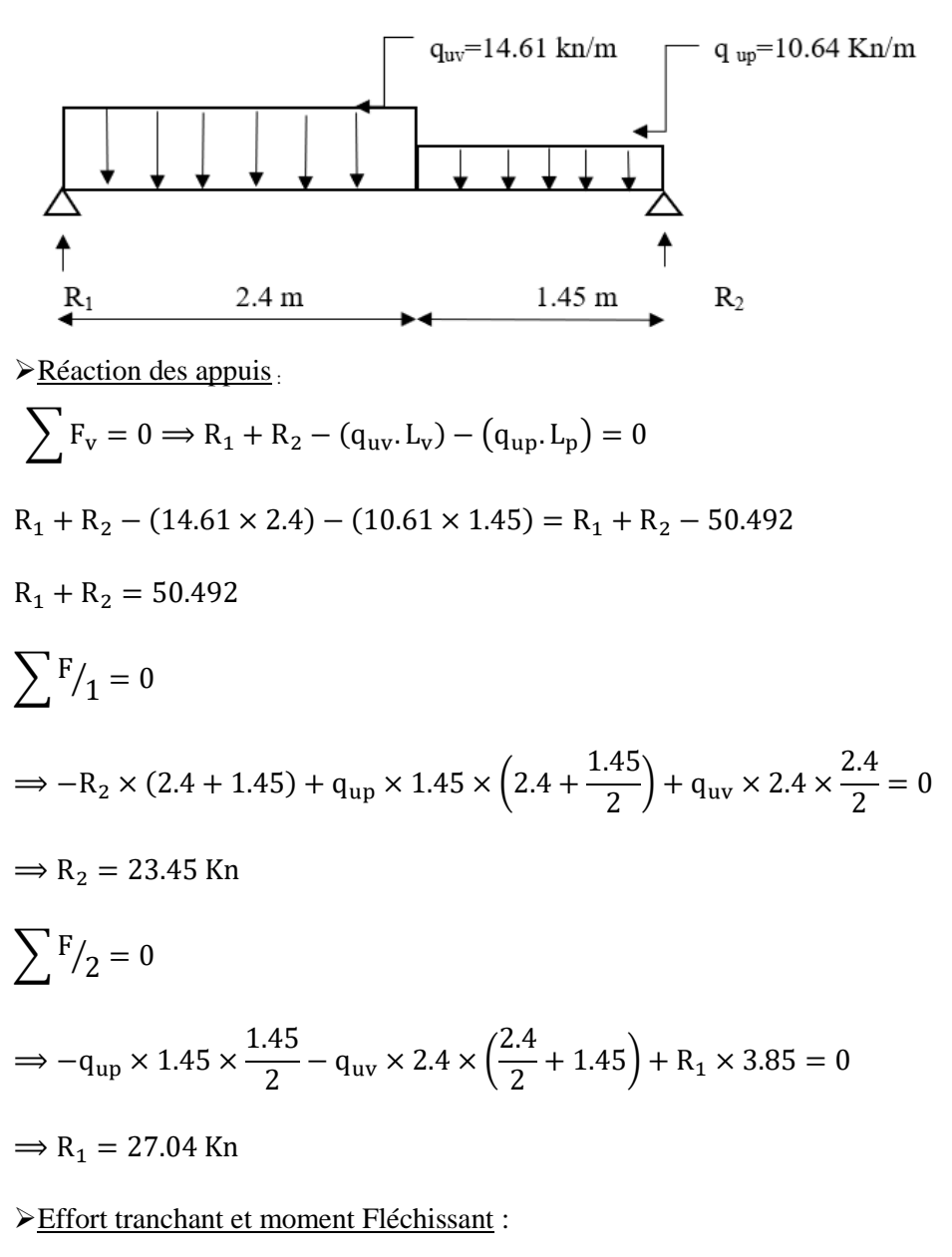

Section I-I :  $0 \le x \le 2.4$ 

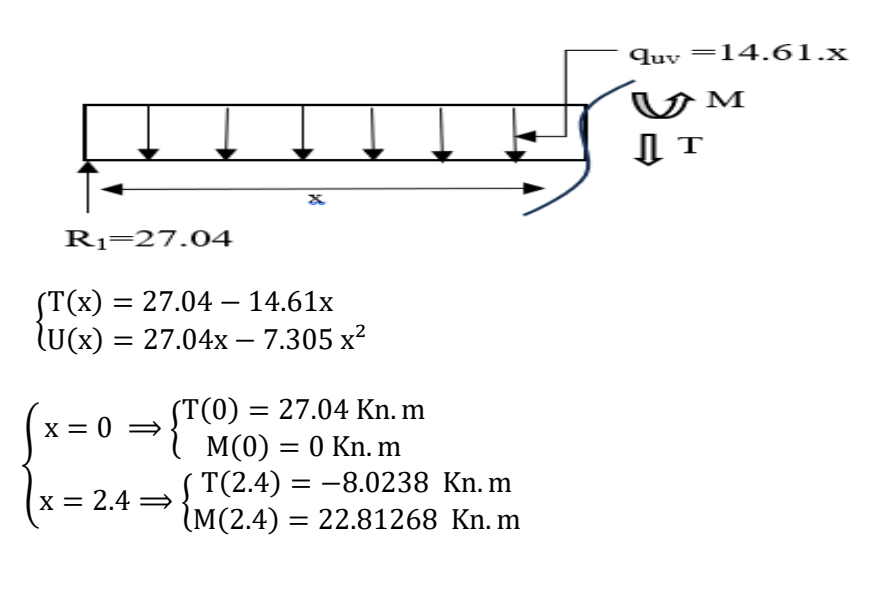

### Section II-II :  $2.4 \le x \le 3.85$

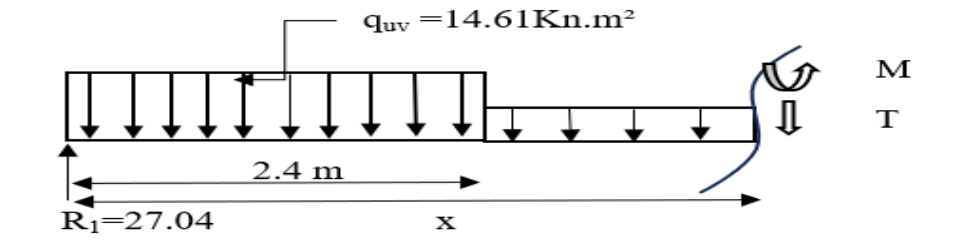

 $\begin{array}{l}\n\text{(a)} \\
\text{(b)} \\
\text{(c)} \\
\text{(d)} \\
\text{(e)} \\
\text{(f)} \\
\text{(g)} \\
\text{(h)} \\
\text{(i)} \\
\text{(j)} \\
\text{(k)} \\
\text{(l)} \\
\text{(l)} \\
\text{(l)} \\
\text{(l)} \\
\text{(l)} \\
\text{(l)} \\
\text{(l)} \\
\text{(l)} \\
\text{(l)} \\
\text{(l)} \\
\text{(l)} \\
\text{(l)} \\
\text{(l)} \\
\text{(l)} \\
\text{(l)} \\
\text{(l)} \\
\text{(l)} \\
\text{(l)} \\
\text{(l)} \\
\text{(l)} \\
\text{(l)} \\
\text{(l)} \\
\text{(l)} \\
\text{(l)} \\
\text$  $(T(x) = -10.64x + 17.5122)$ 

{  $x = 2.4 \implies \begin{cases} T(2.4) = -8.0238 \text{ Kn.m} \\ M(2.4) = 23.81068 \text{ Kn.m} \end{cases}$  $M(2.4) = 22.81968$  Kn. m  $x = 3.85 \implies \begin{cases} T(3.85) = -23.4362 \text{ Kn.m} \\ M(3.85) = 0.15 \text{ m} \end{cases}$  $M(3.85) = 0$  Kn. m

Calcul du moment fléchissant maximal :

On a :

$$
T(x) = 0 \Longrightarrow R_1 - q_{uv}.x = 0
$$

 $\Rightarrow$  27.04 - 14.61. x = 0

 $\Rightarrow$  x = 1,85m

Donc :

 $M(1.85) = 27.04 \times 1.85 - 7.305(1.850)^2 = 25.82$  KN. m

 ${M_a = -0.2 \cdot M_{max} \Rightarrow M_a = -5.164$ Kn. m  $M_t = 0.8$ .  $M_{max} \implies M_t = 20.656$ Kn. m

 $\triangleright$  ELS

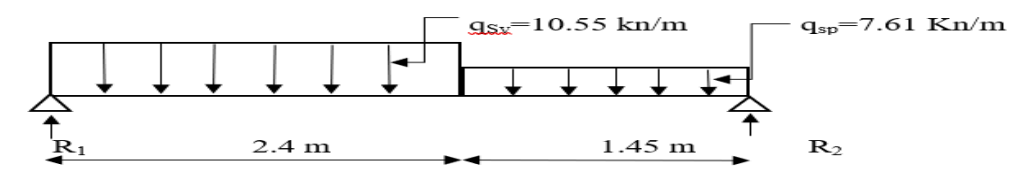

 $\triangleright$  Réaction des appuis.

$$
\sum F_v = 0 \Rightarrow R_1 + R_2 - (q_{sv} L_v) - (q_{sp} L_p) = 0
$$
  
R<sub>1</sub> + R<sub>2</sub> - (10.55 × 2.4) - (7.61 × 1.45) = 0

 $R_1 + R_2 = 36.35$ KN

$$
\sum F/1 = 0
$$
  
\n
$$
\Rightarrow -R_2 \times (2.4 + 1.45) + q_{sp} \times 1.45 \times \left(2.4 + \frac{1.45}{2}\right) + q_{sv} \times 2.4 \times \frac{2.4}{2} = 0
$$

52

$$
\Rightarrow R_2 = 16.85 \text{ Kn}
$$
  
\n
$$
\sum F/2 = 0
$$
  
\n
$$
\Rightarrow -q_{sp} \times 1.45 \times \frac{1.45}{2} - q_{sv} \times 2.4 \times \left(\frac{2.4}{2} + 1.45\right) + R_1 \times 3.85 = 0
$$
  
\n
$$
\Rightarrow R_1 = 19.51 \text{ Kn}
$$

Effort tranchant et moment Fléchissant :

Section I-I :  $0 \le x \le 2.4$ 

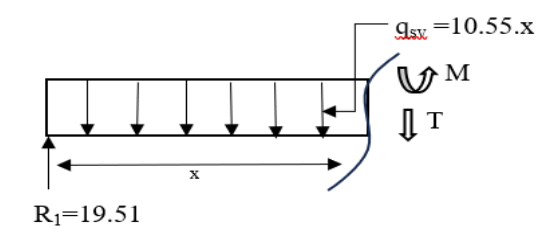

$$
\begin{cases}\nT(x) = 19.51 - 10.55x \\
M(x) = -5.275 x^2 + 19.51x\n\end{cases}
$$

$$
\begin{cases}\nx = 0 \implies {\text{Tr}(0) = 19.51 \text{ Kn.m}} \\
M(0) = 0 \text{ Kn.m} \\
x = 2.4 \implies {\text{Tr}(2.4) = -5.814 \text{ Kn.m}} \\
M(2.4) = 10.478 \text{ Kn.m}\n\end{cases}
$$

Section II-II :  $2.4 \le x \le 3.85$ 

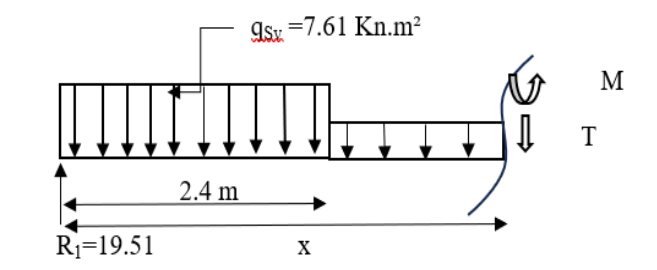

 $T(x) = -7.61x + 12.45$ <br> $T(x) = 2.995x^2 + 12.45$  $M(x) = -3.805x^2 + 12.47x + 8.067$ 

$$
\begin{cases}\nx = 2.4 \implies \begin{cases}\nT(2.4) = -5.81 \text{ Kn.m} \\
M(2.4) = 16.85 \text{ Kn.m} \\
x = 3.85 \implies \begin{cases}\nT(3.85) = -23.4362 \text{ Kn.m} \\
M(3.85) = 0 \text{ Kn.m}\n\end{cases}\n\end{cases}
$$

 Calcul du moment fléchissant maximal : On a :

 $T(x) = 0 \implies R_1 - q_{uv}$ .  $x = 0$ 

 $\Rightarrow$  -10.55. x + 19.51 = 0

 $\Rightarrow$  x = 1,9 m

Donc :

 $M(1.9) = 19.51 \times 1.9 - 5.275(1.9)^2 = 18.19$  KN. m

Remarque :

Les appuis sont semi encastré donc ils doivent équilibre un moment :

 $\begin{array}{l} (M_a = -0.2 \cdot M_{\text{max}} \implies M_a = -3.62 \text{ Kn.m}) \\ M_a = 0.8 \text{ M} \implies M_a = 14.41 \text{ Kn.m} \end{array}$  $M_t = 0.8$ .  $M_{max} \implies M_t = 14.41$  Kn. m

**III.3.6** Calcul des armatures (flexion simple)

Les calculs se fait pour une section rectangulaire de dimension (bxh)

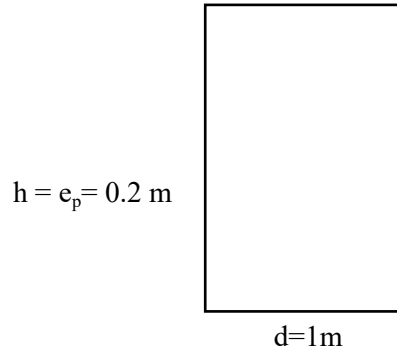

**Tableau III.4** : Calcule des armatures

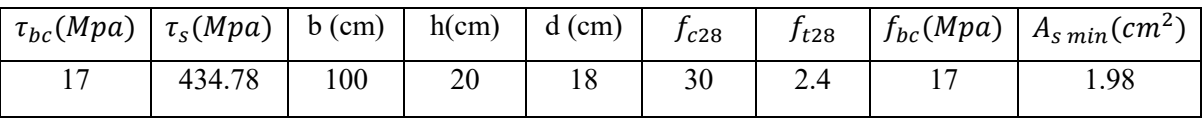

• Le ferraillage :

- ELU :

En travée :

 $M_t = 20.656$  KN. m

$$
\mu = \frac{M_t}{b. d^2. f_{bc}} = \frac{20.656 \times 10^{-3}}{1 \times 0.18^2 \times 17} = 0.0375
$$

On a :

 $\mu = 0.0375 < \mu_R = 0.375$  verifiée.

Donc:  $A_s' = 0$ 

Les armatures comprimées ne sont pas nécessaires.

$$
\sum \text{Calculate:}
$$
  
\n
$$
\alpha = 1.25(1 - \sqrt{1 - 2u}) = 1.25(1 - \sqrt{1 - 2 \times 0.0375})
$$
  
\n
$$
\alpha = 17.656 \text{ cm}
$$
  
\n
$$
Z = d(1 - 0.4\alpha) = 18 \times (1 - 0.4 \times 0.04779)
$$
  
\n
$$
Z = 17.656 \text{ cm}
$$
  
\n
$$
A_u = \frac{M_t}{z \cdot \delta_s} = \frac{20.69 \times 10^{-3}}{0.17656 \times 434.78} = 2.6908 \times 10^{-4} m^2
$$
  
\n
$$
A_u = 2.691 \text{ cm}^2
$$
  
\nOn a :  
\n
$$
A_u = 2.691 \text{ cm}^2 > A_{s \text{ min}} = 1.99 \text{ cm}^2 \text{ verified}
$$
  
\nOn adopted a :

 $A_{\text{adp}} = 2.691 \text{ cm}^2$ 

Choix des barres : 6T8 ; A=3.02 cm²

► Armatures de répartition :  
\n
$$
\frac{A}{4} \le A_r \le \frac{A}{2}
$$
\n
$$
\frac{3.39}{4} \le A_r \le \frac{3.39}{2}
$$
\n
$$
0.8475 \le A_r \le 1.695
$$

On choisit :

 $A_r = 1.13$   $cm<sup>2</sup>$ 

Choix des barres :  $3T8 = 1.51$  cm<sup>2</sup>

En appuis :

 $M_a = 5.164$  KN. m

$$
\mu = \frac{M_a}{b.d.f_{bc}} = \frac{5.164 \times 10^{-3}}{1 \times 0.18^2 \times 17} = 0.0094
$$

On a

 $\mu = 0.0094 < \mu_R = 0.374$  Verifiée
Donc : $A_s' = 0$ 

Les armatures comprimées ne sont pas nécessaires.

$$
\sum \text{ Calculate:}
$$
\n
$$
\alpha = 1.25(1 - \sqrt{1 - 2u}) = 1.25(1 - \sqrt{1 - 2 \times 0.0094}) = 0.0118
$$
\n
$$
Z = d(1 - 0.4\alpha) = 18 \times (1 - 0.4 \times 0.0118) = 0.1791 \, m
$$
\n
$$
A_u = \frac{M_t}{z \cdot \delta_s} = \frac{5.164 \times 10^{-3}}{0.1791 \times 434.78} = 6.631 \times 10^{-5} m^2 = 0.663 \, cm^2
$$

On a :

 $A_u = 0.663$  cm<sup>2</sup> >  $A_{s,min} = 1.99$  cm<sup>2</sup> Non verifiée

On adoptera :

 $A_{\text{adp}} = 1.99 \text{ cm}^2$ 

Choix des barres : 5T8 ; A=2.51 cm²

On résume les calculs dans le tableau suivant :

#### **Tableau III.5** : Choix des armatures

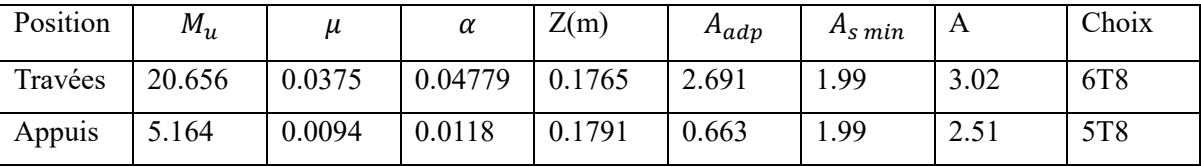

- ELS :

En travée :

 $M_t = 14.4149$  KN. m

$$
\mu = \frac{M_t}{b.\,d^2.\,f_{bc}} = \frac{14.4149 \times 10^{-3}}{1 \times 0.18^2 \times 17} = 0.026
$$

On a :

 $μ = 0.026 < μ<sub>R</sub> = 0.375$  verifiée.

Donc:  $A_{s}^{\prime}=0$ 

Les armatures comprimées ne sont pas nécessaires.

> Calcul de :

$$
\alpha = 1.25(1 - \sqrt{1 - 2u}) = 1.25(1 - \sqrt{1 - 2 \times 0.026}) = 0.033
$$
  
\n
$$
Z = d(1 - 0.4\alpha) = 18 \times (1 - 0.4 \times 0.033) = 0.1776 m
$$
  
\n
$$
A_u = \frac{M_t}{z \cdot \delta_s} = \frac{14.4149 \times 10^{-3}}{0.17656 \times 434.78} = 1.866 \times 10^{-4} m^2 = 1.866 cm^2
$$

On a :

$$
A_{u} = 1.866 \text{ cm}^{2} > A_{s \text{ min}} = 1.99 \text{ cm}^{2} \text{ verifiée}
$$

On adoptera :

$$
A_{\rm adp} = 1.99 \text{ cm}^2
$$

Choix des barres : 5T8 ; A=2.51 cm<sup>2</sup>

 $\geq$  En appuis :

 $M_a = 3.617$  KN. m

$$
\mu = \frac{M_a}{b.d.f_{bc}} = \frac{3.617 \times 10^{-3}}{1 \times 0.18^2 \times 17} = 0.00656
$$

On a

$$
\mu = 0.00656 < \mu_R = 0.375 \text{ Verifiée}
$$

Donc : $A_s' = 0$ 

Les armatures comprimées ne sont pas nécessaires.

$$
\sum \text{Calculate:}
$$
\n
$$
\alpha = 1.25(1 - \sqrt{1 - 2u}) = 1.25(1 - \sqrt{1 - 2 \times 0.00656}) = 8.236 \times 10^{-3}
$$
\n
$$
Z = d(1 - 0.4\alpha) = 18 \times (1 - 0.4 \times 8.236 \times 10^{-3}) = 0.179 \, m
$$
\n
$$
A_u = \frac{M_t}{z \cdot \delta_s} = \frac{3.617 \times 10^{-3}}{0.179 \times 434.78} = 4.63702 \times 10^{-5} m^2 = 0.463 \, cm^2
$$
\nOn a:

$$
A_{\rm u} = 0.463 \, \text{cm}^2 > A_{\rm s \, min} = 1.99 \, \text{cm}^2
$$
 Non verifiée

On adoptera :

$$
A_{\text{adp}} = 1.99 \text{ cm}^2
$$

Choix des barres : 5T8 ; A=2.51 cm²

On résume les calculs dans le tableau suivant :

| Position | $M_u$   | μ     | α      | Z(m)   | $A_{\alpha\dot{\alpha}}$ | A <sub>S</sub> min | A    | Choix |
|----------|---------|-------|--------|--------|--------------------------|--------------------|------|-------|
| Travées  | 14.4149 | 0.026 | 0.033  | 0.1776 | .866                     | .99                | 2.51 | 5T8   |
| Appuis   | 3.617   | 0.026 | 0.0118 | 0.1791 | 0.463                    | 1.99               | 2.51 | 5T8   |

**Tableau III.6** : calcule des armatures

• Espacements :

- ELU :

En travée :

$$
e_{sp} \le \frac{b}{n-1} = \frac{100}{6-1} = 20 \text{ cm}
$$

 $\triangleright$  En appuis :

$$
e_{sp} \le \frac{b}{n-1} = \frac{100}{5} = 20 \text{ cm}
$$

- ELS :

En travée :

$$
e_{sp} \le \frac{b}{n-1} = \frac{100}{5-1} = 25cm
$$

 $\triangleright$  En appuis :

$$
e_{sp} \le \frac{b}{n-1} = \frac{100}{5} = 20 \, \text{cm}
$$

Armature de répartition :

Sur travée :

$$
\frac{A}{4} \le A_r \le \frac{A}{2} \qquad \Rightarrow A_r = 1.01 \, \text{cm}^2
$$

Choix des barres :  $3T8 = 1.51$  cm<sup>2</sup>  $\Rightarrow$   $S_t = 20$ *cm* 

en appuis :

$$
\frac{A}{4} \le A_r \le \frac{A}{2} \qquad \Rightarrow A_r = 0.84 \, \text{cm}^2
$$

Le choix est de :2T8=1.01 cm<sup>2</sup>  $\Rightarrow$   $S_t = 20$ *cm* 

 $esp = 20cm < min(3. h; 33cm) = min(60cm; 33cm) = 33cm$  c'est Vérifiée

Les Vérification :

Condition de non fragilité :

$$
A_s > A_{s\ min} = 0.23. d.b. \frac{f_{t28}}{f_e} = 1.99 \ cm^2
$$

- En travée :  $A_s = 3.02$  cm<sup>2</sup> >  $A_{s min} = 1.99$ cm<sup>2</sup> C'est Vérifiée
- En appuis :
- $A_s = 2.51$  cm<sup>2</sup> >  $A_{s min} = 1.99$ cm<sup>2</sup> C'est Vérifiée
- Vérification de l'effort tranchant : - ELU : On doit vérifier :  $\tau < \overline{\tau_u}$

 $\tau = \frac{T_{max}}{L}$  $\frac{max}{b \cdot d}$  =  $27.0402 \times 10^{3}$  $\frac{1000 \times 180}{1000 \times 180} = 0.1502 Mpa$  $\overline{\tau_{\mathrm{u}}} = \min(0, 2)$ .  $f_{c28}$  $\frac{C_{20}}{\gamma_{\rm b}} = 0.2.$ 30  $\frac{1}{1,5}$  = 4Mpa ; 5Mpa) = 4 Mpa

On a :  $\tau = 0.1502 < 4$  Mpa c'est verifiée

Influence de l'effort tranchant au voisinage des appuis (vérification de l'ancrage) :

$$
\begin{cases}\nsi: T_u - \frac{M_u}{0.9. d} < 0 \Rightarrow \text{les armatures ne sont soumis a aucun effort de traction} \\
s i T_u - \frac{M_u}{0.9. d} > 0 \Rightarrow \text{Il faut satisfaire la condition suivante } A_s \ge \left(\frac{T_u - \frac{M_u}{0.9d}}{\delta_s}\right)\n\end{cases}
$$

Calcul :

$$
T_u - \frac{M_u}{0.9. d} = 27.0402 \times 10^3 - \frac{25.82 \times 10^6}{0.9.180} = -132.34 Kn
$$
  
-132.34 Kn < 0

Les armatures ne sont soumis a aucun effort de traction

Vérification des armatures transversales :

$$
\tau_u = \frac{T_u^{max}}{b.d} = \frac{27.0402 \times 10^3}{1000 \times 180} = 0.1502 < 0.05 \times f_{c28} = 1.5
$$
 *Verifiée*

Donc les armatures transversales ne sont pas nécessaires

#### Vérification à l'E.L.S :

La fissuration est considérée comme peu nuisible, donc il n'est pas nécessaire de vérifier la contrainte des armatures tendues.

Vérification des contraintes du béton :

- Position de l'axe neutre :  
\n
$$
b\frac{y^2}{2} + n.A'_s(Y - c') - n.A_s(d - y) = 0
$$
\n⇒ Moment d'inertie :  
\nI =  $b\frac{y^3}{3} + n.A'_s(Y - c')^2 - n.A_s(d - y)^2$ 

Avec :

n =15 ; c'=2 cm ; d=18cm ; b=100 cm ; As'=0 ; Asa=2.51 ; Ast=2.51

Vérification de la contrainte du béton :

$$
\sigma_{bc} = \frac{M_{ser}}{I} Y \le \bar{\sigma}_b = 0.6 f_{c28}
$$

Calcul  $y$ :

$$
b\frac{y^2}{2} + n.A'_s(Y - c') - n.A_s(d - y) = 0
$$
  

$$
100\frac{y^2}{2} + 15 \times 0.84(Y - c') - 15 \times 2.51(18 - y) = 0
$$

$$
50 y^2 + 50,2y - 702,8 = 0
$$

$$
\Delta = b^2 - 4ac
$$

$$
\Delta = (50.2)^2 - (4 \times 50 \times (-702.8))
$$

$$
\sqrt{\Delta} = 378.26
$$

$$
n_1 = \frac{-b - \sqrt{\Delta}}{2a} = -4.28
$$
  $n_2 = \frac{-b + \sqrt{\Delta}}{2a} = 3.28$ 

Donc

$$
y=3.28
$$

> Calcul I:  
\nI = 
$$
b\frac{y^3}{3} + n.A'_s(Y - c')^2 + n.A_s(d - y)^2
$$
  
\nI =  $100\frac{3.28^3}{3} + 15 \times 0.84(3.28 - 2)^2 + 15 \times 2.51(18 - 3.28)^2$   
\nI = 9354.7554 cm<sup>4</sup>

Donc :

En appuis :

$$
\sigma_{bc} = \frac{3,617 \times 10^6}{9354,7554 \times 10^4} = 1.268 Mpa \lt \bar{\sigma}_{bc} = 0.6 \times 30 = 18 Mpa
$$

1.268  $Mpa < 18 Mpa$  Condition vérifiée.

En travée :

$$
\sigma_{bc} = \frac{14,4149 \times 10^6}{9354,7554 \times 10^4} \times 3.28 \times 10 = 5.05 \, Mpa
$$

Donc :

 $\sigma_{bc} = 5.05$  Mpa  $\sigma_{bc} = 18$  Mpa Condition vérifiée.

#### **Tableau III.7** : Tous les résultats sont récapitulés

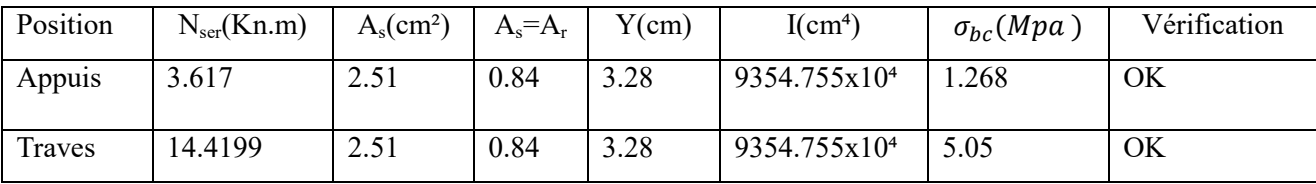

Etude de la poutre palière :

> Dimensionnement :

Selon le [1]le critère de rigidité :

$$
\frac{L}{15}\leq h_t\leq \frac{L}{10}
$$

$$
0.4h_t \le b \le 0.8h_t
$$

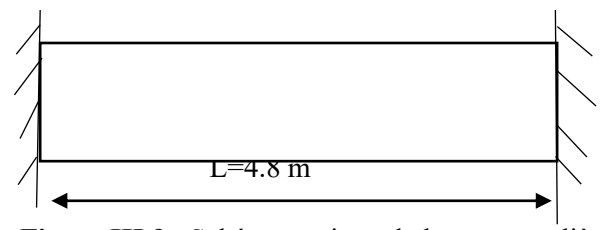

**Figure.III.9** : Schéma statique de la poutre palière.

Donc :

$$
\frac{480}{15} \le h_t \le \frac{480}{10}
$$
  

$$
32 \le h_t \le 48
$$
  

$$
h_t = 45 \text{ cm}
$$
  

$$
0.4h_t \le b \le 0.8h_t
$$
  

$$
18 \le b \le 36
$$

 $b = 35$   $cm$ .

$$
\frac{\text{V}\text{erification des conditions [2]}}{\begin{cases}\nh_t \ge 20 \text{ cm}}\n\end{cases}\n\Rightarrow\n\begin{cases}\nb = 35 \ge 20 \dots 0K \\
h_t = 45 \ge 30 \dots 0K\n\end{cases}\n\Rightarrow\n\begin{cases}\nh_t = 45 \ge 30 \dots 0K \\
\frac{h_t}{b} = \frac{35}{45} = 1.4 < 4 \dots 0k\n\end{cases}
$$

Suivant  $[2]$  :

 $min(h, b) > 25$ cm Condition verifiée

> Charge supportée or la poutre :

Poids propre de la poutre palière

$$
G_{pt} = 0.45 \times 0.35 \times 25 = 3.937
$$
 Kn. m

 $Q_p = 2.5 Kn$ 

Donc :

- ELU :  $q_u = 1.35G + 1.5Q$  $q_u = 1.35 \times 3.937 + 1.5 \times 2.5$  $q_u = 9.06 kN$ - ELS :  $q_s = G + Q$  $q_s = 3.937 + 2.5$  $q_s = 6.437 K N$ • Calcul des sollicitations :
- **ELU**:

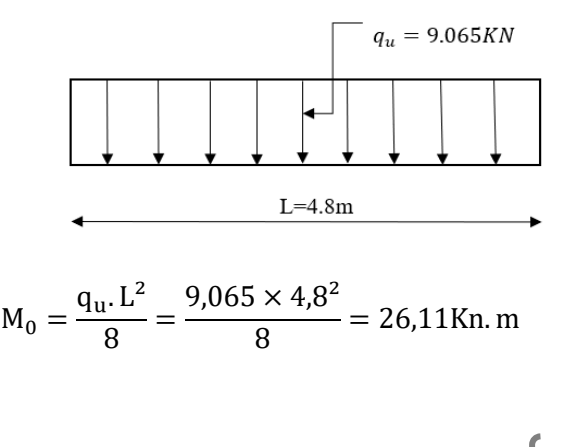

62

$$
M_t = 0.8M_0 = 0.8 \times 26.11 = 20.88 \text{ Kn.m}
$$
  

$$
M_a = 0.3M_0 = 0.3 \times 26.11 = 7.832 \text{ KN.m}
$$
  

$$
T_x = \frac{q_u L}{2} = \frac{9.065 \times 4.8}{2} = 21.756 \text{ Kn}.
$$

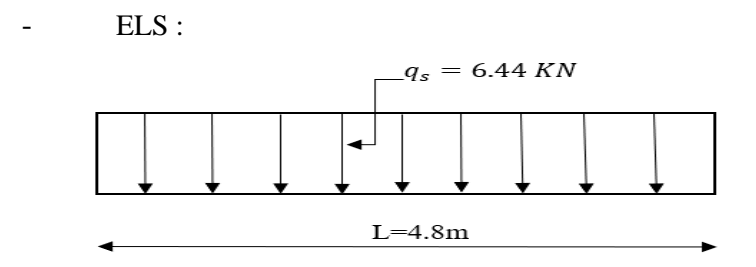

$$
M_0 = \frac{q_s L^2}{8} = \frac{6,44 \times 4,8^2}{8} = 18,55
$$
Kn. m

$$
M_t = 0.8M_0 = 0.8 \times 18.55 = 14.84 \text{ Kn}.
$$

$$
M_a = 0.3M_0 = 0.3 \times 8.5472 = 5.56 \, \text{KN} \cdot \text{m}
$$

$$
T_x = \frac{q_s \cdot L}{2} = \frac{56,44 \times 4.8}{2} = 15.46 \text{ Kn}
$$

- Calcul du ferraillage :
- ELU :
- En travée

**Tableau III.8** : calcul des armature

| $M_{t}$                                   | $\sigma_{bc}$  | $\sigma_{\rm c}$       | b    | п      | u     | Jc28 | J t 28 | J bc           | n <sub>s</sub> min |
|-------------------------------------------|----------------|------------------------|------|--------|-------|------|--------|----------------|--------------------|
| 20.88                                     | $\overline{ }$ | 484.78                 | 0.35 | 0.45   | 0.405 | 30   | 2.4    | $\overline{ }$ | 1.56               |
| $\sim$ $\sim$ $\sim$ $\sim$ $\sim$ $\sim$ | $M_{t}$        | $20.88 \times 10^{-3}$ |      | 0.0211 |       |      |        |                |                    |

$$
\mu = \frac{m_t}{b \cdot d^2 f_{bc}} = \frac{20.00 \times 10}{0.35 \times 0.405^2 \times 17} = 0.0214
$$

On a

 $\mu = 0.0214 < \mu_R = 0.375$  Verifiée

Donc : $A_s' = 0$ 

Les armatures comprimées ne sont pas nécessaires.

$$
-\text{Calculate:}
$$
\n
$$
\alpha = 1.25(1 - \sqrt{1 - 2u}) = 1.25(1 - \sqrt{1 - 2 \times 0.0214})
$$
\n
$$
\alpha = 0.02703
$$
\n
$$
Z = d(1 - 0.4\alpha)
$$
\n
$$
Z = 0.4006m
$$
\n
$$
A_u = \frac{M_t}{z \cdot \delta_s} = \frac{20.88 \times 10^{-3}}{0.4006 \times 434.78} = 1.2 \times 10^{-4} m^2 = 1.2 cm^2
$$
\n
$$
A_{s \text{ adp}} = \max(A_{cal}; A_{min}) = \max(1, 2; 1, 8)
$$
\nDonc :\n
$$
A_{s \text{ adp}} = 1.56 cm^2
$$
\nChoix : 4T8 ; A<sub>s</sub> = 2.01 cm<sup>2</sup>\n
$$
- \text{En appuis :}
$$
\n
$$
M_a = 7.832 Kn.m
$$
\n
$$
\mu = \frac{M_a}{b \cdot d^2 \cdot \sigma_{bc}} = \frac{7.832 \times 10^{-3}}{0.35 \times 0.405^2 \times 17} = 8.02 \times 10^{-3}
$$
\nOn a :\n
$$
\mu = 8.02 \times 10^{-3} < \mu_R = 0.375
$$
\nDonc :A<sub>s</sub>' = 0\nLes armatures comprisinges ne sont pas nécessaires.\n
$$
- \text{Calculate :}
$$
\n
$$
\alpha = 1.25(1 - \sqrt{1 - 2u}) = 0.02703
$$

$$
Z = d(1 - 0.4\alpha) = 40.33 \, \text{cm}
$$
\n
$$
M_t \qquad 7.832 \times 10^{-3}
$$

$$
A_u = \frac{M_t}{z.\,\delta_s} = \frac{7.832 \times 10^{-3}}{0.4033 \times 434.78} = 4.46 \times 10^{-5} m^2 = 0.45 \, \text{cm}^2
$$
\n
$$
A_{\text{s} \text{ adp}} = 1.56 \, \text{cm}^2
$$

Choix :  $4T8$ ;  $A_s = 2.01 cm^2$ 

Vérification de l'effort tranchant :

- ELU :

 $T_{max} = 21.756KN$ 

$$
\tau_u = \frac{T_{max}}{b.d} = \frac{21.756 \times 10^3}{350 \times 4033} = 0.1534 \, Mpa
$$

$$
\tau_{min} = min\left(\frac{0.2 \cdot f_{c28}}{\gamma_b}; 5Mpa\right) = min(4; 5) = 4Mpa
$$

$$
\tau_u = 0.1534 < \tau_{min} = 4 \text{ Vérifiée.}
$$

$$
\triangleright
$$
 Armatures transversales :  
\n
$$
\emptyset = min \begin{cases}\n\frac{h}{35} = \frac{450}{35} = 12.85 \text{ mm} \\
\frac{b}{10} = \frac{350}{10} = 1.5 \text{ mm} \\
\phi_c = 14 \text{ mm}\n\end{cases}
$$

Soit :  $\emptyset = 8mm$ 

Choix : 2T8 :1m²

$$
\sum \text{Calculate 1'espacement:}
$$
  

$$
\delta_t \le \min \left\{ \frac{\min(0.9d; 40cm)}{b_0.0,4} \right\}
$$
  

$$
\delta_t \le \min \left\{ \frac{A_t.f_e}{b_0.0,3.f_e} \right\}
$$

 $\mathrm{Soit}:\delta_{\mathrm{t}}=15\ \mathrm{cm}$ 

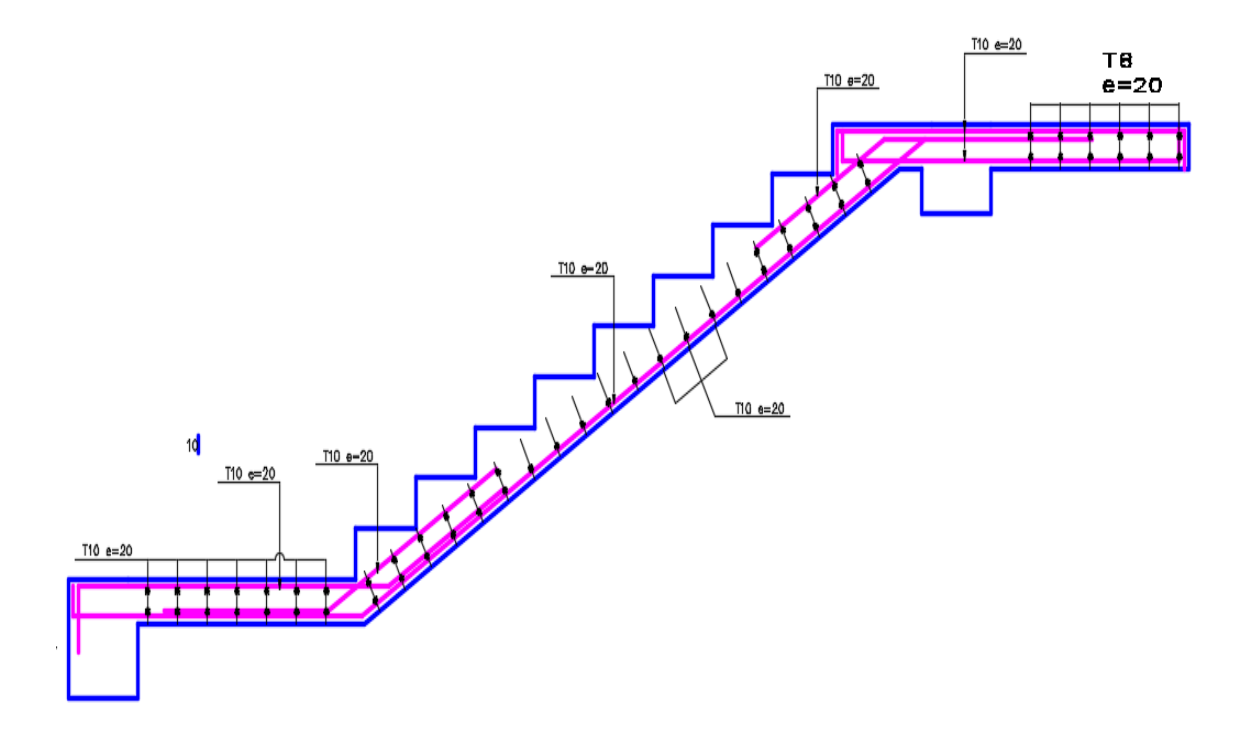

**Figure.III.10** : Schéma de ferraillage de l`escalier

#### **III.4 Les balcons :**

```
• Dimensionnement :
```
L'épaisseur du balcon est donnée par la formule :

$$
e_b \geq \frac{L_b}{10}
$$

 $L_b = 10.5m = 105$  cm

$$
e_b \ge \frac{105}{10} \Rightarrow 10.5 \text{ cm}
$$

On opte :  $e_b = 15$ cm

Evaluation des charges et surcharges :

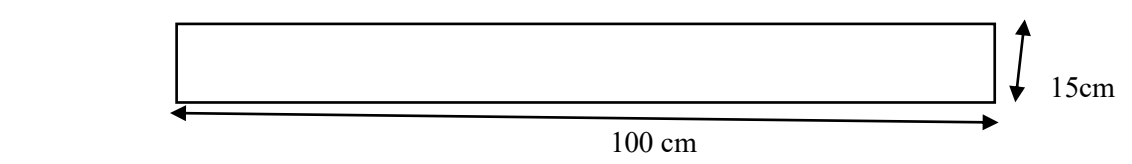

Charges permanente :

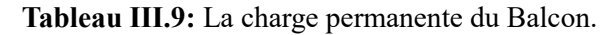

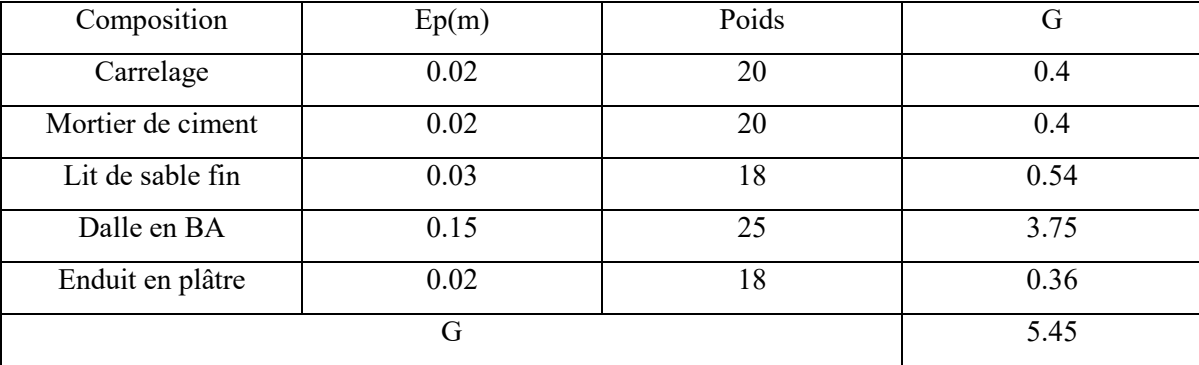

#### -Charge d'exploitation :

Balcon pour locaux a usage d'habitation :

Q=3.5 Kn/m

Calcul de la charge concentré :

Poids propre du mur (15cm)

$$
G_{mur}=1.7\frac{Kn}{m^2}
$$

- Hauteur de mur :

 $h_m = 1.2 m$ 

Donc : P=1,7x1,2x1=2,04 Kn

Les sollicitations :

- 
$$
ELU
$$
 :

$$
q_u = 1.35G + 1.5Q
$$

 $q_u = 1.35 \times 5.5 + 1.5 \times 3.5$ 

 $q_u = 12.61 Kn/m$ 

- ELS :

$$
q_s = G + Q
$$

$$
q_s = 5.45 + 3.5
$$

$$
q_s = 8.95 Kn/m
$$

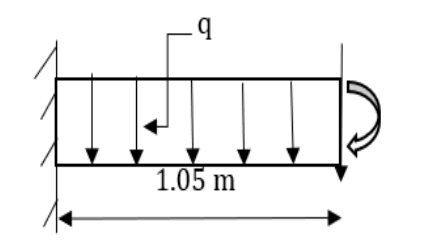

 $\blacktriangleright$ 

Calcul des moments :

$$
M_u = \frac{q_u l^2}{2} + 1,35.P.L
$$
  
\n
$$
M_u = \frac{12.61 \times 1,05^2}{2} + 1.35 \times 2.04 \times 1.05
$$
  
\n
$$
M_u = 9.843 \text{ kN} \cdot \text{m}
$$
  
\n
$$
M_s = \frac{q_s l^2}{2} + 1,35.P.L
$$
  
\n
$$
M_u = \frac{8.95 \times 1,05^2}{2} + 1.35 \times 2.04 \times 1.05
$$
  
\n
$$
M_s = 7.825 \text{ kN} \cdot \text{m}
$$
  
\n• Le ferraillage:  
\n
$$
\gamma = \frac{M_u}{M_{ser}} = \frac{9.843}{7.825} = 1.2578
$$
  
\n
$$
\mu_{le} = \left[3340. \theta. \gamma + 49. \frac{f_{c28}}{\theta} - 3050\right] 10^{-4}
$$
  
\n
$$
\mu_{le} = \left[3340 \times 1 \times 1,2578 + 49. \frac{30}{1} - 3050\right] 10^{-4} = 0.26
$$
  
\n
$$
\mu_{bu} = \frac{M_u}{b.d^2. f_{bu}} = \frac{9.843 \times 10^{-3}}{1000 \times 0.135^2 \times 17} = 0.031
$$
  
\nOn a:

 $\mu_{bu} = 0.031 < \mu_{le} = 0.26$ 

Les armatures comprimées ne sont pas nécessaires  $A'_s = 0$ 

La méthode simplifiée :

 $\xi_b$ . d.  $(1 - 0.6\mu_{bu}) = 13.24$  cm

$$
f_{ed} = \frac{F_e}{\gamma_s} = \frac{500}{1.15} = 434.78 \, Mpa
$$

$$
A_{ut} = \frac{M_{ut}}{Z_b \cdot f_{ed}} = \frac{9.845 \times 10}{0.1324 \times 434.78} = 1.71 \text{ cm}^2
$$

• Condition de non fragilité :

$$
A_{s\,min} = 0.23 \, b \, d \cdot \frac{f_{t28}}{f_e}
$$

$$
f_{t28} = 0.6 + 0.06 f_{c28} = 2.4 Mpa
$$

$$
A_{s\ min} = 0.23 \times 100 \times 13.5 \times \frac{2.4}{500} = 1.49 \text{ cm}^2
$$

On adopte :

$$
A_t = 1.71 \, \text{cm}^2
$$

Choix des barres : 4T8=2.01 cm²

Les armatures de répartition  $\lambda$  :

$$
A_r = \frac{A}{a} = \frac{2.01}{4} = 0.5 \, \text{cm}^2
$$

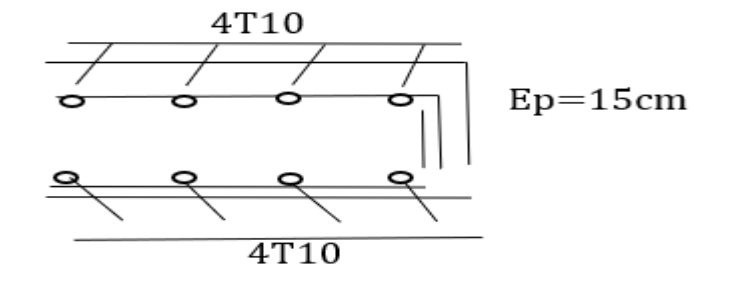

**Figure III.11** : Ferraillage du Balcon.

 Vérification de l'effort tranchant :  $T_{u \, max} = q_u, l + 1.35P = 9.845 \times 1.05 \times 1.35 \times 2.0 = 13.09125 \, Kn$ 

$$
\tau_u = \frac{T_u}{b \cdot d} = \frac{13.09125 \times 10^{-3}}{1 \times 0.135} = 0.10 Mpa
$$

$$
\tau_{u \, lim} = 0.07 \cdot \frac{f_{c28}}{\gamma_b} = 0.07 \cdot \frac{30}{1.5} = 1.4 Mpa
$$

Donc :

 $\tau_u = 0.1 Mpa < \tau_u_{lim} = 1.04 Mpa$  Condition verrifiée

 Vérification des contraintes a ELS : Fissuration pas préjudiciable

• En través :  
\n
$$
\sigma_{bc} < \overline{\sigma_{bc}} = 0.6 \times f_{c28} = 18 Mpa
$$
  
\n $\frac{\gamma - 1}{2} + \frac{f_{c28}}{100} \ge \alpha$   
\n $\alpha = 1.25(1 - \sqrt{1 - 2u_{bu}})$   
\n $\alpha = 1.25(1 - \sqrt{1 - 2 \times 0.031} = 0.039)$   
\n $\alpha = 1.26$ 

$$
\frac{\gamma - 1}{2} + \frac{f_{c28}}{100} = \frac{1.26 - 1}{2} + \frac{30}{100} = 0.43
$$

 $\alpha = 0.039 < 0.43$ 

Donc :  $\sigma_{bc} < \overline{\sigma_{bc}}$  condition verrifié

• Calcul du contre poids :

 $G_{balcon} = G_{centre\,\,poids}$ 

 $G_{halcon}$  = Poids propre du balcon

 $G_{centre\ points}$  =Poids propre du contre poids

 $G_{balcon} = 25 \times 0.15 \times 1.05 = 3.94$ 

 $G_{centre\ points} = 25 \times 0.21 \times 1 = 5.25$ 

Donc :  $l = \frac{3.94}{5.35}$  $\frac{5.94}{5.25} = 0.75$  m Donc  $l = 1$ m.

**Tableau III.10**: calcul des armatures

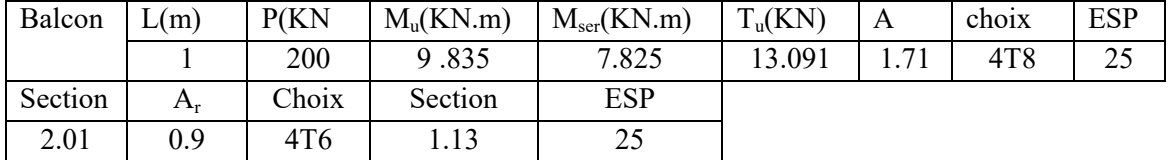

#### **III.5 Poutrelles** :

Les poutrelles sont des éléments préfabriqués ou réalisés sur chantier, leur calcul est associé à celui d'une poutre continue semi-encastrée aux poutres de rives elles servent à transmettre les charges réparties ou concentrées vers les poutres principales, Elles sont disposées suivant le plus grand nombre d'appuis.

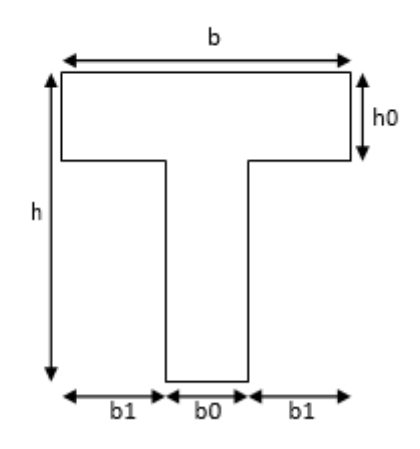

**Figure III. 12** : Schéma de poutrelle.

 $b_o = (0.4 a 0.6) h_t$ 

Avec :

- $h_t$ : Hauteur du plancher
- $h_0$ : Hauteur du la dalle de compression.

$$
b_1\leq \min\Bigl(\frac{L_x}{2};\frac{L_y}{10}\Bigr)
$$

Tel que :

- Lx: Distance entre nus d'appuis des poutrelles.
- Ly: Distance entre nus d'appuis des poutres secondaires.

$$
b = 2 \times b_1 + b_0
$$
  
\n
$$
h_t = 16 \text{cm}
$$
  
\n
$$
b_0 = (0, 4 \text{ a } 0, 6) \cdot 21 = (8, 4 \text{ a } 12, 6) \text{ On adopte : } b_0 = 12 \text{ cm}
$$
  
\n
$$
b_1 \le \min\left(\frac{L_x}{2}; \frac{L_y}{10}\right)
$$
  
\n
$$
b_1 \le \min\left(\frac{48}{2}; \frac{330}{10}\right) = 24 \text{ cm} \Rightarrow b = 2 \times 24 + 12 = 60 \text{ cm} \text{ soit } b = 60 \text{ cm}.
$$
  
\n**III.5.1** Evaluation des charges et suchargs evenants aux pourtelles :  
\n= ELU :

$$
q_u = 1.35G + 1.5Q \text{ et } p_u = 0.6 \times q_u
$$

$$
- \qquad \qquad ELS:
$$

 $q_s = G + Q$  et  $p_s = 0.6 \times q_s$ 

**Tableau III.11**: Charges et surcharge d`exploitation sur les poutrelles

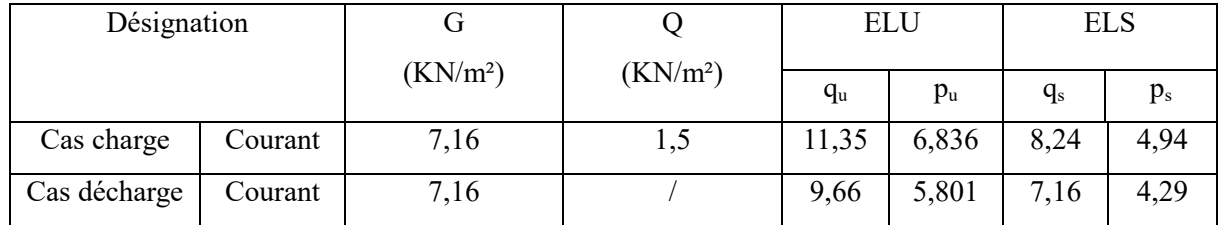

**III.5.2** Les différents types de poutrelles :

- Type 1 : Poutrelles a deux travées

$$
\overset{A}{\triangle^4} \xrightarrow{B} \overset{C}{\triangle^4} \xrightarrow{3,7 \text{ m}} \overset{C}{\triangle^4}
$$

-Type 2 : Poutrelles a 6 travées :

$$
\overbrace{\triangle^{A}_{3,10m}}^{\underline{B}}\overbrace{\triangle^{A}_{2,65m}}^{\underline{C}}\overbrace{\triangle^{A}_{3,70m}}^{\underline{D}}\overbrace{\triangle^{A}_{3,70m}}^{\underline{E}}\overbrace{\triangle^{A}_{2,65m}}^{\underline{F}}\overbrace{\triangle^{A}_{3,10m}}^{\underline{F}}\triangle
$$

-Type 3 : Poutrelles à Trois travées :

$$
\triangle^{B}_{\overbrace{3,40m}}\triangle^{B}_{\overbrace{3,00m}}\triangle^{C}_{\overbrace{3,40m}}^D
$$

- Type 4 : Poutrelles a 5 travées :

$$
\Delta \underbrace{\overset{\text{B}}{\underset{\text{3,55m}}{\longleftarrow}} \overset{\text{C}}{\underset{\text{B,4m}}{\longleftarrow}} \overset{\text{D}}{\underset{\text{C,40m}}{\longleftarrow}} \underset{\text{C,40m}}{\overset{\text{E}}{\longleftarrow}} \overset{\text{F}}{\underset{\text{D,55m}}{\longleftarrow}} \overset{\text{F}}{\underset{\text{F}}{\longleftarrow}}
$$

#### **III.5.3** Méthode de calcul :

 Puisque les poutrelles étudiées sont considérées comme des poutres continues sur plusieurs appuis, alors leurs études se feront selon l'une des méthodes suivantes :

- Méthode forfaitaire :
- Condition d'application :
- $\checkmark$ Il faut que le plancher soit a surcharge modérée :  $Q \leq \text{Max} \{2G; 5\text{Kn}/m^2\}$ .

Les moments d'inertie des sections transversales sont les mêmes dans les différentes travées on continuité.

 $\checkmark$  Les portées successives sont dans un rapport compris entre 0,8 et 1,25

$$
\checkmark 0,8 \leq \left(\frac{L_i}{L_i+1}\right) < 1,25.
$$

La fissuration est non préjudiciable.

Dans le cas où l'une de ces condition n'est pas vérifié on applique la méthode de Caquot .

Méthode de CAQUOT :

Cette méthode est basée sur la méthode des poutres continuent applicable que dans

Le béton armé c'est une méthode forfaitaire plus avancé (plus précise que la précédente)

- Moment sur appuis :

 $M_a = 0.15 M_0 ... ... ... ...$  appui de rive.

$$
M_a = \frac{q_w \times l'^3_w + q_e \times l'^3_e}{8,5(l'_w + l^3_e)} \dots \dots \text{appuis intermédiare}.
$$

> Moment en travées :

$$
M_t = M_0 + \frac{(M_w + M_e)}{2} + \frac{(M_w - M_e)2}{16M_0}
$$

Avec :

 $M_0 = \left(\frac{ql}{2}\right)$  $\frac{ql}{2}$  $\Big)$ <sup>2</sup>  $M_0$ : La valeur maximale du moment fléchissant dans chaque travée (moment isostatique).( $M_w$ ; Me) : les valeurs absolues des moments sur appuis de gauche et de droite respectivement dans la travée considérée.

q<sup>w</sup> : charge repartie à gauche de l'appui considérée .

qe : charge repartie à droite de l'appui considérée .

On calcul de chaque côté de l'appui, les longueurs de travées fictives (l'w)à gauche et

(l'e) à droite , avec :

l'=l……….. Pour une travée de rive.

l'=0,8l…… pour une travée intermédiaire d'où( l) représente la portée de la travée libre .

Effort tranchant :

$$
\begin{cases}\nT_w = \frac{ql}{2} + \frac{(M_e - M_w)}{L} \\
T_e = -\frac{ql}{2} + \frac{(M_e - M_w)}{L}\n\end{cases}
$$

Avec :

 $T_w$ : effort tranchant a gauche de l'appui considéré.

Te : effort tranchant a droite de l'appui considéré.

- Exemple de calcul :

Type 2 : Poutrelles à 6 travées :

$$
\overset{\mathbf{A}}{\triangleq} \underset{3,10\text{m}}{\triangleq} \overset{\mathbf{B}}{\triangleq} \underset{2,65\text{m}}{\triangleq} \overset{\mathbf{C}}{\triangleq} \underset{3,70\text{m}}{\triangleq} \overset{\mathbf{D}}{\triangleq} \underset{3,70\text{m}}{\triangleq} \overset{\mathbf{E}}{\triangleq} \underset{2,65\text{m}}{\triangleq} \overset{\mathbf{F}}{\triangleq} \overset{\mathbf{F}}{\triangleq} \underset{3,10\text{m}}{\triangleq} \overset{\mathbf{F}}{\triangleq}
$$

Méthode forfaitaire :

 $H_1 \rightarrow Q = 1.5 \text{ KN/m}^2 < M_{max} \{2G; 5KN\}$ 

 $Q = 1.5 \text{ KN/m}^2 < M_{max} \{11,48; 5KN\}$ 

 $= 1.5$  KN/m<sup>2</sup> <  $11.48$ KN/m<sup>2</sup> (Vérifiée).

H<sub>2</sub>→Les moments d'inerties des sections transversales sont les mêmes dans les diffèrent travées en continuités. (Vérifiée).

H3→Les portées successives sont dans un rapport compris entre 0,8 et 25.

$$
0.8\leq \Big(\frac{L_i}{L_i+1}\Big)<1.25
$$

$$
0.8 < \left(\frac{L_{AB}}{L_{BC}}\right) = \frac{3.1}{2.65} = 1.16 < 1.25
$$
\n
$$
0.8 < \left(\frac{L_{BC}}{L_{CD}}\right) = 0.71 < 1.25
$$
\n
$$
0.8 < \left(\frac{L_{CD}}{L_{DE}}\right) = 1 < 1.25
$$
\n
$$
0.8 < \left(\frac{L_{DE}}{L_{EF}}\right) = 1.39 < 1.25
$$
\n
$$
0.8 < \left(\frac{L_{EF}}{L}\right) = 0.85 < 1.25
$$

 $H_3 \rightarrow L$ a fissuration est non préjudiciable.

Donc ce n'est pas vérifiée on applique la méthode de Caquot.

- $\bullet$  Méthode de Caquot :
- Calcul a ELU :

Type 2 : Poutrelles à 6 travées :

- Cas Charge :

$$
P_u=6,836~KN/ml
$$

Ps=4,992 KN/ml

$$
M_{0 \text{ FJ}} = M_{0 \text{ AB}} = \frac{ql^2}{8} = \frac{6,836 \times (3,1)^2}{8} = 8,211
$$

$$
M_{0 EF} = M_{0 BC} = \frac{ql^2}{8} = \frac{6,836 \times (2,65)^2}{8} = 6
$$

$$
M_{0 \text{ DE}} = M_{0 \text{ CD}} = \frac{ql^2}{8} = \frac{6,836 \times (3,7)^2}{8} = 11,69
$$

- Cas Décharge :

 $P_u = 6,861$  KN/ml

Ps=4,342 KN/ml

$$
M_{0 \text{ FJ}} = M_{0 \text{ AB}} = \frac{ql^2}{8} = \frac{5,861 \times (3,1)^2}{8} = 7,04
$$

$$
M_{0 \text{ EF}} = M_{0 \text{ BC}} = \frac{ql^2}{8} = \frac{5,861 \times (2,65)^2}{8} = 5,144
$$

$$
M_{0 \, \text{DE}} = M_{0 \, \text{CD}} = \frac{ql^2}{8} = \frac{5,861 \times (3,7)^2}{8} = 10,029
$$

**1 er cas tout chargé :**

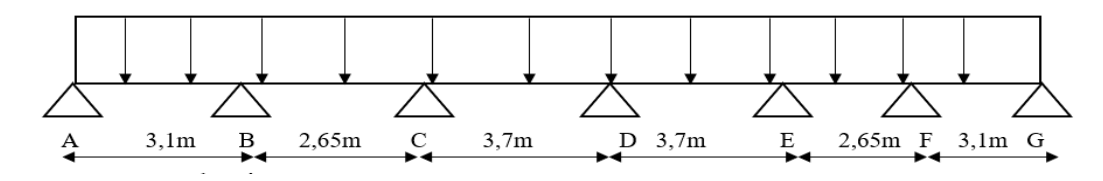

 $\triangleright$  <u>Moment sur appuis</u> :

 $M_a = M_G = 0$ 

$$
M_B = M_f = -\left(\frac{(6,863 \times 3,1^3) + (6,836 \times 2,65^3)}{8,5(3,1+2,5)}\right) = -6,769
$$
 Kn. m

$$
M_c = M_E = -\left(\frac{(6,863 \times 2,65^3) + (6,836 \times 3,7^3)}{8,5(2,65+3,7)}\right) = -8,772
$$
 Kn. m

$$
M_{D} = -\left(\frac{(6,863 \times 3,7^{3}) + (6,836 \times 3,7^{3})}{8,5(3,7+3,7)}\right) = -8,772
$$
 Kn. m

| Travée | L(m) | $P_u(kN/m)$ | $M_0(kN.m)$ | $M_t(kN.m)$ | $T_w(kN)$ | $T_e(kN)$ |
|--------|------|-------------|-------------|-------------|-----------|-----------|
| $A-B$  | 3,10 | 6,836       | 8,211       | 5,175       | 12,779    | $-8,412$  |
| $B-C$  | 2,65 | 6,836       | 6,00        | $-1,728$    | 9,813     | $-8,301$  |
| $C-D$  | 3,70 | 6,836       | 11,698      | 1,838       | 13,51     | $-12,044$ |
| $D-E$  | 3,70 | 6,836       | 11,698      | 1,838       | 13,51     | $-12,044$ |
| $E-F$  | 2,65 | 6,836       | 6,00        | $-1,728$    | 9,813     | $-8,301$  |
| $F-G$  | 3,10 | 6,836       | 8,211       | 5,175       | 12,779    | $-8,412$  |

**Tableau III.12**:

**2 eme cas**

#### **Cas (AB) (CD)(EF) chargé**

#### **Cas (BC) (DF)(FG) : Déchargé**

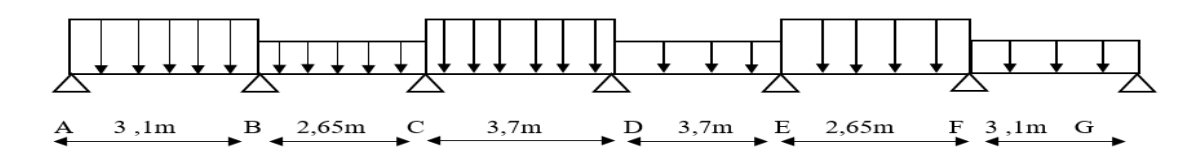

 $\triangleright$  Moment sur appuis :

 $M_a = M_G = 0$ 

 $M_B = -$  (  $(4,992 \times 3,1^3) + (4,342 \times 2,65^3)$  $\left( \frac{3.5(3.1 + 2.65)}{8.5(3.1 + 2.65)} \right) = -4.696$  Kn. m  $M_c = -$  (  $(4,342 \times 2,65^3) + (4,992 \times 3,7^3)$  $\left( \frac{3.5(3.7 + 2.65)}{8.5(3.7 + 2.65)} \right) = -6.181$  Kn. m  $M_D = -$  (  $(4,992 \times 3,7^3) + (4,992 \times 3,7^3)$  $\left(\frac{3}{2}, \frac{3}{2}, \frac{3}{2}, \frac{3}{2}, \frac{3}{2}\right) = -7,516$  Kn. m  $M_{\rm E} = -$  (  $(4,342 \times 3,7^3) + (4,992 \times 2,65^3)$  $\left( \frac{37.5 \times 10^{-3} \text{ J} \cdot \text{C}}{8,5(3,7 + 2,65)} \right) = -5,795 \text{ Kn}.\text{m}$  $M_F = -$  (  $(4,992 \times 2,65^3) + (4,342 \times 3,1^3)$  $\left( \frac{35}{2}, \frac{35}{2}, \frac{35}{2}, \frac{15}{2}, \frac{15}{2}, \$ 

## **Tableau III.13** : :2<sup>er</sup> cas les Moment

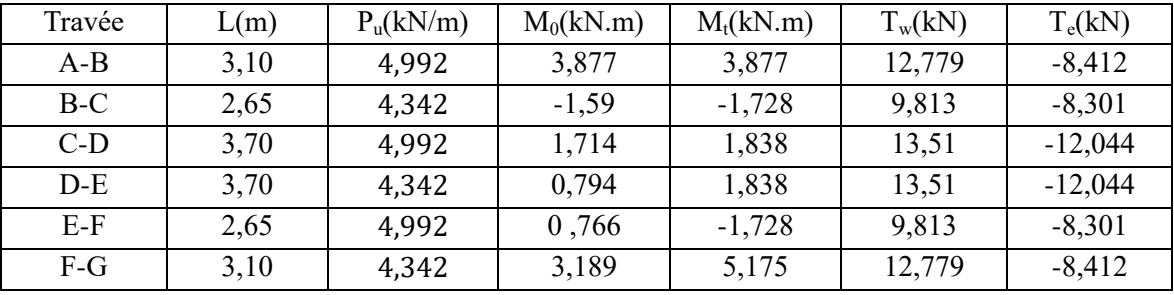

### $\geq 3^{6me}$  cas:

#### **Cas (AB) (CD)(EF) : Déchargé**

**Cas (BC) (DF)(FG) : chargé**

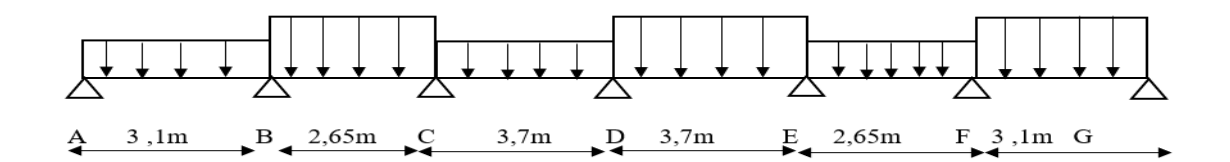

 $\triangleright$  Moment sur appuis :

 $M_a = M_G = 0$ 

$$
M_{B} = -\left(\frac{(4,342 \times 3,1^{3}) + (4,992 \times 2,65^{3})}{8,5(3,1 + 2,65)}\right) = -4,547
$$
 Kn. m  

$$
M_{c} = -\left(\frac{(4,992 \times 2,65^{3}) + (4,342 \times 3,7^{3})}{8,5(2,65 + 3,7)}\right) = -5,792
$$
 Kn. m

$$
M_{D} = -\left(\frac{(4,342 \times 3,7^{3}) + (4,992 \times 3,7^{3})}{8,5(3,7+3,7)}\right) = -7,516
$$
 Kn. m  

$$
M_{E} = -\left(\frac{(4,992 \times 3,7^{3}) + (4,342 \times 2,65^{3})}{8,5(3,7+2,65)}\right) = -6,181
$$
 Kn. m

$$
M_F = -\left(\frac{(4,342 \times 2,65^3) + (4,992 \times 3,1^3)}{8,5(2,65+3,1)}\right) = -4,698
$$
 Kn. m

| Travée | L(m) | $P_u(kN/m)$ | $M_0(kN.m)$ | $M_t(kN.m)$ | $T_w(kN)$ | $T_e(kN)$ |
|--------|------|-------------|-------------|-------------|-----------|-----------|
| $A-B$  | 3,10 | 4,342       | 5,213       | 3,159       | 8,196     | $-5,263$  |
| $B-C$  | 2,65 | 4,992       | $-4,382$    | $-0,766$    | 7,055     | $-6,143$  |
| $C-D$  | 3,70 | 4,342       | 7,43        | 0,799       | 8,497     | $-7,567$  |
| $D-E$  | 3,70 | 4,992       | 8,542       | 1,707       | 8,874     | $-9,596$  |
| $E-F$  | 2,65 | 4,342       | 3,811       | $-1,59$     | 5,127     | $-6,313$  |
| $F-G$  | 3,10 | 4,992       | 5,996       | 3,879       | 6,222     | $-9,249$  |

**Tableau III.14** : 3

- Ferraillage des poutrelles :
- ELU :

 $M_{tu}^{max}$ = 5.323 Kn.m

 $M_a^{max}$  = 11.009 Kn.m

 $T_{u}^{max}$  = 13.251 Kn.m

- ELS :

 $M_{\text{t ser}}^{\text{max}} = 3.877 \text{ Kn.m}$ 

$$
M_{\text{a ser}}^{\text{ max}} = 3.877 \text{ Kn.m}
$$

- Ferraillage en travée :
	- $\bullet$  Calcul de M<sub>tu</sub>:

 $M_{\text{tab}} = \tau_{bc} \times b \times h_0 \times (d - \frac{h_0}{2})$  $\frac{10}{2}$ 

Avec :

$$
\gamma_b = 1.5
$$
 f cE500  $f_{c28} = 2.4$  MPA  
\n $\gamma_5 = 1.15$  f<sub>c28</sub> = 30 MPA  $\tau_{bc} = 18$  MPA  
\nOn a:  
\n $h = 5$  cm.,  $b = 60$  cm.  
\n $d = 0.9h = 0.9 \times 21 = 18.9$  cm.  
\n $\tau_{bc} = 18$  MPA  
\n⇒  $M_{u,ub} = 18 \times 60 \times 5 \times (18.9 - \frac{18.9}{2})$   
\n⇒  $M_{u,ub} = 88560$  N.m  
\n $M_{ua} = 88560$  N.m >  $M_{u}^{max} = 5323$  N.m  
\n• Calculus des armatures :  
\n $\mu = \frac{M_{t,max}}{b.d.\tau_{bc}} = \frac{5323}{60 \times (18.2)^3 \times 18}$   
\n $\mu = 0.013 < \mu_{\mu} = 0.371$  (acier Fe500)  
\nDonc :  
\nAs' = 0 n'exists pas.  
\n $\alpha = 1.25 (1 - \sqrt{1 - 2 \times (0.013)} = 0.0163$   
\nB = 1 - 0.4 α = 1 - (0.4 × 0.0163) = 0.993  
\n $\tau = \frac{F_g}{r_s} = \frac{500}{1.10} = 434.782$  MPa.  
\n $A = \frac{M_{t}}{b.d.\tau_s} = \frac{5323}{0.993 \times 18.9 \times 435} = 0.52$  cm<sup>2</sup>  
\nA <sub>calie</sub> = 0.652 cm<sup>2</sup>  
\n• Condition de non fragilité :  
\n $A_{min} = 0.23 \times b \times d \times \frac{t^{128}}{t_6}$   
\n $A_{min} = 0.23 \times 60 \times 18.9 \times \frac{2.4}{500}$   
\nA <sub>min</sub> = 1.25 cm<sup>2</sup>.  
\n• Poweredage minimale

 $A = max(0.652, 1.25, 1.26)$  $A = A_{\text{pm}} = 1.26 \text{ cm}^2$ . On choisit : 3T10 2.36 cm<sup>2</sup> . Ferraillage longitudinal appui : On a :  $M_{\text{tu ab}} = 88560 \text{ N.m} \ge M_{\text{tu}}^{\text{max}} = 5323 \text{ N.m}$  $\mu = \frac{M_{t} u max}{h d}$  $\frac{M_t u \, max}{b.d. \sigma_{bc}} = \frac{11.009}{12 \times (18.9)}$  $\frac{11.009}{12 \times (18.9) \times 18}$  $\mu = 0.142 < \mu_l = 0.371$  acier Fe500 donc A' n'existe pas : As' = 0.  $\alpha = 1.25$  (  $1 - \sqrt{1 - 2 \times (0.142)} = 0.192$  $B = 1 - 0.4 \alpha = 1 - (0.4 \times 0.192) = 0.923$  $A_{cal} = \frac{11009}{0.023 \times (18.6)}$  $0.923 \times (18.9) \times 435$  $A_{cal} = 1.45$  cm<sup>2</sup>.  $\triangleright$  Condition de non fragilité :  $A_{\text{min}} = 0.23 \times 12 \times 18.9 \times \frac{2.4}{5.00}$  $\frac{2.4}{500}$  = 0.25 cm<sup>2</sup>. Pourcentage minimale :  $A_{\text{pm}} \ge 0.001 \times b0 \times h = 0.001 \times 12 \times 21 = 0.252 \text{ cm}^2$ Donc:  $A = max ( A<sub>cal</sub>, A<sub>min</sub>, A<sub>pm</sub>)$  $A = max(1.45, 0.25, 0.252)$ 

 $A = A_{\text{calculé}}$ 

Choix de ferraillage :  $2T12 \rightarrow A = 2.26 \text{ cm}^2$ 

Vérification à ELS :

Etat limite d'ouverture des fissures

D'après le [1] la fissuration Peu préjudiciable aucune vérification à faire.

Etat limite de compression du béton :

La vérification à faire est :

$$
\tau_b = \frac{\text{Mser}}{1} \cdot y \le \overline{\tau_{bc}} = 0.6 f_{c28} = 18 \text{ MPA}
$$
\n
$$
\geq \frac{\text{Détermination of } \text{l'axe neither :}}{2} \cdot y^2 + n. As'. (y - c') - n. As (d - y) = 0
$$
\n
$$
b = 60 \text{cm}; n = \frac{E_x}{E_b} = 15; C = C' = 2.1 \text{ cm}.
$$
\nEn través\n
$$
M_{\text{ser}} = 3.877 \text{ K n.m}
$$
\n
$$
A_s = 2.36 \text{ cm}^2
$$
\n
$$
A_s' = 0
$$
\n
$$
\frac{60}{2} y^2 + 15.0. (y - 2.1) - (15.2 \times 35)(d - y) = 0
$$
\n
$$
30 y^2 - 35.4 (18.9 - y) = 0
$$
\n
$$
30 y^2 + 35.4 y - 659.05 = 0
$$
\n
$$
\Delta = b^2 - 4ab.
$$
\n
$$
\Delta = (35.4)^2 - 4 (30 \times 35.4)
$$
\n
$$
\Delta = 5501.16 > 0
$$
\n
$$
Y_1 = \frac{-b - \sqrt{\Delta}}{2a}; Y_2 = \frac{-b + \sqrt{\Delta}}{2a}
$$
\n
$$
Y_1 = -1.826; Y_2 = 0.646
$$
\n
$$
D \text{on:}
$$
\n
$$
Y = 0.646
$$
\n
$$
I = \frac{b}{3} y^3 + 15 \times A s \times (d - y2) + 15 \times A s' (y - c')^2 = 0
$$
\n
$$
I = \frac{60}{3} (3.418)^3 + 15 \times 1.51 \times (18.9 - (3.418)^2) + 15 \times 0 (3.15 - 2.1)^2 = 0
$$
\n
$$
I = 962.102 \text{ cm}^4.
$$

On applique :

$$
\tau_b = \frac{3.877}{17962.102} \cdot (1.51 \times 10) \le \overline{\sigma_{bc}} = 0.6 \text{fc} 28 = 18 \text{ MPA}.
$$

 $\tau_b = 6.084 \times 10^{-3} \text{ MPA} \le \overline{\tau_{bc}} = 18 \text{ MPA}.$ 

 $\tau_{SV} = \frac{\mathrm{n} . M_{ser} . (\mathrm{d} - \mathrm{y})}{\mathrm{I}}$  $\frac{d(x-y)}{dx} \leq \tau_{ST}$  $\tau_{SV} = \frac{15 \times 3.877 \times 10 \times (18.9 \times 10 - 3.418)}{962,102 \times 10}$  $\frac{\times 10 \times (16.9 \times 10^{-3.416})}{962.102 \times 10} \leq \tau_{ST} = 250 \text{ Mpa}.$  $\tau_{SV}$  = 1.1217 Mpa  $\leq \tau_{ST}$  =250 Mpa. En appui :  $A_s = 2.37$ cm<sup>2</sup>;  $A_s' = 0$  cm<sup>2</sup>  $M_{\rm ser}$  = 8.04 Kn.m 60  $\frac{x^2}{2}y^2 + 15 \times 0(y - 2.1) - (15 \times 2.37)(18.9 - y) = 0$  $30y^2 + 35.55y - 671.895 = 0$  $\Delta = b^2 - 4ab$ .  $\Delta$  = (35.55)<sup>2</sup> – 4 (30 × -671.895)  $\Delta$  = 8189.202 > 0  $Y_1 = \frac{-b-\sqrt{\Delta}}{2a}$  $\frac{b-\sqrt{\Delta}}{2a}$ ;  $Y_2 = \frac{-b+\sqrt{\Delta}}{2a}$ 2a  $Y_1 = 5.381$ ;  $Y_2 = 4.176$ Donc:  $Y = 4.176$  $I = \frac{b}{3}y^3 + 15 \times A_s \times (d - y^2) + 15 \times A_s'(y - c')^2 = 0$  $I = \frac{60}{3} (4.176)^3 + 15 \times 2.37 \times (18.9 - (4.176)^2) + 15 \times 0(3.15 - 2.1)^2 = 0$  $I = 1508.442$  cm<sup>4</sup>

#### **Tableau III.15 :** Résultat de Ferraillage.

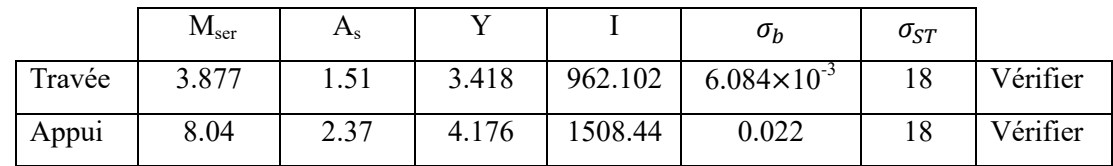

Vérification de la flèche :

$$
\frac{h}{l} > \frac{1}{16}
$$

$$
\frac{h}{1} = \frac{21 \times 10}{3.7} = 0.051 < \frac{1}{16} = 0.0625
$$
\nNon vérifier

Puisque la 1ére condition n'est pas vérifier, il est nécessaire donc de passée au calcul de la flèche Total :

 $\Delta \mathbf{F_t} = \mathbf{F_v} - \mathbf{F_i} < \boldsymbol{\bar{F}}$ Tel que :  $F = 0.5 + \frac{L}{1000}$  si L > 5 m  $F = \frac{L}{500}$  si L < 5 m

On  $a : L = 3.7$  m  $< 5$  m

Donc :

$$
F = \frac{L}{500} = 0.74
$$
 cm.

Donc :

 $F_i$  = la flèche due aux charges instantes.

 $F_v$  = la flèche due aux charges longues durées.

B<sub>0</sub> = y1<sup>2</sup> + [2(b-b<sub>0</sub>)h<sub>0</sub>+30 (A<sub>s</sub> + A<sub>s</sub>)']y1 – [(b -b<sub>0</sub>) h<sub>0</sub><sup>2</sup> + 30 (d.A<sub>s</sub> + d'A<sub>s</sub>)'] = 0  
A<sub>s</sub> = 2.37 cm<sup>2</sup>  
M<sub>ser</sub> = 3.877 KN.m  
A<sub>s</sub> = 1.51cm<sup>2</sup>; b= 60 cm.  

$$
\frac{b}{2}y^2 + n.A_s'(y - c') - (n \times A_s)(d - y) = 0
$$
  
30 y<sup>2</sup> + 12.9y - 502.735 =0  
Δ = b<sup>2</sup> - 4ab.  
Δ = (12.9)<sup>2</sup> - 4 (30 × 502.735)  
Δ = 60494.61 > 0  
Y<sub>1</sub> =  $\frac{-b-\sqrt{\Delta}}{2a}$ ; Y<sub>2</sub> =  $\frac{-b+\sqrt{\Delta}}{2a}$   
Y<sub>1</sub> = -3.884; Y<sub>2</sub> = 3.884  
Donc:  
Y = 3.884  

$$
\frac{1}{2}a = \frac{-b-4}{2a} = \frac{1}{2}
$$

$$
10 = 452.232 cm4.
$$

Calcule des moments d'inertie fictifs :

$$
I_{f} = \frac{1.1 I_{0}}{1 + \lambda \mu}; I_{fv} = \frac{1.1 I_{0}}{1 + 0.4 \lambda \mu}
$$
\n
$$
\lambda = \frac{0.05 f_{t28}}{\sigma (2 + 3 \frac{b_{0}}{b})}
$$
\n
$$
\tau = \frac{A_{s}}{b.d} = \frac{1.51}{12 \times 18.9}
$$
\n
$$
\tau = 6.65 \times 10^{-3} \text{Mpa.}
$$
\n
$$
\mu = 1 - \frac{1.75 \times \text{Ft28}}{4 \times 0 \times \sigma s \times \text{Ft28}}
$$
\n
$$
\tau_{s} = \frac{\text{Mser}}{\text{d} \times \text{As}} = 0.1358
$$
\n
$$
\mu = 0.301
$$
\n
$$
\lambda = \frac{0.05 \times 2.4}{(6.65 \times 10)(2 + 3 \frac{12}{60})} = 6.94
$$
\nDone :

$$
I_f = \frac{1.1 \, 10}{1 + \lambda \mu} = 161.04
$$

$$
I_{fv} = \frac{1.1 \, 10}{1 + 0.4 \lambda \mu} = 271.007
$$

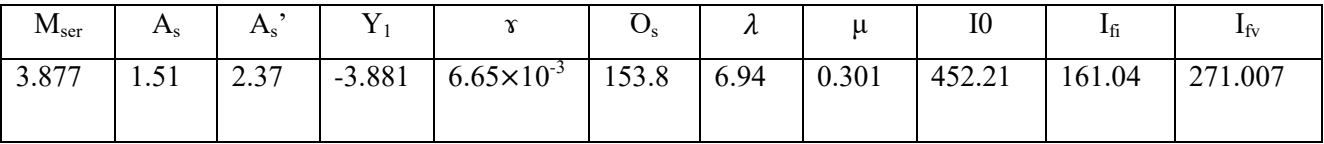

**Tableau III.16**: Résultat de Ferraillage.

Calcul de module de déformation :

$$
E_i = 11000 \times \sqrt[3]{f_{c28}}
$$

 $E_i = 34179.557$  MPA.

$$
E_v = 3700 \times \sqrt[3]{f_{c28}}
$$

 $E_v$  = 11496.76 MPA.

Calcul de la flèche due aux déformations instantanées :

 $F_i = \frac{M_{ser} \times L}{10 \times F_{ex} \times L}$  $10\times E_i \times I_{fi}$   $F_i = 96.427$  mm.

- Calcule de la flèche due aux déformations différées :
- $F_v = \frac{Mser \times L}{10 \times Ev \times Ifv} = 170.35$  mm
- $D_{ft} = F_v F_i = 170.35 96.427$
- $D_{ft} = 73.923$  mm >  $\bar{F} = 7.3$ mm.

En APPUI : EN TRAVEE :

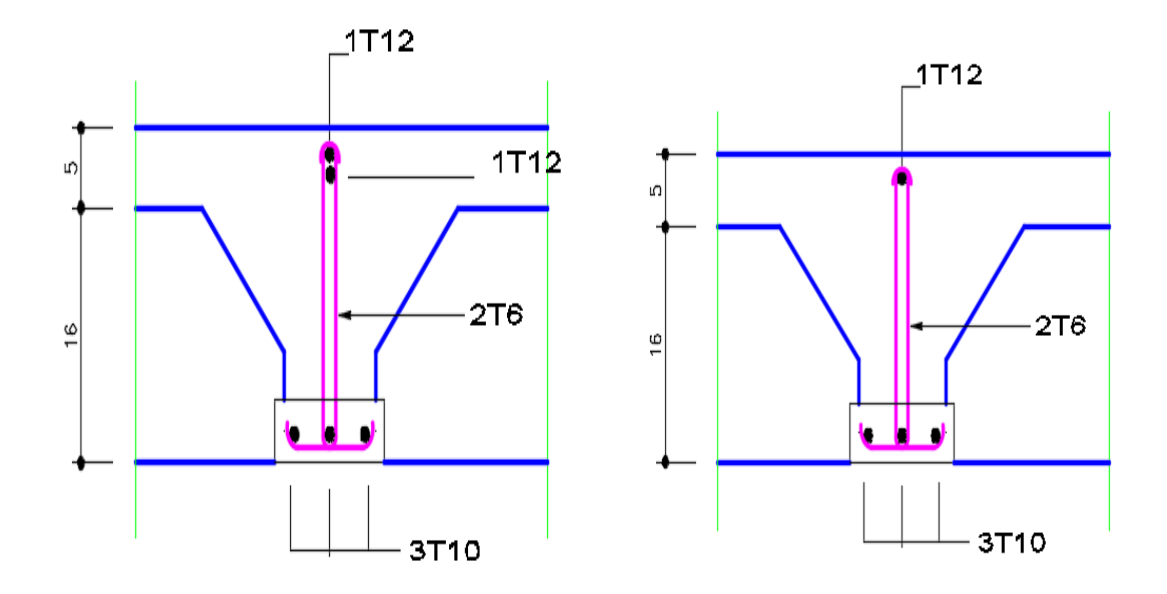

**Figure III. 13** : Ferraillage de poutrelle.

# **Chapitre IV Etude dynamique en zone sismique**

#### **IV.1. Introduction :**

Vu que l'activité sismique peut se produire à tout moment, provoquant d'importants dégâts humains et matériels, les structures doivent être conçues et construites de manière adéquate afin de résister à ses secousses sismiques essentiellement horizontales imposées aux fondations, toute en respectant les recommandations des règlements parasismiques. Le but de ce chapitre est de définir un modèle de structure qui détermine les efforts induits et leur distribution et la vérification des conditions et critères de sécurités imposées par les règles parasismiques Algériennes [5].

#### **IV.2. Etude sismique :**

L'analyse dynamique nécessite toujours initialement de créer un modèle de calcul représentant la structure. Ce modèle introduit en suite dans un programme de calcul dynamique permet la détermination de ses modes propres de vibrations et des efforts engendrés par l'action sismique.

#### **IV.3. L'objectif de l'étude dynamique :**

L'objectif de l'étude dynamique d'une structure est la détermination de ses caractéristiques dynamiques propres. Ceci est obtenu en considérant son comportement en vibration libre non- amortie. Cela permet de calculer les efforts et les déplacements maximums lors d'un séisme. L'étude dynamique d'une structure telle qu'elle se présente réellement, est souvent très complexe et demande un calcul très fastidieux voire impossible. C'est pour cette raison qu'on fait souvent appel à des modélisations qui permettent de simplifier suffisamment le problème pour pouvoir l'analyser. La modélisation de notre structure a été effectuée. À l'aide du logiciel **ETABS** qui est un logiciel de calcule de structure.

#### **a)** Modélisation de rigidité

La modélisation des éléments constituants le bâtiment est effectué comme suit :

 Chaque poutre et chaque poteau de la structure a été modélisé par un élément linéaire type barre (frame) à deux nœuds, chaque nœud possède 6 degrés de liberté (trois translations et trois rotations).

Les poutres entre deux nœuds d'un même niveau (niveau i).

Les poteaux entre deux nœuds de différent niveaux (niveau i et niveau i+1).

 A tous les planchers nous avons attribués une contrainte de type diaphragme ce qui correspond à des planchers infiniment rigides dans leur plan.

Tous les nœuds de la base du bâtiment sont encastrés

**b)** Modélisation de la masse

 La charge des planchers est supposée uniformément répartie sur toute la surface du plancher. La masse est calculée par l'équation (G+βQ) imposée par le RPA99 version 2003 avec (β = 0,2) pour un bâtiment d'habitation.

 La masse volumique attribuée aux matériaux constituant les poteaux, voiles et les poutres est prise égale à celle du béton à savoir 25 kN/m<sup>3</sup>.

**c)** Conception du contreventement vertical:

Pour une bonne conception parasismique il faudra :

 Disposer les éléments de contreventement d'une manière symétrique dans chaque direction afin de limiter la torsion d'ensemble.

 Eloigner les éléments verticaux parallèles afin de disposer d'un grand bras de levier du couple résistant à torsion.

 Maximiser la largeur des éléments verticaux afin de diminuer la déformabilité horizontale.

 Superposer les éléments verticaux, afin de créer des consoles verticales de section constante ou élargies vers le bas.

#### **IV.4. Le Choix de méthode de calcul :**

Le choix des méthodes de calcul et la modélisation de la structure ont comme objectif de prévoir aux mieux le comportement réel de l'ouvrage.

Les règles parasismiques Algériennes [5] propose trois méthodes de calcul des sollicitations. La méthode statique équivalente, la méthode d'analyse modale spectrale et la méthode d'analyse dynamique par accélérogramme.

#### **IV.4.1.**La méthode statique équivalente :

#### $\triangleright$  Principe :

Les forces réelles dynamiques qui se développent dans la construction sont remplacées par un système de forces statiques fictives dont les effets sont considérés équivalents à ceux de l'action sismique. Le mouvement du sol peut se faire dans une direction quelconque dans le plan horizontal. Les forces sismiques horizontales équivalentes seront considérées appliquées successivement suivant deux directions orthogonales caractéristiques choisies par le projecteur. Dans le cas général, ces deux directions sont les axes principaux du plan horizontal de la structure.

#### Modélisation :

Le modèle du bâtiment à utiliser dans chacune deux directions de calcul est plan avec les masses concentrées au centre de gravité des planchers en un seul degré de liberté en translation horizontale par niveau sous réserve que les systèmes de contreventement dans les deux directions puissent être découplés.

#### **IV.4.2.** La méthode d'analyse modale spectrale:

Il s'agit de mettre en évidence les modes propres du mouvement libre et d'introduire le spectre de dimensionnement qui fournit la valeur de la réponse maximale.

#### $\triangleright$  Principe

Il est recherché pour chaque mode de vibration le maximum des effets engendrés dans la structure par les forces sismiques, représentées par un spectre de calcul, ces effets sont par suite combinés pour obtenir la réponse de la structure.

- Cette méthode est basée sur les hypothèses suivantes :
- Concentration des masses au niveau des planchers.
- Seuls les déplacements horizontaux des nœuds sont pris en compte.

 Le nombre de modes à prendre en compte est tel que la somme des coefficients massiques de ces modes soit aux moins égales 90%.

 Ou que tous les modes ayant une masse modale effective supérieure à 5% de la masse totale de la structure soient retenus pour la détermination de la repense totale de la structure.

Le minimum de modes à retenir est de trois (3) dans chaque direction considérée.

Dans le cas où les conditions décrites ci-dessus ne peuvent pas être satisfaites à cause de l'influence importante des modes de torsion, le nombre minimal de modes (K) à retenir doit être tel que :

Où

N: est le nombre de niveaux au-dessus de sol

*T<sup>K</sup> :* la période du mode K.

#### **IV.5. Analyse spectrale**

#### **IV.5.1.** Méthode dynamique modale spectrale

Il y a lieu de rappeler que la direction d'un séisme est aléatoire et que par conséquent il convient d'analyser une structure sous les deux composantes horizontales orthogonales d'un séisme agissant suivant les deux directions principales de celle-ci. L'analyse spectrale permet d'avoir : Pour chaque mode propre : la période, les facteurs des participations massique. Pour chaque direction : déplacements, réactions et efforts correspondants à chacun des modes propres.

#### **IV.5.2.** Spectres de réponse de calcul:

Cette méthode consiste à définir l'action sismique par un spectre de réponse. Toute structure est assimilable à un oscillateur multiple, la réponse d'une structure à une accélération dynamique est fonction de l'amortissement (ζ) et de la pulsation naturelle (ω). Donc pour des accélérogrammes données si on évalue les réponses maximales en fonction de la période (T), on obtient plusieurs points sur un graphe qui est nommé spectre de réponse et qui aide à faire une lecture directe des déplacements maximaux d'une structure.

$$
\frac{S_a}{g} = \begin{cases} 1,25A \left( 1 + \frac{T}{T_1} \left( 2,5\eta \frac{Q}{R} - 1 \right) \right) & 0 \le T \le T_1 \\ 2,5\eta (1,25A) \frac{Q}{R} & T_1 \le T \le T_2 \\ 2,5\eta (1,25A) \frac{Q}{R} \left( \frac{T_2}{T} \right)^{2/3} & T_2 \le T \le 3,0s \\ 2,5\eta (1,25A) \frac{Q}{R} \left( \frac{T_2}{3} \right)^{2/3} \left( \frac{3}{T} \right)^{5/3} & T \ge 3,0s \end{cases}
$$

A : coefficient d'accélération de zone

 $n$ : Facteur de correction d'amortissement.

R : Coefficient de comportement de la structure. Il est fonction du système de contreventement

O : Facteur de qualité

 $T_1, T_2$ : Périodes caractéristiques associées à la catégorie de site

#### Résultante des forces sismiques de calcul

La résultante des forces sismique à la base  $V_t$  obtenue par combinaison des valeurs modalesne doit pas être inférieure à 80% de la résultante des forces sismique déterminer par la méthode statique équivalente V pour une valeur de la période fondamentale donnée par la formule empirique appropriée.

Si **Vt< 0,8V** il faudra augmenter tous les paramètres de la réponse (forces, déplacements, moments ...

Donc le rapport :  $r = \frac{0}{x}$ V

Où :

- $V_t$ : tirer par logiciel de calcul (modale spectrale).
- V : obtenu par la méthode statique équivalente.
- Calcul de la force sismique par la méthode statique équivalente

La force sismique totale V appliquée à la base de la structure, doit être calculée successivement dans deux directions horizontales orthogonales selon la formule :

$$
V = \frac{A.D.Q}{R}
$$

Avec :

A : coefficient d'accélération de zone

Groupe d'usage : **2** 

Zone sismique : **III**

Don : **A=0.25**

D : Facteur d'amplification dynamique moyen

Ce facteur est fonction de la catégorie du site, du facteur de correction d'amortissement (η) et de la période fondamentale de la structure (T)

$$
D = \begin{cases} 2.5\eta & 0 \le T \le T_2 \\ 2.5\eta \left(\frac{T_2}{T}\right)^{2/3} & T_2 \le T \le 3.0s \\ 2.5\eta \left(\frac{T_2}{3.0}\right)^{2/3} \left(\frac{3.0}{T}\right)^{5/3} & T \ge 3.0s \end{cases}
$$

- T<sub>1</sub>, T<sub>2</sub> : périodes caractéristiques associée à la catégorie du site est donnée dans le tableau 4.7.

Catégorie S<sub>3</sub>  $\rightarrow$  site meuble  $\begin{cases} T_n \end{cases}$ T
$$
\eta = \sqrt{\left(\frac{7}{2+\xi}\right)} \ge 0.7
$$

Avec  $\xi = 7\% \rightarrow 0,8819$ 

 $\triangleright$  Estimation de la période fondamentale de la structure (T)

La valeur de la période fondamentale (T) de la structure peut être estimée à partir de formules empiriques ou calculées par des méthodes analytiques ou numériques.

Les formules empiriques à utiliser dans notre cas selon le **[ ]** sont :

$$
T = \min(T = C_T \times h_N^{\frac{3}{4}} \; ; \; T = 0.09 \frac{h_N}{\sqrt{D}})
$$

 $-c_T$ : : Contreventement assuré partiellement ou totalement par des voiles en béton armé, des palées triangulées et des murs en maçonnerie

 $C_T = 0.050$ .

-  $h_N$ : Hauteur mesurée en mètre à partir de la base de la structure jusqu'au dernier niveau (N).

$$
h_N = 30.6 \text{ m}.
$$

- D : Dimension du bâtiment mesurée à sa base dans la direction de calcul considéré.

$$
\begin{cases}\nD_x = 29.65 & m \\
D_y = 19.3 & m\n\end{cases}
$$

 $\Rightarrow$ 3  $\overline{4}$ 3  $\overline{4}$ 

Suivant la direction  $(x - x)$ :  $T_x = 0.09 \frac{30.6}{\sqrt{29.65}}$ 

Suivant la direction  $(y - y)$ : T<sub>y</sub> = 0,09 $\frac{30.6}{\sqrt{19.3}}$  =

La valeur de T considéré dans les deux directions :

$$
\begin{cases}\n\text{sens } (x - x) \colon T_x = \min(0.50 \text{ ; } 0.65) = 0.50 \text{s } \text{ ; } 1.3 \times T_x = 0.65 \\
\text{sens}(y - y) \colon T_y = \min(0.63 \text{ ; } 0.65) = 0.63 \text{s } \text{ ; } 1.3 \times T_y = 0.819\n\end{cases}
$$

Le choix de la période de calcul de l'effort tranchant à la base est limité comme suit :

$$
T = \begin{cases} T_{analytique} & si & T_{analytique} \leq 1.3 T_{emperique} \\ 1.3 T_{emperique} & si & T_{analytique} \geq 1.3 T_{emperique} \end{cases}
$$

$$
\begin{cases}\nD_x = 2.5 \times 0,8819 \times \left(\frac{0.5}{0.65}\right)^{\frac{2}{3}} = 1,85 \text{ s} \\
D_x = 2.5 \times 0,8819 \times \left(\frac{0.5}{0,819}\right)^{\frac{2}{3}} = 1.59 \text{ s}\n\end{cases}
$$

-R : Coefficient de comportement

L'objet de la classification des systèmes structuraux se traduit, dans les règles et les méthodes de calcul, par l'attribution pour chacune des catégories de cette classification, d'un coefficient de comportement R qui est un paramètre qui reflète la ductilité de la structure ; il dépend du système de contreventement. Sa valeur unique est donnée par le tableau (4.3) des RPA 99 v2003.

On a choisi un R=5 (Mixte portiques/voiles avec interaction).

-.Q **:** Facteur de qualité

Le facteur de qualité de la structure est fonction de :

- La redondance et de la géométrie des éléments qui la constituent.
- La régularité en plan et en élévation.
- La qualité de contrôle de la construction.

La valeur de Q déterminée par la formule :

$$
Q = 1 + \sum_{1}^{6} P_q
$$

*Pq* **:** Est la pénalité à retenir selon que le critère de qualité **q** "est satisfait ou non ". Sa valeur est donnée par le tableau **4.4(RPA 99/version 2003).**

| Critère q                          | Observée (o/n) | $Q$ // $XX$ | Observée (o/n) | $Q$ // $yy$ |
|------------------------------------|----------------|-------------|----------------|-------------|
| Conditions minimales sur les files | Non            | 0.05        | Non            | 0.05        |
| de contreventement                 |                |             |                |             |
| Redondance en plan                 | Oui            | 0.00        | Oui            | 0.00        |
| Régularité en plan                 | Non            | 0.05        | Non            | 0.05        |
| Régularité en élévation            | oui            | 0.00        | oui            | 0.00        |
| Contrôle de la qualité des         | Non            | 0.05        | Non            | 0.05        |
| matériaux                          |                |             |                |             |
| Contrôle de la qualité de          | Oui            | 0.00        | Oui            | 0.00        |
| l'exécution                        |                |             |                |             |

**Tableau IV 1 :** Facteur de qualité**.**

 $Q$ //xx=1+(0.05+0.00+0.05+0.00+0.05+0.00) =1.15.

 $Q$ //yy=1+(0.05+0.00+0.05+0.00+0.05+0.00) =1.15.

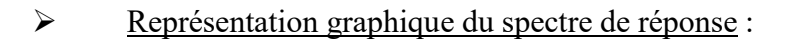

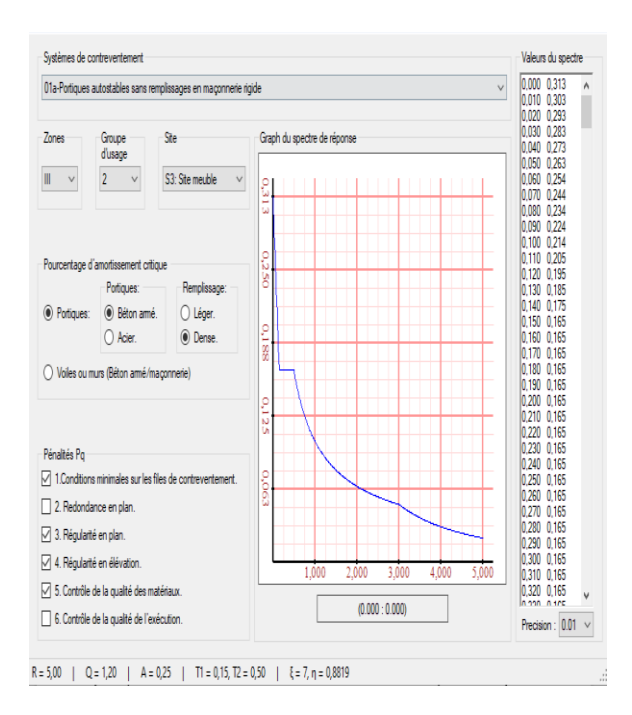

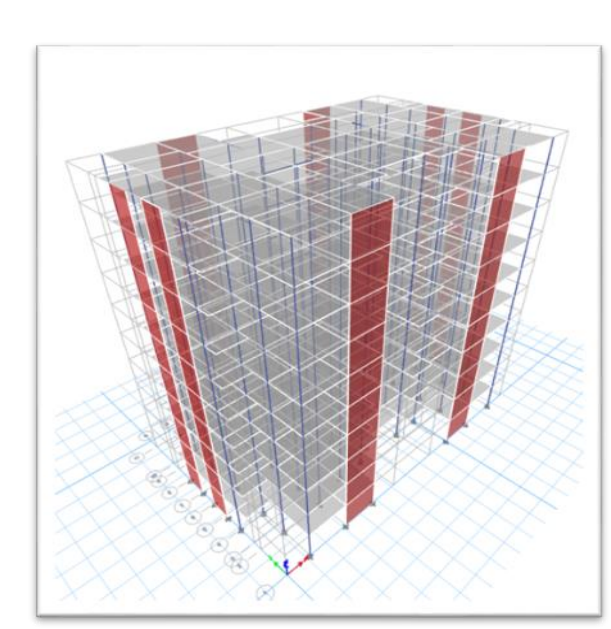

**Figure IV.1:** Spectre de Réponse **Figure IV.2:** Vue en 3D du modèle

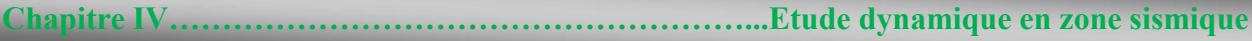

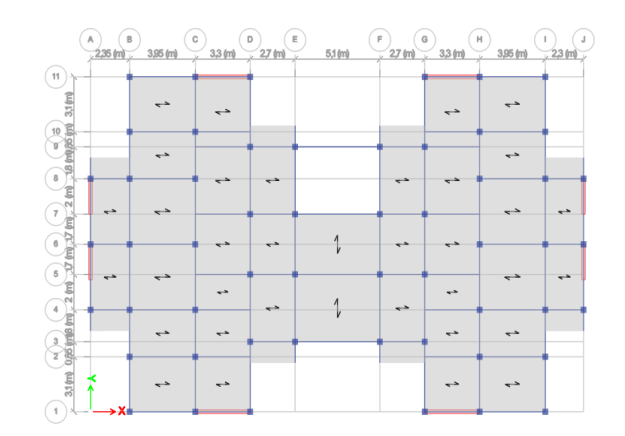

**Figure IV.3:** Vue en plan du modèle**.**

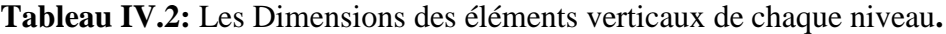

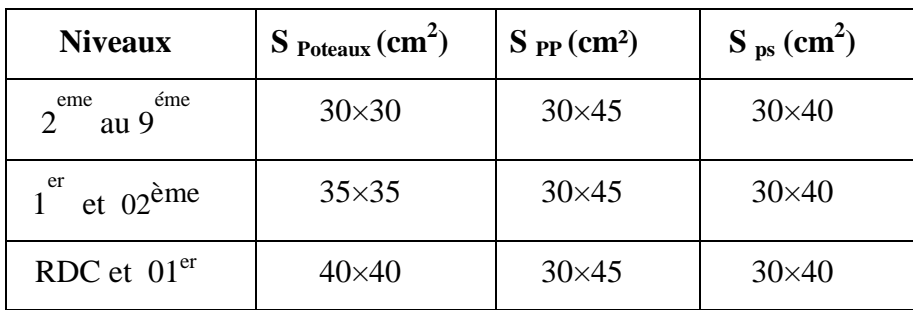

# **a)** Model initial**:**

> Caractéristiques dynamiques propres :

**Tableau IV.3:** Période et facteurs de participation massique du model initial

| <b>Mode</b>             | Période (sec) | <b>UX</b> | <b>UY</b> | <b>UZ</b>        | sumUX  | sumUY  |
|-------------------------|---------------|-----------|-----------|------------------|--------|--------|
| $\mathbf{1}$            | $\mathbf{1}$  | 0,0028    | 0,7521    | $\overline{0}$   | 0,0028 | 0,7521 |
| $\overline{2}$          | 0,919         | 0,7078    | 0,0033    | $\boldsymbol{0}$ | 0,7106 | 0,7554 |
| 3                       | 0,681         | 0,0005    | 0,007     | $\overline{0}$   | 0,7111 | 0,7624 |
| $\overline{\mathbf{4}}$ | 0,3           | 4,172E-05 | 0,1343    | $\overline{0}$   | 0,7111 | 0,8967 |
| 5                       | 0,233         | 0,1692    | 2,255E-05 | $\boldsymbol{0}$ | 0,8803 | 0,8967 |
| 6                       | 0,183         | 0,0001    | 0,0006    | $\boldsymbol{0}$ | 0,8804 | 0,8973 |
| 7                       | 0,151         | 1,057E-06 | 0,0462    | $\boldsymbol{0}$ | 0,8804 | 0,9435 |
| 8                       | 0,1           | 0,0621    | 1,956E-06 | $\overline{0}$   | 0,9425 | 0,9435 |

### Résultat de l'analyse dynamique

L'analyse dynamique de la structure a conduit à :

- Une période fondamentale T=1s.
- Le 1<sup>er</sup> mode est un mode de translation suivant y-y.

$$
-
$$
 Le  $2^{\text{ème}}$  mode est un mode de translation suivant x-x.

- $\mathcal{L} = \mathcal{L}$  =  $3^{\text{eme}}$  mode est un mode at un mode de rotation.
- La participation massique atteint les 90% dans le  $7<sup>eme</sup>$  mode suivant le sens

 $(y-y)$ , et le  $8^{\text{eme}}$ mode suivant le sens  $(x-x)$ .

Résultantes des forces sismiques

 $W = 42242,12$  KN

 $\begin{cases} V^x = 4688.87 \text{ KN} \rightarrow 0.8V^x \\ V^x = 4939.99 \text{ KN} \rightarrow 0.9V^x \end{cases}$  $V^{\rm y} = 4029.90$  KN  $\rightarrow 0.8V^{\rm y}$ 

D'après le fichier des résultats d'ETABS on a :

$$
F_1 = V_t^x = 3446.30 \text{ KN}
$$

 $F_2 = V_t^y$ 

Ce qui donne :

 $V_t^x = 3446.30 \text{KN} < 0.8 V^x$ 

Le rapport :

$$
r_{x} = \frac{0.8V^{x}}{V_{t}^{x}} = \frac{3571.10}{3446.30} = 1.08
$$

D'après le fichier des résultats d'ETABS on a :

$$
F_1 = V_t^x = 3722.00 \text{KN}
$$
  
\n $F_2 = V_t^y = 3356.82 \text{ KN}$   
\nCe qui donne :

 $V_t^x = 3722$  KN  $> 0.8V^x$ 

 $V_t^y = 3356.82$  KN  $> 0.8V^y$ 

# Vérification des déplacements inter étage:

L'une des vérifications préconisées par le **[5],** concerne les déplacements latéraux interétage. L'inégalité ci-dessous doit nécessairement être vérifiée :

| <b>Niveau</b>           | <b>Elevatio</b>          | $\mathbf{X}$ - | $\delta_K$ | $\Delta_K$ | H     | 1%h   | $\mathbf{r} \mathcal{A}$ | <b>Observatio</b> |
|-------------------------|--------------------------|----------------|------------|------------|-------|-------|--------------------------|-------------------|
| $\mathbf{x}$            | $\mathbf{n}(\mathbf{m})$ | Dir            |            |            | étage | étage |                          | n                 |
|                         |                          | (mm)           | (mm)       | (mm)       | (mm)  | (mm)  |                          |                   |
| 9                       | 30.6                     | 36,03          | 180,13     | 20,06      | 3060  | 30,6  | 66%                      | Vérifié           |
| 8                       | 27,54                    | 32,01          | 160,07     | 20,95      | 3060  | 30,6  | 68%                      | Vérifié           |
| $\overline{7}$          | 24,48                    | 27,82          | 139,12     | 21,91      | 3060  | 30,6  | 72%                      | Vérifié           |
| 6                       | 21,42                    | 23,44          | 117,22     | 22,56      | 3060  | 30,6  | 74%                      | Vérifié           |
| 5                       | 18,36                    | 18,93          | 94,66      | 22,57      | 3060  | 30,6  | 74%                      | Vérifié           |
| $\overline{\mathbf{4}}$ | 15,3                     | 14,42          | 72,09      | 21,61      | 3060  | 30,6  | 71%                      | Vérifié           |
| 3                       | 12,24                    | 10,10          | 50,48      | 19,36      | 3060  | 30,6  | 63%                      | Vérifié           |
| $\overline{2}$          | 9,18                     | 6,22           | 31,12      | 15,65      | 3060  | 30,6  | 51%                      | Vérifié           |
| $\mathbf{1}$            | 6,12                     | 3,10           | 15,48      | 10,82      | 3060  | 30,6  | 35%                      | Vérifié           |
| <b>RDC</b>              | 3,06                     | 0,93           | 4,66       | 4,66       | 3060  | 30,6  | 15%                      | Vérifié           |

**Tableau IV.4**: Vérification des déplacements inter étage suivant l'axe X-X

**Tableau IV.5:** Vérification des déplacements inter étage suivant l'axe Y-Y

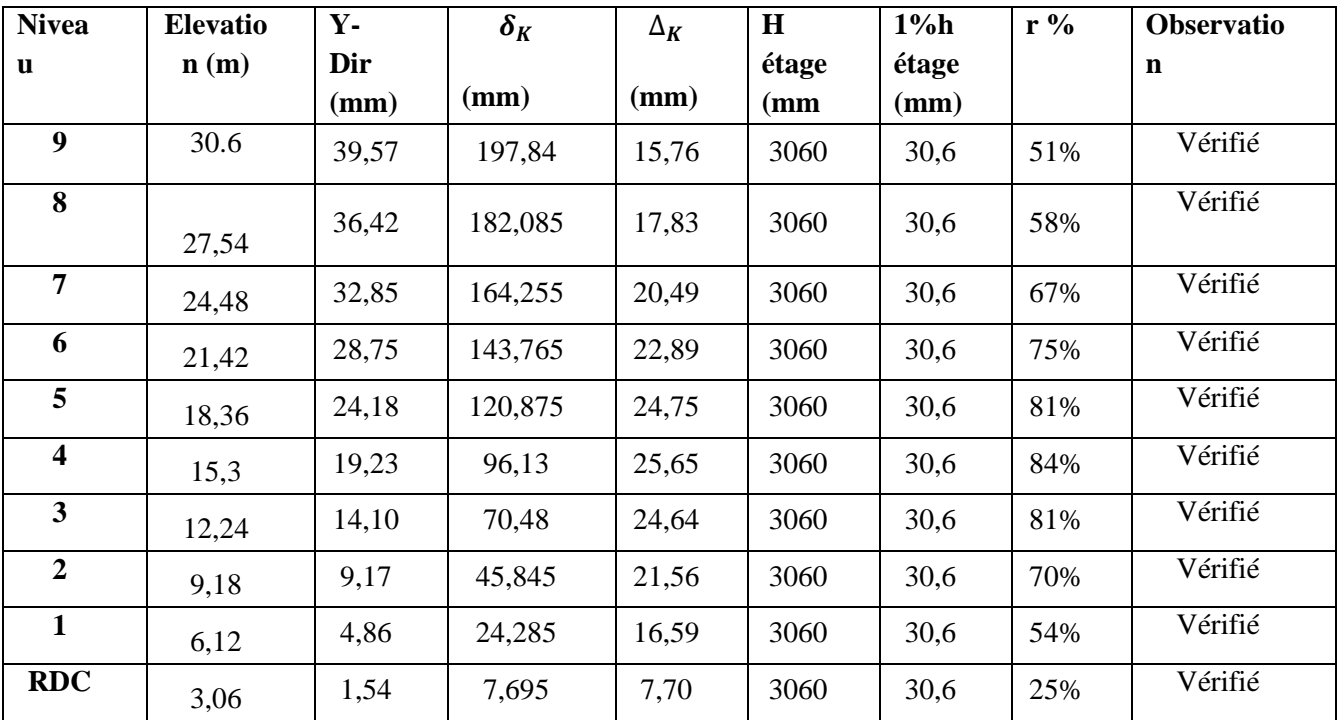

# Vérification Effort normal réduit:

Outre les vérifications prescrites par le C.B.A93 et dans le but d'éviter ou limiter le risque de rupture fragile sous sollicitations d'ensemble dues au séisme. L'effort normal de compression de calcul est limité par la condition suivante :

$$
v = \frac{N}{B_c.F_{cj}} \leq 0.3
$$

Avec :

B<sup>c</sup> : section de poteau

 $N = G + Q \mp E$ 

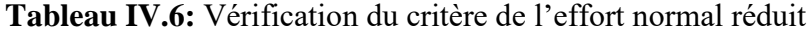

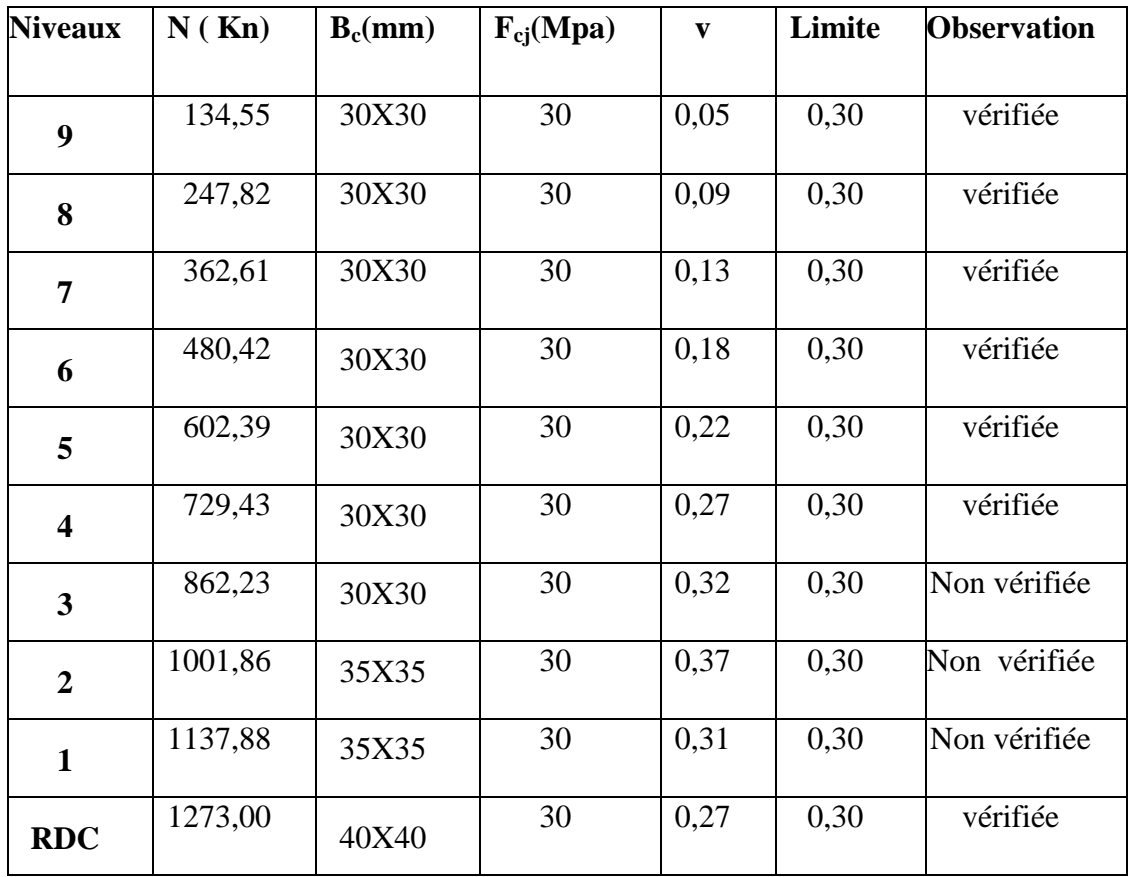

# > Remarques :

Les efforts normaux réduits dépassent la valeur admissible. Donc il faut augmenter les sections des poteaux dans la structure.

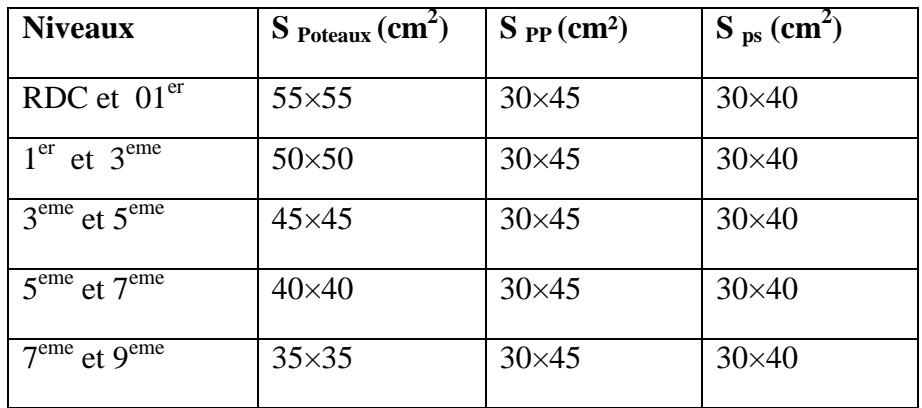

**Tableau IV.I:** changement la section des poteaux

# **b)** Model final

Caractéristiques dynamiques propres du model final:

**Tableau IV.II**: Période et facteurs de participation massique du model final

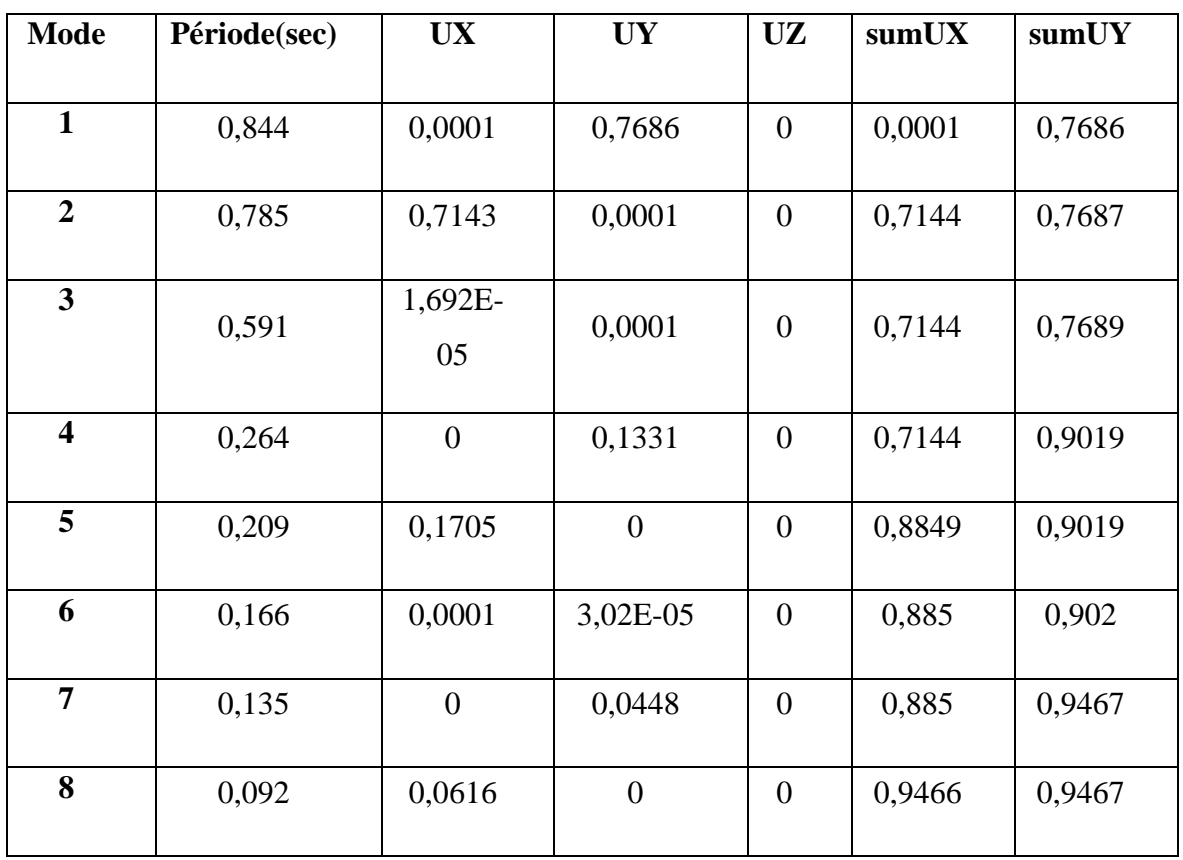

# Résultat de l'analyse dynamique:

L'analyse dynamique de la structure a conduit à :

- Une période fondamentale T=0,844s.
- Le 1<sup>er</sup> mode est un mode de translation suivant y-y.
- Le  $2^{\text{eme}}$  mode est un mode de translation suivant x-x.
- Le  $3<sup>ème</sup>$  mode est un mode est un mode de rotation.
- La participation massique atteint les  $90\%$  dans le  $4<sup>ème</sup>$  mode suivant le sens
- $(y-y)$ , et le  $8^{\text{eme}}$ mode suivant le sens  $(x-x)$ .
- Résultantes des forces sismiques:

 $W = 45719.52$  KN

 $\begin{cases}\nV^x = 5074.86 \text{KN} \rightarrow 0.8 \text{V}^x \\
V^x = 4264.64 \text{ KN} \rightarrow 0.8 \text{V}^x\n\end{cases}$  $V^{\rm y} = 4361.64$  KN  $\rightarrow 0.8V^{\rm y}$ 

D'après le fichier des résultats d'ETABS on a :

$$
F_1 = V_t^x = 4037.99
$$
KN

 $F_2 = V_t^y$ 

Ce qui donne :

{  $V_t^x = 4037.99KN < 0.8V^x$  $V_t^y = 4000.65$ KN > 0.8V<sup>y</sup>

# Vérification des déplacements inter étage:

L'une des vérifications préconisées par le **[5],** concerne les déplacements latéraux inter-étage. L'inégalité ci-dessous doit nécessairement être vérifiée:

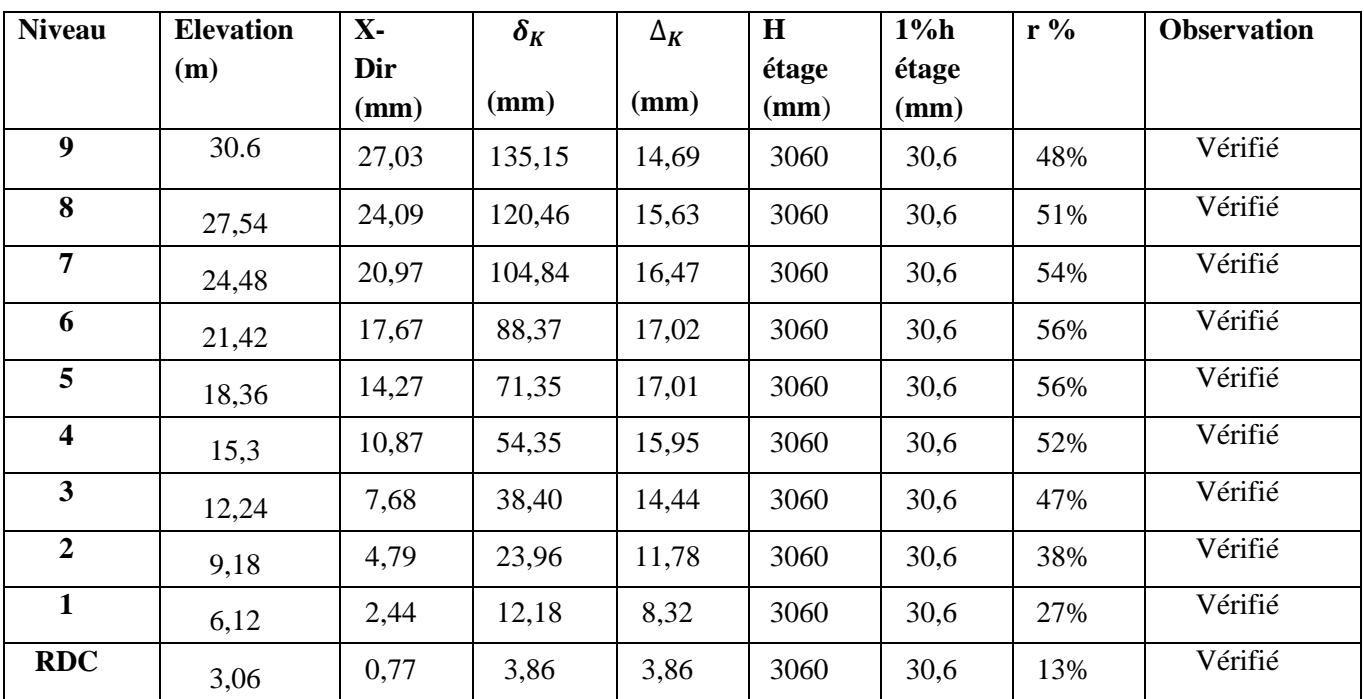

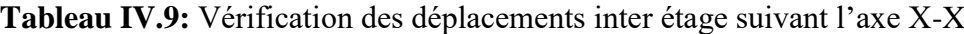

**Tableau IV.10:**Vérification des déplacements inter étage suivant l'axe Y-Y

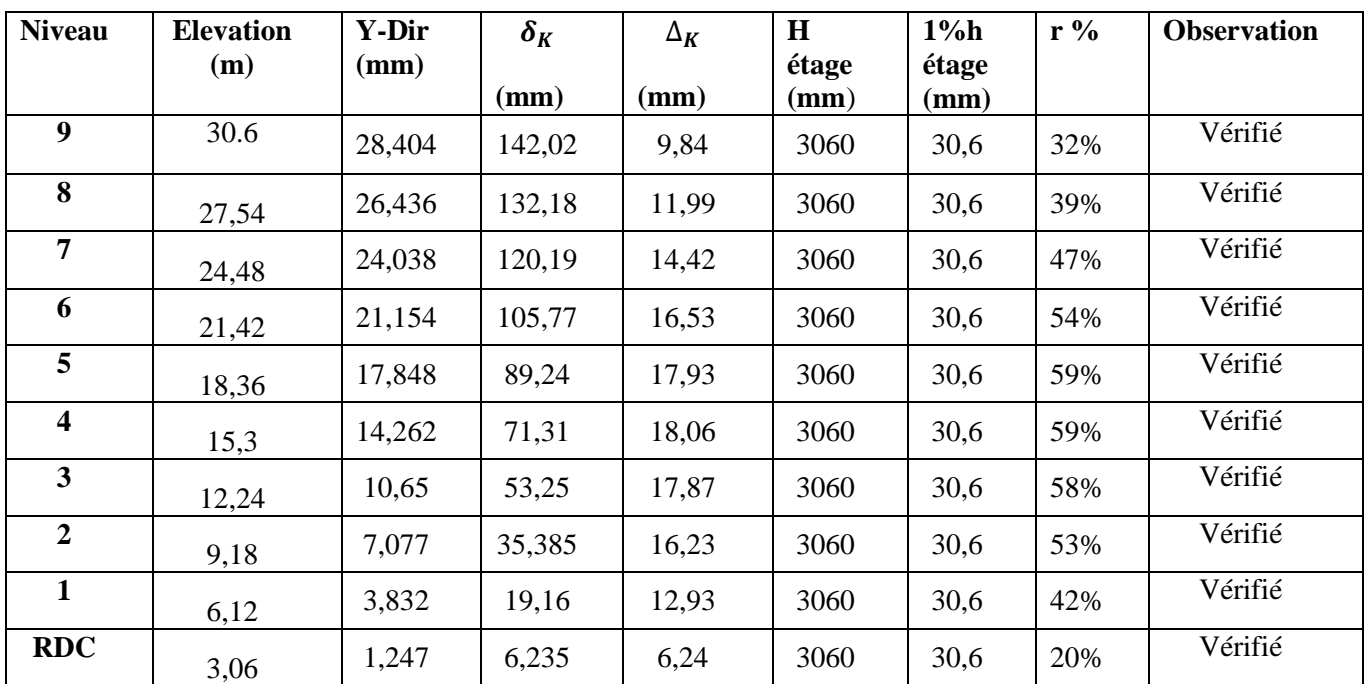

# Vérification Effort normal réduit

Outre les vérifications prescrites par le C.B.A93 et dans le but d'éviter ou limiter le risque de rupture fragile sous sollicitations d'ensemble dues au séisme. L'effort normal de compression de calcul est limité par la condition suivante :

$$
v = \frac{N}{B_c \cdot F_{cj}} \le 0.3
$$

Avec :

B<sub>c</sub>: section de poteau

 $N = G + Q \mp E$ 

**Tableau IV.11**: Vérification du critère de l'effort normal réduit

| <b>Niveaux</b>          | N(Kn)   | $B_c$ (mm) | $F_{ci}(Mpa)$ | $\mathbf{v}$ | Limite | <b>Observation</b> |
|-------------------------|---------|------------|---------------|--------------|--------|--------------------|
| $\boldsymbol{9}$        | 57,73   | 35X35      | 30            | 0,02         | 0,30   | vérifiée           |
| 8                       | 134,52  | 35X35      | 30            | 0,04         | 0,30   | vérifiée           |
| 7                       | 221,46  | 35X35      | 30            | 0,06         | 0,30   | vérifiée           |
| 6                       | 343,27  | 35X35      | 30            | 0,09         | 0,30   | vérifiée           |
| 5                       | 498,11  | 35X35      | 30            | 0,14         | 0,30   | vérifiée           |
| $\overline{\mathbf{4}}$ | 691,12  | 40X40      | 30            | 0,14         | 0,30   | vérifiée           |
| $\overline{\mathbf{3}}$ | 907,53  | 40X40      | 30            | 0,19         | 0,30   | vérifiée           |
| $\overline{2}$          | 1149,15 | 45X45      | 30            | 0,19         | 0,30   | vérifiée           |
| $\mathbf{1}$            | 1386,97 | 45X45      | 30            | 0,23         | 0,30   | vérifiée           |
| <b>RDC</b>              | 2169,57 | 50X50      | 30            | 0,21         | 0,30   | vérifiée           |

### Justification vis-à-vis de l'effet P-Δ (les effets du second ordre):

C'est le moment additionnel dû au produit de l'effort normal dans un poteau au niveau d'unnœud de la structure par le déplacement horizontal du nœud considéré.

Les effets du 2° ordre (ou effet P-Δ) peuvent être négligés dans le cas des bâtiments si la condition suivante est satisfaite à tous les niveaux :

$$
\theta = \frac{P_K \times \Delta_K}{V_K \times h_K} \le 0.1
$$

 $-p_k$ : Poids total de la structure et des charges d'exploitations associées au-dessus du niveau

$$
p_k = \sum_{i=k}^n (W_{Gi} + \beta W_{Qi})
$$

- $V_k$ : Effort tranchant d'étage au niveau 'K'
- $\Delta_k$ : Déplacement relatif du niveau 'K' par rapport au niveau 'K-1'.
- $h_k$ : Hauteur d'étage 'k' comme indique-la figure Les résultats sont regroupés dans le tableau suivant

# **Chapitre IV………………………………………………...Etude dynamique en zone sismique**

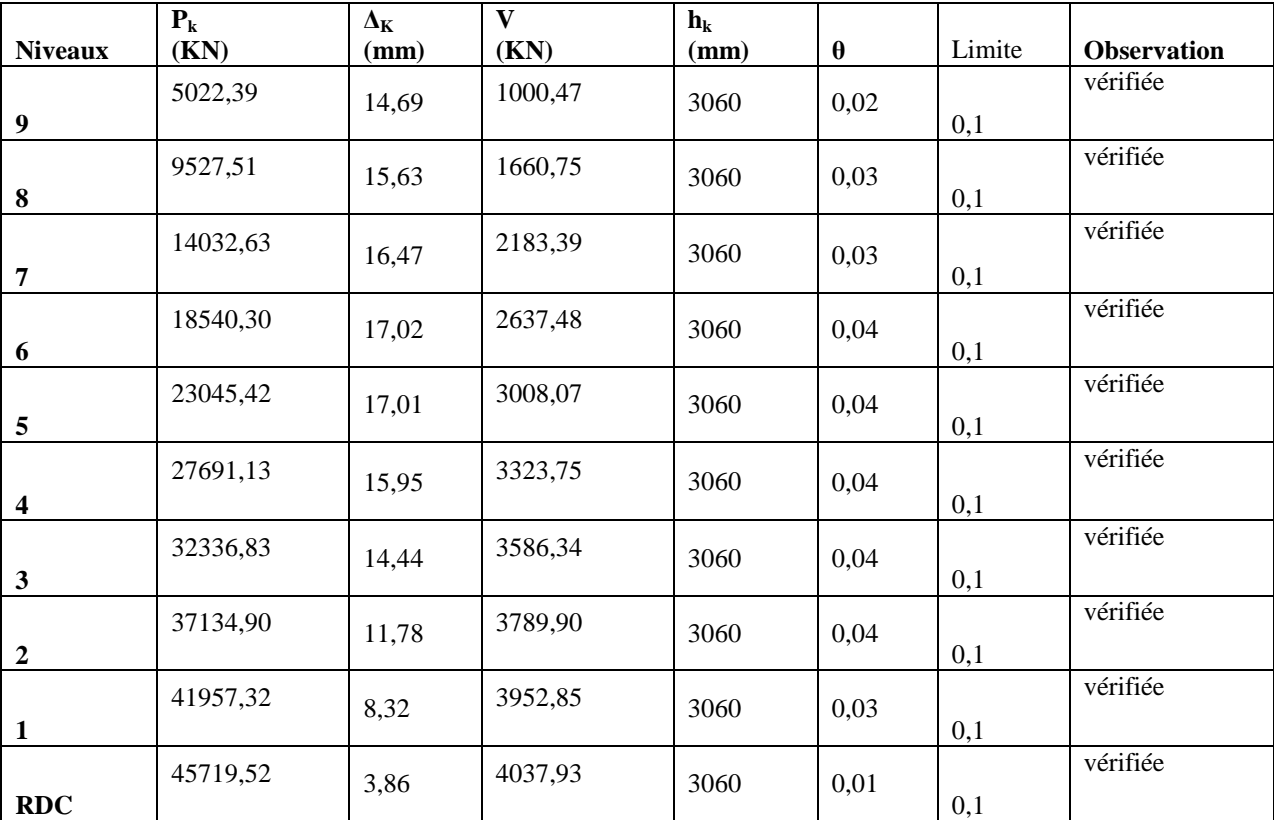

**Tableau IV.13:**Justification vis-à-vis de l'effet P-delta suivant Y-Y

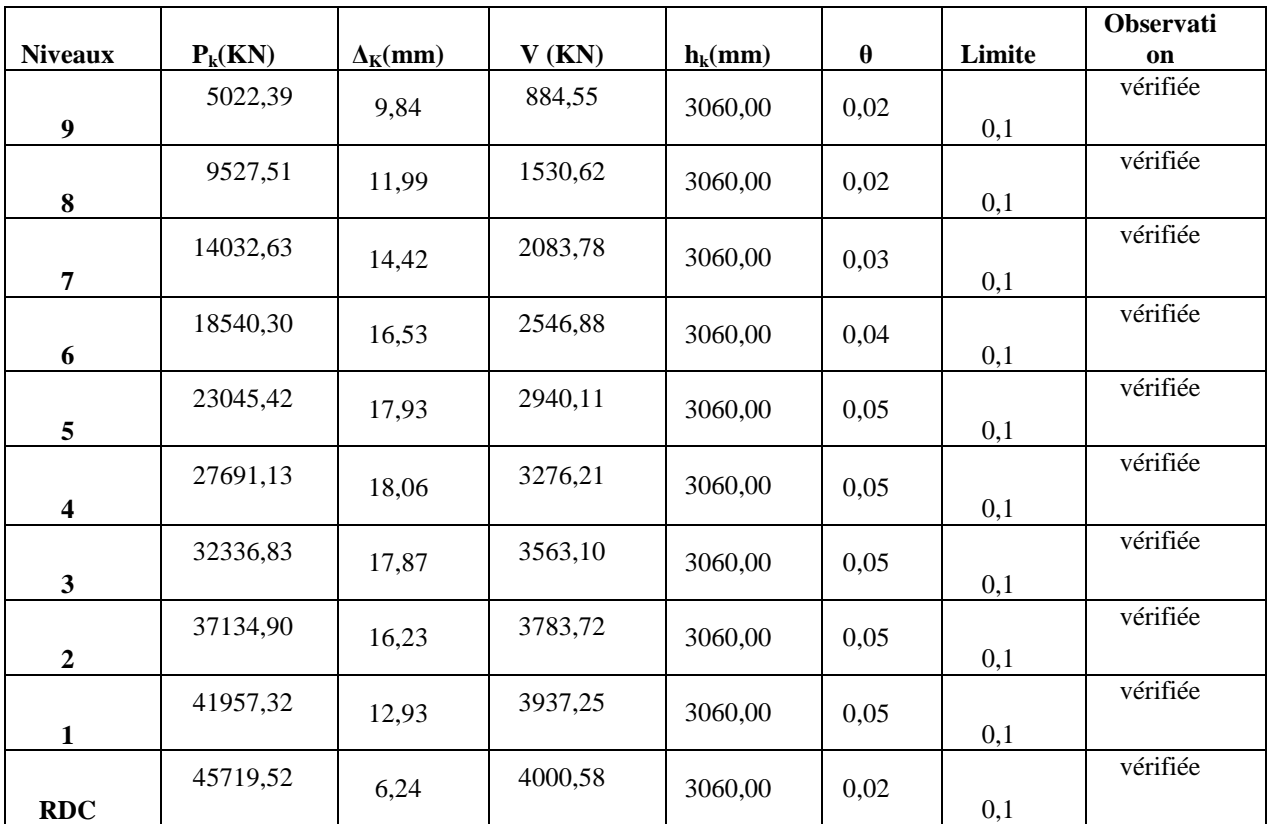

### Vérification des conditions du facteur de comportement R:

Justification du choix du coefficient de comportement Dans le système de contreventement de structure Mixte portiques/voiles avec interaction (Système 4.a) ainsi définie par le [2], Les voiles de contreventement doivent reprendre au plus 20% des sollicitations dues aux charges verticales Les charges horizontales sont reprises conjointement par les voiles et les portiques Proportionnellement à leurs rigidités relatives ainsi que les sollicitations résultant de leurs interactions à tous les niveaux;. Les portiques doivent reprendre, outre les sollicitations dues aux charges verticales, au moins 25% de l'effort tranchant d'étage.

Pourcentage des sollicitations dues aux charges verticales reprises par les voiles

Le rapport : $\frac{P}{P}$  $\frac{1 \text{ value}}{P_{total}} <$ 

L'effort normal total à la base de la structure :  $P_{total} = 51052.81$  KN

L'effort normal à la base repris par les voiles :  $P_{\text{volle}} = 7159.83$  KN

P,  $P_1$  $=$ 7 5

Pourcentage des sollicitations dues aux charges horizontales reprises par les portiques et voiles

Le rapport : $\frac{v}{v}$  $\frac{v}{V_{\text{total}}}$ 

**Tableau IV.14**: Pourcentage des charge horizontales reprises par les portiques et voiles dans les 2 sens

# **Chapitre IV………………………………………………...Etude dynamique en zone sismique**

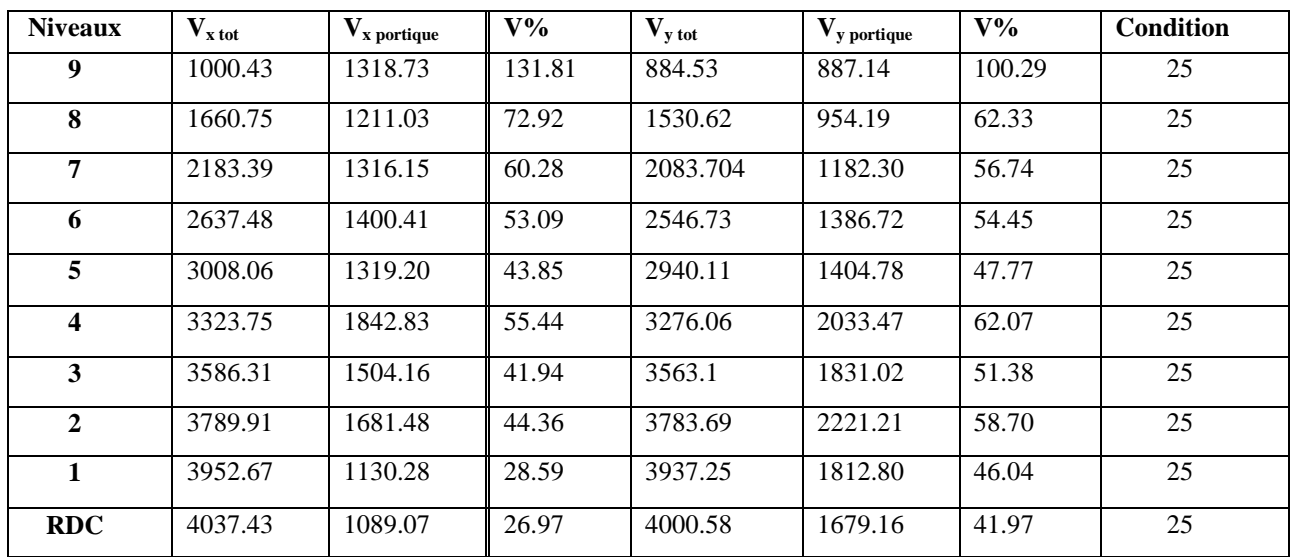

# $\triangleright$  Conclusion

Etant donné que :

Les voiles de contreventement reprennent moins de 20% des sollicitations dues aux charges verticales. Les portiques prennent, outre les sollicitations dues aux charges verticales, plus de 25 % de l'effort tranchant dans chaque étage. Alors, le choix du coefficient de comportement global de la structure (R=5) est justifié.

# **Chapitre V Ferraillage des éléments résistant**

### **V.1 Introduction :**

Le ferraillage des éléments résistant doit être conforme aux règlements en vigueur en l'occurrence le **BAEL 91 modifié 99**, **CBA 93** et le **RPA99 version 2003.**

Notre structure est composée essentiellement de trois éléments structuraux à savoir :

- 1- Poteaux
- 2- Poutres
- 3- Voiles

### **V.2 Ferraillage des poteaux :**

### **V.2.1** Introduction **:**

Les poteaux sont des éléments structuraux verticaux, ils constituent des points d'appuis pour les poutres et jouent un rôle très important dans la transmission des efforts vers les fondations. Les sections des poteaux sont soumises à la flexion composée (M, N), compression "N", et à un moment fléchissant <sup>"</sup>M<sup>"</sup>.

Une section soumise à la flexion composée peut être l'un des trois cas suivants:

- Section entièrement tendue SET
- Section entièrement comprimée SEC
- Section partiellement comprimée SPC

Les armatures sont obtenues à l'état limite ultime (E.L.U) sous l'effet des sollicitations les plus défavorables et dans les situations suivantes:

| Situation    |                  | Béton           |                     |                  | Acier    |                  |  |
|--------------|------------------|-----------------|---------------------|------------------|----------|------------------|--|
|              | $\gamma_{\rm b}$ | $f_{c28}$ (MPa) | $\sigma_{bc}$ (MPa) | $\gamma_{\rm s}$ | fe (MPa) | $\sigma_s$ (MPa) |  |
| Durable      | 1,5              | 30              |                     | 1,15             | 500      | 435              |  |
| Accidentelle | 1,15             | 30              | 22.17               |                  | 500      | 500              |  |

**Tableau V.1 :** Caractéristiques du béton et de l'acier.

### **V.2.2** Combinaison d'action **:**

En fonction du type de sollicitations, nous distinguons les différentes combinaisons suivantes :

**a- Selon CBA 93 :**

Situation durable : **ELU :** 1,35G + 1,5Q **ELS :** G + Q

# **Selon RPA 99 :**

Situation accidentelle :  $\left\{ \begin{array}{l} G+Q+E \\ 0,8G+E \end{array} \right.$ 

A partir de ces combinaisons, on distingue les cas suivants:

- Effort normal maximal et le moment correspondant  $(N^{max}, M^{corr})$
- Le moment maximum et l'effort correspondant  $(M^{max}, N^{corr})$
- Effort normal minimal et le moment correspondant  $(N^{min}, M^{corr})$

**V.2.3** Recommandation selon RPA99 version 2003 :

D'après le **RPA99 version 2003**, pour une zone sismique III, les armatures longitudinales doivent être à haute adhérence, droites et sans crochet.

- Leur pourcentage est limité par :
	- $\geq$  4% en zone courante (Z.C).
	- $\triangleright$  6% en zone de recouvrement (Z.R).

# **Avec :**

 $A_s$ : La section d'acier.

 $B:$  Section du béton  $[cm^2]$ .

- Le diamètre minimal est de 12mm.
- La longueur minimale de 50Ø en zone de recouvrement.
- La distance entre les barres verticales dans une face du poteau ne doit pas dépasser 20cm.
- Les jonctions par recouvrement doivent être faites si possible, à l'extérieur des zones nodales.

Les tableaux suivants regroupent tous les résultats des efforts ainsi que la section d'armature calculée en utilisant les différentes combinaisons.

As min =0,9%B selon RPA99 version 2003

**N.B :** On utilise Le logiciel d'EXPERT et SOCOTEC pour le ferraillage des sections.

# **a)-**Ferraillage des poteaux

- 1. Situation durable :
- Combinaison : **1,35G+1,5Q**

### **Poteaux:**

**a. (Nmax , Mcorr) :**

**Tableau V.2** : Ferraillages des poteaux en situation durable (N<sup>max</sup>, M<sup>corr</sup>).

| Niveaux                                   | <b>Section</b>       | $N^{\,\mathrm{max}}$ | $\pmb{M}^{\textit{corr}}$ | Sollicitation | $A_{s}$              | $A_{s}$                | $A_{s\min}$ |
|-------------------------------------------|----------------------|----------------------|---------------------------|---------------|----------------------|------------------------|-------------|
|                                           | $\lceil cm^2 \rceil$ | kN                   | $\lfloor kN.m \rfloor$    |               | $\lceil cm^2 \rceil$ | $\lfloor cm^2 \rfloor$ | <b>RPA</b>  |
| RDC,                                      | $50 \times 50$       | 1630.2559            | $-0.3637$                 | <b>SEC</b>    | 0                    | $\theta$               | 22.5        |
| 1 <sup>er</sup> 2 <sup>eme</sup>          | $45 \times 45$       | 1608.0409            | $-12.9217$                | <b>SEC</b>    | 0                    |                        | 18.23       |
| $3^{\text{eme}}$ $\Lambda^{\text{eme}}$   | $40 \times 40$       | 1237.4356            | $-27.1445$                | <b>SEC</b>    | 0                    | $\theta$               | 14.4        |
| $5eme$ .<br>, $\overline{6}^{\text{eme}}$ | $35 \times 35$       | 880.5129             | $-24.9114$                | <b>SEC</b>    | 0                    | O                      | 11.03       |
| $7ème, 8ème, 9ème$                        |                      |                      |                           |               |                      |                        |             |

# **b. (Nmin, Mcorr) :**

**Tableau V.3 :** Ferraillages des poteaux en situation durable (N<sup>min</sup>, M<sup>corr</sup>).

| Niveaux                                                      | <b>Section</b>       | $N^{\min}$         | $M^{corr}$ | Sollicitation | $A_{s}$              | $A_{\rm s}$            | $A_{s \min}$ |
|--------------------------------------------------------------|----------------------|--------------------|------------|---------------|----------------------|------------------------|--------------|
|                                                              | $\lceil cm^2 \rceil$ | $\lceil kN \rceil$ | kN.m       |               | $\lceil cm^2 \rceil$ | $\lfloor cm^2 \rfloor$ | RPA          |
| RDC,                                                         | $50 \times 50$       | 439.3429           | $-2.8405$  | <b>SEC</b>    |                      |                        | 22.5         |
| 1 <sup>er</sup> 2 <sup>eme</sup>                             | $45 \times 45$       | 408.8283           | $-8.2146$  | <b>SEC</b>    | $\Omega$             | $\theta$               | 18.23        |
| .4 <sup>ème</sup><br>$3eme$ .                                | $40 \times 40$       | 276.7945           | $-9.4874$  | <b>SEC</b>    | $\theta$             | $\theta$               | 14.4         |
| $5^{\text{eme}}$ .<br>6 <sup>eme</sup><br>$7ème, 8ème, 9ème$ | $35\times35$         | 163.104            | $-9.1116$  | <b>SEC</b>    | $\theta$             | $\theta$               | 11.03        |

# **c.**  $(M^{max}, N^{corr})$ :

Tableau V.4 : Ferraillages des poteaux en situation durable (M<sup>max</sup>, N<sup>corr</sup>).

| Niveaux                                                                                    | <b>Section</b>     | $N^{corr}$ | $\pmb{M}^{\text{max}}$ | Sollicitation | $A_{\rm s}$              | $A_{s}$         | $A_{s \min}$ |
|--------------------------------------------------------------------------------------------|--------------------|------------|------------------------|---------------|--------------------------|-----------------|--------------|
|                                                                                            | $\vert cm^2 \vert$ | kN         | kN.m                   |               | $\left[ cm^{21} \right]$ | cm <sup>2</sup> | RPA          |
| RDC                                                                                        | $50 \times 50$     | 1146,0849  | $-9.5062$              | <b>SEC</b>    |                          |                 | 22.5         |
| $1er$ 2 <sup>ème</sup>                                                                     | $45 \times 45$     | 1549.6224  | 21.8335                | <b>SEC</b>    |                          |                 | 18.23        |
| $3^{\text{eme}}$ $4^{\text{eme}}$                                                          | $40 \times 40$     | 1202.1161  | 30.3977                | <b>SEC</b>    | $\theta$                 |                 | 14.4         |
| $5^{\text{eme}}$ , $6^{\text{eme}}$ $7^{\text{eme}}$ , $8^{\text{eme}}$ $9^{\text{eme}}$ ; | $35 \times 35$     | 856.3099   | 27.8615                | <b>SEC</b>    | 0                        |                 | 11.03        |

# 2. Situation accidentelle

# Combinaison : **G+Q+E**

### **Poteaux :**

**a. (Nmax,Mcorr) :**

**Tableau V.5 :** Ferraillages des poteaux situation accidentelle (N<sup>max</sup>, M<sup>corr</sup>).

| Niveaux                                                          | <b>Section</b><br>$\lfloor cm^2 \rfloor$ | $N^{\max}$<br>$\left[kN\right]$ | $M^{corr}$<br> kN.m | Sollicitation | $A_{s}$<br>$\lceil cm^2 \rceil$ | $A_{s}$<br>cm <sup>2</sup> | $A_{s \min}$<br><b>RPA</b> |
|------------------------------------------------------------------|------------------------------------------|---------------------------------|---------------------|---------------|---------------------------------|----------------------------|----------------------------|
| RDC                                                              | $50 \times 50$                           | 2169.5794                       | $-62.9208$          | <b>SPC</b>    | 0                               | $\overline{0}$             | 22.5                       |
| $\gamma$ eme<br>er                                               | $45 \times 45$                           | 1460.0502                       | $-20.9921$          | <b>SPC</b>    | 0                               | 0                          | 18.23                      |
| 3 <sup>eme</sup><br>$\Lambda^{\text{eme}}$                       | $40 \times 40$                           | 995.4106                        | $-75.2449$          | <b>SPC</b>    | 0                               | $\theta$                   | 14.4                       |
| $6^{eme}$ $7^{eme}$ , $8^{eme}$ 9<br>$5e$ <sup>ème</sup><br>ème. | $35 \times 35$                           | 688.2219                        | $-65.9308$          | <b>SPC</b>    | 0                               | $\theta$                   | 11.03                      |

# **b. ( Nmin ,M corr)**

Tableau V.6 : Ferraillages des poteaux situation accidentelle (N<sup>min</sup>, M<sup>corr</sup>).

| Niveaux                                        | <b>Section</b>                           | $N^{\min}$   | $M^{corr}$           | Sollicitation | $A_{\rm s}$          | $A_{s}$              | $A_{s \min}$ |
|------------------------------------------------|------------------------------------------|--------------|----------------------|---------------|----------------------|----------------------|--------------|
|                                                | $\lceil$ <i>cm</i> <sup>2</sup> $\rceil$ | kN           | $\lceil kN.m \rceil$ |               | $\lceil cm^2 \rceil$ | $\lceil cm^2 \rceil$ | <b>RPA</b>   |
| RDC                                            | $50 \times 50$                           | $-1338.3535$ | $-62.7926$           | <b>SEC</b>    | 16.56                | 10.21                | 22.5         |
| $\gamma$ ème<br>1 <sup>er</sup>                | $45 \times 45$                           | -833.8954    | 11.557               | <b>SEC</b>    | 8.97                 | 7.7                  | 18.23        |
| 4 <sup>eme</sup><br>$3eme$ .                   | $40 \times 40$                           | $-316.3025$  | 15.1002              | <b>SEC</b>    | 4.1                  | 2.22                 | 14.4         |
| $5eme$ , $6eme$<br>$7^{eme}, 8^{eme}, 9^{eme}$ | $35 \times 35$                           | $-78.898$    | 14.5878              | <b>SEC</b>    | 1.8                  | $\theta$             | 11.03        |

# **c.**  $(M^{max}, N^{corr})$ :

**Tableau V.7 :** Ferraillages des poteaux situation accidentelle (M<sup>max</sup>, N<sup>corr</sup>).

| <b>Section</b>       | $N^{corr}$         | $M^{\max}$                      | Sollicitation | $A_{\scriptscriptstyle\varsigma}$ | $A_{s}$              | $A_{s\min}$ |
|----------------------|--------------------|---------------------------------|---------------|-----------------------------------|----------------------|-------------|
| $\lceil cm^2 \rceil$ | $\lceil kN \rceil$ | $\left\lceil kN.m \right\rceil$ |               | $\lceil cm^2 \rceil$              | $\lceil cm^2 \rceil$ | <b>RPA</b>  |
| $50 \times 50$       | 1546.1342          | $-94.774$                       | <b>SEC</b>    |                                   |                      | 22.5        |
| $45 \times 45$       | $-480.1571$        | 90.8668                         | <b>SEC</b>    | 9.81                              |                      | 18.23       |
| $40 \times 40$       | $-229.8092$        | 87.4245                         | <b>SEC</b>    | 7.48                              | $\Omega$             | 14.4        |
| $35 \times 35$       | 576.191            | 68.185                          | <b>SEC</b>    | $\theta$                          |                      | 11.03       |
|                      |                    |                                 |               |                                   |                      |             |

Combinaison : **0,8G+E**

# **a. (N**  $^{max}$ , **M**  $^{corr}$ ) **:**

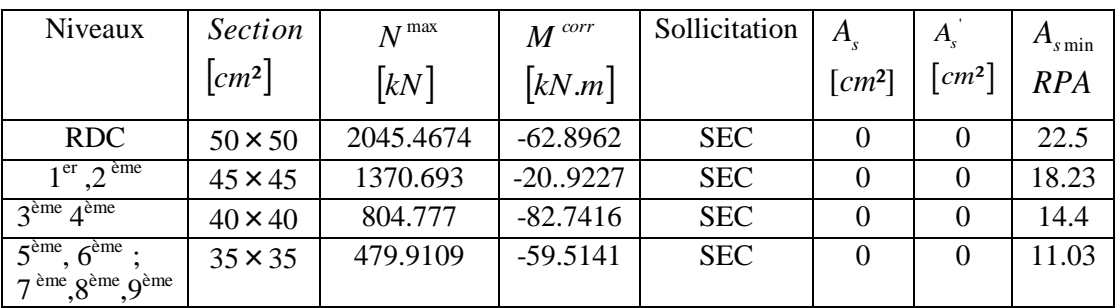

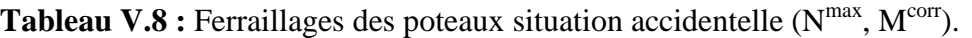

# **b. ( N min ,M corr) :**

Tableau V.9 : Ferraillages des poteaux situation accidentelle (N<sup>min</sup>, M<sup>corr</sup>).

| Niveaux                                          | <i>Section</i>       | $N^{\min}$                 | $M^{corr}$ | Sollicitation | $A_{s}$              | $A_{\rm s}$          | $A_{s \min}$ |
|--------------------------------------------------|----------------------|----------------------------|------------|---------------|----------------------|----------------------|--------------|
|                                                  | $\lceil cm^2 \rceil$ | $\left[\mathrm{kN}\right]$ | kN.m       |               | $\lceil cm^2 \rceil$ | $\lceil cm^2 \rceil$ | RPA          |
| RDC.                                             | $50 \times 50$       | $-1462.4655$               | 62.8172    | <b>SET</b>    | 17.8                 | 11.46                | 22.5         |
| $1er$ $2eme$                                     | $45 \times 45$       | $-919.2518$                | 9.3783     | <b>SET</b>    | 9.71                 | 8.86                 | 18.23        |
| $3^{\text{eme}}$ $\varDelta^{\text{eme}}$        | $40 \times 40$       | $-374.4227$                | 12.5053    | <b>SET</b>    | 4.52                 | 0.96                 | 14.4         |
| $\overline{5}^{\text{eme}}$ , $6^{\text{eme}}$ ; | $35\times35$         | $-117.2672$                | 43.6909    | <b>SET</b>    | 4.11                 | $\theta$             | 11.03        |
| $7eme$ , $8eme$ , $9eme$                         |                      |                            |            |               |                      |                      |              |

# **c. (M max ,N corr) :**

**Tableau V.10 :** Ferraillages des poteaux situation accidentelle (M<sup>max</sup>, N<sup>corr</sup>).

| Niveaux                               | <b>Section</b> | $N^{corr}$  | $M^{\,\mathrm{max}}$ | Sollicitation | $A_{s}$              | $A_{\rm s}$            | $A_{\text{s min}}$ |
|---------------------------------------|----------------|-------------|----------------------|---------------|----------------------|------------------------|--------------------|
|                                       | $ cm^2 $       | kN          | kN.m                 |               | $\lceil cm^2 \rceil$ | $\lfloor cm^2 \rfloor$ | RPA                |
| <b>RDC</b>                            | $50 \times 50$ | 1399.8739   | $-89.6453$           | <b>SEC</b>    |                      | $\Omega$               | 22.5               |
| $\int e^{rt}$ $\gamma$ ème            | $45 \times 45$ | 1247.3101   | $-90.9567$           | <b>SEC</b>    | 11.21                | 1.26                   | 18.23              |
| 4 <sup>eme</sup><br>3 <sup>eme</sup>  | $40 \times 40$ | $-337.1769$ | 85.8245              | <b>SEC</b>    | 8.54                 | $\overline{0}$         | 14.4               |
| $5^{\text{ème}}$ , $6^{\text{ème}}$ ; | $35 \times 35$ | $-110.8745$ | 63.8547              | <b>SEC</b>    | 5.39                 | $\Omega$               | 11.03              |
| $7eme, 8ème, 9ème$                    |                |             |                      |               |                      |                        |                    |

# **V.2.4.** Choix des armatures

1)- choix de ferraillage des poteaux :

| Niveaux                                                                     | <b>Sections</b>    | $A_s^{cal}$ | $A^{\rm min}_s$ | $A_s^{\mathrm{max}}$ | $A_s^{\,\mathrm{max}}$ |                  | $A_s^{adp}$         |                                  |
|-----------------------------------------------------------------------------|--------------------|-------------|-----------------|----------------------|------------------------|------------------|---------------------|----------------------------------|
|                                                                             | (cm <sup>2</sup> ) | $(cm^2)$    | $(cm^2)$        | (Z.R)                | (Z.C)                  | <b>Choix des</b> | $\left(cm^2\right)$ | $A^{\sup} (adp)$<br>= $A^{\inf}$ |
|                                                                             |                    |             |                 | $\text{cm}^2$        | $\text{cm}^2$          | armatures        |                     |                                  |
| <b>RDC</b>                                                                  | $50 \times 50$     | 29.26       | 22.5            | 150                  | 100                    | 12T16            | 24.12               | 8.04                             |
| $1er$ , $2eme$                                                              | $45 \times 45$     | 18.57       | 18.23           | 121.5                | 81                     | 4T16+8T14        | 20.35               | 7.1                              |
| 3 <sup>eme</sup> , 4 <sup>ème</sup>                                         | $40 \times 40$     | 8.54        | 14.4            | 96                   | 64                     | 4T14+8T12        | 15.2                | 5.43                             |
| $5ème$ , $6ème$ ;<br>7 <sup>ème</sup> , 8 <sup>ème</sup> , 9 <sup>ème</sup> | $35 \times 35$     | 5.39        | 11.03           | 73.5                 | 49                     | 12T12            | 13.57               | 4.52                             |

Tableau V.11 : Choix des armatures des poteaux.

### **V.2.5.** Vérification vis-à-vis de l'état limite de service **:**

Les contraintes sont calculées à l'état limite de service sous  $(M_{\text{ser}}, N_{\text{ser}})$  (annexe, organigramme), puis elles sont comparées aux contraintes admissible données par :

 $\bullet$  **Béton :**  $\sigma_{bc} = 0.6 f_{c28} = 18 MPa$ 

**●Acier**:

Fissuration peu nuisible………Pas de vérification.

Fissuration préjudiciable................. 
$$
\overline{\sigma}_s = Min\left(\frac{2}{3}f_e, \max(0, 5f_e; 110\sqrt{m_{ij}})\right)
$$

Fissuration très préjudiciable…………………... $\overline{\sigma}_s = Min \left| \frac{1}{2} f_e, 110\eta \right|$  $\big)$  $\left(\frac{1}{2}f_e, 110\eta\right)$  $\setminus$  $\overline{\sigma}_s = Min \left( \frac{1}{2} f_e, 110 \eta \right)$ 3  $\sum_{s}$  = Min  $\left(\frac{1}{2}f_e\right)$ 

A**vec** : η=1,6 pour les aciers H.A

Dans notre cas la fissuration est considérée préjudiciable, donc  $\sigma_s = 250 MPa$ .

Les résultats sont récapitulés dans les tableaux suivants :

**a. (Nmax,Mcorr) :**

**Tableau V.12 :** Vérification des contraintes pour les poteaux  $(N^{Max}, M^{corr})$ .

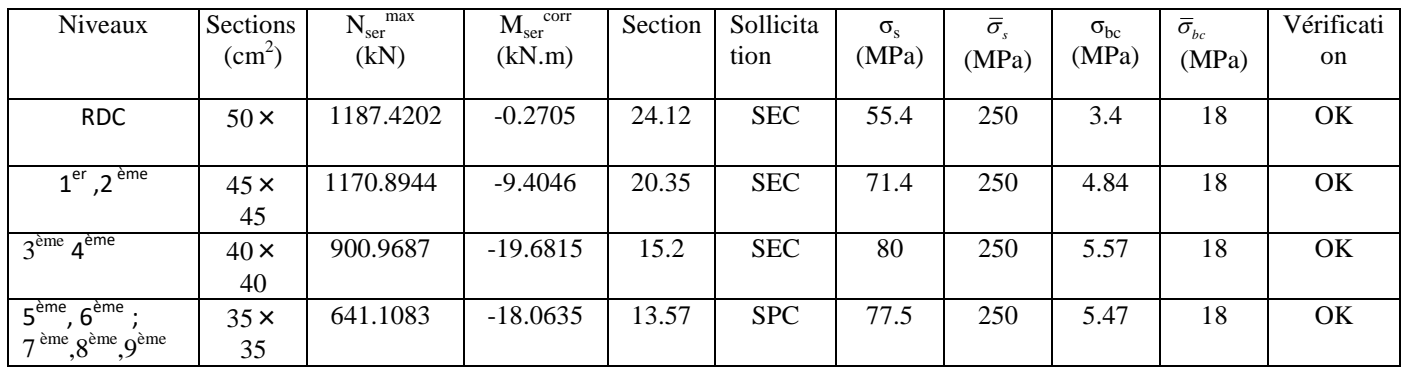

# **b. ( N min ,Mcorr) :**

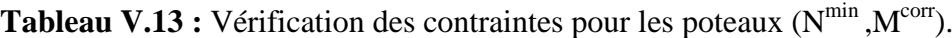

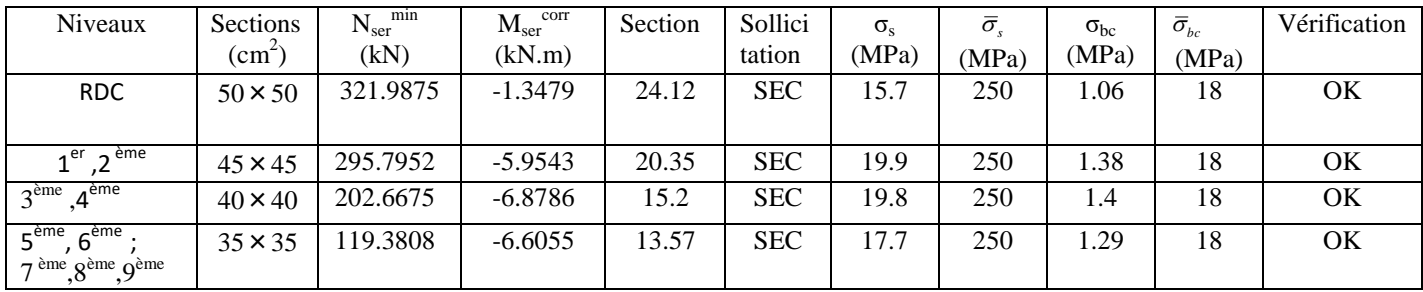

# **c. (**  $N^{corr}$ *M***<sup>max</sup><b>) :**

**Tableau V.14 :** Vérification des contraintes pour les poteaux (M<sup>max</sup>, N<sup>corr</sup>).

| Niveaux                                              | Sections                | corr<br>N <sub>ser</sub> | max<br>$\rm M_{ser}^{-1}$ | Section | Sollicita  | $\sigma_{s}$ | $\bar{\sigma}_{s}$ | $\sigma_{bc}$ | $\bar{\sigma}_{_{bc}}$ | Vérificati |
|------------------------------------------------------|-------------------------|--------------------------|---------------------------|---------|------------|--------------|--------------------|---------------|------------------------|------------|
|                                                      | $\text{ (cm}^2\text{)}$ | (kN)                     | (kN.m)                    |         | tion       | (MPa)        | (MPa)              | (MPa)         | (MPa)                  | on         |
| RDC                                                  | $50 \times 50$          | 835.4674                 | $-6.8903$                 | 28.64   | <b>SEC</b> | 41.6         | 250                | 2.82          | 18                     | ΟK         |
| $\lambda$ ème<br>$11$ er                             | $45 \times 45$          | 1127.7524                | 15.8503                   | 24.12   | <b>SEC</b> | 73.8         | 250                | 5.05          | 18                     | OK         |
| 3 <sup>ème</sup> 4 <sup>ème</sup>                    | $40 \times 40$          | 874.9318                 | 22.0706                   | 20.35   | <b>SPC</b> | 79.9         | 250                | 5.59          | 18                     | OК         |
| $5ème$ , $6ème$<br>$7^{eme}$ , $8^{hme}$ , $9^{hme}$ | $35 \times 35$          | 623.2437                 | 20.2379                   | 15.2    | <b>SPC</b> | 78           | 250                | 5.55          | 18                     |            |

### **V.2 .6** Vérification de L'effort Tranchant :

### **a)** Vérification de la contrainte de cisaillement **:**

Le calcul de la contrainte de cisaillement se fait au niveau de l'axe neutre. La contrainte de cisaillement est exprimée en fonction de l'effort tranchant à l'état limite ultime par :

Il faut vérifier que :  $\tau_u = \frac{I_u}{bd} \leq \overline{\tau}_u$  $\tau_u = \frac{T_u}{1.7} \leq \bar{\tau}$ 

 $\tau_u$  : contrainte de cisaillement

T<sup>u</sup> : effort tranchant à l'état limite ultime de la section étudiée

b: la largeur de la section étudiée

d : la hauteur utile

La contrainte de cisaillement est limitée par une contrainte admissible  $\tau_u$  égale à :

### **Selon le BAEL 91 : [1]**

*Min f MPa <sup>u</sup>* 0,13 *<sup>c</sup>*<sup>28</sup> ,5 …………Fissuration peu nuisible.

 $\bar{\tau}_u = Min \left(0,10 f_{c28}, 4MPa\right)$  .......... Fissuration préjudiciable et très préjudiciable.

### **Selon RPA99 ver.2003 : [2]**

$$
\bar{\tau}_u = \rho_d f_{c28}
$$

 $p_d=0.075$ ………………si l'élancement  $\lambda \ge 5$  $p_d=0,040$ ………………si l'élancement  $\lambda < 5$ 

### **Avec :**

$$
\lambda: L' \text{élancement du poteau} \left( \lambda = \frac{L_f \times \sqrt{12}}{a} \right)
$$

i : Rayon de giration.

- I : Moment d'inertie de la section du poteau dans la direction considérée.
- B : Section du poteau.

L<sub>f</sub>: Longueur de flambement.

Les résultats sont regroupés dans les tableaux suivants :

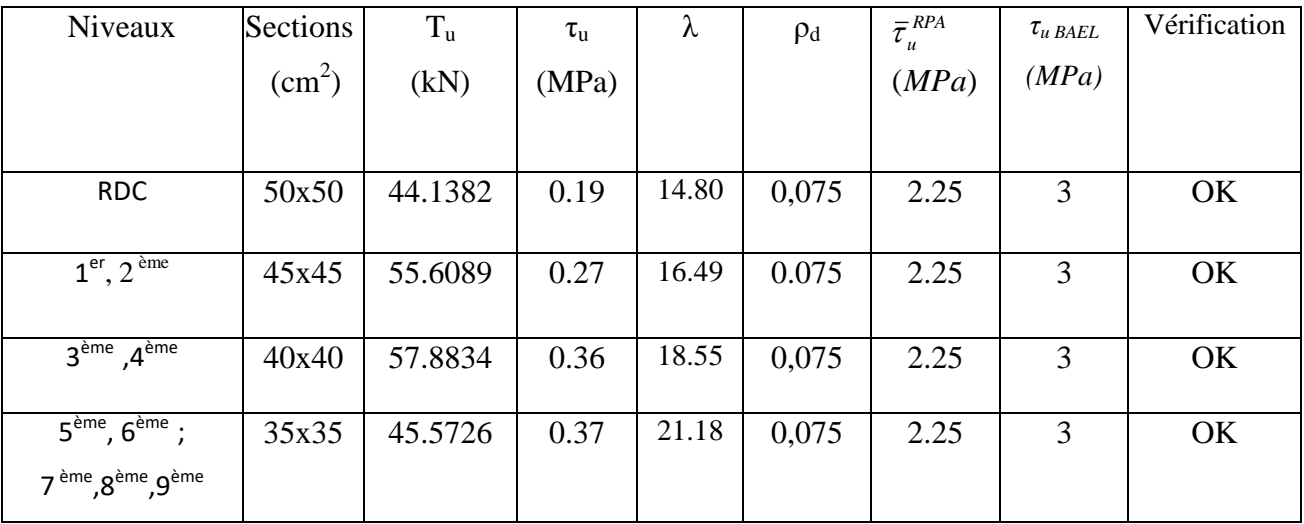

**Tableau V.15 :** Vérification de la contrainte de cisaillement pour les poteaux.

### **V.2.7** Ferraillage transversal des poteaux **:**

Les armatures transversales sont déterminées à partir des formules du **BAEL91 modifié 99** et celles du **RPA99 version 2003** ; elles sont données comme suit :

### **Selon BAEL91 modifié 99 : [1]**

$$
S_{t} \leq Min(0, 9d; 40cm)
$$
  

$$
\varphi_{t} \leq Min\left(\frac{h}{35}; \frac{b}{10}; \varphi_{t}\right)
$$
  

$$
\frac{A_{t}f_{e}}{bS_{t}} \geq Max\left(\frac{\tau_{u}}{2}; 0, 4MPa\right)
$$

 $\int$ 

A<sub>t</sub>: Section d'armatures transversales.

b: Largeur de la section droite.

h: Hauteur de la section droite.

 $S_t$ : Espacement des armatures transversales.

 $\mathcal{O}_t$ : Diamètre des armatures transversales.

 $\varnothing$ l: Diamètre des armatures longitudinales.

**Selon le RPA99 version 2003 : [2]**

$$
\frac{A_t}{S_t} = \frac{\rho_a T_u}{hf_e}
$$

**Avec** :

 $A_t$ : Section d'armatures transversales.

 $S_t$ : Espacement des armatures transversales.

T<sup>u</sup> : Effort tranchant à l'ELU.

f<sup>e</sup> : Contrainte limite élastique de l'acier d'armatures transversales.

h: Hauteur totale de la section brute.

 $\rho_a$ : Coefficient correcteur qui tient compte du mode fragile de la rupture par l'effort tranchant.

 $p_a=2,5$ ………………si  $\lambda_g \geq 5$ 

ρa=3,75……………...si λg< 5

λ<sup>g</sup> : Espacement géométrique.

L'espacement des armatures transversales est déterminé comme suit :

St ≤ 10cm…………………..…...Zone nodale (zone III).  $\overline{\phantom{a}}$ J  $\left(\frac{b}{2}, \frac{h}{2}; 10\phi_l\right)$  $\setminus$  $S_t \leq Min\left(\frac{b}{2};\frac{h}{2};10\phi_h\right)$ 2 ; 2 …………..Zone courante (zone III).

 $\mathcal{O}_1$ : Diamètre minimal des armatures longitudinales du poteau.

 La quantité d'armatures transversales minimale *S b A t*  $\frac{t}{1}$  en (%) est donnée comme suite : 0,3%.........................si 5 a quantité d'armatures transversales minir<br>  $\left(0,3\% \dots \dots \dots \dots \dots \dots \text{si}\right)_{g} \ge 5$ 

g g g 0,8%.........................si 3 Interpolation entreles valeurs limites précédentessi3 5 

$$
\lambda_{\text{g}} : \text{L'élancement géométrique du poteau} \left( \lambda_{\text{g}} = \frac{L_f}{a} \right)
$$

a : Dimension de la section droite du poteau.

L<sup>f</sup> : Longueur du flambement du poteau.

Pour les armatures transversales  $f_e$ =500 MPa.

Le tableau suivant rassemble les résultats des espacements maximums des poteaux.

| Niveaux                                                                              | Section $(cm2)$ | <b>Barres</b> | $\varnothing_1$ (mm) |             | $S_t$ (cm)    |
|--------------------------------------------------------------------------------------|-----------------|---------------|----------------------|-------------|---------------|
|                                                                                      |                 |               |                      | Zone nodale | Zone courante |
| RDC                                                                                  | 50x50           | 12T16         | 16                   | 10          | 15            |
| $\sim$ eme<br>1 <sup>er</sup>                                                        | 45x45           | 4T16+8T14     | 16                   | 10          | 15            |
| $4^{\text{eme}}$<br>3 <sup>eme</sup>                                                 | 40x40           | $4T14 + 8T12$ | 14                   | 10          | 15            |
| $5^{\text{ème}}$ .<br>$\epsilon$ <sup>ème</sup><br>$7^{eme}$ , $8^{hme}$ , $9^{hme}$ | 35x35           | 12T12         | 12                   | 10          | 15            |

**Tableau V.16 :** Espacement maximales selon RPA99 des poteaux.

Le choix des armatures transversales est regroupé dans le tableau suivant :

**Tableau V.17:** Choix des armatures transversales pour les poteaux.

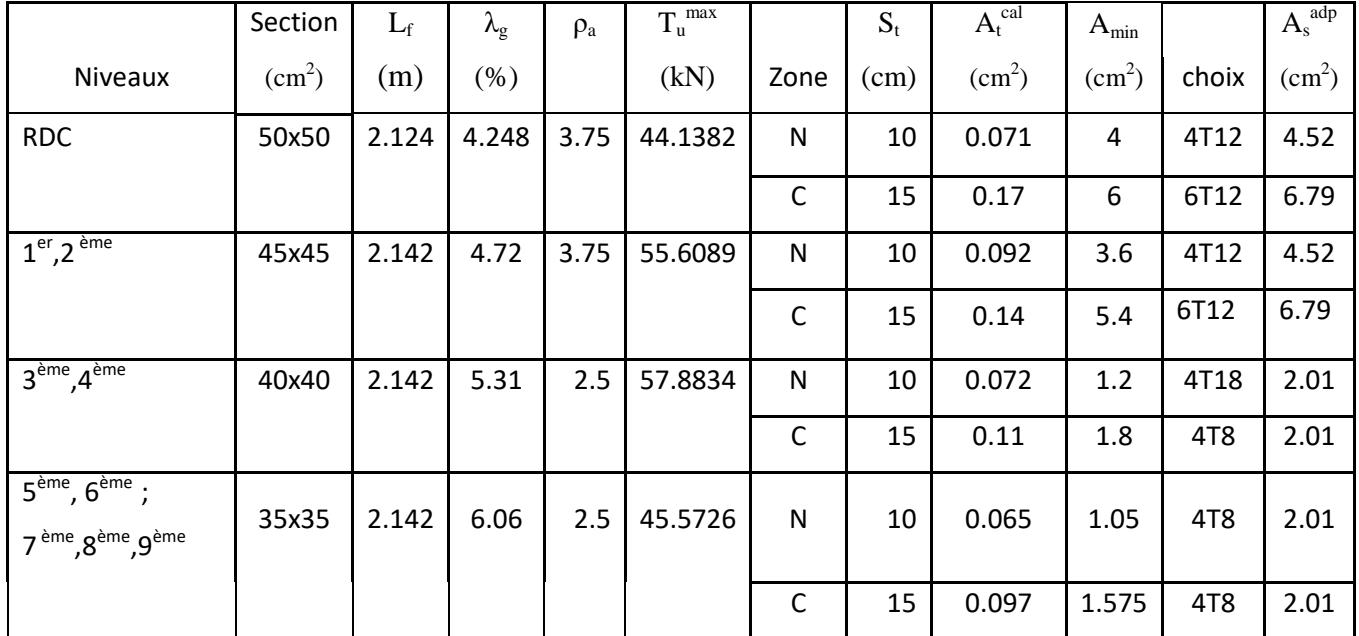

# **V.2.8** Longueur de recouvrement **:**

La longueur minimale de recouvrement est de :  $L_r = 50\%$  en zone III.

Pour :

- Ø=16mm……………….Lr=80cm
- Ø=14mm……………….Lr=70cm
- Ø=12mm……………….Lr=60cm

**V.2.10** Schéma de ferraillage des poteaux **:**

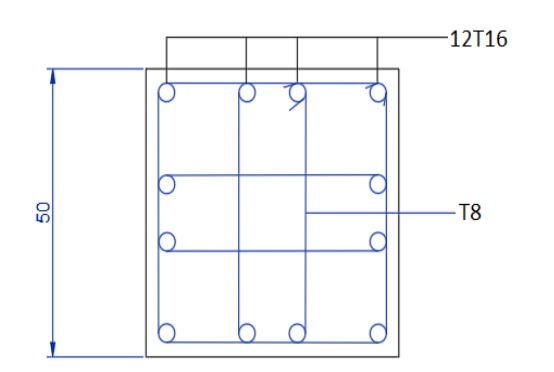

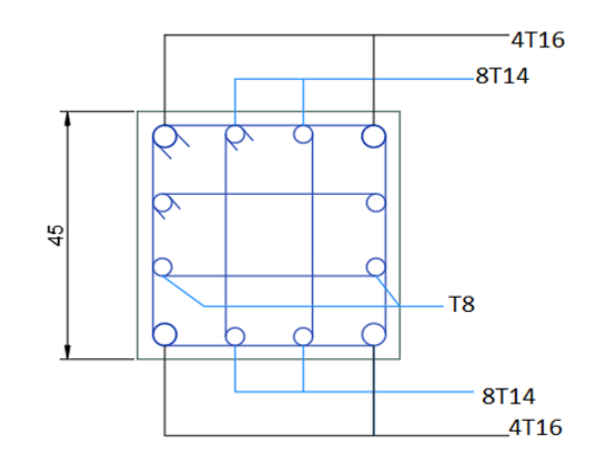

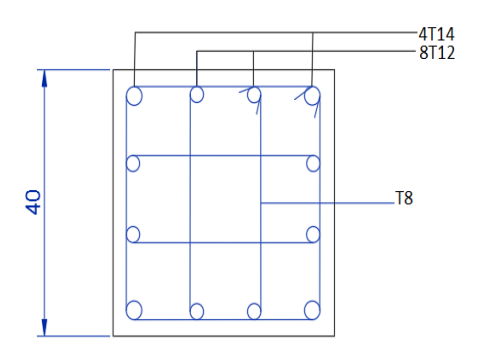

**Figure V 1** Schéma de ferraillage **Figure V 2** Schéma de ferraillage

des poteaux**( 50;50)** des poteaux**( 45;45)**

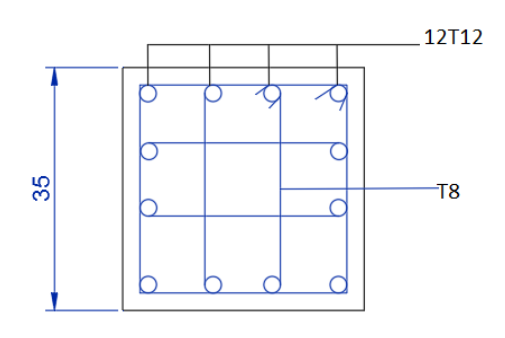

**Figure V 3** Schéma de ferraillage **Figure V.4** Schéma de ferraillage

des poteaux**( 40;40**) des poteaux**( 35;35)**

### **V.3.Ferraillage des poutres :**

### **V.3.1** Introduction **:**

Les poutres sont des éléments structuraux horizontaux qui permettent de transférer les charges aux poteaux, elles sont sollicitées par des moments de flexion et des efforts tranchants.

On fait le calcul pour les situations suivantes :

**a. Selon CBA 93 : [3]**

Situation durable :

**ELU:** 1.35 G + 1.5 Q

**ELS:** G + Q

### **b. Selon RPA 99 : [2]**

Situation accidentelle

 $0.8 \text{ G} + \text{E}$ 

 $G + Q \pm E$ 

### **V.3.2** Recommandations selon RPA99 version 2003 **:**

- 1- Le pourcentage total minimum des aciers longitudinaux sur toute la longueur de la poutre est de 0.5% en toute section.
- 2- Le pourcentage total maximum des aciers longitudinaux est de :
	- $\bullet$  4% en zone courante (Z.C).
	- $\bullet$  6% en zone de recouvrement  $(Z.R)$ .
- 3- La longueur minimale de recouvrement est de 50Ø en zone III.
- 4- L'ancrage des armatures longitudinales supérieures et inférieures dans les poteaux de rive et d'angle doit être effectué avec des crochets à 90°.

Les armatures longitudinales sont déterminées en tenant compte des deux situations suivantes:

### **Situation durable:**

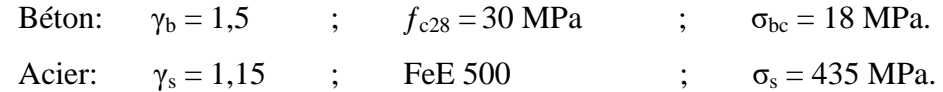

### **Situation accidentelle:**

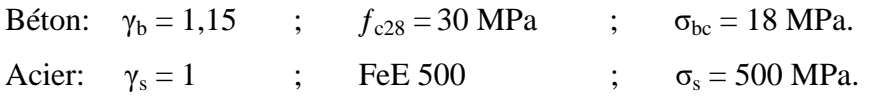

# **V.3.3** Calcul de ferraillage **:**

Pour le cas de notre structure, les efforts sont déterminés par logiciel **ETABS.** Ont disposé 2 types de poutres :

- Poutres principales  $30x45$  (cm<sup>2</sup>)
- Poutres secondaires  $30x40$  (cm<sup>2</sup>)

Les tableaux suivants regroupent tous les résultats des efforts ainsi que les sections d'armatures calculées par le logiciel (Expert) pour chaque type de poutres sous les différentes combinaisons de charge.

1. Sens porteur:

**a-**Situation durable **:**

1.35G+1.5Q

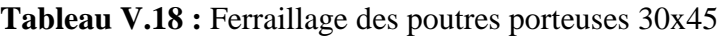

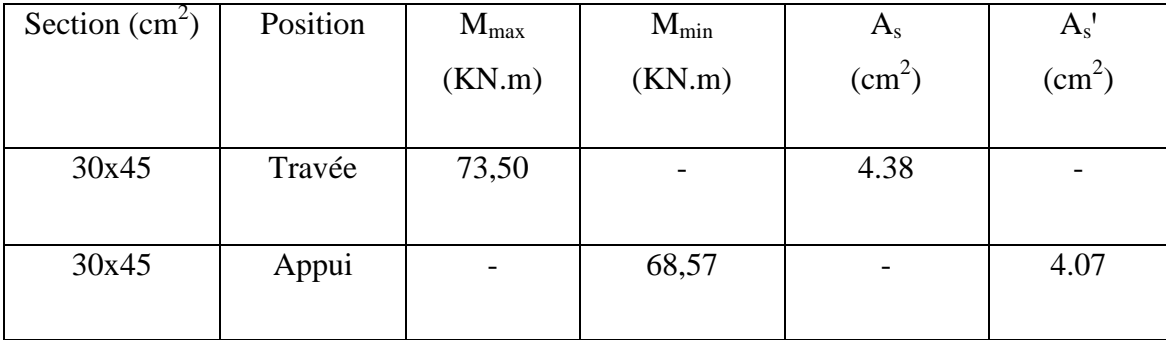

**b-**Situation accidentelle **:**

G+Q+E et 0.8G +E

**Tableau V.19:** Ferraillage des poutres porteuses 30x45.

| Section $(cm2)$ | Position<br>$M_{max}$ |        | $M_{min}$ | $A_{\rm s}$     | $A_{s}$ '    |  |
|-----------------|-----------------------|--------|-----------|-----------------|--------------|--|
|                 |                       | (KN.m) | (KN.m)    | $\text{cm}^2$ ) | $\rm (cm^2)$ |  |
|                 |                       |        |           |                 |              |  |
| 30x45           | Travée                | 38.80  | 30.69     | 1.95            | 1.54         |  |
|                 |                       |        |           |                 |              |  |
| 30x45           | Appui                 | 56.99  | 43.17     | 2.89            | 2.18         |  |
|                 |                       |        |           |                 |              |  |

# **2.**Sens non porteur**:**

**a.** Situation durable **:**

1.35G+1.5Q

# **Tableau V.20:** Ferraillage des poutres non porteuses 30x40

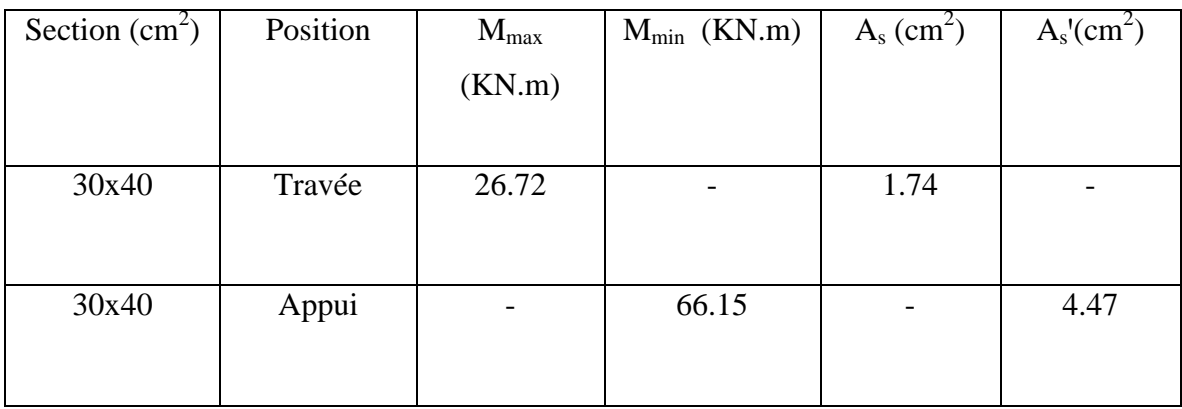

# **b.** Situation accidentelle :

G+Q+E et 0.8G+E

# **Tableau V.21 :** Ferraillage des poutres non porteuses 30x40

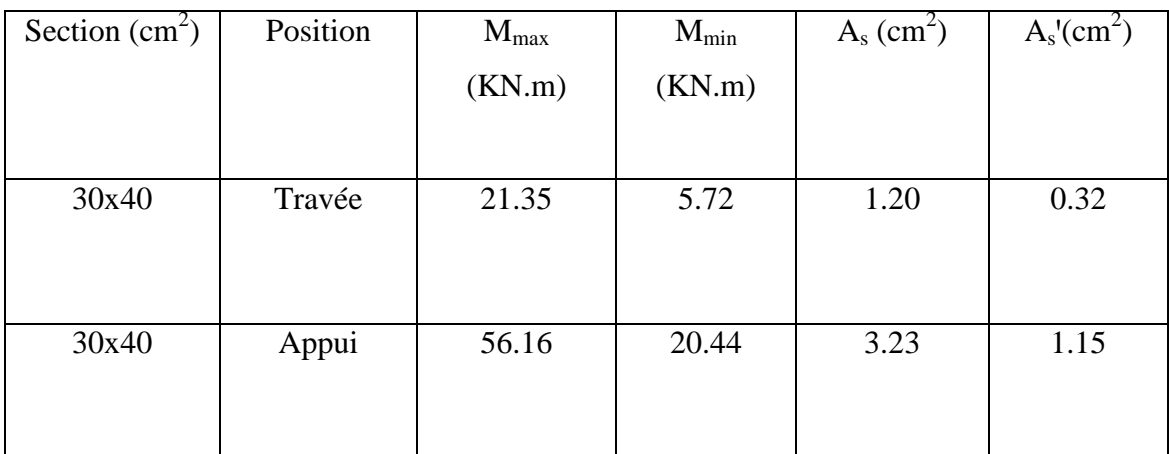

# **V.3.4** Choix des armatures **:**

Le ferraillage final adopté est donné par le tableau suivant :

| Section | Position | $A_{\rm s}$ max<br>(Z.C)<br>$\rm (cm^{-}$ | $A_{\rm s}$ max<br>(z.r)<br>$\rm \ (cm^2)$ | min<br>$A_{s}$<br>$\mathfrak{c} \mathfrak{m}^2$ | cal<br>$A_{s}$<br>$\rm cm^2$ | , cal<br>$A_{s}$<br>$\text{cm}^{\scriptscriptstyle\mathcal{L}}$ | Choix des<br>armatures<br>Inferieur $(As)$ | Choix des<br>armatures<br>supérieur<br>(As') | adp<br>$A_{\rm smax}$<br>(cm" | adp<br>$A_{\text{smin}}$<br>(cm~ |
|---------|----------|-------------------------------------------|--------------------------------------------|-------------------------------------------------|------------------------------|-----------------------------------------------------------------|--------------------------------------------|----------------------------------------------|-------------------------------|----------------------------------|
| 30x45   | Travée   | 54                                        | 81                                         | 6.75                                            | 4.38                         | .54                                                             | 6T <sub>12</sub>                           | 3T <sub>12</sub>                             | 6.79                          | 3.39                             |
| 30x45   | Appui    | 54                                        | 81                                         | 6.75                                            | 2.18                         | 4.07                                                            | 3T12                                       | 6T <sub>12</sub>                             | 3.39                          | 6.79                             |

**Tableau V.22 :** Choix des armatures pour les poutres porteuses 30x45.

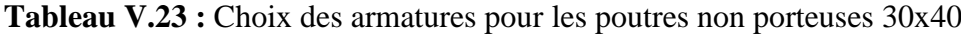

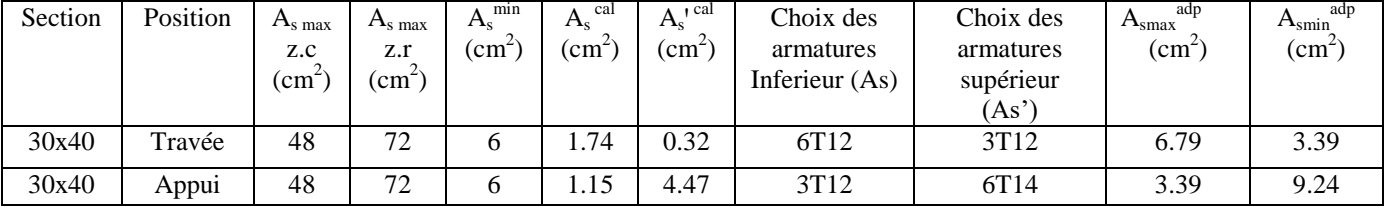

**V.3.5.** Condition de non fragilité **:**

$$
A_s \ge A_s^{\min} = 0,23bd \frac{f_{t28}}{f_e}
$$

**Avec** :

 $f_{t28} = 2.4 MPa$  ;

 $f_e = 500Mpa$ 

**Tableau V.24:** Vérification de la condition de non fragilité.

| Section $(cm2)$ | $A_{s(\min)}^{choisi}$ (cm <sup>2</sup> ) | $A_{\rm s}^{\rm min}$ (cm <sup>2</sup> ) | <b>Vérification</b> |
|-----------------|-------------------------------------------|------------------------------------------|---------------------|
| 30x45           | 6.79                                      | 1.49                                     | Vérifiée            |
| 30x40           | 9.24                                      | 1.32                                     | Vérifiée            |

### **V.3.6**. Vérification vis à vis de l'ELS**:**

Les contraintes sont calculées à l'état limite de service sous  $(M_{\rm ser}, N_{\rm ser})$ , puis elles sont comparées aux contraintes admissibles données par :

**Béton.**

$$
\sigma_{bc} = 0.6 f_{c28} = 18 MPa
$$

**Acier**.

; max $(0.5 \text{f}e; 110 \times \sqrt{\eta}.f_{ii})$ 3  $\overline{\sigma}_s = Min(\frac{2}{2} \text{fe}; \max(0.5 \text{fe}; 110 \times \sqrt{\eta \cdot f_y})$ 

Où : η =1,60 pour les aciers à HA.

Fissuration préjudiciable :

Dans notre projet la fissuration est considérée préjudiciable. On doit vérifier que :

On doit vérifier q  $\overline{\phantom{a}}$  $\sqrt{ }$ *M b*

$$
\text{ue}: \begin{cases} \sigma_b = \frac{M_{ser}}{I} \quad y < \overline{\sigma}_b = 18MPa \\ \sigma_s = 15 \frac{M_{ser}}{I} (d - y) \le \overline{\sigma}_s = 250MPa \end{cases}
$$

**Tableau V.25:** Vérification des poutres (30X45) à l'ELS.

| Position | $\rm M_{ser}$ | $\sigma_{bc}$ (MPa) | $\overline{\sigma}_{bc}$ (MPa) | $\sigma_{s}$ (MPa) | $\bar{\sigma}_{s}$ (MPa) | Vérification |
|----------|---------------|---------------------|--------------------------------|--------------------|--------------------------|--------------|
|          | (KN.m)        |                     |                                |                    |                          |              |
| Travée   | 42.20         | 5.22                |                                | 171.50             | 250                      | vérifier     |
| Appui    | 59.20         | 7.32                | 18                             | 240.60             | 250                      | vérifier     |

**Tableau V.26:** Vérification des poutres (30X40) à l'ELS.

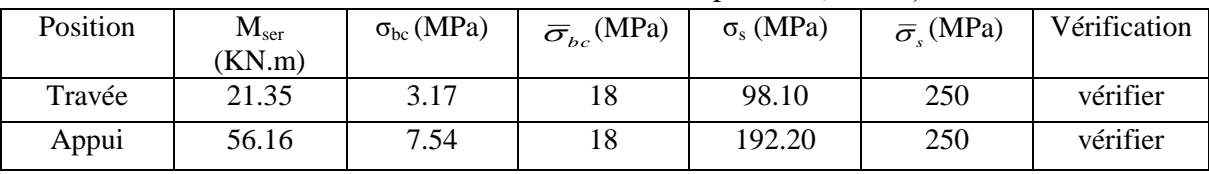

Vérification de la contrainte de cisaillement

Il faut vérifier que :  $\tau_u = \frac{I_u}{bd} \leq \overline{\tau}_u$  $\tau_u = \frac{T_u}{1} \leq \overline{\tau}$ 

Avec :

 $T_u$ : l'effort tranchant maximum.

b: Largeur de la section de la poutre.

d: Hauteur utile.

 $\overline{\tau}_{\text{u}}$  =Min (0,10 f<sub>c28</sub> ;4 MPA) = 3MPA. (Fissuration préjudiciable).

**Tableau V.27:** Vérification de la contrainte de cisaillement.

| Section | max<br>(KN)<br><b>TT</b><br>⊥ս | (MPa)<br>$\mathbf{v}_u$ | (MPa)<br>וו ' | Vérifier |
|---------|--------------------------------|-------------------------|---------------|----------|
| 30x45   | 122.37                         | 1.01                    |               | vérifier |
| 30x40   | 10.06                          | .02                     |               | vérifier |

### **V.3.7-**Calcul des armatures transversales **:**

L'acier choisi pour les armatures transversales est de type haute adhérence et nuance FeE500  $(f_e = 500MPa)$ .

$$
\begin{aligned}\n\text{$\bullet$} \quad \text{Selon le BAEL 91 modifi\'e 99 :} \\
\begin{aligned}\n&\downarrow \quad \frac{A_t}{bS_t} \ge \frac{\tau_u - 0.3f_{t28}K}{0.8f_e} & K = 1 \\
\frac{A_t f_e}{bS_t} \ge Max \left( \frac{\tau_u}{2}; 0, 4MPa \right)\n\end{aligned}\n\end{aligned}
$$
\n
$$
\begin{aligned}\n\text{Selon le RPA 99 version 2003 :} \quad \rightarrow \quad \begin{cases}\nA_t = 0.003S_t b \\
S_t \le \text{Min}\left( \frac{h}{4}; 12\phi_1 \right) \dots \text{Zone nodale} \\
S_t \le \frac{h}{2} \dots \text{Zone countate}\n\end{cases}
$$

Avec :  $\phi_t \leq Min \left( \frac{\ldots}{25} ; \phi_t ; \frac{\ldots}{25} \right)$ J  $\setminus$ ╽  $\setminus$  $\leq$  Min 10  $;\phi_{i};$ 35 *h b*  $\phi_t \leq Min \left| \frac{\mu}{25}$ ;  $\phi_t$ ;  $\frac{\mu}{10}$  = 1.2cm.

Les résultats de calcul sont résumés dans le tableau suivant :

| Section                | $T_u(kN)$ | $\tau_{\rm u}(\text{MPa})$ | <b>BAEL91</b> | <b>RPA99</b>    |                   |    | $\mathbf{C}$ adp<br>D,<br>(cm) | A,              | <b>Choix</b> | $A^{adop}_t$ |
|------------------------|-----------|----------------------------|---------------|-----------------|-------------------|----|--------------------------------|-----------------|--------------|--------------|
| $\text{(cm}^2\text{)}$ |           |                            | $S_t$ (cm)    | $S_t$ (cm) $ZN$ | $S_t$ (cm)ZC   ZN |    | <b>ZC</b>                      | $\text{cm}^2$ ) |              |              |
| 30x45                  | 122.37    | 1.01                       | 36.45         | 11.25           | 22.5              | 10 | 20                             | 1.8             | 4T8          | 2.01         |
| 30x40                  | 110.06    | 1.02                       | 32.4          | 10              | 20                | 10 | 20                             | 1,8             | 4T8          | 2.01         |

**Tableau V.28:** calcul des armatures transversales.

Section minimale des armatures transversales selon le RPA 99 :

$$
A_{t min} = 0.003 \times S_t \times b = 1.8 cm^2
$$
  $A_{t min} = 1.8 cm^2 \le 2.01 cm^2$ ............CV

# **V.3.8-**Recouvrement des armatures longitudinales **:**

 $L_r = 50\%$  (zone III).  $L_r$ : Longueur de recouvrement. On a :

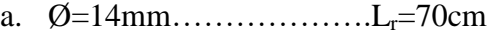

b. Ø=12mm……………….Lr=60cm

**V.3.9.**Arrêt des barres **:**

Armatures inférieures : 10  $h \leq \frac{L}{\sqrt{2}}$ 

Armatures supérieures : h' 
$$
\begin{cases} \frac{L^{MAX}}{4} & \text{Appuis en través de rive.} \\ \frac{L^{MAX}}{5} & \text{Appuis en través intermeédiaire.} \end{cases}
$$

 $Avec$  : L=Max (L  $_{gauche}$ ; L  $_{droite}$ )

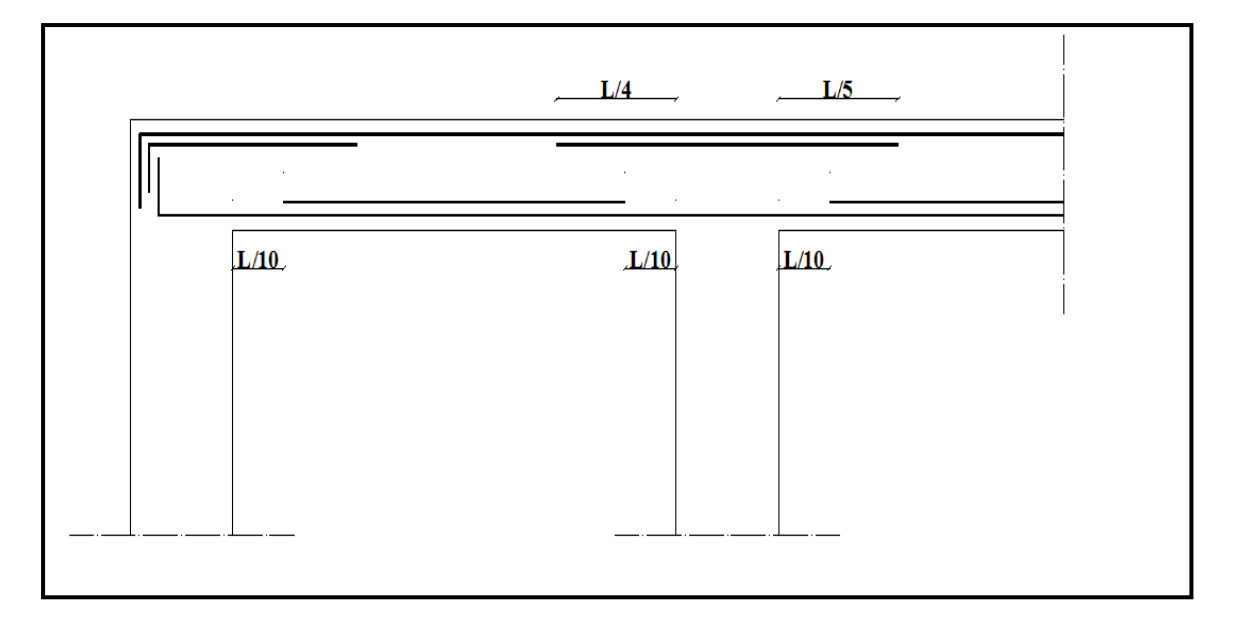

**Figure V.5 :** Arrêt des barres.
**V.3.10-**Vérification de la flèche **:**

Flèche totale :  $\Delta f_T = f_v - f_i \leq f$ .

Tel que :

$$
\bar{f}_1 = 0.5 + \frac{L}{1000} = 1.01cm \qquad (L = 510 cm)
$$
  

$$
\bar{f}_2 = 0.5 + \frac{L}{1000} = 0.87 cm \qquad (L = 370 cm)
$$

fi: La flèche due aux charges instantanées.

fv: La flèche due aux charges de longues durée.

• Calculate la flèche due aux deformations différées : 
$$
f_v = \frac{M_{ser}l^2}{10E_vI_{fv}}
$$

**Calcul de la flèche due aux déformations instantanées :** 

$$
f_i = \frac{M_{ser}l^2}{10E_iI_{fi}}
$$

Les résultats sont récapitulés dans ce tableau :

*Moment d'inertie de la section homogène I<sup>0</sup> :*

$$
I_0 = \frac{bh^3}{12} + 15A_s \left(\frac{h}{2} - d\right)^2 + 15A_s' \left(\frac{h}{2} - d'\right)^2
$$

$$
\begin{cases}\nI_{\scriptscriptstyle f_i} = \frac{1,1I_0}{1 + \lambda_i \mu} \\
I_{\scriptscriptstyle f_{\scriptscriptstyle v}} = \frac{I_0}{1 + \lambda_i \mu}\n\end{cases}
$$
\nMoment d'inertie fictive.

Avec :

$$
\begin{cases}\n\lambda_i = \frac{0,05f_{t,28}}{\delta\left(2 + \frac{3b_0}{b}\right)} \\
\lambda_v = \frac{0,02f_{t,28}}{\delta\left(2 + \frac{3b_0}{b}\right)}\n\end{cases}
$$
\n
$$
\begin{cases}\n\delta = \frac{A_s}{b_0d} \\
\mu = 1 - \frac{1,75f_{t,28}}{4\delta\sigma_s + f_{t,28}} \\
\sigma_s = \frac{M_{ser}}{A_s d}\n\end{cases}
$$

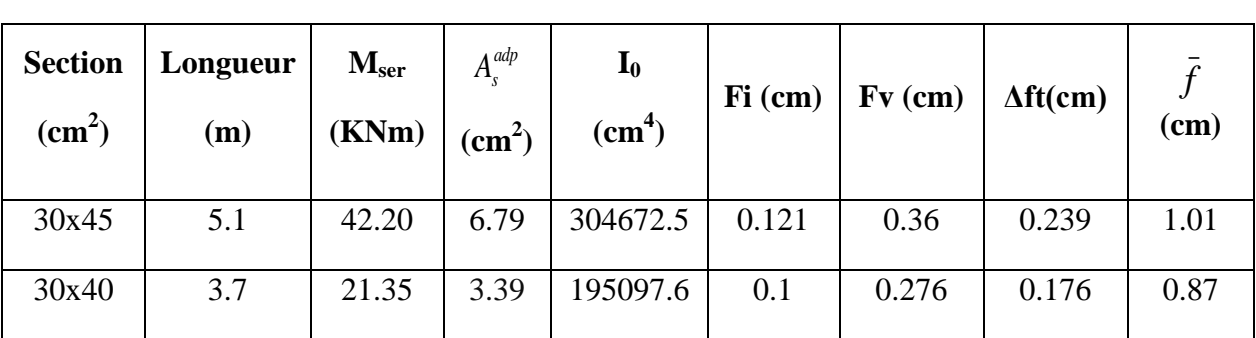

**Tableau V.29:** Tableau récapitulatif du calcul de la flèche.

# **Poutre secondaire 30x40** (pour les bouts voile) :

**a-**Situation durable :

1.35G+1.5Q

**Tableau V.30 :**Ferraillage des poutres non porteuses 30x40(pour les bouts de voile).

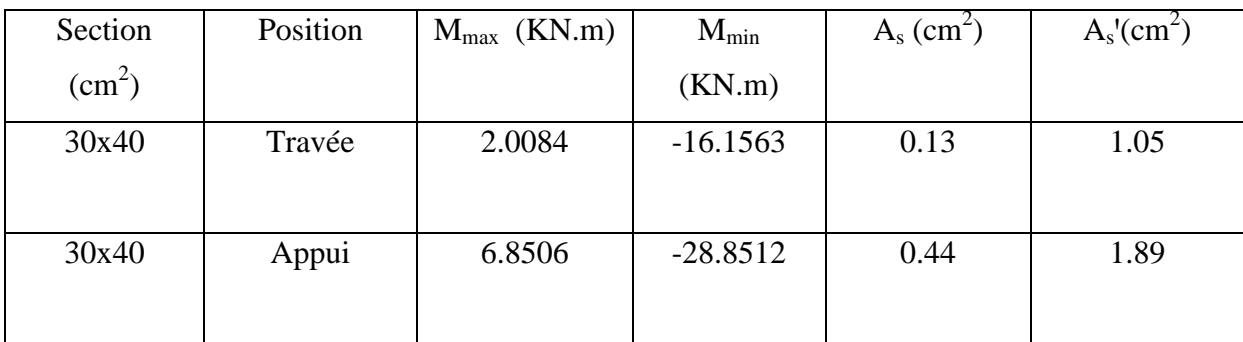

**b**-Situation accidentelle

G+Q+E et 0.8 G+ E

**Tableau V.31:** Ferraillage des poutres non porteuses 30x40(pour les bouts de voile).

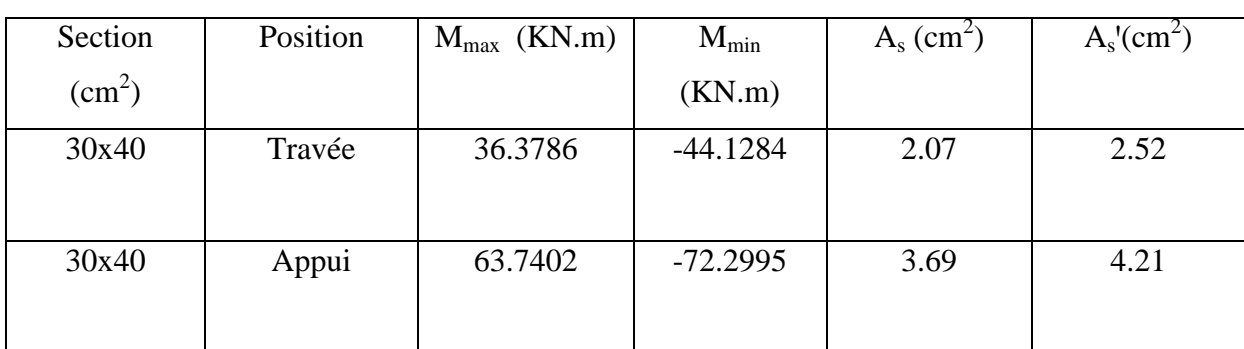

# Choix des armatures **:**

Le ferraillage final adopté est donné par le tableau suivant :

**Tableau V.32:** Choix des armatures pour les poutres non porteuses 30x40(pour les bouts de voile)

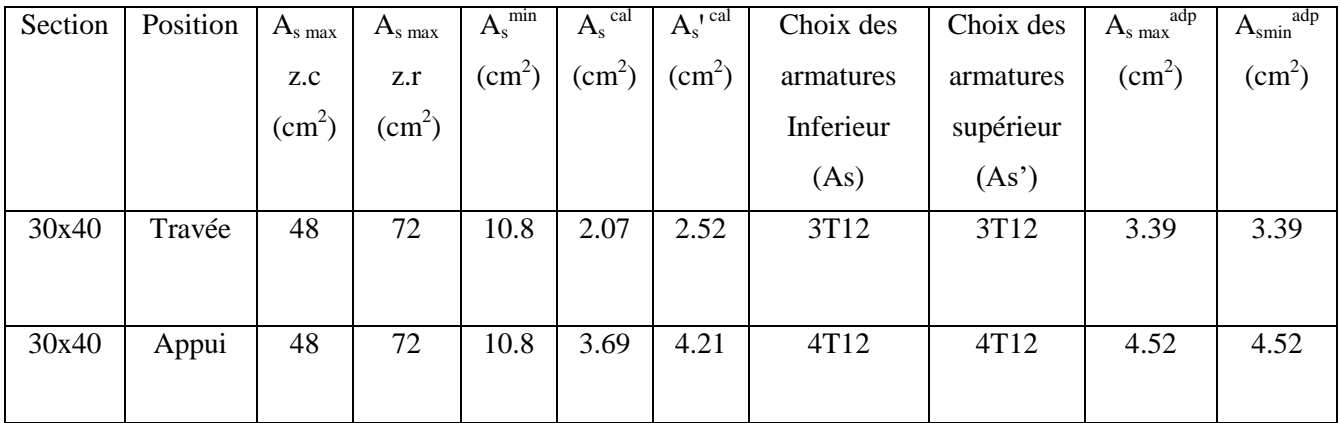

Condition de non fragilité **:**

**Tableau V.33:** Vérification de la condition de non fragilité 30x45(pour les bouts de voile).

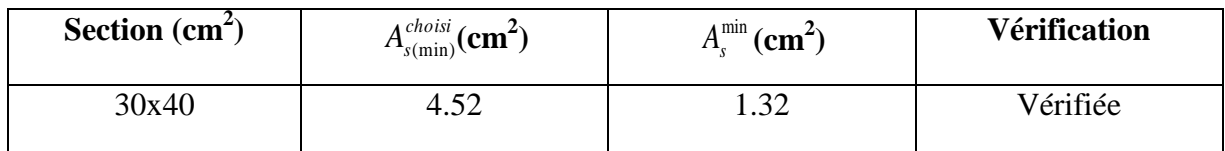

Vérification vis à vis de l'ELS **:**

**Tableau V.34 :** Vérification des poutres à l'ELS 30x45(pour les bouts de voile).

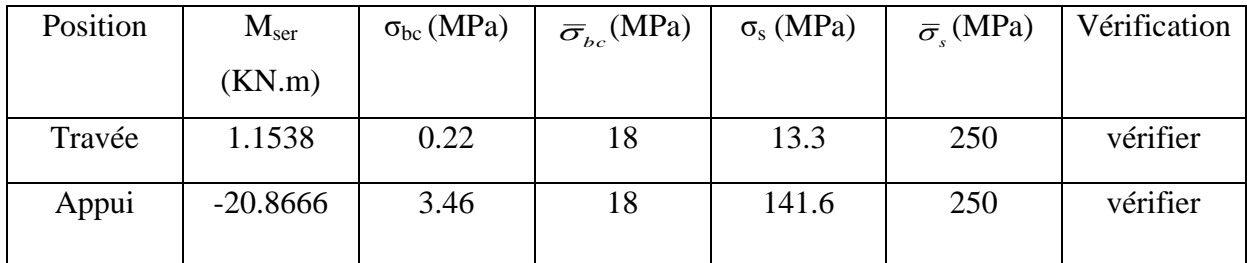

Vérification de l'effort tranchant **:**

Vérification de la contrainte de cisaillement **:**

**Tableau V.35 :** Vérification de la contrainte de cisaillement 30x40(pour les bouts de voile).

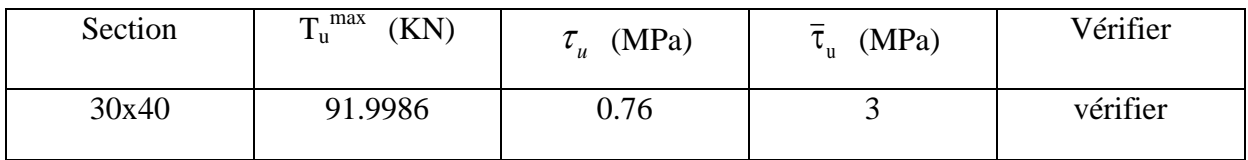

Calcul des armatures transversales **:**

**Tableau V.36 :** calcul des armatures transversales 30x40(pour les bouts de voile).

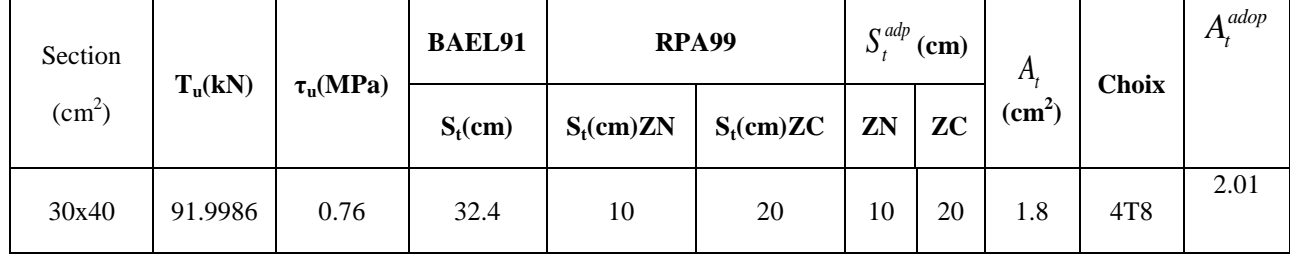

Vérification de la flèche **:**

**Tableau V.37:** Tableau récapitulatif du calcul de la flèche 30x40(pour les bouts de voile).

| Section<br>$\text{cm}^2$ ) | Longueur<br>(m) | $M_{ser}$<br>kNm | $\triangle$ adp<br>$\mathbf{a}_e$<br>$\rm cm^{2}$ | 1 <sub>0</sub><br>$\text{cm}^4$ | $fi$ (cm) | fv(cm)   | $\Delta \text{ft}(\text{cm})$ | (cm) |
|----------------------------|-----------------|------------------|---------------------------------------------------|---------------------------------|-----------|----------|-------------------------------|------|
| 30x40                      | 3.7             | 1.1538           | 4.52                                              | 186035.2                        | 0.12      | $-0.116$ | $-0.1165$                     |      |

**V.3.11** Schéma de ferraillage des poutres **:**

# **Poutre Principale (30;45)**

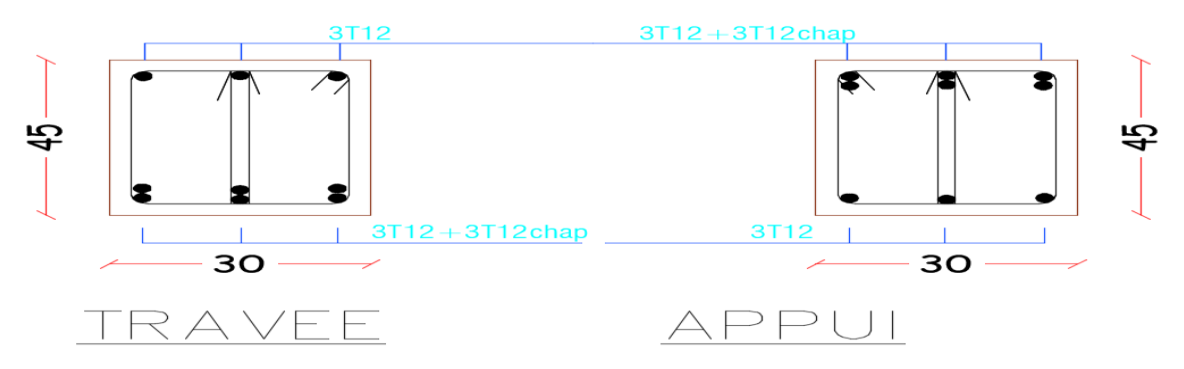

**Figure V.6 :** Schéma de ferraillage des poutres principale

**Poutre Secondaire (30x40) :**

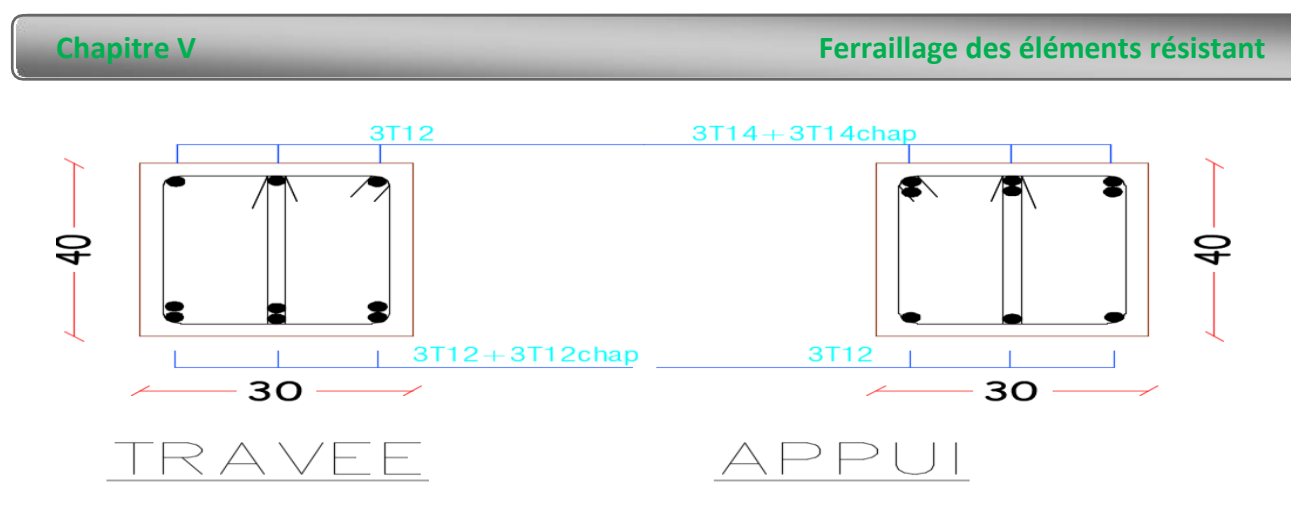

**Figure V.7 :** Schéma de ferraillage des poutres secondaire

# **V.4.Ferraillage des voiles:**

# **V.4.1**. Méthode des contraintes **:**

# **V.4.1.1**. Introduction **:**

Les voiles et murs sont des éléments ayant deux dimensions grandes par rapport à la troisième appelée épaisseur, généralement verticaux et chargés dans leur plan.

Ces éléments peuvent être :

- En maçonnerie non armée ou armée, auxquels on réservera le nom de murs ;
- En béton armé ou non armé, et appelés voiles.

# **Remarque :**

Le rôle des voiles et murs est :

- $\triangleright$  De reprendre les charges permanentes et d'exploitation apportée par les planchers.
- $\triangleright$  De participer au contreventement de la construction (vent et séisme).
- D'assurer une isolation acoustique entre deux locaux, en particulier entre logements, chambre d'hôtel..., et une protection incendie (coupe-feu).
- De servir de cloisons de séparation entre locaux.

Les calculs des voiles en béton armé et non armé sont effectués suivant les dispositions du *DTU 23.1* « murs en béton banché » .

Les voiles sont utilisés en façade, en pignons ou à l'intérieur (murs de refends) des constructions.

Les voiles en béton comportent un minimum d'armatures :

 $\triangleright$  Au droit des ouvertures (concentration de contraintes).

 $\triangleright$  A leur jonction avec les planchers (chaînages) et a leurs extrémités.

Dans leur grande majorité, les constructions en béton armé sont contreventées par des refends.

Les murs de contreventement, ou refends, peuvent être définis comme des structures planes dont la raideur hors plan est négligeable. La rigidité d'un élément résistant aux efforts latéraux va en diminuant depuis le mur de contreventement plein jusqu'au portique, en passant par le mur de contreventement percé d'ouvertures.

Ce sont des éléments en béton armé ou non armé assurant, d'une part le transfert des charges verticales (fonction porteuse) et d'autre part la stabilité sous l'action des charges horizontales (fonction de contreventement). Les murs voiles peuvent donc être assimilés à des consoles verticales soumises à une sollicitation de flexion composée avec compression, ayant un certain degré d'encastrement à la base, sur des fondations superficielles ou sur pieux.

De plus, les murs de contreventement se distinguent par le nombre limite d'ouvertures ou de passages qu'ils comportent, de telle sorte que les déformations élastiques de leurs éléments constitutifs sont faibles par rapport à la déformation de l'ensemble. En général, la déformation prépondérante des refends est une déformation de flexion due aux moments de renversement.

La fonction de contreventement peut être assurée si l'effort normal de compression, provenant des charges verticales est suffisant pour que, sous l'action du moment de renversement, le centre des pressions reste à l'intérieur de la section du mur. **[7]** 

# **4.1.2.** INTRODUCTION AU FERRAILLAGE DES VOILES **:**

Le modèle le plus simple d'un voile est celui d'une console parfaitement encastrée à la base. La figure suivante montre l'exemple d'un élément de section rectangulaire, soumis à une charge verticale *N* et une charge horizontale *V* en tête.

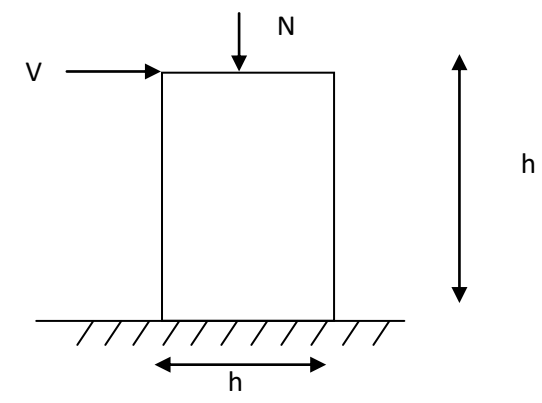

Le voile est donc sollicité par un effort normal *N* et un effort tranchant *V* constant sur toute la hauteur, et un moment fléchissant qui est maximal dans la section d'encastrement.

Le ferraillage classique du voile en béton armé est composé

- 1- D'armatures verticales concentrées aux deux extremités du voile (de pourcentage  $\rho_{V0}$ ) et d'armatures verticales uniformément reparies (de pourcentage  $\rho_V$ )
- 2- D'armatures horizontales, parallèles aux faces du murs, elles aussi uniformément réparties et de pourcentage  $\rho_H$
- 3- Les armatures transversales (epingles) (perpendiculaires aux parement du voile).

Les armatures verticales extrêmes sont soumises à d'importantes forces de traction et de compression, créant ainsi un couple capable d'équilibrer le moment appliqué. À la base du voile, sur une hauteur critique des cadres sont disposés autour de ces armatures afin d'organiser la ductilité de ces zones.

En fin, les armatures de l'âme horizontale et verticale ont le rôle d'assurer la résistante à l'effort tranchant.

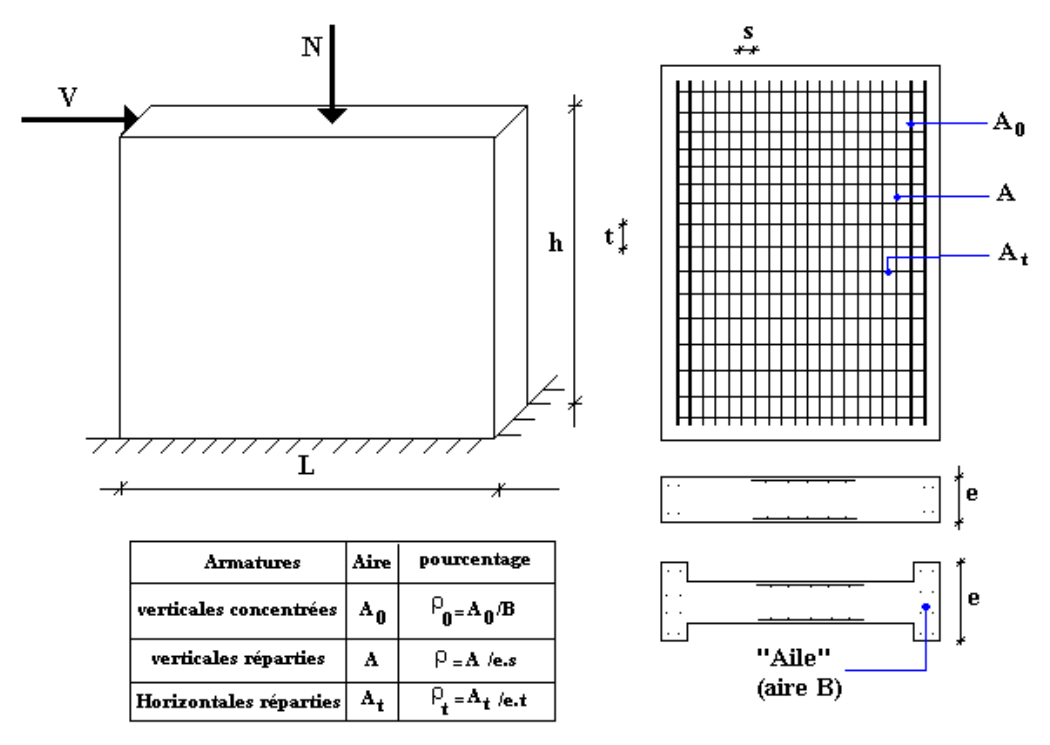

### **4.1.3.** JUSTIFICATION S SOUS SOLLICITATIONS NORMALES **[12]**

### **a. Conditions d'application:**

- La longueur *d* du mur :  $d \ge 5a$
- L'épaisseur *a* du mur :
	- *a*  $\geq$  *10cm* pour les murs intérieurs.
	- $\blacksquare$  *a*  $\geq$  *12cm* pour les murs exterieurs comportant une protection.
	- $\bullet$  *a*  $\geq$  *15cm* pour les murs exterieurs dont la résistance à la pénétration de l'eau peut être affectée par la fissuration du béton.
- L'élancement mécanique  $\lambda$ :  $\lambda \le 80$
- Le raidisseur d'extêmité  $r : r \geq 3a$

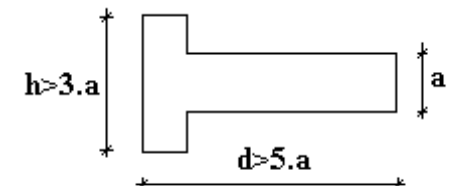

**b.** Longueur de flambement: (murs non raidi latéralement)

Soit : *l*: la hauteur libre du mur;

*l<sup>f</sup>* : la longueur libre de flambement d'un mur non raidi.

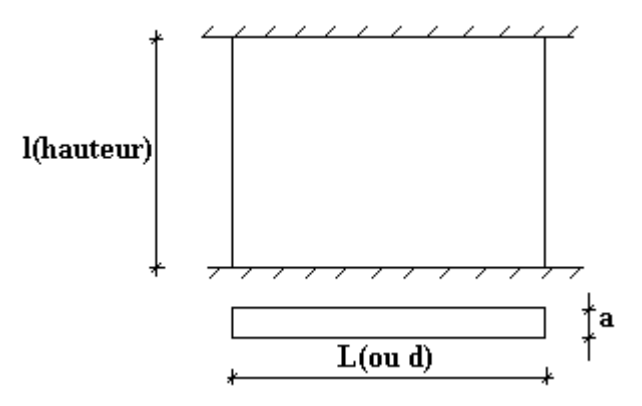

Lorsqu'un mur n'est pas raidi latéralement par des murs en retour, la longueur libre de flambement *l<sup>f</sup>* déduit de la hauteur libre du mur *l*, en fonction de ses liaisons avec le plancher.

Les valeurs du rapport  $\left|\frac{f}{l}\right|$ J  $\setminus$  $\overline{\phantom{a}}$  $\setminus$ ſ *l*  $\left(\frac{l_f}{l}\right)$  sont données par le tableau suivant :

**Tableau V.38:** Valeurs de *(lf/l).*

|                               | Liaisons du mur                            | Mur armé<br>verticalement | Mur non armé<br>verticalement |  |
|-------------------------------|--------------------------------------------|---------------------------|-------------------------------|--|
| Mur encastré<br>en tête et en | Présence de plancher<br>de part et d'autre | 0.80                      | 0.85                          |  |
| pied                          | Présence de plancher<br>d'un seul coté     | 0.85                      | 0.90                          |  |
|                               | Mur articulé en tête et en pied            | 1.00                      | 1.00                          |  |

L'élancement mécanique  $\lambda$  se déduit de la longueur libre de flambement par la relation :

$$
\lambda = \frac{l_f \sqrt{12}}{a}
$$

### **c. Effort de compression en ELU :**

# Soient :

- *lf* :longueur de flambement calculée en *(b)*
- *a*: épaisseur du voile
- *d*: longueur du voile
- *fc28*: résistance caractéristique du béton à *28* jours
- *fe*: limite élastique de l'acier
- $p_b = 1.5$  (sauf combinaison accidentelles pour lesquelles  $p_b = 1.15$ )
- $\gamma_s = 1.15$  (sauf pour combinaison accidentelles pour lesquelles  $\gamma_s = 1$ )

Les valeurs de  $\alpha$  données par le tableau ci dessous sont valables dans le cas ou plus de la moitié des charges est appliquée après 90 jours, sinon voir.

|                                                          | <b>Notation</b> | <b>Unités</b> | Voiles armé<br>verticalement                                                                        | Voile non armé<br>verticalement                          |  |
|----------------------------------------------------------|-----------------|---------------|----------------------------------------------------------------------------------------------------|----------------------------------------------------------|--|
| <b>Elancement</b>                                        | $\lambda$       |               | $l_f \sqrt{12}$<br>$\mathfrak a$                                                                    |                                                          |  |
| Section réduite                                          | $B_r$           | $M^2$         | $d(a-0,02)$                                                                                         |                                                          |  |
| Pour $\lambda \leq 50$<br>Pour $50 \leq \lambda \leq 80$ | $\alpha$        |               | 0,85<br>$1 + 0.2\left(\frac{\lambda}{35}\right)^2$<br>$0.6\left(\frac{50}{\lambda}\right)^2$        | 0,65<br>$1 + 0.2 \left( \frac{\lambda}{\lambda} \right)$ |  |
| <b>Effort limite ELU</b>                                 | $N_{u \, lim}$  | kN            | $\alpha \left  \frac{B_r f_{c28}}{0.9 \gamma_h} + \frac{A_s f_e}{\gamma_s} \right $<br>$\gamma_{s}$ | $B_{r}f_{c28}$<br>$\alpha$<br>$0.9\gamma_{h}$            |  |
| <b>Contraintes limites</b>                               | $\sigma$        | kPa           | $=\frac{N_{u \text{lim}}}{\sqrt{u^2+1}}$<br>$\sigma_{_{ba}}$<br>ad                                  | $\sigma_{bna}$<br>ad                                     |  |

**Tableau V.39:** Calcul de *σu lim*.

### *Remarque:*

La contrainte limite vaut *a d*  $\sigma_{u \text{lim}} = \frac{N_{u \text{lim}}}{d}$  que nous appellerons  $\sigma_{bna}$  ou  $\sigma_{ba}$  suivant que le béton est non armé ou armé.

**d. Niveaux de vérification :** 

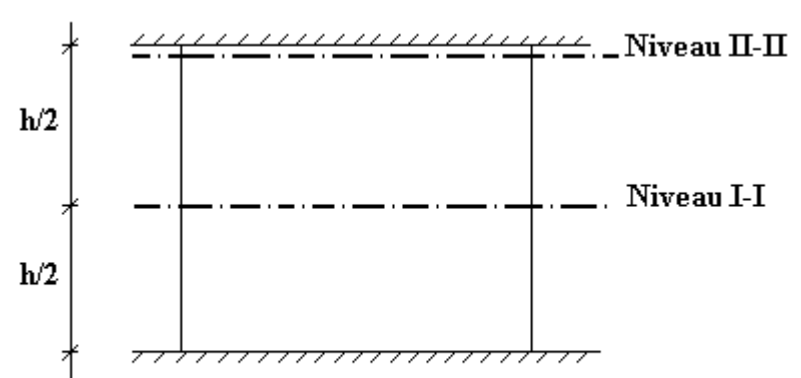

On vérifie le voile à deux niveaux différents :

- $-$  Niveau **I-I** à mi- hauteur d'étage :  $\sigma_u \leq \sigma_{u \text{lim}}$
- Niveau **II-II** sous le plancher haut :  $\sigma_u \leq \frac{\sigma_{u1}}{\alpha}$  $\sigma_u \leq \frac{\sigma_{u \text{lim}}}{\sigma_u}$

En cas de traction, on négligera le béton tendu.

### **e. Aciers minimaux :**

Si  $\sigma_{u}^{c} < \sigma_{bna}$  on a pas besoin d'armatures comprimées, on prendra alors les valeurs minimales données par le tableau suivant :  $(\sigma_u^c)$  est la contrainte de compression ultime calculée).

L'épaisseur du voile est désignée par la lettre *a*

*1. Aciers verticaux, aciers horizontaux* **:**

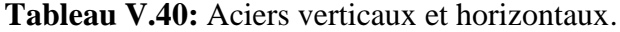

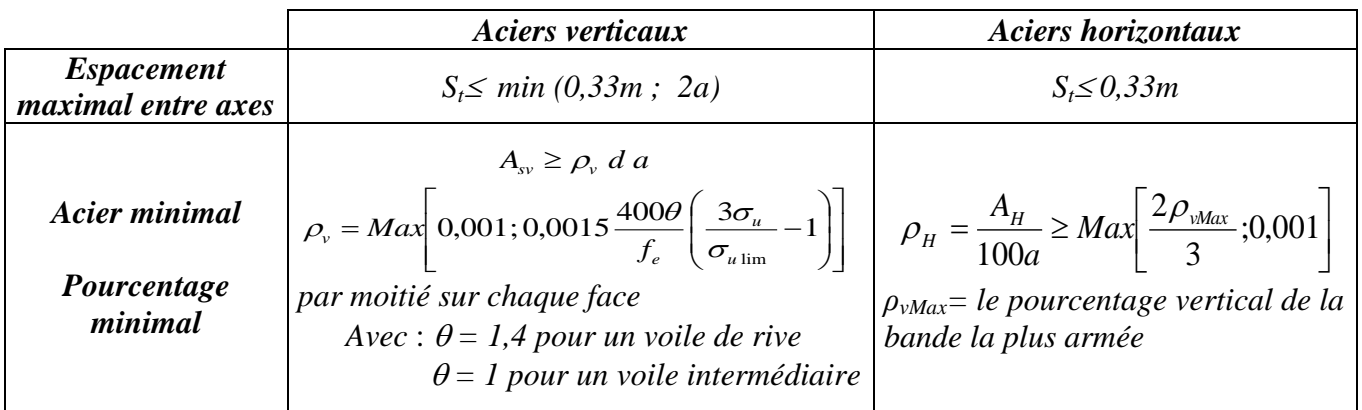

- La section d'armatures correspondant au pourcentage *ρ<sup>v</sup>* doit être répartie par moitié sur chacune des faces de la bande de mur considérée.
- La section des armatures horizontales parallèles aux faces du mur doit être répartie par moitié sur chacune des faces d'une façon uniforme sur la totalité de la longueur du mur ou de l'élément de mur limité par des ouvertures.

*2. Aciers transversaux* **:** (perpendiculaire aux parements).

Seuls les aciers verticaux (de diamètre  $\varnothing_l$ ) pris en compte dans le calcul de  $N_u$  lim sont à maintenir par des armatures transversales (de diamètre  $\mathcal{O}_t$ )

**Tableau V.41:** Acers transversaux.

|                                    | Nombre d'armatures transversales              | Diamètre $\Omega_1$ |
|------------------------------------|-----------------------------------------------|---------------------|
| $Q_1 \leq 12$ mm                   | 4 épingles par m <sup>2</sup> de voile        | $6 \text{ mm}$      |
| 12 mm $\leq$ $\Omega_1 \leq 20$ mm | Reprendre toutes les barres verticales        | 6 mm                |
| 20 mm $\leq$ $\mathcal{O}_1$       | Espacement $\leq 15 \space \textcircled{O}_1$ | $8 \text{ mm}$      |

# **Cisaillement :**

Aucune vérification à l'effort tranchant ultime n'est exigée en compression si le cisaillement est inférieur à *0.05fc28* (il faudra donc vérifier que *S<sup>12</sup> 0.05fc28*).

# **4.4.** Procédure De Ferraillage Des Trumeaux**.**

# **4.4.1**. Introduction **:**

Pour le ferraillage des trumeaux, on devra calculer et disposer les aciers verticaux et les aciers horizontaux conformément aux règlements *B.A.E.L 91* et *RPA 99***.**

L'apparition de logiciels modernes d'analyse de structure, utilisant la méthode des éléments finis pour modéliser et analyser les structures a considérablement aidé l'étude du comportement globale de la structure mais aussi, l'obtention directe des efforts et des contraintes (dans les voiles) en tout point de la structure facilite, après une bonne interprétation des résultats du modèle retenue, l'adoption d'un bon ferraillage (ou ferraillage adéquat).

# **4.4.2** Méthode Simplifiée Basée Sur Les Contraintes :(Calcul Des Aciers Verticaux) :

Comme déjà dit, les voiles du Bâtiment sont sollicités en flexion composée.

Les contraintes normales engendrées  $(\sigma)$  peuvent être soit des contraintes de compression ou de traction

### **1 - ZONE COMPRIMEE :**

# Si  $\sigma < 0 \rightarrow$  compression

Dans ce cas le Voile n'est pas armé à la compression, on prend :

As= Max (Min **BAEL** ; Min **RPA**).

### **2 - ZONE TENDUE :**

$$
Si \sigma > 0 \rightarrow \text{traction}
$$

Lorsqu' une partie (zone) du voile est tendue, la contrainte de traction (moyenne)  $\sigma_m$  vaut :

$$
\sigma_m = \frac{F_T}{(e \times l_m)}
$$

Avec :

 $F_T$ : force de traction.

*e* : épaisseur du voile.

*l<sup>m</sup>* : longueur de la section considérée (ici maille).

Cette contrainte entraîne une section d'acier A<sup>s</sup> tel que :

$$
\frac{As}{S} = \frac{\sigma_m \cdot \gamma s}{fe} . \Delta s = A \nu \quad \dots \dots \dots \dots \dots \dots \dots \tag{1}
$$

Où  $\Delta s = e x l_m$ 

*S As* Est répartie sur S ; cette quantité d'acier sera répartie en deux nappes (une sur chaque

face du voile).

Rappelons que les voiles ont été modélisés par des éléments coques (Shell) à 4 nœuds.

Un maillage horizontal et vertical (voir figure ci-après) de chaque voile est nécessaire pour approcher les valeurs réelles des contraintes.

Le rapport (a/b) des dimensions de la maille est choisi proche de l'unité.

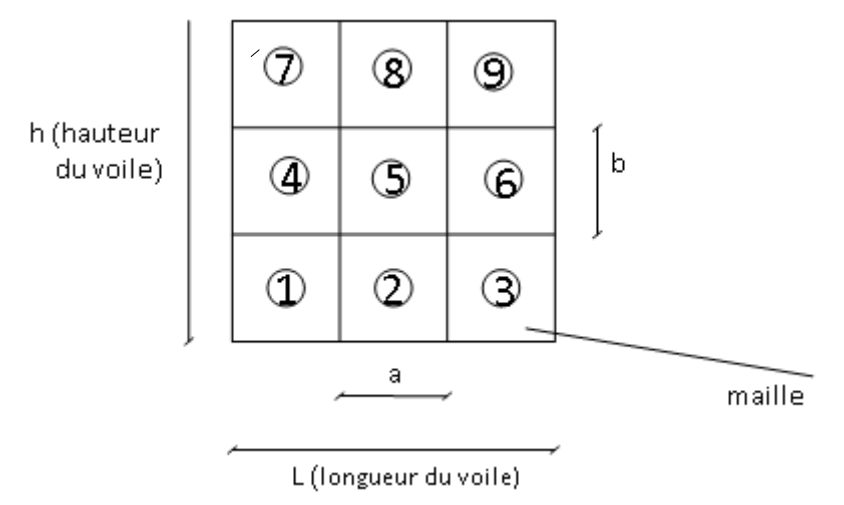

**Figure V.8:** Discrétisation d'un voile en élément (maille) coque.

La lecture des contraintes moyennes (de traction ou de compression) se fait directement au milieu de chaque maille dont le ferraillage est calculé par l'équation (1) dans le cas de la traction

# **4.4.3** Aciers Horizontaux**:**

.

$$
A_{h1} = \frac{2}{3} A_{v}
$$
 (A<sub>v</sub> = A<sub>s</sub> precédemment définit)  

$$
A_{h2} = \frac{\bar{\tau}_{u} b_{0} S_{t}}{0.8(0.8 f_{e})} = \frac{1.4 \tau_{u} a S_{t}}{0.8 f_{e}} 1.25
$$

 $\tau_u = S_{12}$  est donnée par l'interface graphique du **ETABS.**  $S_t$ : Espacement maximal trouvé pour  $A_v$  $b_0 = a$  (épaisseur du trumeau)

 $A_h \geq Max(A_{h1}, A_{h2})$ **4.4.5.** Préconisation Du Règlement Parasismique Algérien (Rpa99 Version2003) **:**

# *a. Aciers verticaux* :

- Lorsqu'une partie du voile est tendue sous l'action des forces verticales et horizontales, l'effort de traction doit être pris en totalité par les armatures, le pourcentage minimum des armatures verticales sur toute la zone tendue est de *0.15%*.
- Il est possible de concentrer des armatures de traction à l'extrémité du voile ou du trumeau, la section totale d'armatures verticales de la zone tendue devant rester au moins égale à *0.15 %* de la section horizontale du béton tendu.
- Les barres verticales des zones extrêmes devraient être ligaturées avec des cadres horizontaux dont l'espacement ne doit pas être supérieur à l'épaisseur du voile.
- Si les efforts importants de compressions agissent sur l'extrémité, les barres verticales doivent respecter les conditions imposées aux poteaux.
- Les barres verticales du dernier niveau doivent être munies de crochets (jonction par recouvrement).
- A chaque extrémité du voile (trumeau) l'espacement des barres doit être réduit de moitié sur *1/10* de la largeur du voile. Cet espacement d'extrémité doit être au plus égal à *15cm*.

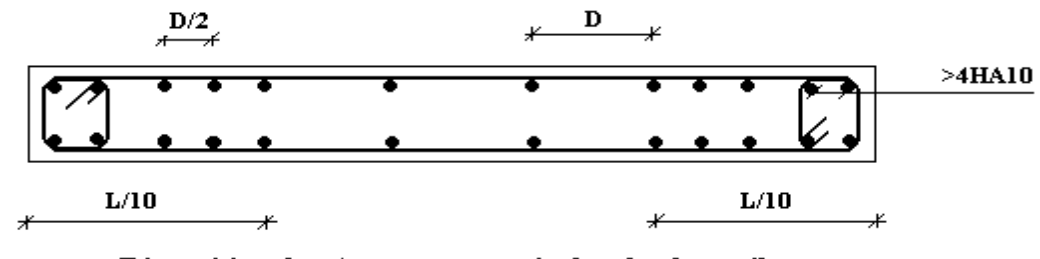

Disposition des Armatures verticales das les voiles

**Figure V.9:** Disposition des Armatures verticales dans les voiles.

# *b. Aciers horizontaux* **:**

Les barres horizontales doivent être munies de crochets à *135°* ayant une longueur de *10*. Dans le cas où il existerait des talons de rigidité, les barres horizontales devront être ancrées sans crochets si les dimensions des talons permettent la réalisation d'un ancrage droit.

### *c. Règles communes* **:**

- Le pourcentage minimum d'armatures verticales et horizontales des trumeaux, est donné comme suit :
	- Globalement dans la section du voile *0.15%*
	- En zone courante *0.10%*
- L'espacement des barres horizontales et verticales doit être inférieur à la plus petite des

deux valeurs suivantes : 
$$
S \le \begin{cases} 1,5a \\ 30cm \end{cases}
$$

- Les deux nappes d'armatures doivent être reliées avec au moins 4 épingles au mètre carré.
- Dans chaque nappe, les barres horizontales doivent être disposées vers l'extérieur.
- Le diamètre des barres verticales et horizontales des voiles (à l'exception des zones d'about) ne devrait pas dépasser *1/10* de l'épaisseur du voile.
- Les longueurs de recouvrement doivent être égales à :
- *40* pour les barres situées dans les zones où le renversement du signe des efforts est possible.
- 20*¢* pour les barres situées dans les zones comprimées sous l'action de toutes les combinaisons possibles de charges.
- Le long des joints de reprise de coulage, l'effort tranchant doit être pris par les aciers de

couture dont la section doit être calculée avec la formule :  $f_e$  $A = 1.1 \frac{V}{I}$ 

Cette quantité doit s'ajouter à la section d'aciers tendus nécessaires pour équilibrer les efforts de traction dus aux moments de renversement.

# *Exemple de calcul (voile V1)* **:**

Soit le voile de longueur

$$
L=3.3\ m
$$

 $a = 0.2$  *m* (épaisseur)

 $h_e = 3.06$  *m* (hauteur d'étage)

Le voile est découpé en 3 mailles horizontales de même longueur  $L^{i}=1.1$  m et de section  $S_i = L^{i*}(a)$ .

# *Contraintes limites* **:**

Pour une hauteur d'étage de *3.06* d'où la hauteur libre est égale à :

•  $h_e = 3.06 - 0.45 = 2.61 \text{ m}$  (0.45*m* : hauteur de la poutre)

**Tableau V.42:** Calcul de *σba* et *σbna* pour l'exemple.

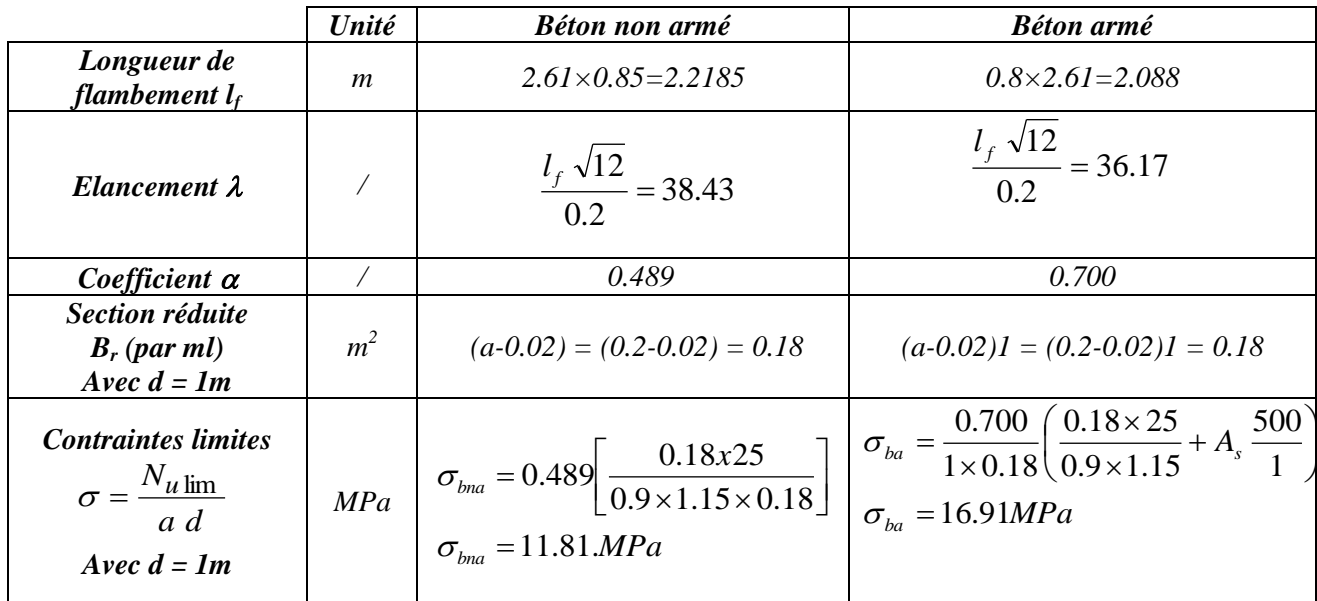

# *Remarque***:**

*σba= 16.91 MPa* correspondant à *As= 0,1%* de *Bet*  $B_{et} = (0.18) (1) m<sup>2</sup>$  $A_s = 1.8x10^{-4}$  cm<sup>2</sup>

**Tableau V.43 :** Calcul des armatures verticales de l'exemple.

.

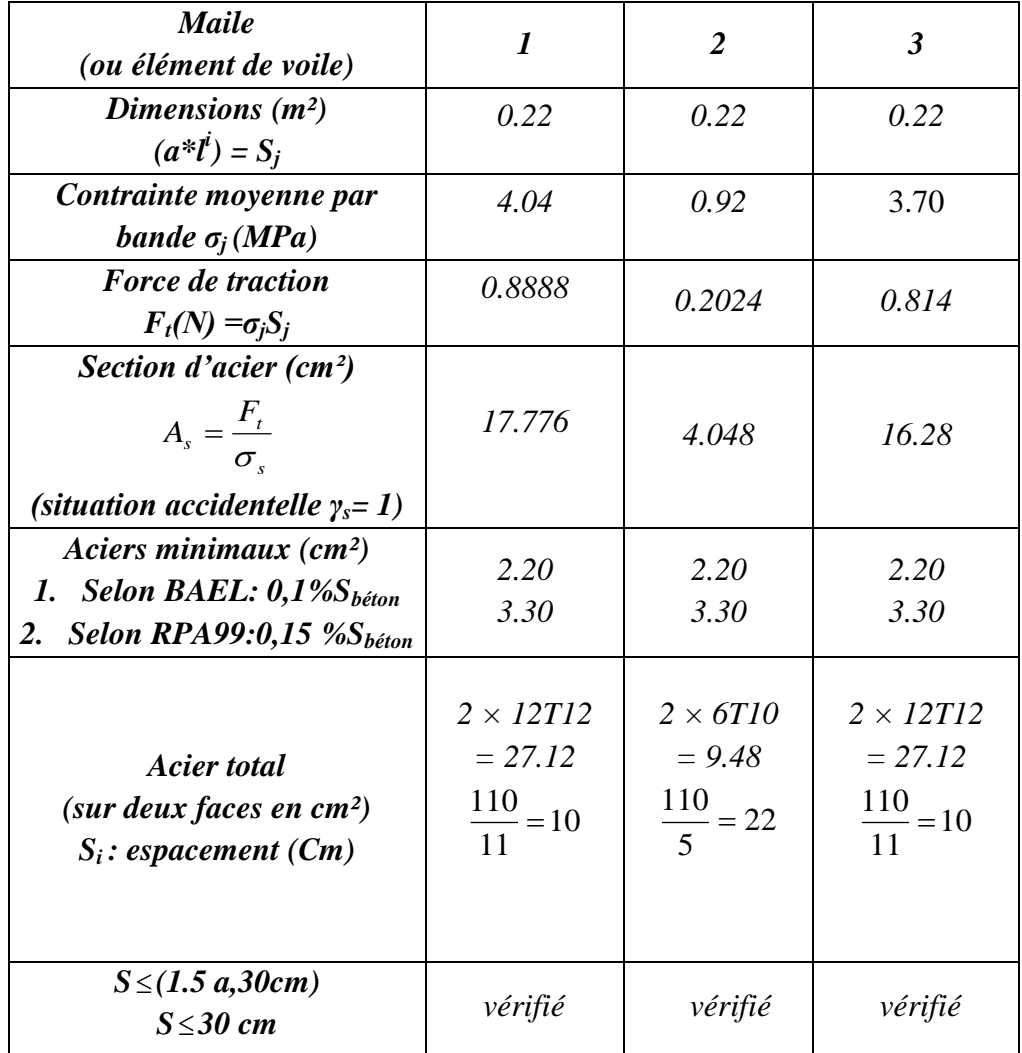

*Armatures de joint de bétonnage (aciers de couture)*

 $v_j$ <sup> $\leftarrow$ </sup>**1.1**<br> $f_e$  $A_{ij} = 1.1 \frac{V}{f}$  ;  $\overline{V} = 1.4 V_u^{cal}$  ;  $\overline{V} = S_{12}.a.Li$  $\frac{(200)(1020)}{200}$ 1.4 = 1049.29mm<sup>2</sup>  $A_{\rm vj} = 10.49 cm^2$ 500  $A_{ij} = 1.1 \frac{1.67(200)(1020)}{500}$ 1.4 = 1049.29mm

*Aciers horizontaux* **:**

$$
A_{h1} = \frac{\bar{\tau}_u.a.S_t}{(0.8f_e)0.8}
$$

$$
\bar{\tau}_u = 1.4\tau_u = 1.4S_{12}
$$

*St min=300 mm*

$$
A_{h1} = \frac{1.4 (1.67)(200)(300)}{(0.8)(500)(0.8)} = 4.38 \, \text{cm}^2
$$

 $A_{h2} = \frac{2}{3} A_{V}$  $\sum_{2}$  =  $\frac{2}{3}$  A<sub>v</sub>; Av= {section d'acier vertical de la Maille la plus armé}  $(27.12) = 18.08 cm<sup>2</sup>$ 3  $A_{h2} = \frac{2}{2}(27.12) = 18.08$ cm  $A_{h_{\min}} = (0.15\%) \times a \times l = \frac{0.15}{100} (20)(102) = 3.06 cm^2$ 

D'où :

$$
A_h = Max(A_{h1}, A_{h2}, A_h^{\min}) = 15.07 \text{ cm}^2
$$

Soit : *2×7T12= 15.83 cm 2*

$$
Avec: S_t = \frac{1020}{6} = 170mm
$$

On prend :  $S_t = 150$  mm <  $S_t$ <sub>min</sub>=300 mm ... *vérifié* 

# **5.** PRESENTATION DES RESULTATS

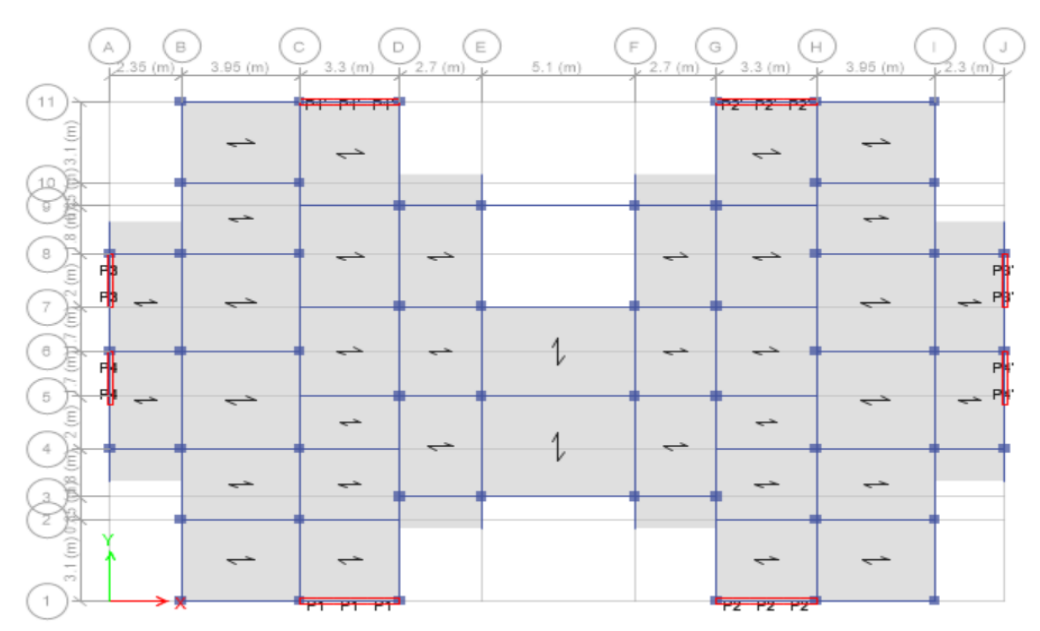

**Figure V.10:** Disposition des voiles.

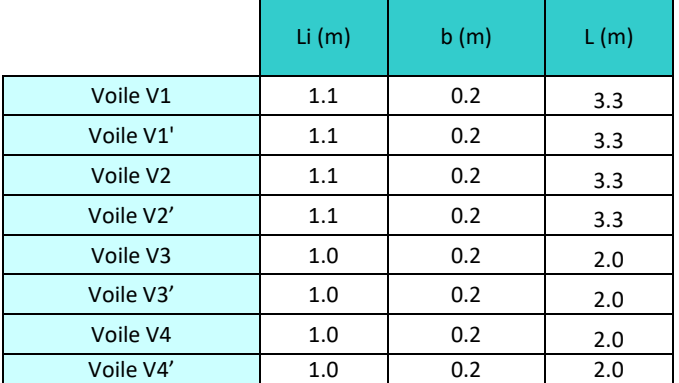

# **Tableau V.44:** Caractéristiques des voiles

# *Armature verticale de traction :*

# **Tableau V.45 :** Calcul des armatures du voile (V1 ; V1').

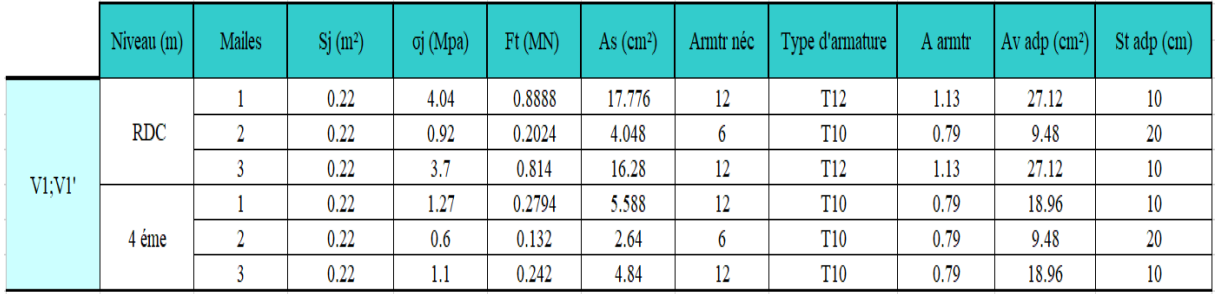

# **Tableau V.46:** Calcul des armatures du voile (V2 ; V2').

|            | Niveau (m) | <b>Mailes</b> | Sj(m <sup>2</sup> ) | oj (Mpa) | Ft(MN) | As $(cm2)$ | Armtr néc | Type d'armature | A armtr | Av adp $(cm2)$ | St adp (cm) |
|------------|------------|---------------|---------------------|----------|--------|------------|-----------|-----------------|---------|----------------|-------------|
| <b>RDC</b> |            |               | 0.22                | 3.89     | 0.8558 | 17.116     | 12        | T <sub>12</sub> | 1.13    | 27.12          | 10          |
|            |            |               | 0.22                | 0.91     | 0.2002 | 4.004      | 6         | T <sub>10</sub> | 0.79    | 9.48           | 20          |
|            |            |               | 0.22                | 4.73     | 1.0406 | 20.812     | 12        | T <sub>12</sub> | 1.13    | 27.12          | 10          |
| V2:V2'     |            |               | 0.22                | 1.05     | 0.231  | 4.62       | 12        | T <sub>10</sub> | 0.79    | 18.96          | 10          |
|            | 4 éme      |               | 0.22                | 0.72     | 0.1584 | 3.168      | 6         | <b>T10</b>      | 0.79    | 9.48           | 20          |
|            |            |               | 0.22                | 1.45     | 0.319  | 6.38       | 12        | T <sub>10</sub> | 0.79    | 18.96          | 10          |

**Tableau V.47:** Calcul des armatures du voile (V3 ; V3 ').

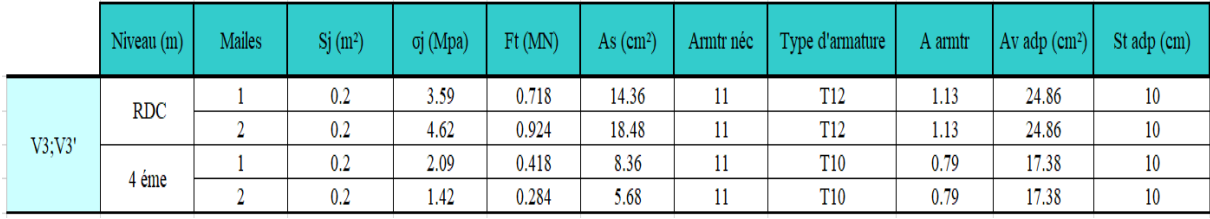

# **Tableau V.48:** Calcul des armatures du voile (V4 ; V4').

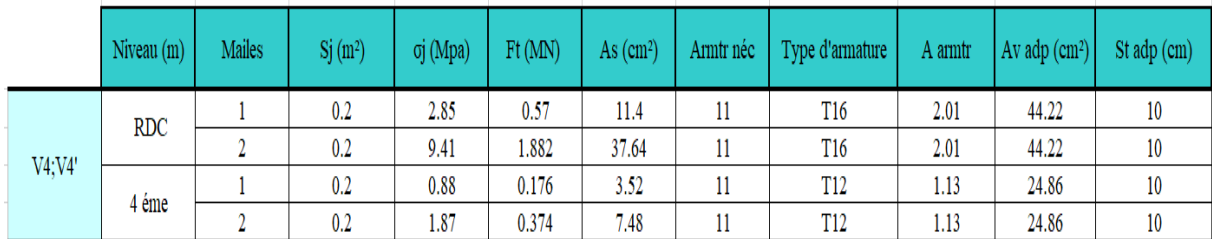

# *couture) :*

|         | <b>Niveau</b> | $S_{12}$ (Mpa)   Vcal (KN) |        | V(KN)   |         |     | Avj $(cm^2)$   Armature   Nbr d'armature fnl   Av fnl $(cm^2)$ |      | $St$ (cm) |
|---------|---------------|----------------------------|--------|---------|---------|-----|----------------------------------------------------------------|------|-----------|
| V1;V1'  | <b>RDC</b>    | 1.67                       | 340.68 | 476.952 | 10.4929 | T12 | 6                                                              | 6.78 | 20        |
|         | 4 éme         | 0.91                       | 185.64 | 259.896 | 5.71771 | T10 | 6                                                              | 4.74 | 20        |
| V2;V2'  | <b>RDC</b>    | 1.62                       | 330.48 | 462.672 | 10.1788 | T12 | 6                                                              | 6.78 | 20        |
|         | 4 éme         | 1.04                       | 212.16 | 297.024 | 6.53453 | T10 | 6                                                              | 4.74 | 20        |
|         | <b>RDC</b>    | 1.75                       | 357    | 499.8   | 10.9956 | T12 | 6                                                              | 6.78 | 20        |
| V3:V3'  | 4 éme         | 1.43                       | 291.72 | 408.408 | 8.98498 | T10 | 6                                                              | 4.74 | 20        |
| V4; V4' | <b>RDC</b>    | 1.85                       | 377.4  | 528.36  | 11.6239 | T12 | 6                                                              | 6.78 | 20        |
|         | 4 éme         | 1.33                       | 271.32 | 379.848 | 8.35666 | T10 | 6                                                              | 4.74 | 20        |

**Tableau V.49:** Calcul des aciers de coutures des voiles.

# *Aciers horizontaux :*

# **Tableau V.50:** Calcul des aciers horizontaux des voiles.

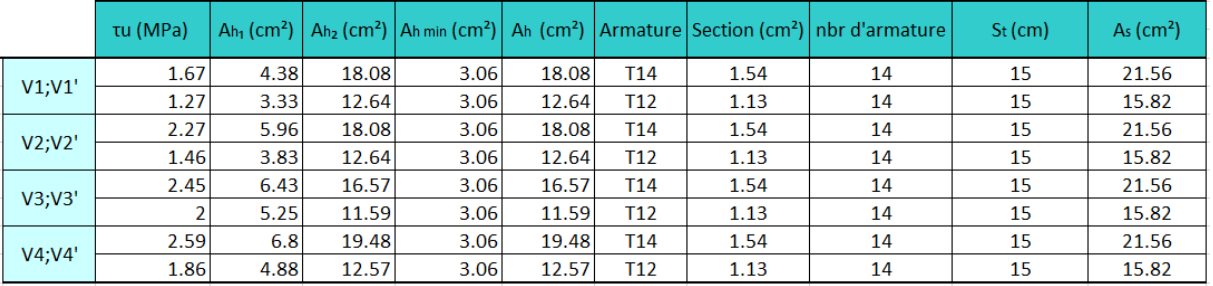

# **Remarque :**

Les résultats de ferraillage trouvés dans les tableaux précédents nous donnent plusieurs modèles de ferraillage. La mise en œuvre de ces modèles sur chantier exige des moyens importants tels que la main d'œuvre qualifiée. Pour éviter tout risque de lacune dans la réalisation on choisira un modèle de ferraillage simple, uniforme, qui répond aux exigences réglementaires.

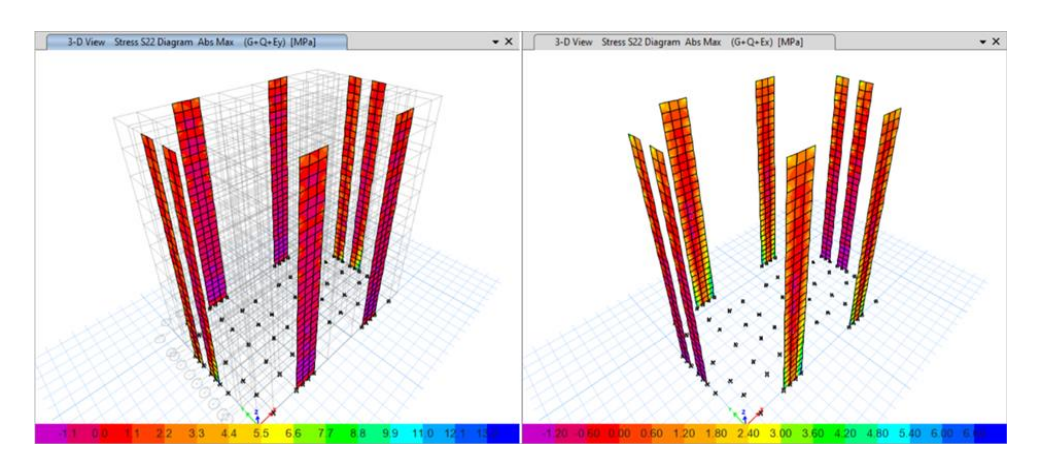

**Figure V.11 :** Contraintes  $\delta_{22}$ 

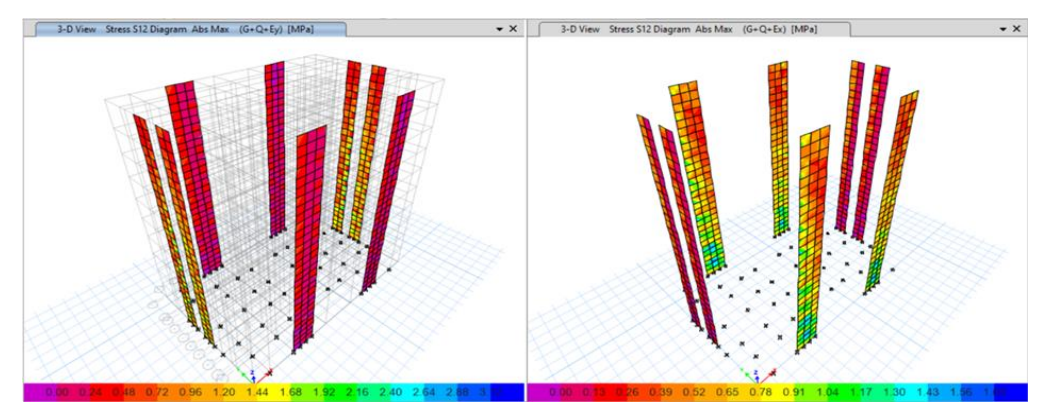

**Figure V.12:** Contraintes  $\delta_{12}$ 

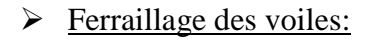

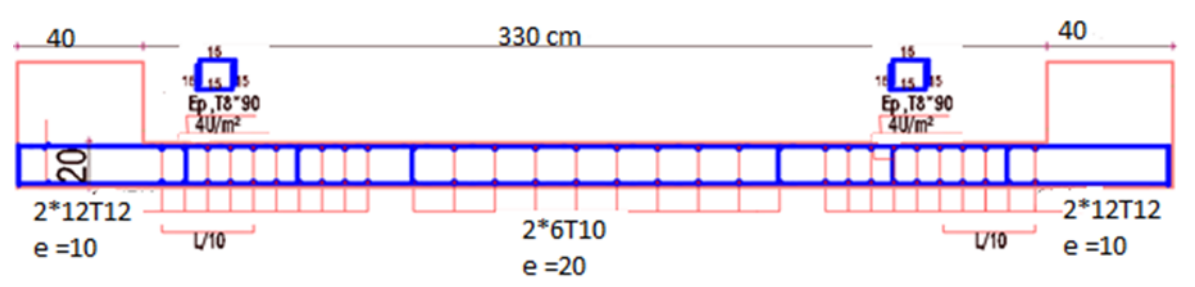

**Figure V.13**: Ferraillage des voiles (V1,RDC)

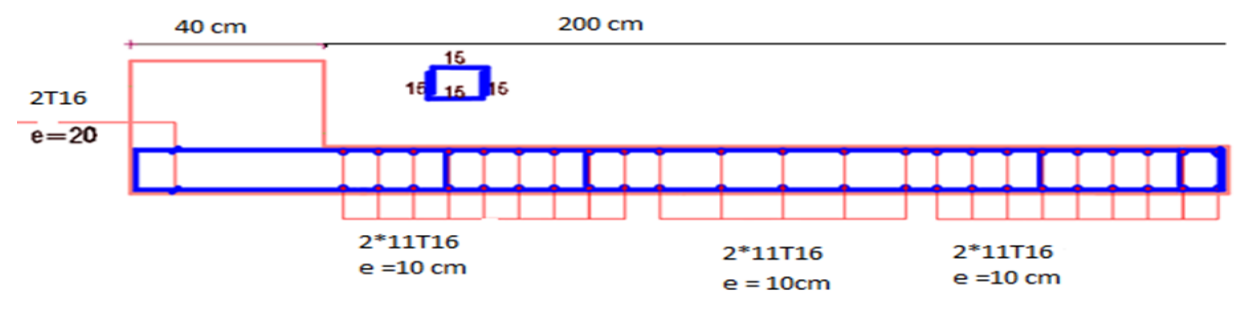

**Figure V.14:** Ferraillage des voiles (V4,RDC)

# **Chapitre VI Étude des fondations**

# **VI.1. Introduction** :

Les fondations d'une construction sont constituées par les parties de l'ouvrage qui sont en contact avec le sol auquel elles transmettent les charges de la superstructure elles constituent donc la partie essentielle de l'ouvrage puisque de leur bonne conception et réalisation découle la bonne tenue de l'ensemble.

Les éléments de fondation transmettent les charges au sol soit directement (cas des semelles reposant sur le sol ou cas des radiers) soit par l'intermédiaire d'autres organes (cas des semelles sur pieux par exemple).

### **VI.2 Les types des fondations :**

- Fondation superficielle :
	- Semelle isolée sous Poteau
	- Semelle filante continue sous mur
	- Semelle filante sous plusieurs poteaux
	- Radiers généraux ou nervurés
- Fondation profonde (semelle sous pieux)

# **VI.3 Fonctions assurées par les fondations :**

La fondation est un élément de structure qui a pour objet de transmettre au sol les efforts apportés par la structure.

Dans le cas le plus général, un élément déterminé de la structure peut transmettre à sa fondation :

- Un effort normal : charge verticale centrée dont il convient de connaître les valeurs extrêmes.

- Une force horizontale résultante, par exemple, de l'action du vent ou du séisme, qui peut être variable en grandeur et en direction.

- Un moment qui peut être de grandeur variable et s'exercer dans des plans différents.

Compte tenu de ces sollicitations, la conception générale des fondations doit assurer la cohérence du projet vis-à-vis du site, du sol, de l'ouvrage et interaction sol structure.

# **VI.4. Choix des fondations :**

Un certain nombre des problèmes se pose lorsqu'il s'agit de choisir un type de fondation, qui dépend essentiellement de la contrainte du sol.

Le choix du type de fondation se fait suivant trois paramètres :

- La nature et le poids de la superstructure.
- La qualité et la quantité des charges appliquées sur la construction
- La qualité du sol de fondation.
- L'ossature a une trame serrée (chevauchement des semelles isolées, filantes).
- La profondeur à atteindre pour fonder sur un sol résistant est important.
- Il est difficile de réaliser des pieux (cout, vibration nuisibles).
- Il existe des charges excentrées en rive de bâtiment.

Donc son calcul ne peut être effectue que lorsqu'on connaît :

- La superstructure et ces charges.
- Les caractéristiques du sol (concernant le projet la contrainte admissible du sol= 1.5 bars
- Afin de satisfaire la sécurité et l'économie, tout en respectant les caractéristiques de l'ouvrage nous devons prendre en considération :
- la charge que comporte l'ouvrage.
- la portance du sol.
- l'ancrage et les différentes données du rapport du sol. On commence le choix de fondation par les semelles isolées, filantes et radier, chaque étape fera l'objet d'une vérification.

On suppose que l'effort normal provenant de la superstructure vers les fondations est appliqué au centre de gravité des fondations.

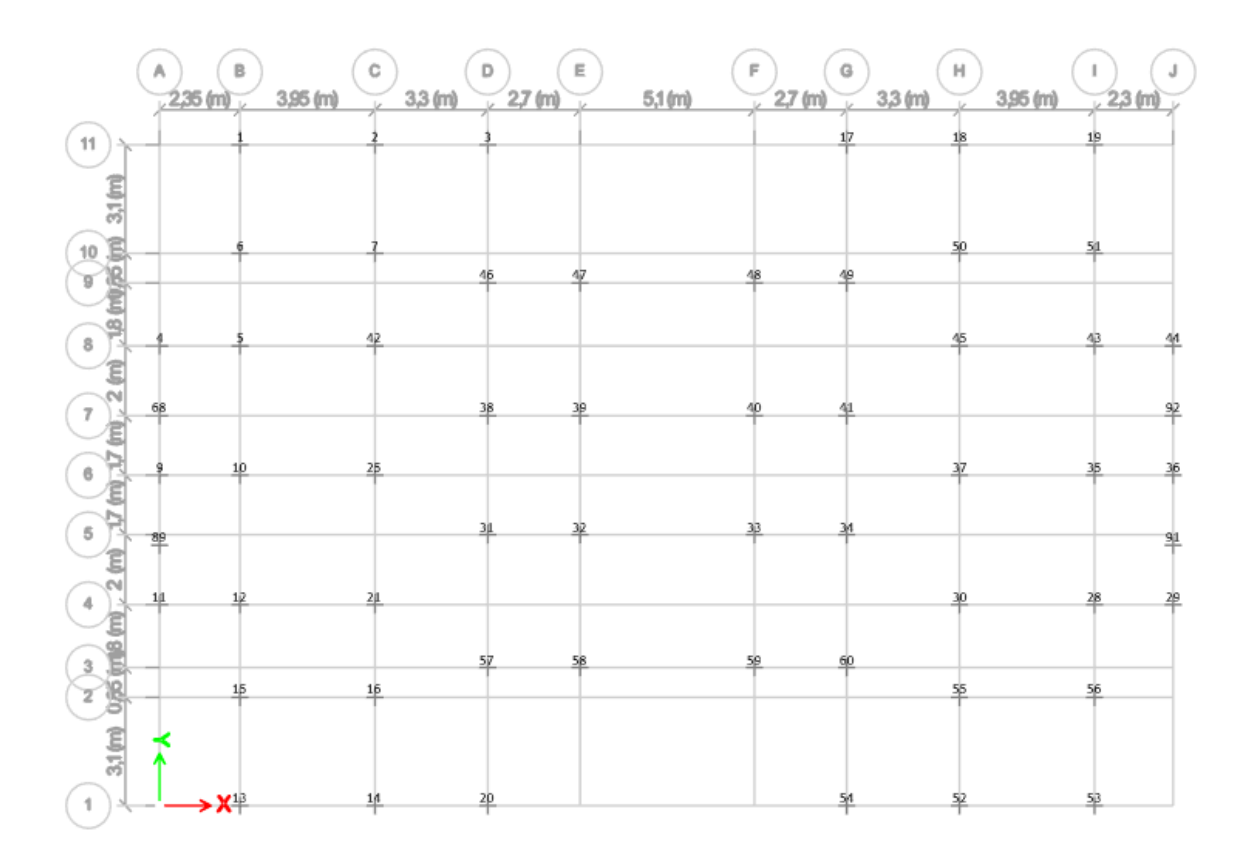

**FigureVI.1.:** position des points

# Choix de type de semelle **:**

# Semelles isolées **:**

On adoptera une semelle homothétique, c'est-à-dire le rapport de A sur B est égal au a b

Rapport a sur b :  $\frac{a}{b}$  $\frac{a}{b} = \frac{A}{B}$ B

Pour les poteaux carrés :

$$
a = b \text{ donc } A = B \Rightarrow S = A^2
$$

A est déterminé par :

$$
S \ge \frac{N}{\sigma_{sol}} d' \text{où } S = \left(\frac{N_{ser}}{\sigma_{sol}}\right)
$$
 [11]

Avec :

$$
A=\sqrt{S} \ ; \ \sigma_{sol}=1.5 \ bars
$$

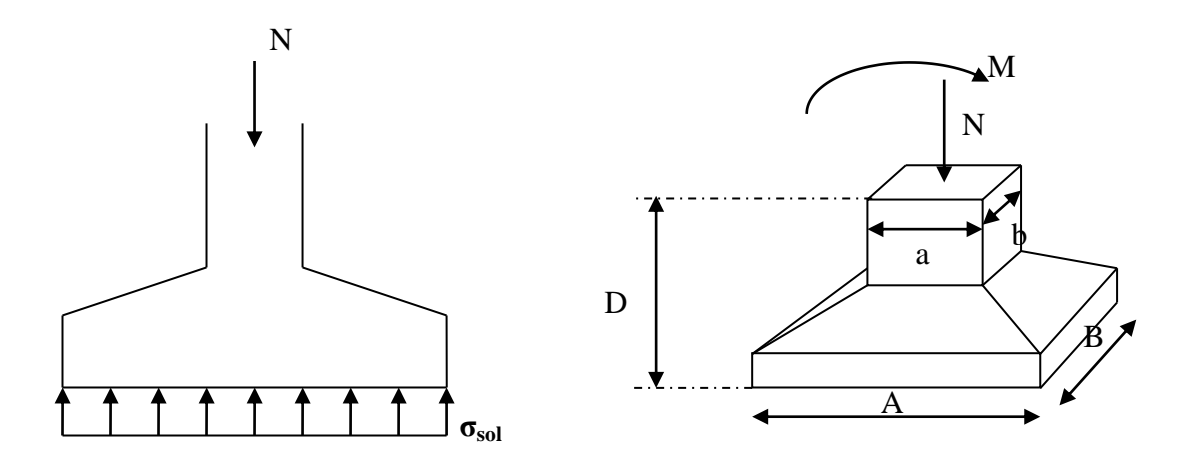

**Figure VI. 1:**semelle isolée

 $N_{\rm se}^{\rm m}$ 

$$
A \ge \sqrt{\frac{N_{\rm ser}}{\sigma_{\rm sol}}} = \sqrt{\frac{1187,55}{150}} = 2.81 \text{m}
$$

On prend : A=3m.

Vérification de l'interférence entre deux semelles

Il faut vérifier que :

 $L_{min} \geq 1.5 \times A$ 

 $L_{min} = L'e$ 

A: Largeur maximale de la semelle  $(A = 7m)$ .

On a :

 $L_{\text{min}} = 2.30 < 1.5 \times 3 = 4.5$  m ... ... ... Non verifiée.

Conclusion :

Les semelles isolées ne sont pas une solution pour notre cas, on passe alors à l'étude des semelles filantes.

Semelle filante croisées :

L'effort normal supporté par la semelle filante est la somme des efforts normaux de tous les poteaux qui se trouve dans la même ligne. On doit vérifier que :

147

$$
\sigma_{sol}\geq \frac{N}{S}
$$

Tel que :

•  $N = \sum N_i$  de chaque file de poteaux.

• 
$$
S = B \times L
$$

{ (B: Largeur de la semelle. N L

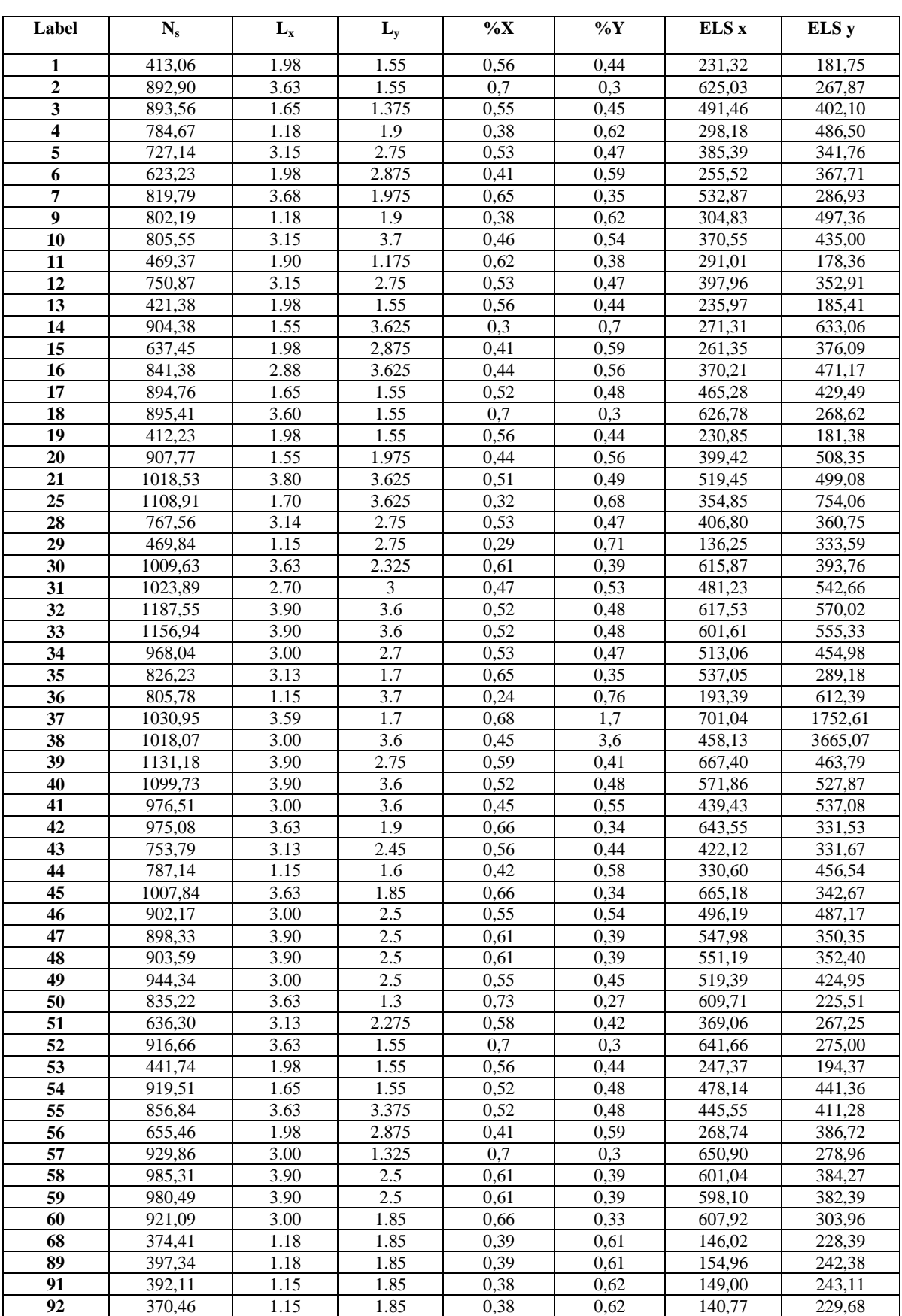

**Tableau VI 1**: Résultats de répartition des efforts sur les semelles filantes croisé

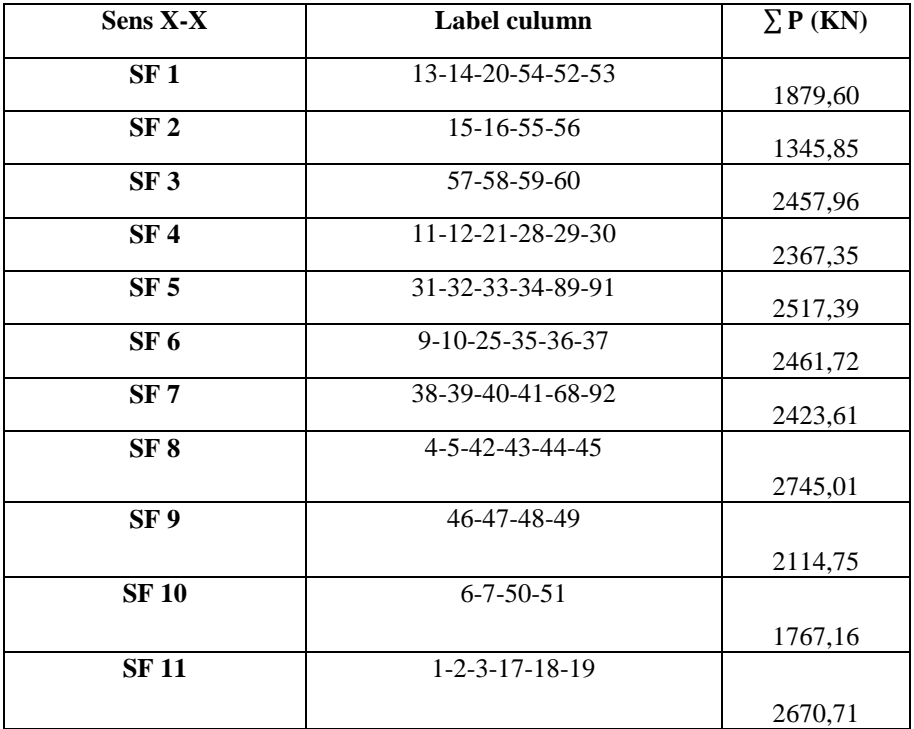

**Tableau VI. 2:** Les charges qui reviennent pour chaque fille sens (x-x)

**Tableau VI 3:** Les charges qui reviennent pour chaque fille sens (y-y)

| <b>Sens Y-Y</b> | Label culumn                    | $P$ (KN) |
|-----------------|---------------------------------|----------|
| SF A            | 4-9-11-68-89                    |          |
|                 |                                 | 1632,98  |
| <b>SFB</b>      | $1 - 5 - 6 - 10 - 12 - 13 - 15$ |          |
|                 |                                 | 1872,91  |
| SF <sub>C</sub> | 2-7-14-16-21-25-42              | 3243,70  |
| <b>SFD</b>      | 3-20-31-38-46-57                |          |
|                 |                                 | 6046,72  |
| <b>SF E</b>     | 32-39-47-58                     |          |
|                 |                                 | 1768,43  |
| <b>SFF</b>      | 33-40-48-59                     |          |
|                 |                                 | 1817,99  |
| SF G            | 17-34-41-49-54-60               |          |
|                 |                                 | 2591,82  |
| SF H            | 18-30-37-45-50-52-55            |          |
|                 |                                 | 3964,47  |
| <b>SFI</b>      | 19-28-35-43-51-53-56            |          |
|                 |                                 | 2011,31  |
| <b>SF J</b>     | 29-36-44-91-92                  |          |
|                 |                                 | 1875,31  |

- $\triangleright$  Pré dimensionnement de la table :
- La largeur ;

$$
B = \frac{P_{ELS}}{\sigma_s \times L}
$$

 $\bullet$  La hauteur  $h_t$  :

$$
h_t = \left(\frac{B-b}{4}\right) + 5cm
$$

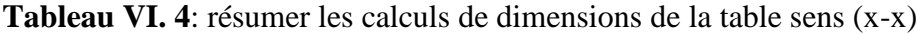

| <b>Sens X-X</b> | L(m)  | $\sigma(KN/m^2)$ | B(m) | B        | 1,5B(m) | $L_{min}(m)$ | <b>Observation</b> |
|-----------------|-------|------------------|------|----------|---------|--------------|--------------------|
|                 |       |                  |      | choix(m) |         |              |                    |
| 1               | 14,50 | 150              | 0,86 | 2,30     | 3,45    | 3.3          | Risque de          |
| $\mathbf{2}$    | 19.90 | 150              | 0,45 | 2,30     | 3,45    | 2.7          | Chevauchement      |
|                 |       |                  |      |          |         |              |                    |
| 3               | 25,00 | 150              | 0.66 | 2,30     | 3,45    | 2.7          |                    |
| 4               | 29,56 | 150              | 0,53 | 2,30     | 3,45    | 2.3          |                    |
| 5               | 29,56 | 150              | 0,57 | 2,30     | 3,45    | 2.3          |                    |
| 6               | 29,56 | 150              | 0,57 | 2,30     | 3,45    | 2.3          |                    |
| 7               | 29,56 | 150              | 0,55 | 2,30     | 3,45    | 2.3          |                    |
| 8               | 29,56 | 150              | 0.62 | 2,30     | 3,45    | 2.3          |                    |
| 9               | 29,56 | 150              | 0,48 | 2,30     | 3,45    | 2.7          |                    |
| 10              | 19.90 | 150              | 0.59 | 2,30     | 3,45    | 2.7          |                    |
| 11              | 14,50 | 150              | 1.23 | 2,30     | 3,45    | 3.3          |                    |

**Tableau VI.5:** résumer les calculs de dimension de la table sens (y-y)

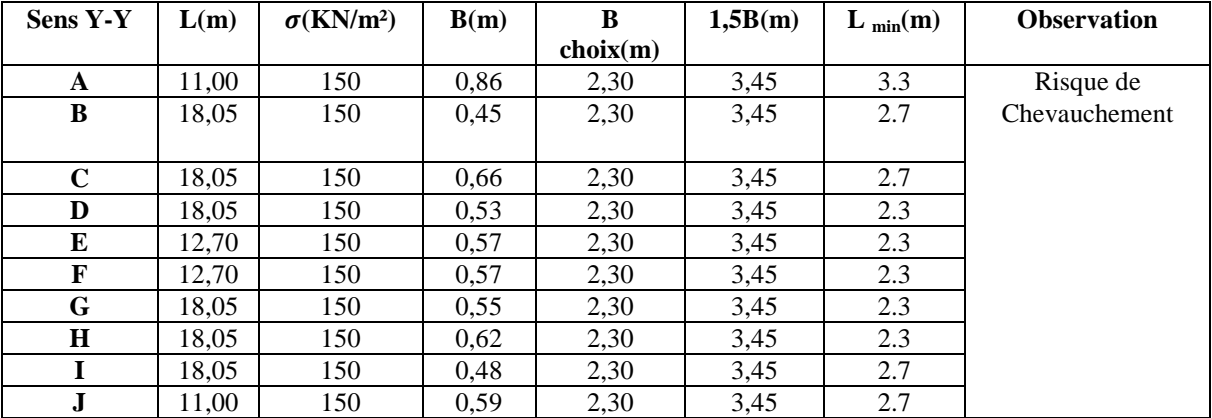

# **Remarque :**

La semelle filante croisée n'est pas vérifiée pour notre cas don on passe d'un radier nervuré.

# > Les Radiers :

Lorsque la conception de semelles filantes ne devient plus possible, le choix de la conception Radier s'impose :

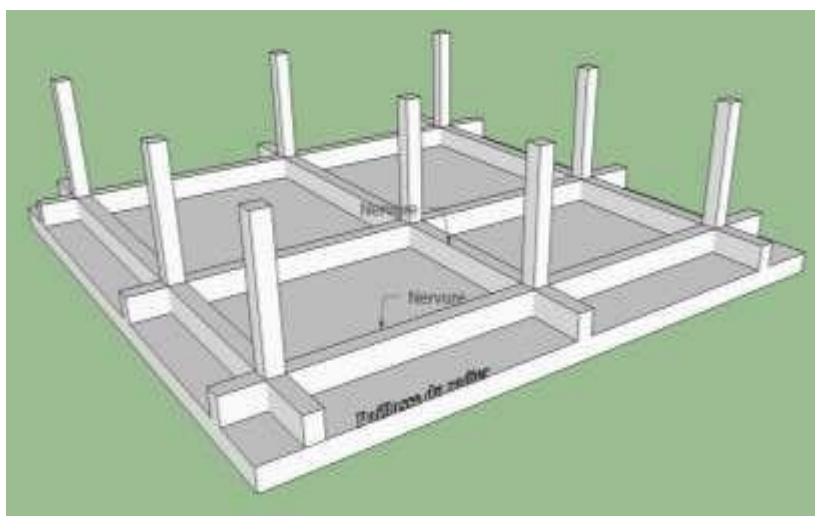

**Figure VI. 3**: Radier Nervuré

Calcul de la surface nécessaire :

Pour déterminer la surface du radier il faut que :

 $\sigma_{max} \leq \sigma_{sol}$ 

$$
\sigma_{max} = \frac{N_{ser}}{S} \le \sigma_{sol} \to \text{S} \cdot \text{C} \ge \frac{N_{ser}}{\sigma_{\text{max}}}
$$

 $N_{ser}$ : L'effort normal supporté par le radier est la somme des efforts normaux de superstructure.

$$
N_{ser} = 51392.5591
$$
 Kn  

$$
S \text{ nec } \ge \frac{51392.5591}{150} \rightarrow
$$

 $Snee = 342.617 m<sup>2</sup>$ 

 $\triangleright$  Pré dimensionnement de radier :

# Dalle :

L'épaisseur de la dalle du radier doit satisfaire la condition suivante :

$$
h_d \geq \frac{L_{max}}{20}
$$

Avec :

Lmax : La longueur max entre les axes des poteaux .

Lmax=5.10 m.

$$
h_d \ge \frac{5,10}{20} = 25.5 \, \text{cm}.
$$

On prend :  $h_d = 30$  cm.

La nervure :

La hauteur de la nervure :

La hauteur de la nervure doit satisfaire la condition suivante :

$$
\frac{L_{max}}{15} \le h_{N1} \le \frac{L_{max}}{10}
$$

$$
\frac{510}{15} \le h_{N1} \le \frac{510}{10}
$$

 $34 cm \le h_{N1} \le 51 cm$ 

On prend :  $h_{N1} = 50$  cm.

*La largeur de la nervure :*

*La hauteur de la nervure doit satisfaire la condition suivante :*

$$
b \ge \frac{L_{max}}{10}
$$
  

$$
b \ge \frac{510}{10} = 5.1 \text{ cm}
$$

On prend :  $b = 55$  cm

# $\triangleright$  Condition de la raideur (rigidité) :

Pour étudier la raideur de la semelle filante, on utilise la notion de la longueur élastique définie par l'expression suivante :

$$
\left(\frac{\pi}{2} \times l_e\right) \ge L_{max}
$$

Avec :

$$
l_e = \sqrt[4]{\frac{4 \times E \times I}{K \times B}}
$$

I : L'inertie de la section transversale du radier.

b : Entre axe des poteaux.

E : Module de Yong équivalent (E=200000 MPa).

 $L_{\text{max}} = 5.1 \text{ m}.$ 

K : Coefficient de raideur du sol ( $\sigma_{sol} = 1.5 \text{ bars } \rightarrow K = 4$ )

$$
h_{N2} = \sqrt[3]{\frac{3K}{E} \left(\frac{2L}{\pi}\right)^4}
$$

$$
h_{N2} = 97,50 \text{ cm}
$$
 On prend  $h_{N2} = 1 \text{ m}$ 

A partir de :

 $h_N = \max(h_{N1}; h_{N2})$ 

- IX.4.3.1. Caractéristiques géométriques du radier :
	- **a.** Position du centre de gravité :

$$
\begin{cases} & X_G=14.85 \text{ m} \\ & Y_G=9.64 \text{ m} \end{cases}
$$

**b.** Moments d'inertie :

$$
\begin{cases} I_{xx} = 10302.5 \text{ m}^4 \\ I_{yy} = 32595.8 \text{ m}^4 \end{cases}
$$

- Vérifications Nécessaires :
	- Vérification de la stabilité du radier :

Selon RPA**99/version 2003(Art.10.1.5)** on doit vérifier que :

$$
e = \frac{M_r}{N} \leq \frac{B}{4}
$$

Avec :

- N : Charge verticale permanente :  $N = N_1 + N_2$
- $N_1$ : Poids propre de la structure.
- $N_2$ : Poids propre du radier :  $N_2 = \rho_b \times S_{rad} \times h$
- M<sub>R</sub>: Moment de renversement dû aux forces sismique : M<sub>R</sub> =  $\sum M_0 + V_0 h$
- $M_0$ : Moment à la base de la structure.
- $V_0$ : L'effort tranchant à la base de la structure.
- : Profondeur de l'ancrage de la structure.

On a :

 $N_1 = 45719.52$  kN

 $N_2$  = 3385.5 kN

 $N = 49105.02$  kN

**Sens x** :

- $-M_{0x} = 85074.95$  kN. m
- $-V_{0y} = 4037.99$  kN
- $h_d = 0.3$  m
- $-B_x = 29.65$  m

Donc:

 $M_R = 86286.347$  kN. m

$$
e_x = \frac{M_r}{N} = 1.67 \text{ m} \le \frac{B}{4} = 7.41 \text{ m} \dots \dots \dots \text{Vérifiée}
$$

**Sens y :**

 $-M_{0y} = 84191.76$  kN. m

$$
- V_{0y} = 4000.65 \text{ kN}
$$

- $-h = 0.3 m$
- $-B_v = 18.9$  m

Donc :

$$
M_R = 85391.955 \text{ kN. m}
$$
  
\n
$$
e_y = \frac{M_r}{N} = 1.66 \text{ m} \le \frac{B}{4} = 4.725 \text{ m} \dots \dots \dots \text{Vérifiée}
$$
  
\n
$$
\triangleright \text{ Verification des contraintes sous le radier :}
$$
  
\n
$$
\sigma_{sol} = 1.5 \text{ bars.}
$$

Les contraintes du sol sont données par :

 $\triangleright$  Sollicitation du premier genre : A L'ELS :  $\sigma$ N S  $=$ 5  $\overline{4}$  $=$ 

 $\sigma_{\text{ser}} = 113.851 \text{ kN/m}^2 < \sigma_{\text{sol}} = 150 \text{ kN/m}^2 \dots \dots \dots \text{Vérifiée}$ 

 $\triangleright$  - Sollicitation du second genre :

On doit vérifier les contraintes sous le radier  $(\sigma_1; \sigma_2)$ 

Avec :

$$
- \quad \sigma_1 = \frac{N}{S_{rad}} + \frac{M}{I}Y
$$

$$
- \quad \sigma_2 = \frac{N}{S_{rad}} - \frac{M}{I}Y
$$

On vérifie que :

- $\sigma_1$  Ne doit pas dépasser 1.5  $\sigma_{sol}$ .
- $\sigma_2$  Reste toujours positive pour éviter des tractions sous le radier.

$$
- \quad \sigma\left(\frac{L}{4}\right) = \frac{3\sigma_1 + 2\sigma_2}{4}
$$
 Reste toujours inférieur à 1,33  $\sigma_{sol}$ .

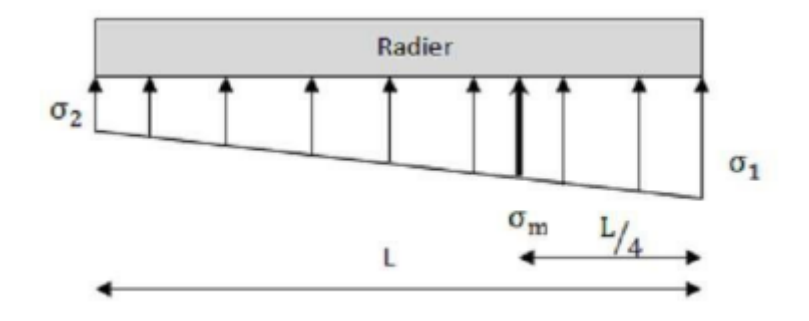

**Figure VI. 4**: Contraintes sous le radier.

# A L'ELU :

- $N_u = 1,35G + 1,5Q = 70443.6497$  kN
- : Moment de renversement :
	- Mr x-x:86286.347 KN.m

Mr y-y:85391.955 KN. m

 $Ixx= 10302.5 m<sup>4</sup>$ Iyy=  $32595.8 \text{ m}^4$ 

 $S_{rad} = 451.4$ 

|              | $\sigma_1$<br>$(kN/m^2)$                    | $\sigma_2$<br>(kN/m <sup>2</sup> ) | $(kN/m^2)$                                                      |
|--------------|---------------------------------------------|------------------------------------|-----------------------------------------------------------------|
| Sens x-x     | 164.313                                     | 147.798                            | 197.133                                                         |
| Sens y-y     | 158.63                                      | 153.47                             | 195.707                                                         |
| Vérification | $\sigma_1^{max}$ < 1,5 $\sigma_{sol}$ = 225 | $\sigma_2^{min} > 0$               | $\sigma\left(\frac{1}{4}\right)$ < 1,33 $\sigma_{sol}$ = 199.70 |

**Tableau VI.6** : Contrainte sous le radier à l'ELU**.**

# A L'ELS :

-  $N_s = G + Q = 51392.559 kN$ 

 $-M:$  Moment de renversement

**TableauVI..7 :** Contrainte sous le radier à l'ELS.

|              | $\frac{\sigma_1}{(kN/m^2)}$                 | $\frac{\sigma_2}{(kN/m^2)}$ | $(kN/m^2)$                                                      |
|--------------|---------------------------------------------|-----------------------------|-----------------------------------------------------------------|
| Sens x-x     | 122.109                                     | 105.593                     | 144.378                                                         |
| Sens y-y     | 116.434                                     | 111.268                     | 142.955                                                         |
| Vérification | $\sigma_1^{max}$ < 1,5 $\sigma_{sol}$ = 225 | $\sigma_2^{min} > 0$        | $\sigma\left(\frac{2}{4}\right)$ < 1,33 $\sigma_{sol}$ = 199.70 |

# Conclusion :

Les contraintes sont vérifiées dans les deux sens, donc pas de risque de soulèvement.

 $\triangleright$  Détermination des sollicitations les plus défavorables :

Le radier se calcule sous l'effet des sollicitations suivantes :

**ELU**: 
$$
q_u = \sigma \left(\frac{L}{4}\right) = 197.133 \text{ kN } / m
$$
  
**ELS**:  $q_{ser} = \sigma \left(\frac{L}{4}\right) = 144.378 \text{ kN } / m$ 

# **VI.5 . Ferraillage du radier**

 $\triangleright$  Ferraillage de la dalle du radier :

Le radier fonctionne comme un plancher renversé dont les appuis sont constitués par les poteaux et les poutres qui sont soumises à une pression uniforme provenant du poids propre de l'ouvrage et des surcharges.

On peut donc se rapporter aux méthodes données par le **BAEL 91**.

- $\triangleright$  Ferraillage de la dalle du radier :
- $\triangleright$  Méthode de calcul :

Notre radier comporte des panneaux de dalles appuyées sur 4 cotés soumis à une charge uniformément répartie.

Si  $0.4 < \frac{L_x}{L} < 1.0 \Rightarrow$ *y x L L* La dalle travaille dans les deux sens, et les moments au centre de la

dalle, pour une largeur unitaire, sont définis comme suit :

 $M_{x} = \mu_{x} q L_{x}^{2} \dots \dots \dots \dots$ sens de la petite portée.

 $M_{y} = \mu_{y} M_{x}$  …………sens de la grande portée.

Pour le calcul, on suppose que les panneaux sont encastrés aux niveaux des appuis, d'où on déduit les moments en travée et les moments sur appuis.

- Panneau de rive :
- Moment en travée :

$$
Mtx = 0.85Mx
$$

$$
Mty = 0.85My
$$

Moment sur appuis :

 $Max = May = 0,3Mx$  (apput de rive)  $Max = May = 0.5$ Mx (autre appui)

- Panneau intermédiaire :
- Moment en travée :

$$
Mtx = 0.75Mx
$$

$$
Mty = 0.75My
$$

Moment sur appuis :

$$
Max = May = 0.5Mx
$$

$$
\triangleright \text{ Si } \frac{L_x}{L_y} < 0,4 \implies \text{La dalle travaille dans un seul sens.}
$$

- Moment en travée :  $Mt = 0.85M0$
- Moment sur appuis :  $Ma = 0.5M0$
$$
Avec: M_0 = \frac{ql^2}{8} 65.205
$$

**ELU** :  $v = 0$ 

**Tableau VI..8 :** Calcul des moments à l'ELU

| Lχ<br>$\left( \boldsymbol{m}\right)$ | Lγ<br>(m) | $rac{Lx}{Ly}$ | $\mu x$ | $\mu y$ | Mx<br>(kN, m) | $M_{tx}$<br>(kN, m) | $M_{\nu}$<br>(kN, m) | $M_{tv}$<br>(kN.m) | $M_a$<br>(kN, m) |
|--------------------------------------|-----------|---------------|---------|---------|---------------|---------------------|----------------------|--------------------|------------------|
| 5.1                                  | 3.1       | 1.6           | 0.0368  | 0,8887  | 188.609       | 160.38              | 167.687              | 142.534            | 56.606           |

**ELS** :  $v = 0.2$ 

**Tableau VI.9 :** Calcul des moments à l'ELS

| Lx<br>(m) | $L\nu$<br>(m) | Lx<br>$L\nu$ | $\mu x$ | $\mu y$ | Mx<br>(kN, m) | $M_{tx}$<br>(kN.m) | $M_{\nu}$<br>(kN, m) | $M_{tv}$<br>(kN, m) | $M_a$<br>(kN, m) |
|-----------|---------------|--------------|---------|---------|---------------|--------------------|----------------------|---------------------|------------------|
| 5.1       | 3.1           | 1.6          | 0.0368  | 0,8887  | 138.194       | 117.464            | 122.813              | 104.391             | 41.45            |

 $\triangleright$  Calcul du ferraillage :

a) Ferraillage du radier :

Le ferraillage se calcul avec le moment maximum en travée et sur appuis, en suivant l'organigramme d'une section rectangulaire soumise à la flexion simple.

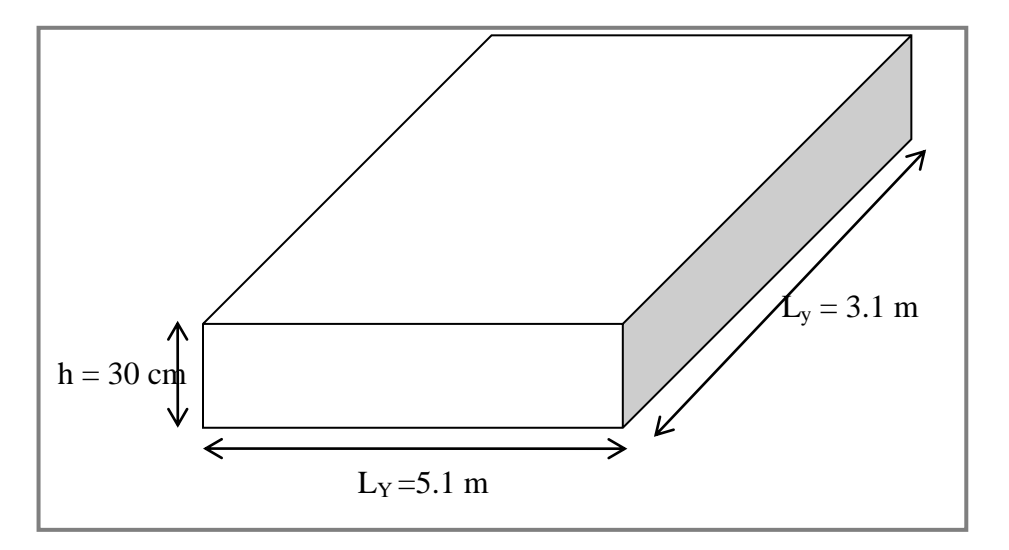

**Figure VI.5:** Schéma du radier

Les données :

$$
f_{c28} = 25 MPa
$$
;  $f_{t28} = 2,1 MPa$ ;  $\sigma_{bc} = 14,17 MPas$ ;  $FeE500$ ;  
 $\sigma_s = 435 MPa$ ;  $b = 100 cm$ ;  $h = 30 cm$ ;  $d = 0,9h = 27 cm$ 

 $\triangleright$  Section minimale :

Sens y-y : 0,08% bh = 2,4  $cm<sup>2</sup>$ Sens x-x :  $A_{s min} = 1.2 (A_{s min}$  suivant  $y - y) = 3.456$  cm<sup>2</sup> CNF:  $A_{s min} = 0.23 b d \frac{J t 28}{f_e} =$ 

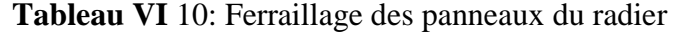

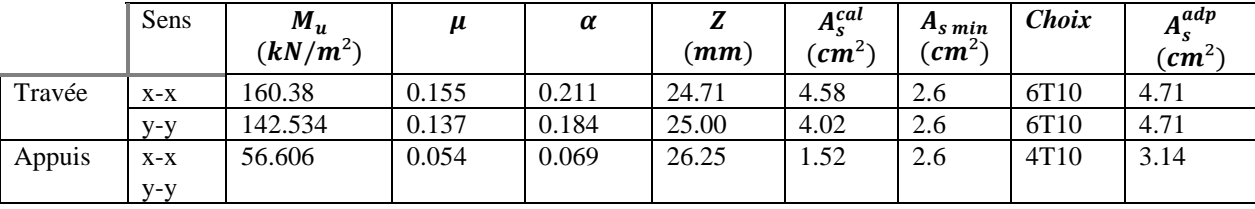

Espacement :

$$
\varnothing \leq \frac{\mathrm{h}}{10} = 30 \ \mathrm{cm}
$$

 $\phi x = \phi y = 20$  cm

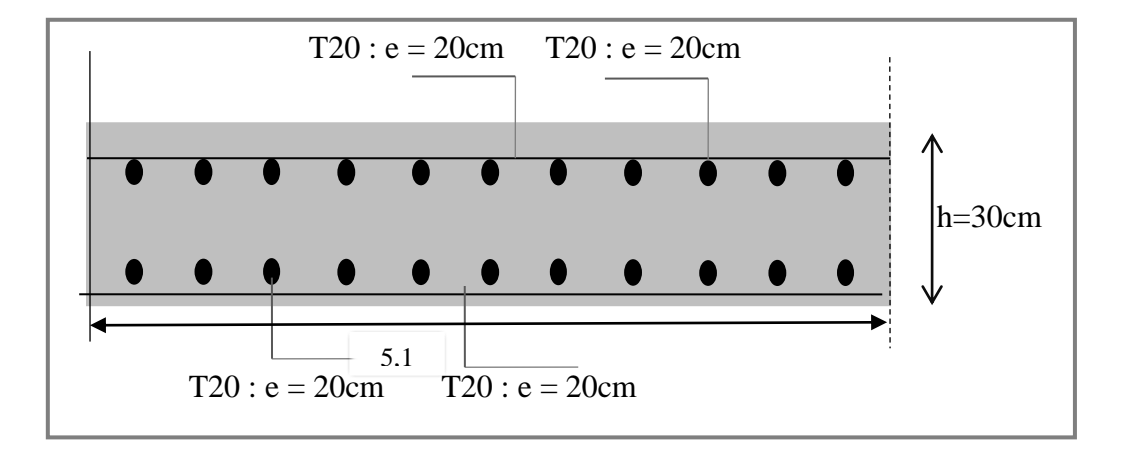

**Figure VI 6.:** Ferraillage de la dalle du radier.

- b) Ferraillage des nervures :
- $\triangleright$  Calcul des efforts :

Pour le calcul des efforts, on utilise la méthode forfaitaire.

On a : 
$$
M_0 = \frac{PL^2}{8}
$$

$$
\begin{cases}\nEn\,\text{travée}: \, M_t = 0.85M_0 \\
Sur\,\text{Appuis}: \, M_a = 0.50\,M_0\n\end{cases}
$$

> Calcul des armatures :

 $b = 55cm$ ;  $h = 100$  cm;  $d = 0.9 * h = 90$  cm

 $\triangleright$  Sens (x-x) :

 $Lx = 5.1 m$ ;  $q_u = 197.133 kN/m$ ;  $M_0 = 640.92 kN.m$ 

|        | $M_{ser}$  | $\mu$  | $\alpha$ |       | $A_s^{cal}$ | Choix | $A_s^{adp}$ |
|--------|------------|--------|----------|-------|-------------|-------|-------------|
|        | $(kN/m^2)$ |        |          | (cm)  | $(cm^2)$    |       | $(cm^2)$    |
| Travée | 544.782    | 0.0527 | 0.066    | 26.28 | 14.62       | 6T20  | 18.85       |
| Appuis | 320.46     | 0.031  | 0.039    | 26.57 | 8.51        | 6T14  | 9.24        |

**Tableau VI.11:**: Ferraillage des nervures sens x-x.

 $\triangleright$  Sens (y-y) :

$$
L = 3.1 m; q_u = 144.378kN/m; M_0 = 173.343 kN.m
$$

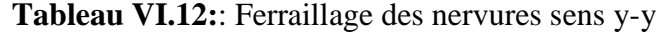

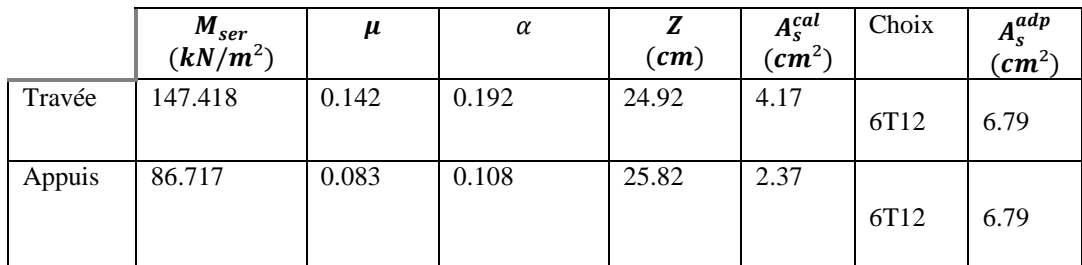

Vérifications nécessaires :

Condition de non fragilité **:**

 $h = 100 \, \text{cm}$ ;  $b = 55 \, \text{cm}$ 

$$
A_{s\ min} = 0.23 \ bd \frac{f_{t28}}{f_e} = 5.313 \ cm^2 < 12.06 \ cm^2 \ \dots \dots \dots V \acute{e}rfi \acute{e}e
$$

 $\triangleright$  Vérification de la contrainte tangentielle du béton :

On doit vérifier que :  $\tau_u < \bar{\tau}_u = \min(0.1 f_{c28}; 4MPa) = 2.5 MPa$ 

Avec :

$$
\tau_u = \frac{T_u}{bd}
$$
  
\n
$$
T_u = \frac{P_u L}{2} = \frac{197.707 \times 5.1}{2} = 504.152 kN
$$
  
\n
$$
\tau_u = \frac{504.152 \times 10^3}{550 \times 1000} = 0.91 < \bar{\tau}_u = 2.1 MPa \dots \dots N \text{érifiée}
$$

#### Armature de peau : D'après le *BAEL 99* :

Les armatures de peau sont réparties et disposées parallèlement à la fibre moyenne pour les poutres de grande hauteur, il y'a lieu de prévoir des armatures de peau, dont la section dépend du préjudice de la fissuration. En effet on risquerait en l'absence de ces armatures d'avoir des fissures relativement ouvertes en dehors des zones armées par les armatures longitudinales inférieures et supérieures. Pour ces armatures, les barres à haute adhérence sont plus efficaces que le ronds lisses.

On a 
$$
A_p = 3 \frac{cm^2}{m}
$$

On prend\*:  $6T10 = 4.71$  cm<sup>2</sup>

Pour les armatures de peau :  $A_n = 3 \times 1,3 = 3,9$  cm<sup>2</sup>

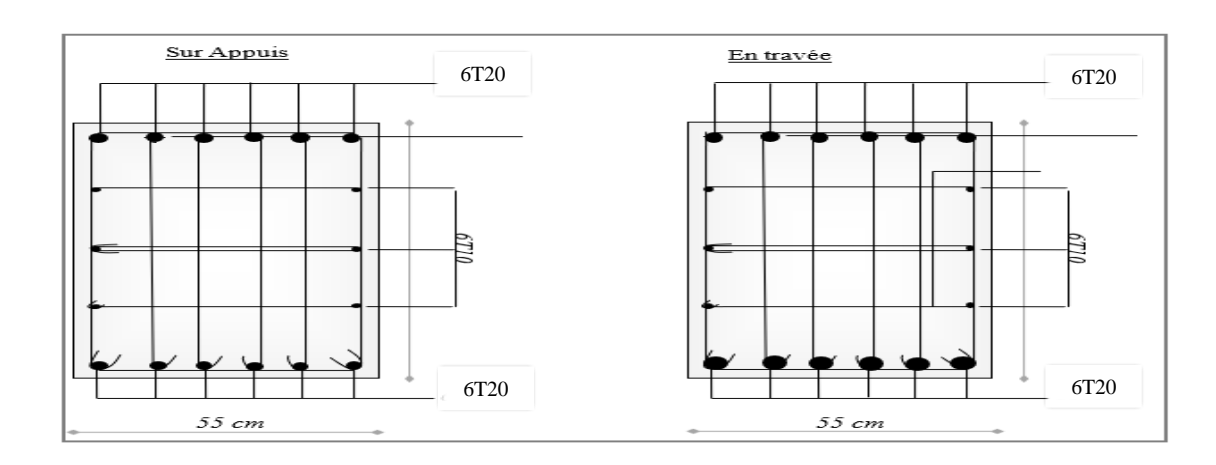

**Figure VI.7::** Ferraillage des nervures sens x-x.

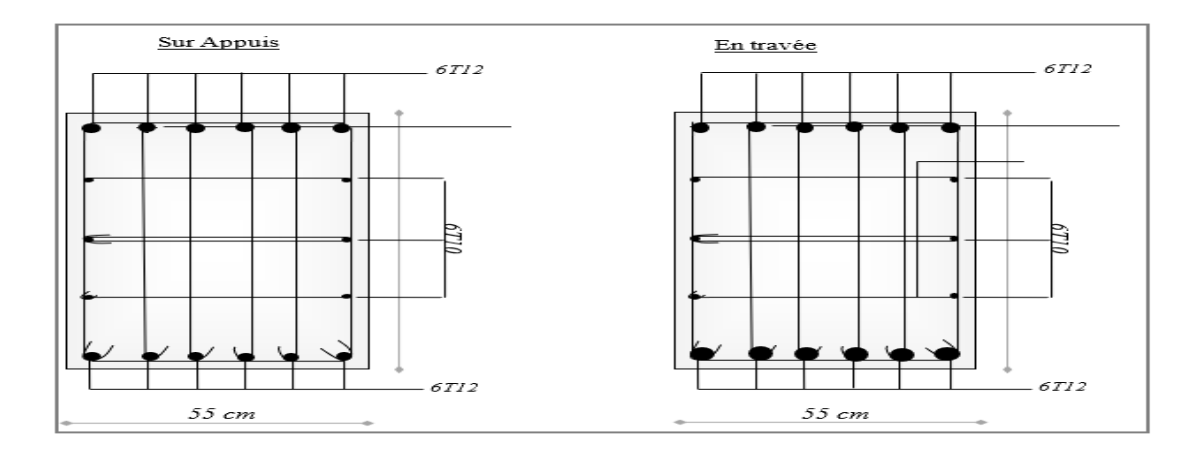

**Figure VI.8:**: Ferraillage des nervures sens y-y.

# **Conclusion générale**

Ce projet de fin d'étude, nous a permis de mettre en pratique toutes les connaissances que nous avons acquis durant notre cycle de formation, de les approfondir en se basons sur les documents techniques et réglementaires, de mettre en application les logiciels de calcul récents (**ETABS (version 18.0.2)**, **SOCOTEC**, **EXPERT**), et de mettre en évidence

les principes de base qui doivent être pris en compte dans la conception et le calcul des structures en béton armé en zone sismique.

D'après l'étude qu'on a faite, il convient de souligner que pour la conception parasismique, il est très important que l'ingénieur civil et l'architecte travaillent en étroite collaboration dès le début du projet pour éviter toutes les conceptions insuffisantes et pour arriver à une sécurité parasismique réalisée sans surcout important.

Le délai et le coût sont deux facteurs importants dans la réalisation d'un projet afin d'avoir une étude complète.

Ainsi, on arrive à la fin des travaux de fin d'études, qui est la résultante des longues années d'étude. Nous espérons que ce travail aura une double répercussion ; la première c'est de nous servir comme élément de référence, la seconde, il servira peut-être comme support pour nos futurs camarades qui seront intéressés par cette voie.

# **Annexes**

# **ORGANIGRAMME -I-**

### **SECTION RECTANGULAIRE A L'E.L.U EN FLEXION SIMPLE**

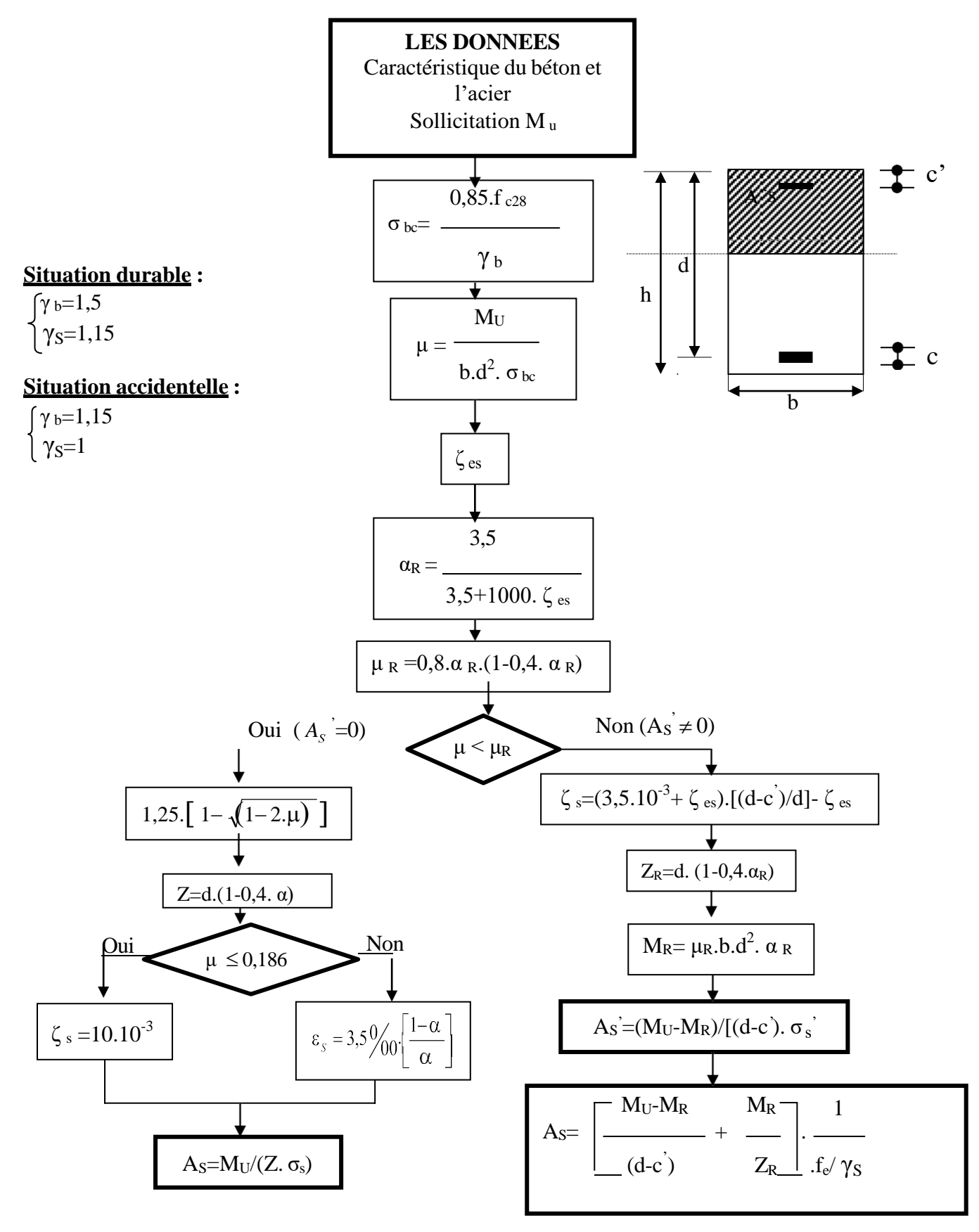

### **ORGANIGRAMME -II-**

**CALCUL D'UNE SECTION EN –Té– A L'E.L.U EN FLEXION SIMPLE**

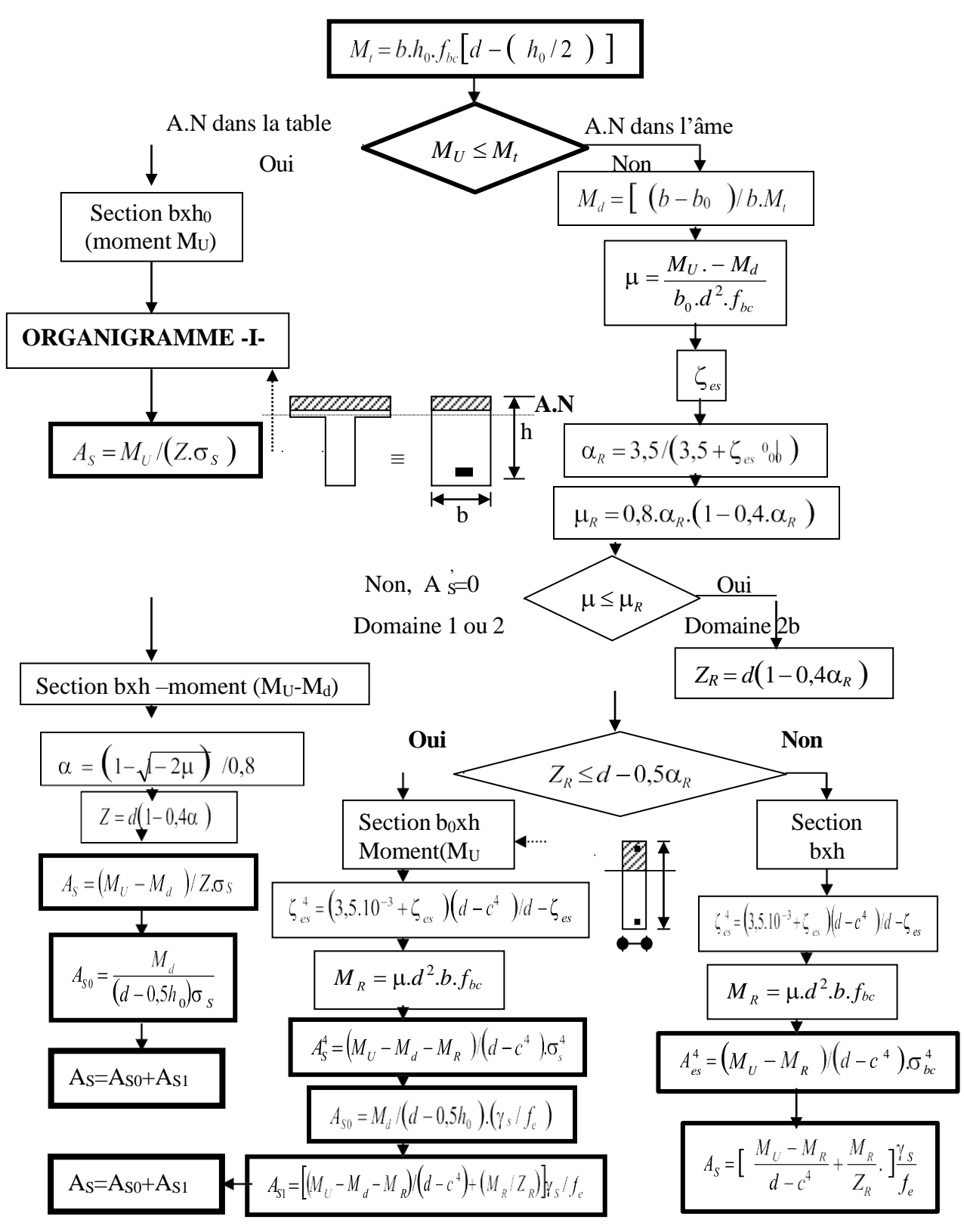

# **ORGANIGRAMME -III-**

**CALCUL D'UNE SECTION RECTANGULAIRE A L'E.L.U EN FLEXION COMPOSEE**

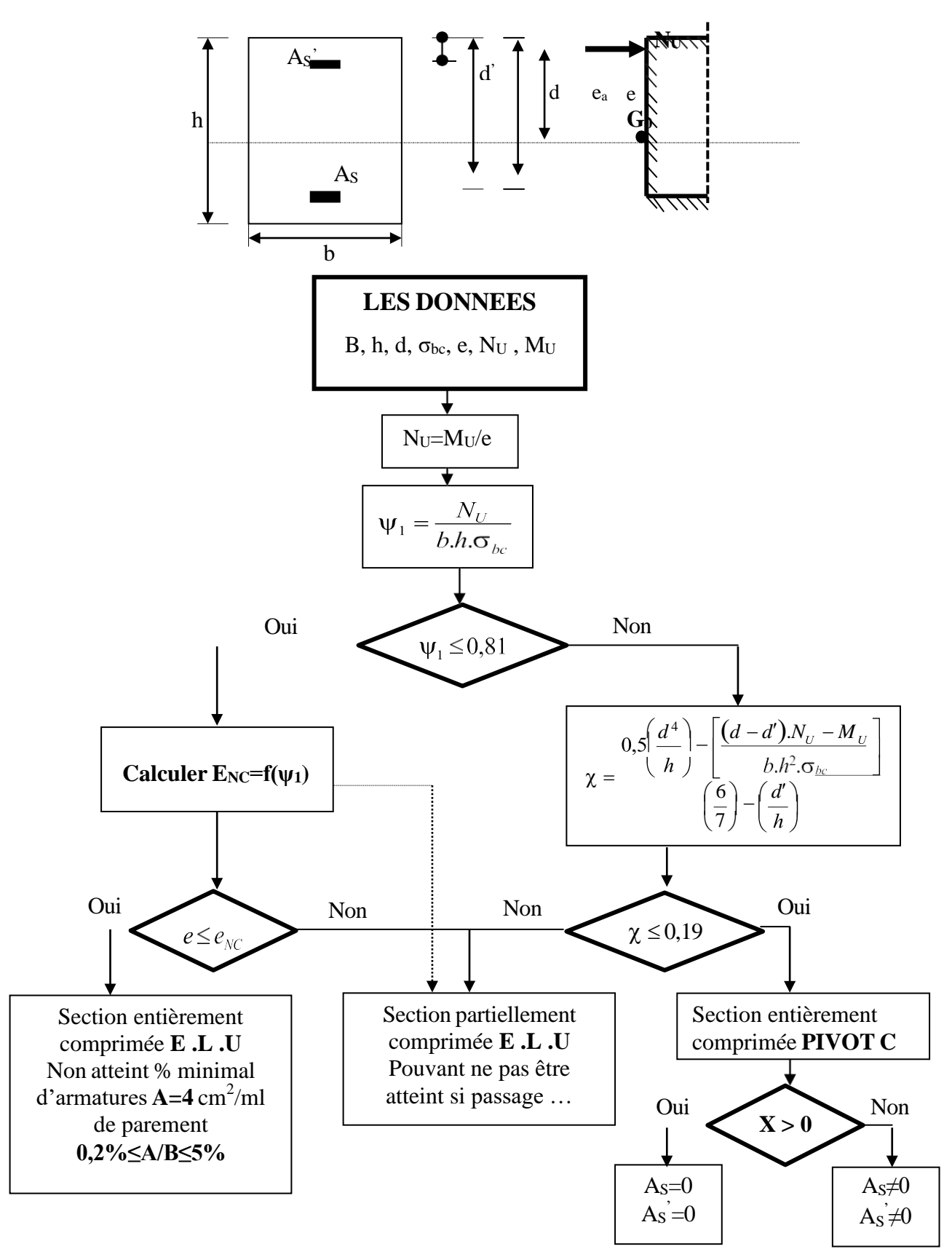

## **ORGANIGRAMME -IV-**

#### **VERIFICATION D'UNE SECTION RECTANGULAIRE A L'E .L .S**

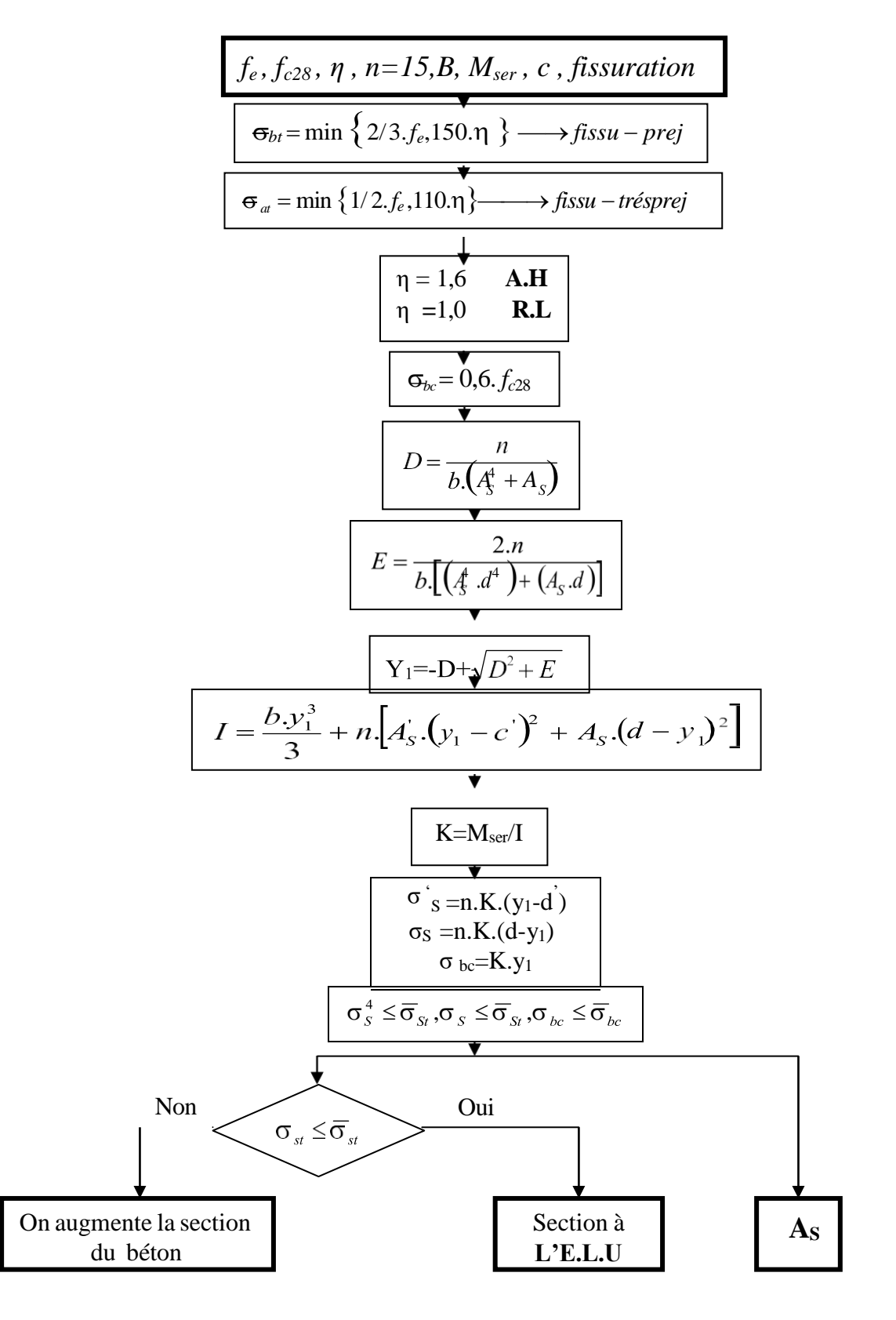

# **ORGANIGRAMME-V-**

#### **FLEXION COMPOSEE A L' E.L.S**

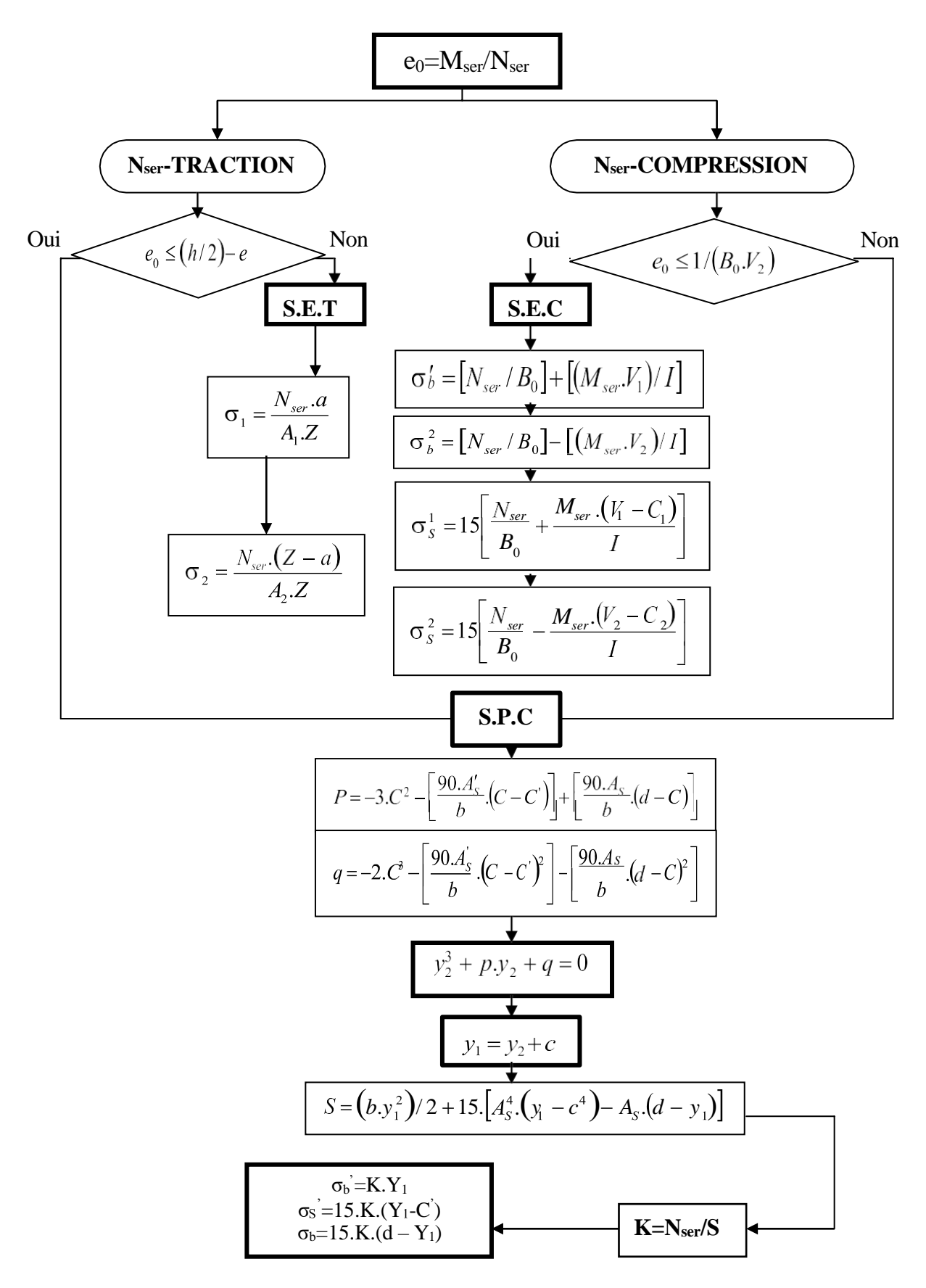

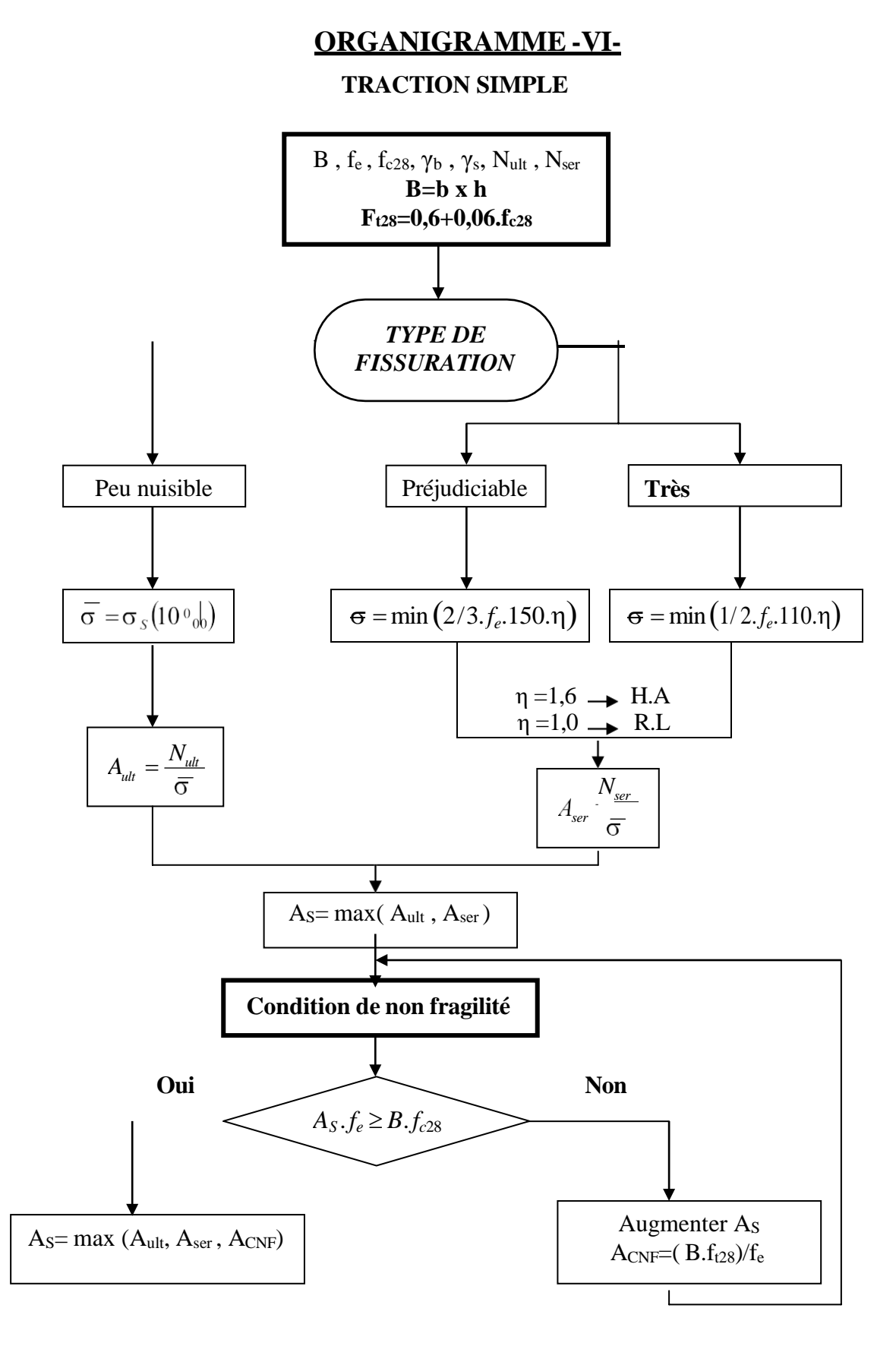

## **ORGANIGRAMME -VII-**

### **CALCUL DES ARMATURES D' UNE POUTRE SOUMISE A L'EFFORT TRANCHANT**

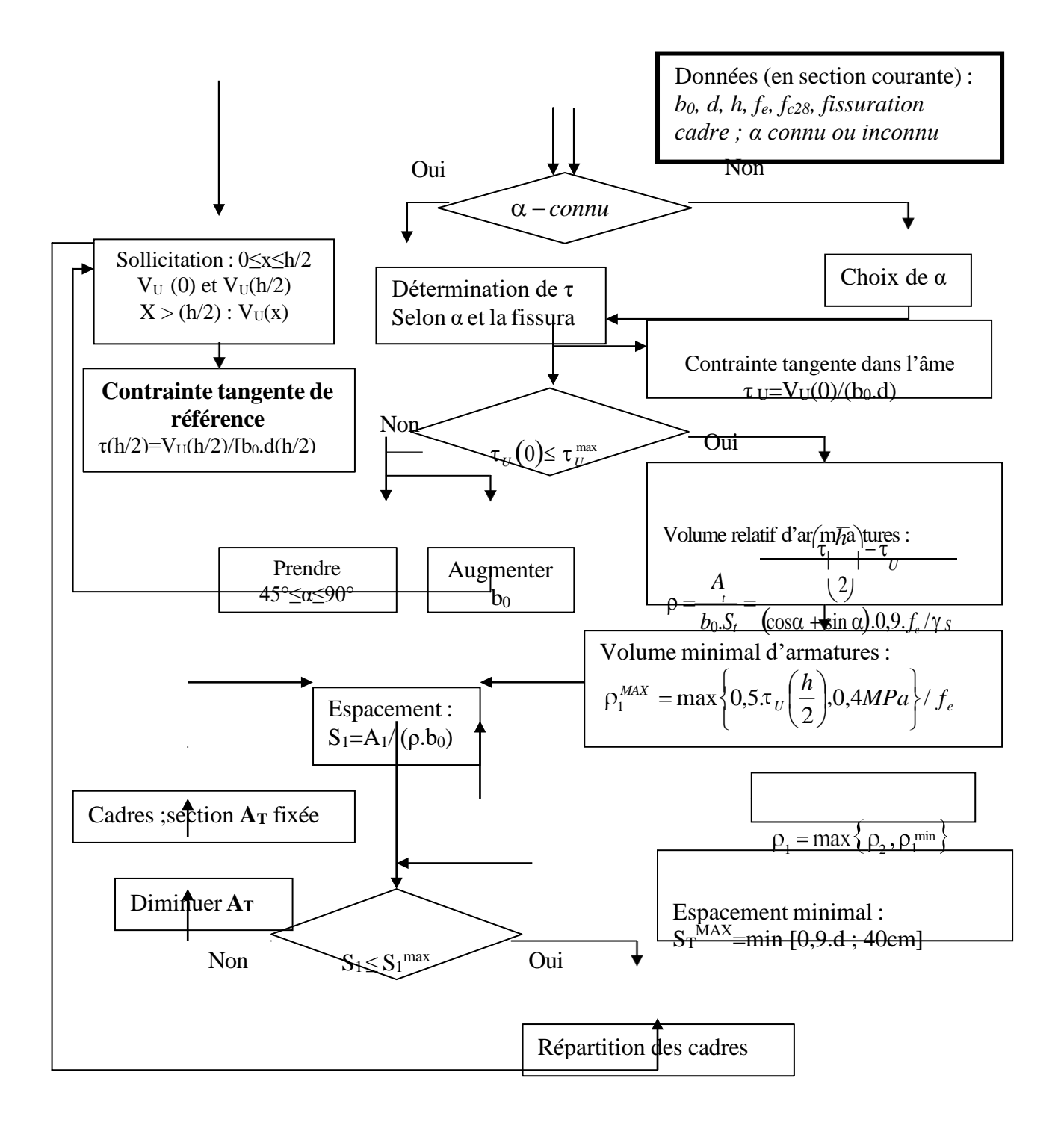

# **Tableau des armatures**

# **Section en de N armatures de diamètre**∅ **en mm**

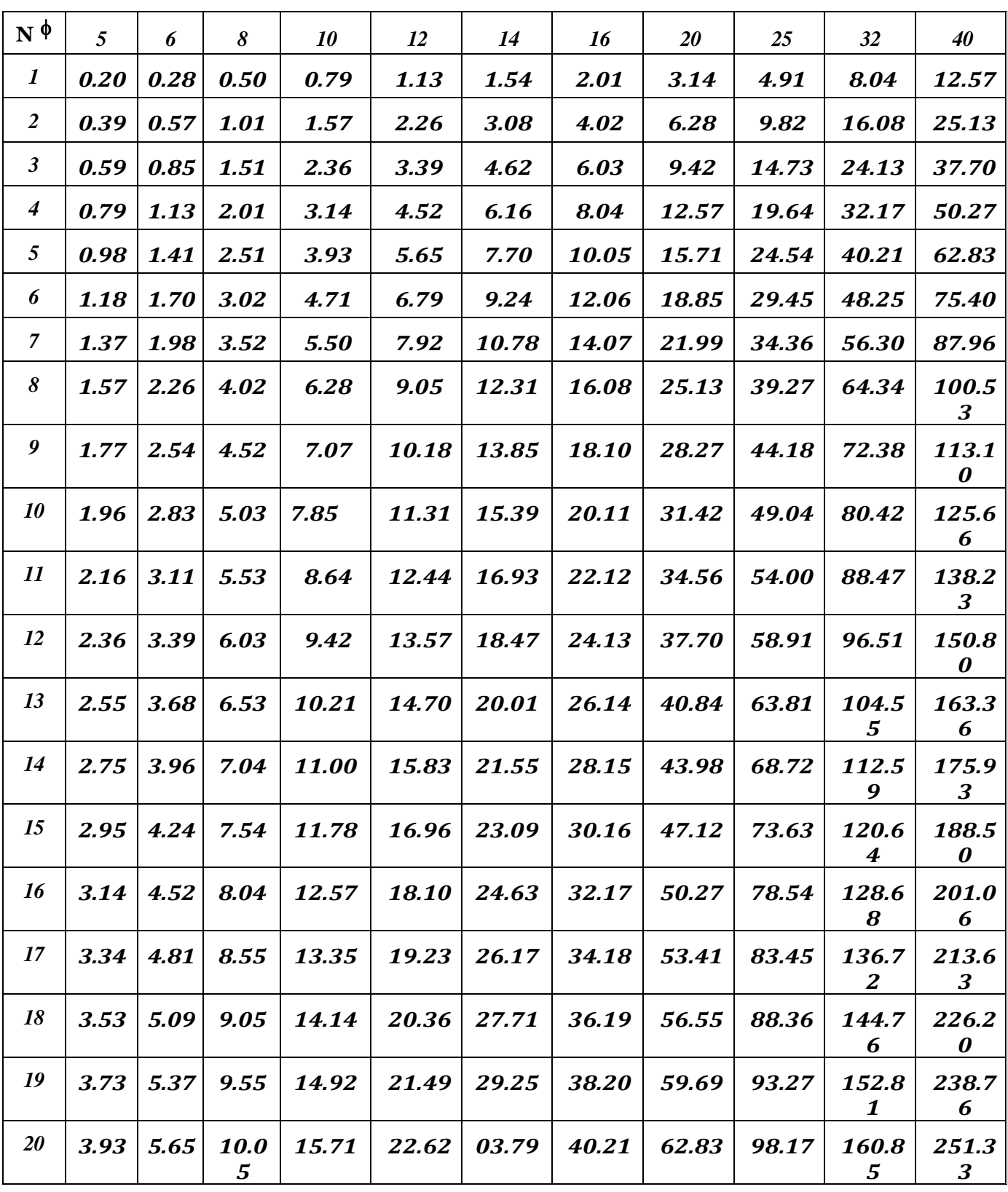

# **Références bibliographiques**

Pour l'élaboration du présent document nous avons utilisé :

- **Règlements :**
- **[1] :BAEL91 modifié :** béton armé aux états limites**.**
- **[2] :RPA99V2003 :** règlement parasismique algérienne
- **[3] :CBA93** : règles de conception et de calcul des structures en béton arme
- **[4] : DTR B.C.2.2 :** Document technique réglementaire (charges et surcharges)
- **[5] :D.T "** EUROCODE 2**"**
	- **Logiciels :**
- **ETABS 18.0.1** ............................................................................. Analyse des structures **AUTOCAD 2018** ................................................................................................. Dessin **EXCEL 2016** .........................................................................................................Calcul **WORD 2016** .................................................................................... Traitement du texte **SOCOTEC et EXPERT**……………………………………………... (calcul de sections

rectangulaires en béton armé a la flexion simple)